Technische Universität München TUM School of Engineering and Design

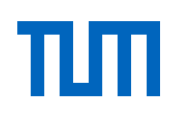

# Elektrische Schwungradhybride im Nutzfahrzeug: Modellbildung und Potentialanalyse für den öffentlichen Nahverkehr mit Bussen

Christian Werner Mährle

Vollständiger Abdruck der von der TUM School of Engineering and Design der Technischen

Universität München zur Erlangung eines

Doktors der Ingenieurswissenschaften (Dr.-Ing.)

genehmigten Dissertation.

Vorsitz: Prof. Dr. Peter Mayr

Prüfer der Dissertation:

- 1. Prof. Dr.-Ing. Georg Wachtmeister
- 2. Prof. Dr.-Ing. Hermann Rottengruber

Die Dissertation wurde am 28.06.2023 bei der Technischen Universität München eingereicht und durch die TUM School of Engineering and Design am 01.10.2023 angenommen.

## **Zusammenfassung**

Stadtbusse weisen ein Fahrprofil auf, das großes Potential zur Rekuperation von kinetischer Energie birgt, da die Fahrzeuge innerhalb kurzer Zeit mehrfach beschleunigt und abgebremst werden. Dazu wird für kurze Zeit eine hohe Bremsleistung benötigt, die rekuperierte Energie ist aufgrund der moderaten Fahrzeuggeschwindigkeit im Verhältnis dazu gering. Schwungradspeicher eignen sich ideal für derartige Einsatzszenarien, da sie über eine hohe Leistungsdichte bei geringer spezifischer Energiedichte verfügen. Ziel der Arbeit ist die Ermittlung des Kraftstoffverbrauchs von Stadtbussen, welche mit einem elektrischen Schwungradhybridsystem ausgerüstet sind. Dieses System verbindet einen Verbrennungsmotor als primäre Antriebsmaschine mit einem in den Antriebsstrang integrierten Elektromotor als zweiten Traktionsmotor. Die in Form kinetischer Energie in einem Schwungrad gespeicherte Energie wird über einen weiteren Elektromotor und entsprechende Leistungselektronik zur Antriebsmaschine geleitet. Zur Ermittlung des Kraftstoffverbrauchs wird ein vollständig parametrierbares Nutzfahrzeuglängsdynamikmodell erstellt. Die dazu erforderlichen Subsysteme Verbrennungsmotor, Elektromaschinen, Schwungradsystem, Betriebsstrategie, Fahrzeug- und Fahrermodell sind vollständig integriert, über Schnittstellen gekoppelt oder als Kennfeldmodelle in der Simulation hinterlegt. Mehrere Dieselmotoren werden als 1D-Strömungsmodelle erstellt und optimiert. Dazu wird eigens eine Berechnungsroutine zur 0D-Kennfeldsimulation von Radialverdichtern und -turbinen programmiert, damit mit dem Verbrennungsmotormodell möglichst detaillierte Verbrauchskennfelder erzeugt werden können. Das Schwungradsystem ist als eigenes Modell online an das Längsdynamikmodell gekoppelt. Die Auslegung der Einzelkomponenten orientiert sich an den Anforderungen des Antriebssystems hinsichtlich Leistung und Speicherkapazität. Eingesetzt werden Asynchronelektromotoren und Kohlefaserrotoren. Für das Gesamtsystem ist eine umfängliche Betriebsstrategie implementiert, die den verbrauchsgünstigen Betrieb des Fahrzeugs priorisiert. Sie ist in der Lage, sämtliche physikalisch möglichen Betriebszustände des Antriebs zu erfassen und über entsprechende externe Vorgaben zwischen verschiedenen Modi umzuschalten. Zur Verbrauchssimulation werden mehrere, für Stadtbusse relevante Fahrzyklen herangezogen. Zur umfangreichen Bewertung des Potentials eines Schwungradhybridsystems in Stadtbussen werden verschiedene Fahrzeugkonfigurationen getestet. Diese unterscheiden sich in Fahrzeuggewicht (Leermasse bis hin zu vollbesetztem Buszug), Motorisierung des Verbrennungsmotors (verschiedene Hubraum- und Leistungsklassen), Getriebekonfiguration und Hybridsystemleistung. Als Vergleichsbasis werden mit dem gleichen Simulationsmodell ermittelte Verbräuche von konventionell angetriebenen Bussen herangezogen. Anhand der Ergebnisse wird die Eignung der unterschiedlichen Antriebsstrangkonfigurationen für den Einsatz in Stadtbussen bewertet und Mindestanforderungen hinsichtlich Systemleistung und Speichergröße abgeleitet. Abschließend wird ein Ansatz zur Dimensionierung der Systemparameter präsentiert.

## **Abstract**

City buses have a driving profile that offers great potential for the recuperation of kinetic energy, since the vehicles accelerate and decelerate several times within a short period of time. This requires high braking power for a short time, and the recuperated energy is low in relation to this due to the moderate vehicle speed. Flywheel accumulators are ideal for such scenarios because they have a high power density with a low specific energy density. The aim of this work is to determine the fuel consumption of city buses equipped with an electric flywheel hybrid system. This system combines an internal combustion engine as the primary power source with an electric machine integrated into the driveline as a secondary traction motor. The energy stored in the form of kinetic energy in a flywheel is fed to the engine via another electric motor and corresponding power electronics. A fully parameterizable commercial vehicle longitudinal dynamics model is created to determine fuel consumption. The subsystems required for this - combustion engine, electric machines, flywheel system, operating strategy, vehicle and driver model - are fully integrated, coupled via interfaces or stored as map models in the simulation. Several diesel engines are created and optimized as 1D flow models. A calculation routine for 0D map simulation of centrifugal compressors and turbines is programmed specifically for this purpose, so that the most detailed consumption maps possible can be generated with the combustion engine model. The flywheel system is coupled online to the longitudinal dynamics model as a separate model. The design of the individual components is based on the requirements of the drive system in terms of power and storage capacity. Asynchronous electric motors and carbon fiber rotors are used. A comprehensive operating strategy is implemented for the overall system, which prioritizes the fuel-efficient operation of the vehicle. It is capable of covering all physically possible operating states of the drive and switching between different modes via corresponding external specifications. For the consumption simulation, several driving cycles relevant for city buses are used. For a comprehensive evaluation of the potential of a flywheel hybrid system in city buses, different vehicle configurations are tested. These differ in vehicle weight (kerb weight up to fully occupied bus train), engine configuration of the combustion engine (different displacements and power classes), transmission configuration and hybrid system performance. Consumption figures for conventionally powered buses determined using the same simulation model are used as a basis for comparison. Based on the results, the suitability of the different powertrain configurations for use in city buses is evaluated and minimum requirements regarding system performance and storage size are derived. Finally, an approach for dimensioning the system parameters is presented.

#### Inhalt

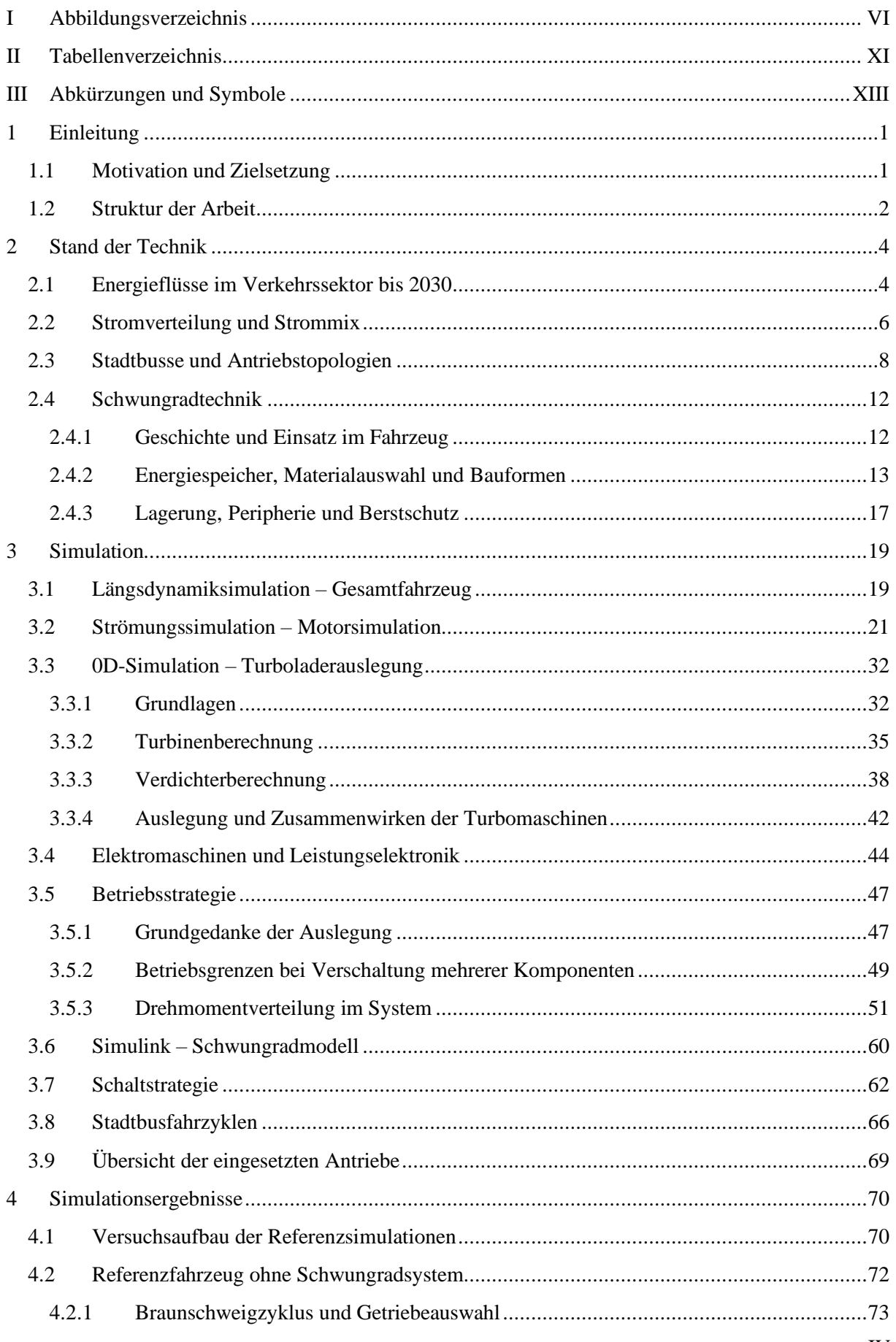

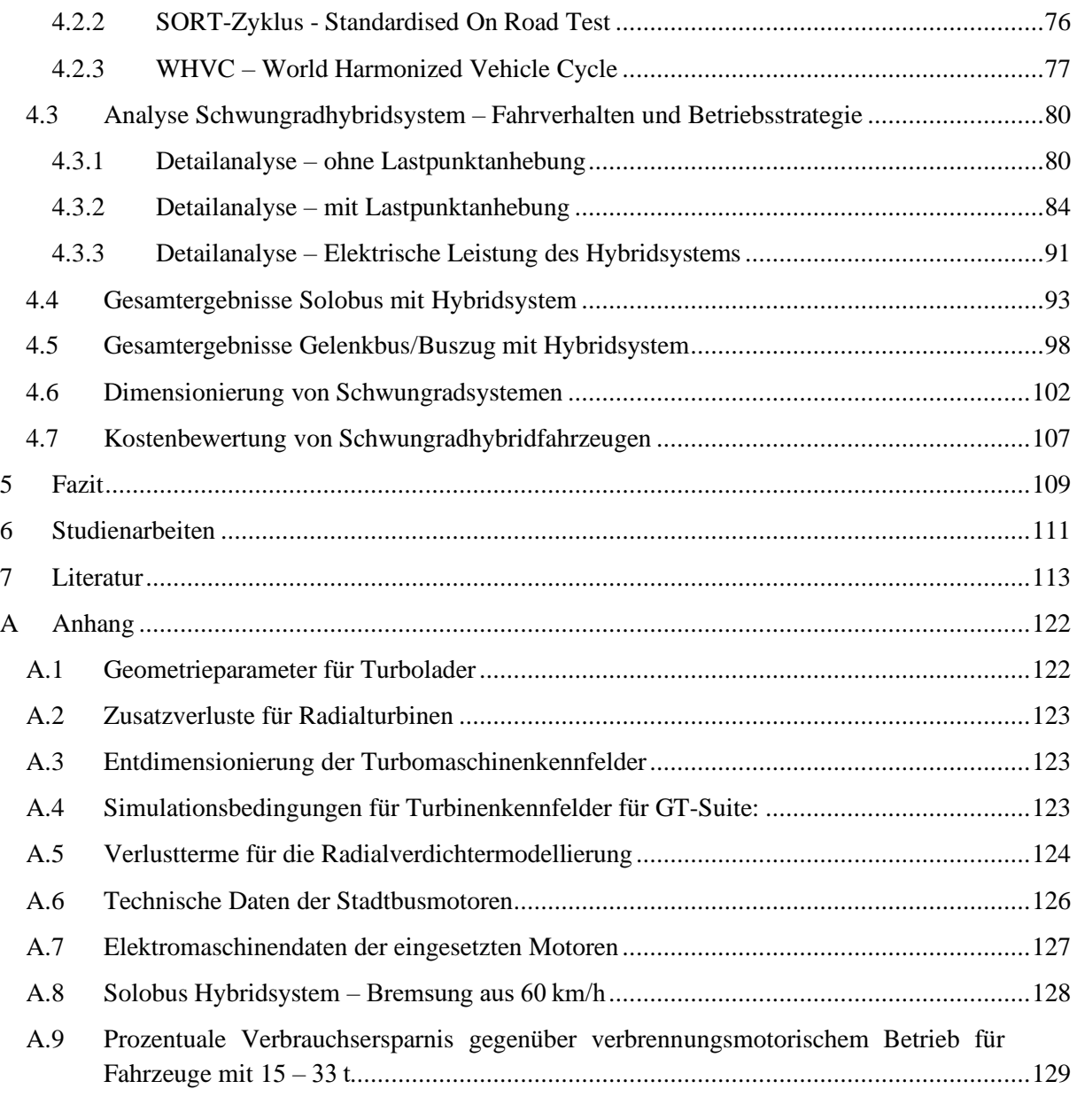

# <span id="page-5-0"></span>I Abbildungsverzeichnis

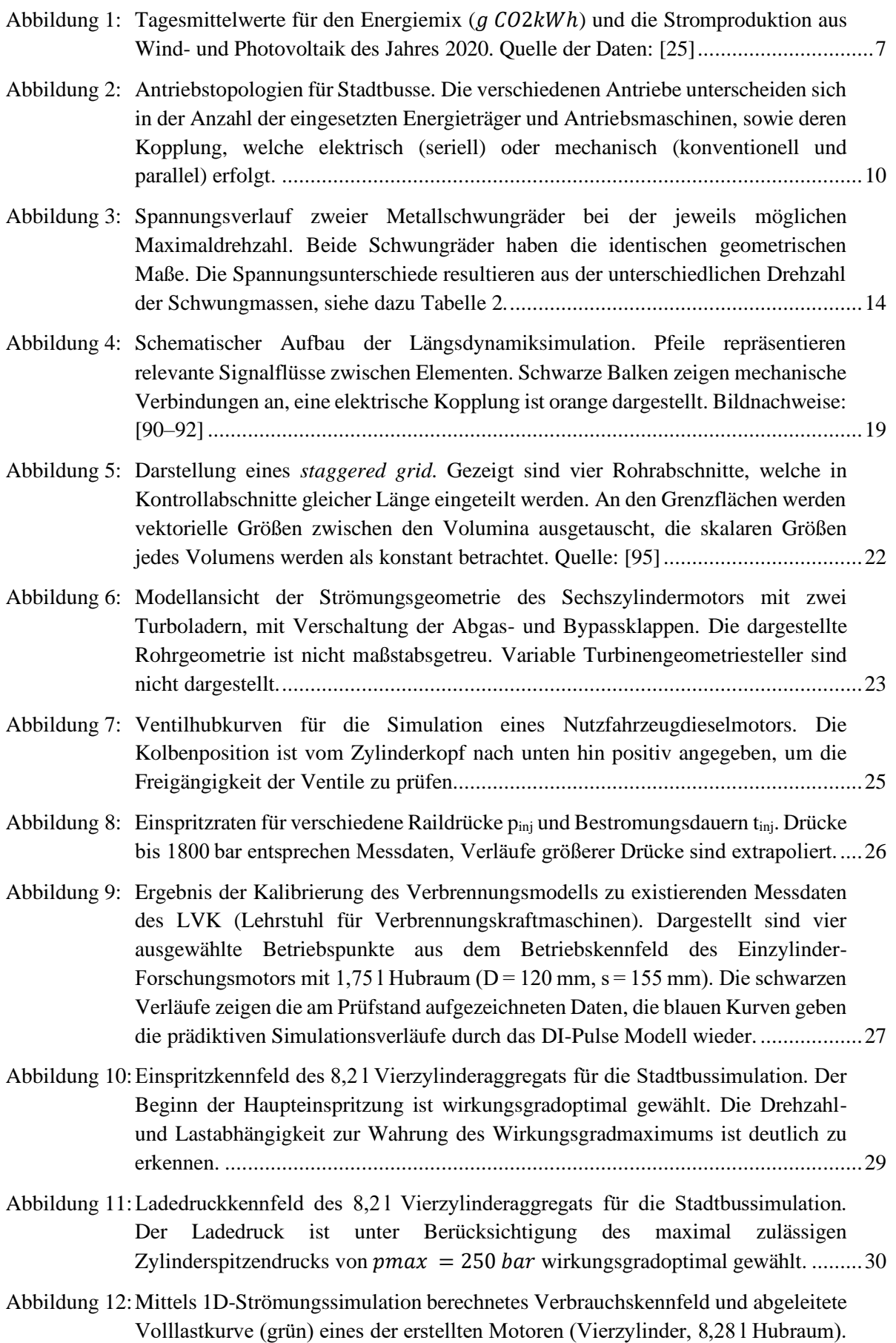

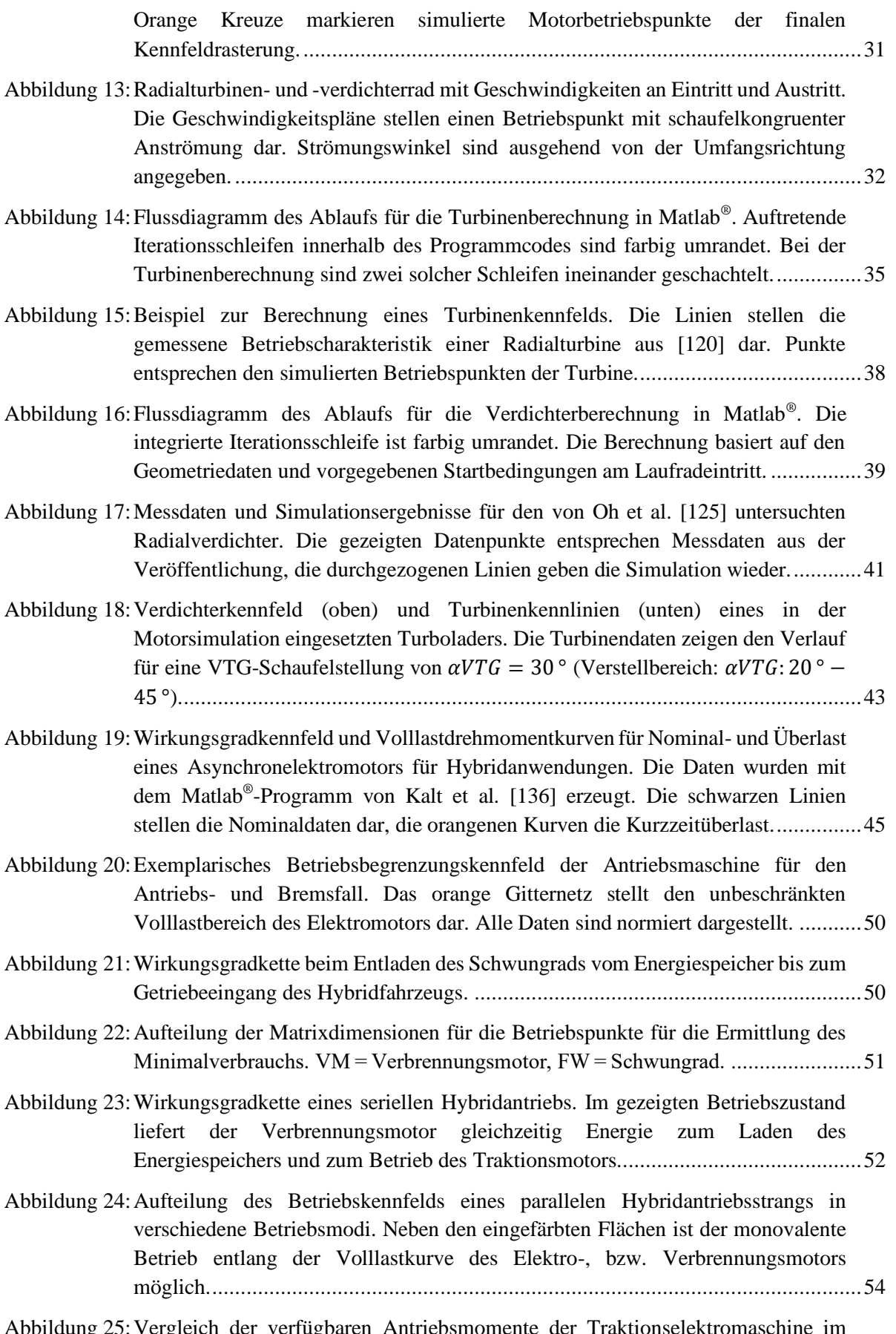

[Abbildung 25:Vergleich der verfügbaren Antriebsmomente der Traktionselektromaschine im](#page-71-0)  [Antriebsstrang \(links\) und des kombinierten spezifischen Systemsverbrauchs](#page-71-0) 

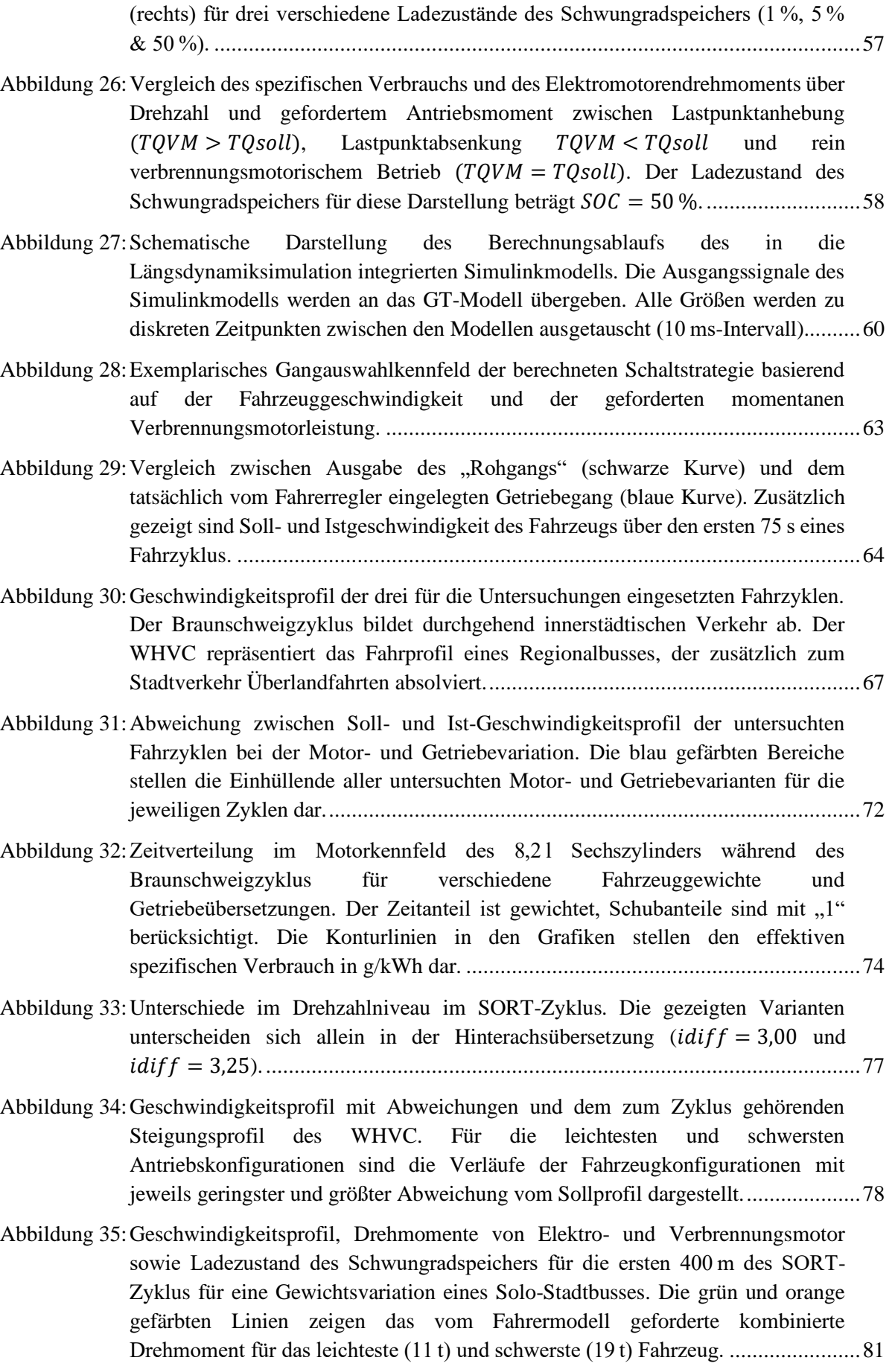

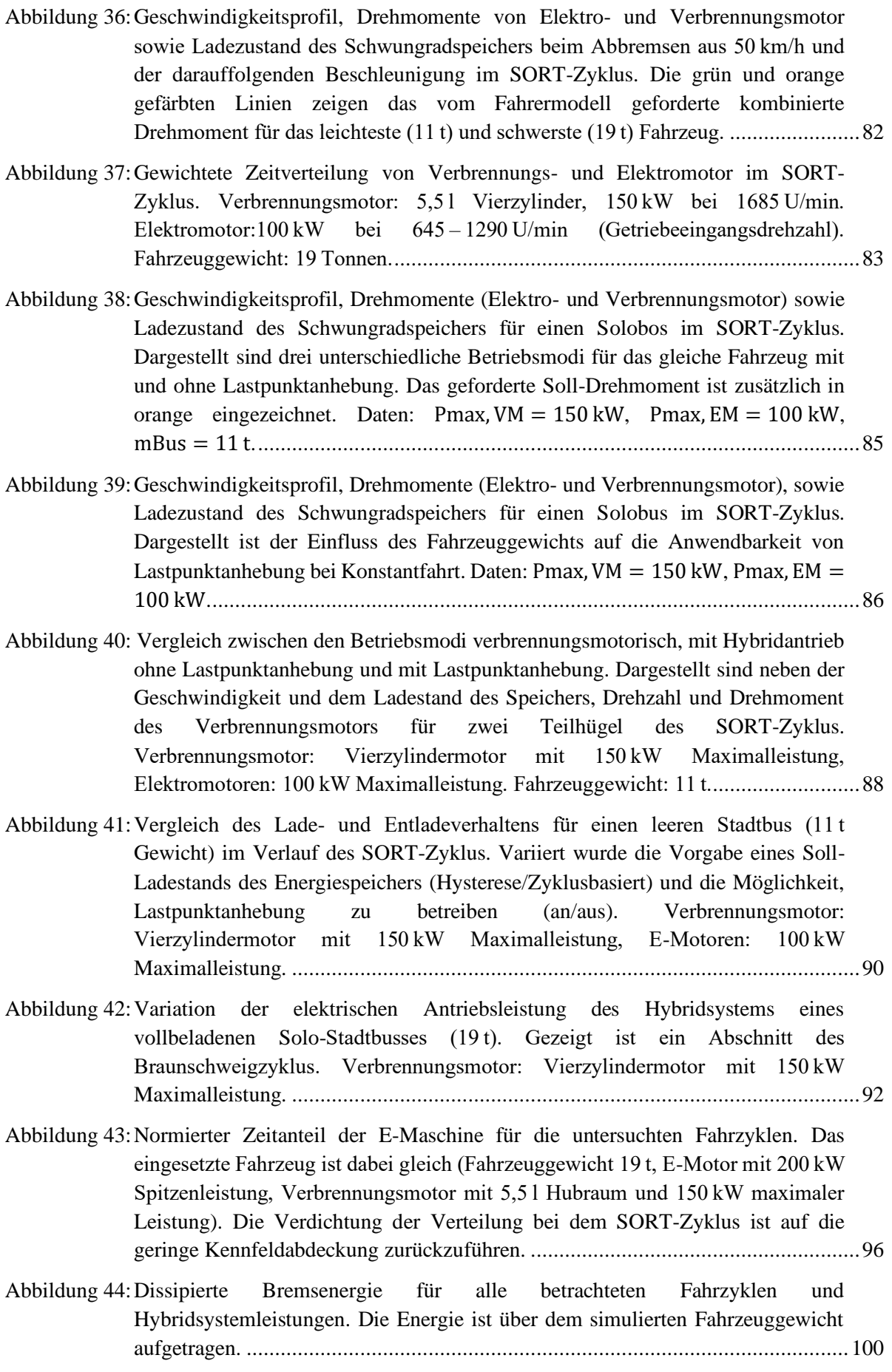

- [Abbildung 45:Im Schwungrad gespeicherte Energie bei einer Bremsung aus 80 km/h mit](#page-118-0)  [konstanter Verzögerung und Fahrzeuggewicht. Die unterschiedlichen Flächen](#page-118-0)  [zeigen die rekuperierbare Energie für unterschiedliche Hybridsystemleistungen an.](#page-118-0)  [Abhängig von der Elektromotorenleistung und dem Fahrzeuggewicht ist eine](#page-118-0)  ideale Verzögerung sichtbar. [.................................................................................104](#page-118-0)
- [Abbildung 46:Im Schwungradspeicher ankommende Energie bei einer Bremsung aus 80 km/h](#page-118-1)  [mit konstanter Verzögerung bei einem Fahrzeuggewicht von 19,5 t. Dies entspricht](#page-118-1)  [einem voll beladenen Solobus. Die unterschiedlichen Kurven stellen die](#page-118-1)  [rekuperierte Energie bei verschiedenen Hybridsystemleistungen dar. Zusätzlich ist](#page-118-1)  [der Bremsweg bei der jeweils eingestellten Verzögerung aufgetragen....................104](#page-118-1)
- [Abbildung 47:Maximaler Ladestand des Schwungradspeichers für verschiedene Zyklen und](#page-120-0)  [Hybridsystemleistungen. Ergebnisse aus den Verbrauchssimulationen in Kapitel](#page-120-0)  [4.5, dargestellt über dem Fahrzeuggewicht. Maximaler Ladezustand des](#page-120-0)  [Speichers: 1,007 kWh............................................................................................106](#page-120-0)

# <span id="page-10-0"></span>II Tabellenverzeichnis

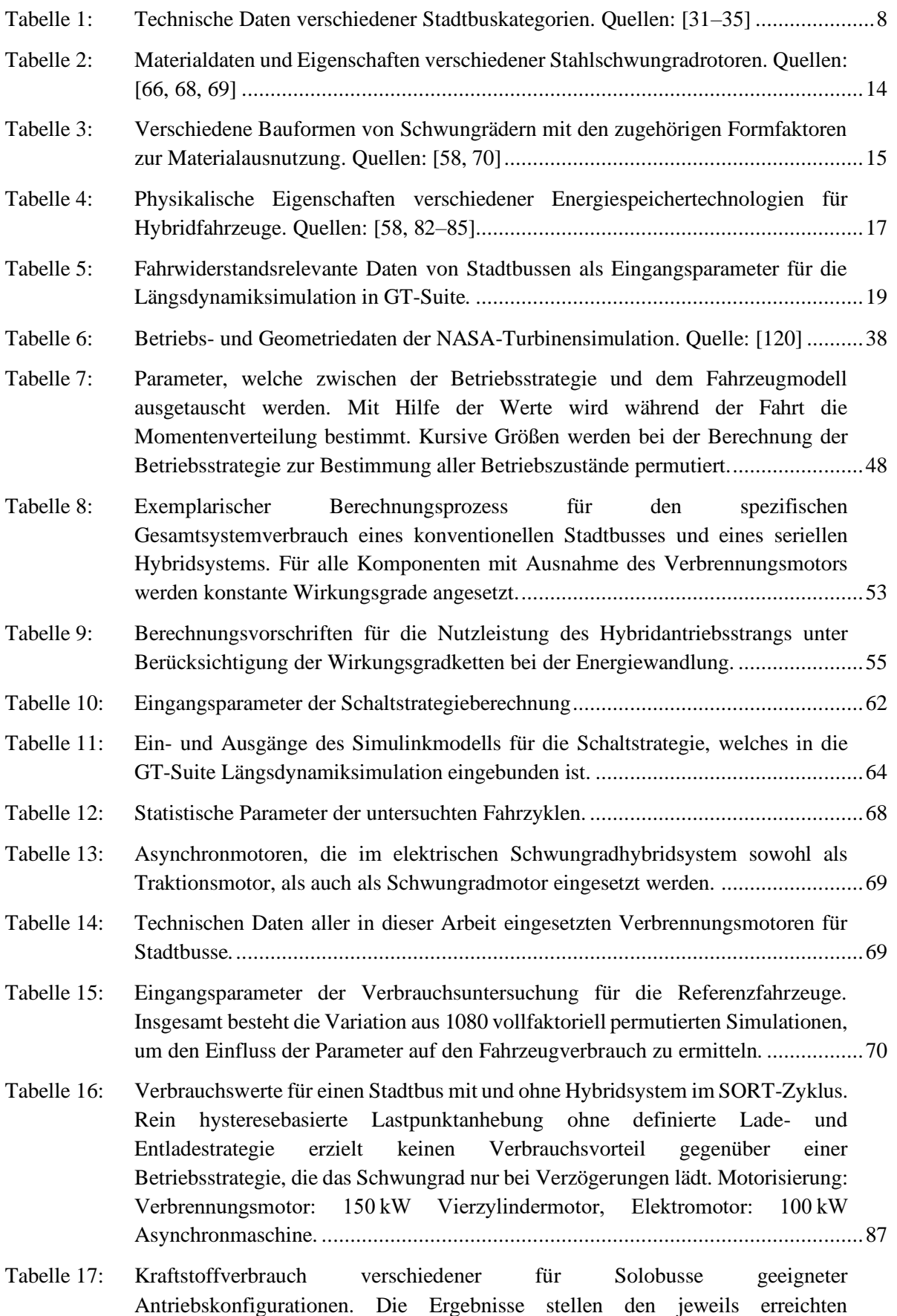

[Minimalverbrauch für vier untersuchte Verbrennungsmotoren dar. Die Motoren](#page-108-0) 

[wurden sowohl rein verbrennungsmotorisch als auch mit drei verschieden](#page-108-0)  [dimensionierten Elektroantrieben kombiniert, simuliert. Die Verbrauchswerte sind](#page-108-0)  [in l/100 km dargestellt. Farben entsprechen prozentualer Verbrauchsersparnis ggü.](#page-108-0)  [Verbrennerbetrieb: grün \(> 30 %\), gelb \(25 –](#page-108-0) 30 %), orange (20 – 25 %), blau (15 – [20 %\), rot \(< 15 %\)...............................................................................................94](#page-108-0)

- Tabelle 18: [Prozentuale Verbrauchsersparnis für die untersuchten Fahrzyklen und](#page-111-0)  [unterschiedliche Leistungen des Hybridsystems. Die Ersparnis ist über alle für](#page-111-0)  [Solobusse untersuchte Dieselmotoren gemittelt.](#page-111-0) ......................................................97
- Tabelle 19: [Kraftstoffverbrauch für Gelenkbusse und Buszüge mit verschiedenen](#page-113-0)  [Motorisierungen für die Verbrennungsmotoren und das Hybridsystem. Bei den](#page-113-0)  [Verbrennungsmotoren handelt es sich um zwei Hubraumklassen mit vier](#page-113-0)  [Leistungen. Die Verbrauchswerte sind nach Gewicht gruppiert. Farben](#page-113-0)  [entsprechen prozentualer Verbrauchsersparnis ggü. Verbrennerbetrieb: grün](#page-113-0)  (> 30 %), gelb (25 – 30 %), orange (20 – 25 %), blau (15 – [20 %\), rot \(< 15 %\)........99](#page-113-0)
- Tabelle 20: [Ideale Verzögerung, rekuperierte Energie und Bremsweg für verschiedene](#page-119-0)  [Hybridsystemleistungen bei einer Bremsung aus 80 km/h eines voll besetzten](#page-119-0)  Solobusses (19,5 t Fahrzeuggewicht). [....................................................................105](#page-119-0)
- Tabelle 21: [Kraftstoffkosten in \[€\] und Ersparnis \(Werte in Klammern\) bei 800.000 km](#page-122-0)  [Lebensfahrleistung eines Stadtbusses mit 15 t durchschnittlichem Gewicht.](#page-122-0)  Farbmarkierungen: grün: Ersparnis > 100.000 $\epsilon$ , gelb: Ersparnis > 60.000 $\epsilon$ , [orange: Ersparnis < 60.000 €. Motorisierung: Sechszylinderdieselmotor \(8,3 l](#page-122-0)  [Hubraum, 225 kW\), Schwungradhybridsystem 100 kW–200 kW. Die](#page-122-0)  [zugrundeliegenden Verbrauchswerte entstammen den Simulationen dieser Arbeit.](#page-122-0) [.............................................................................................................................108](#page-122-0)

# <span id="page-12-0"></span>III Abkürzungen und Symbole

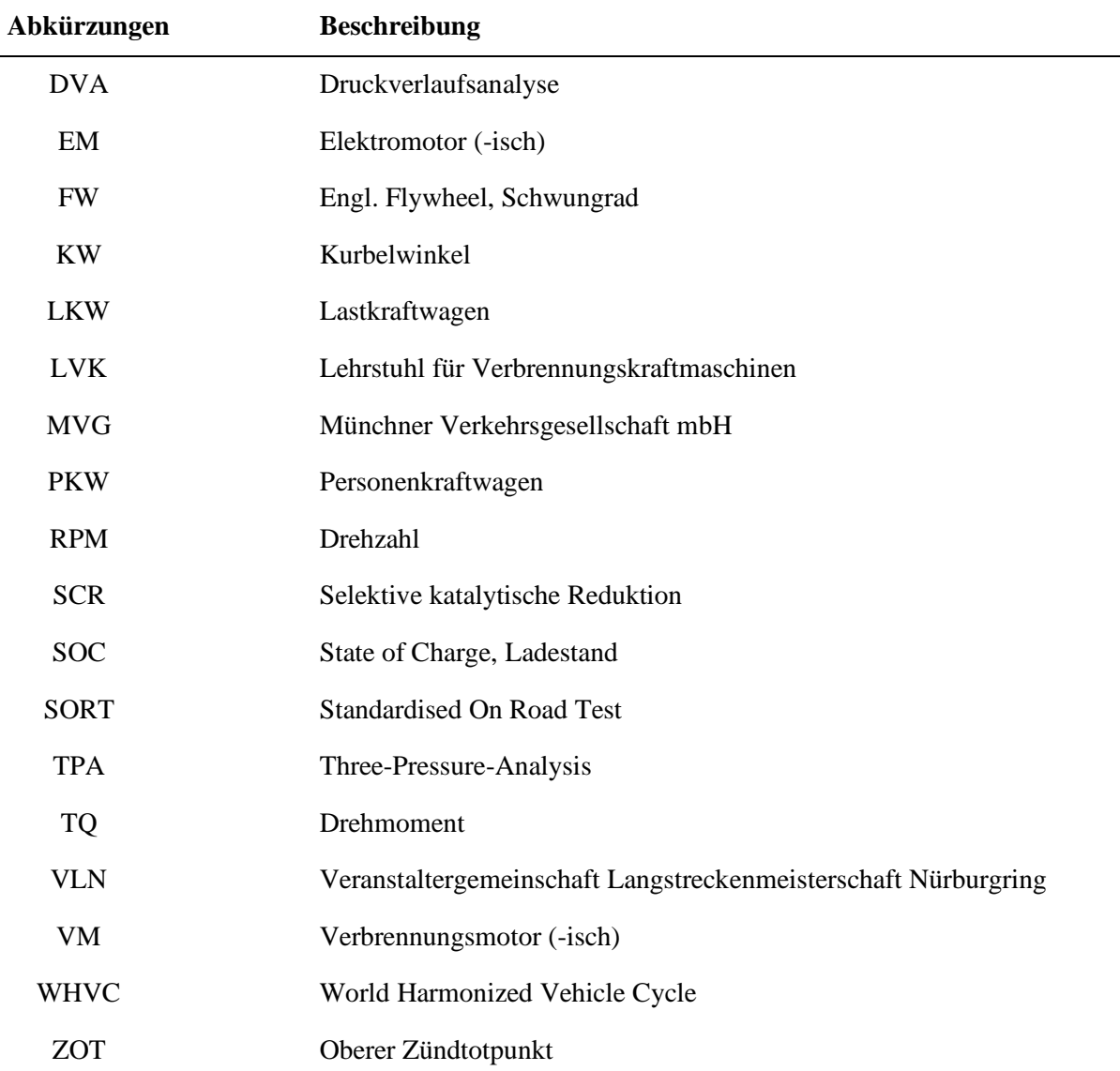

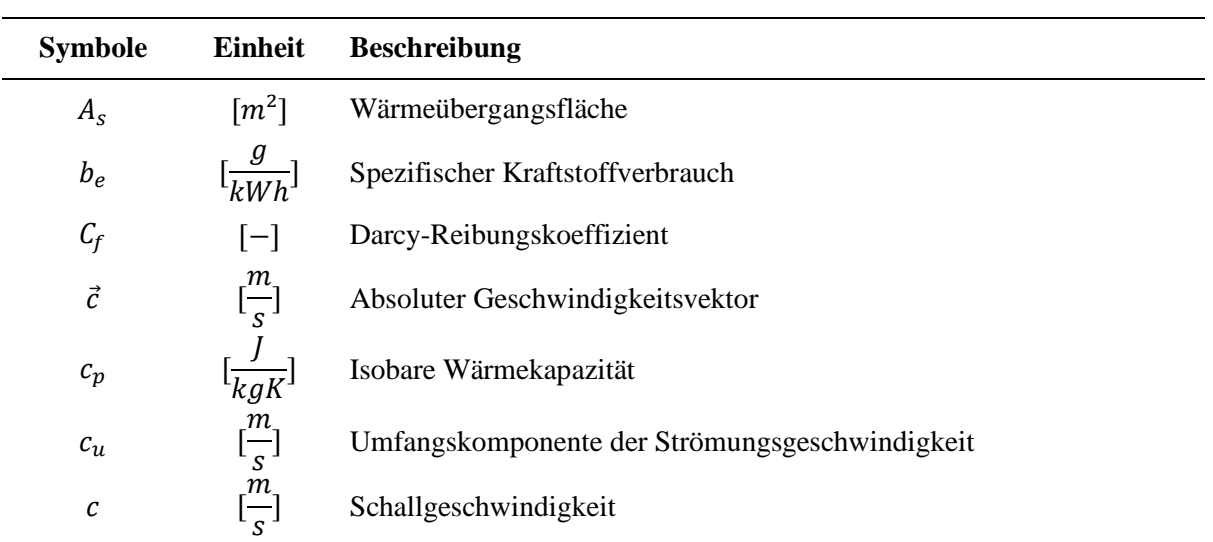

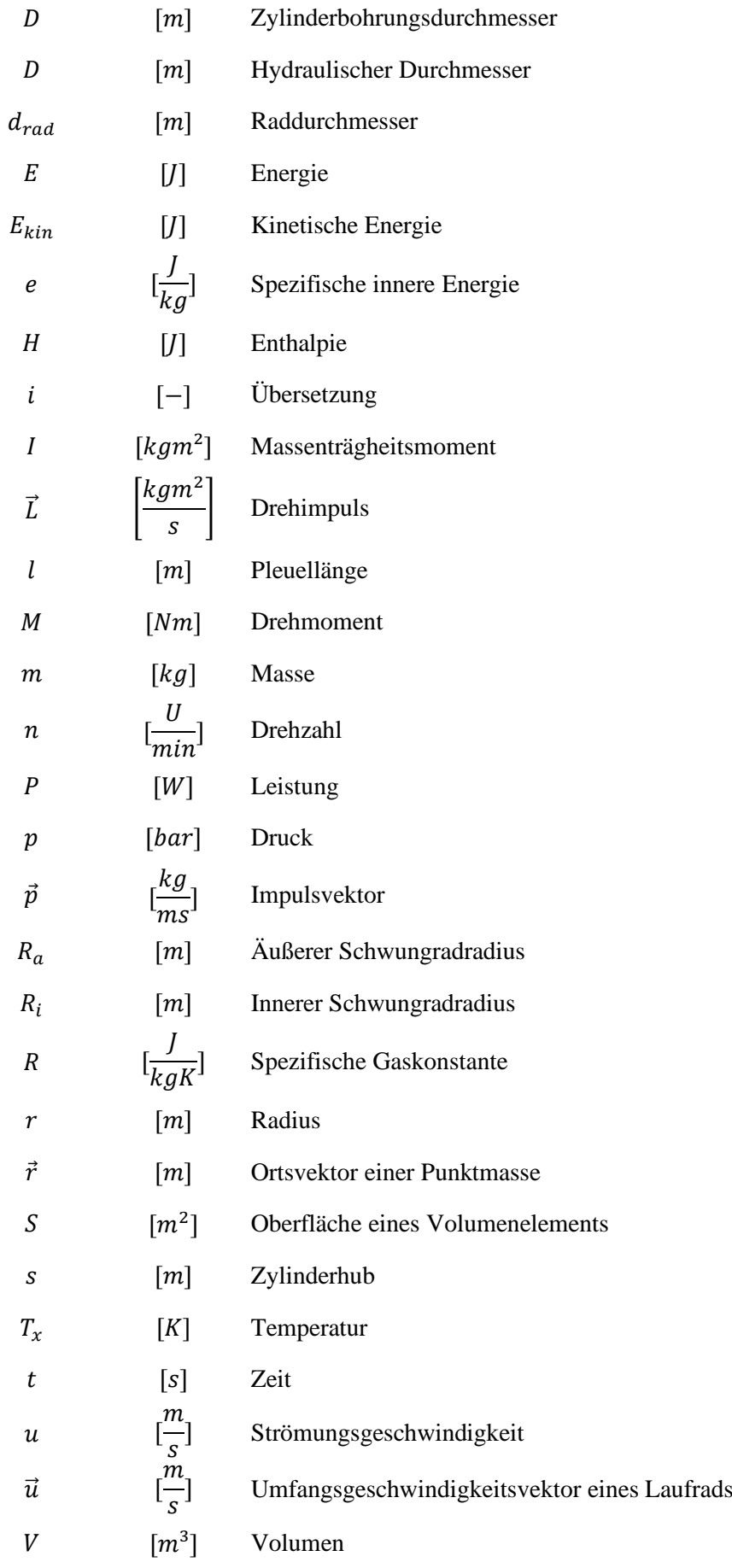

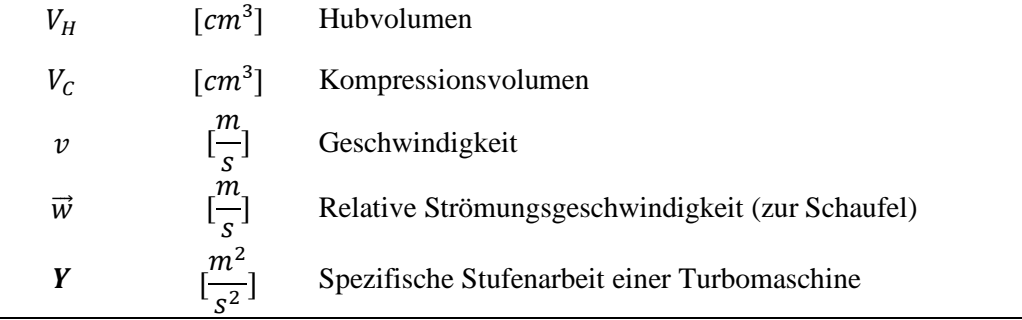

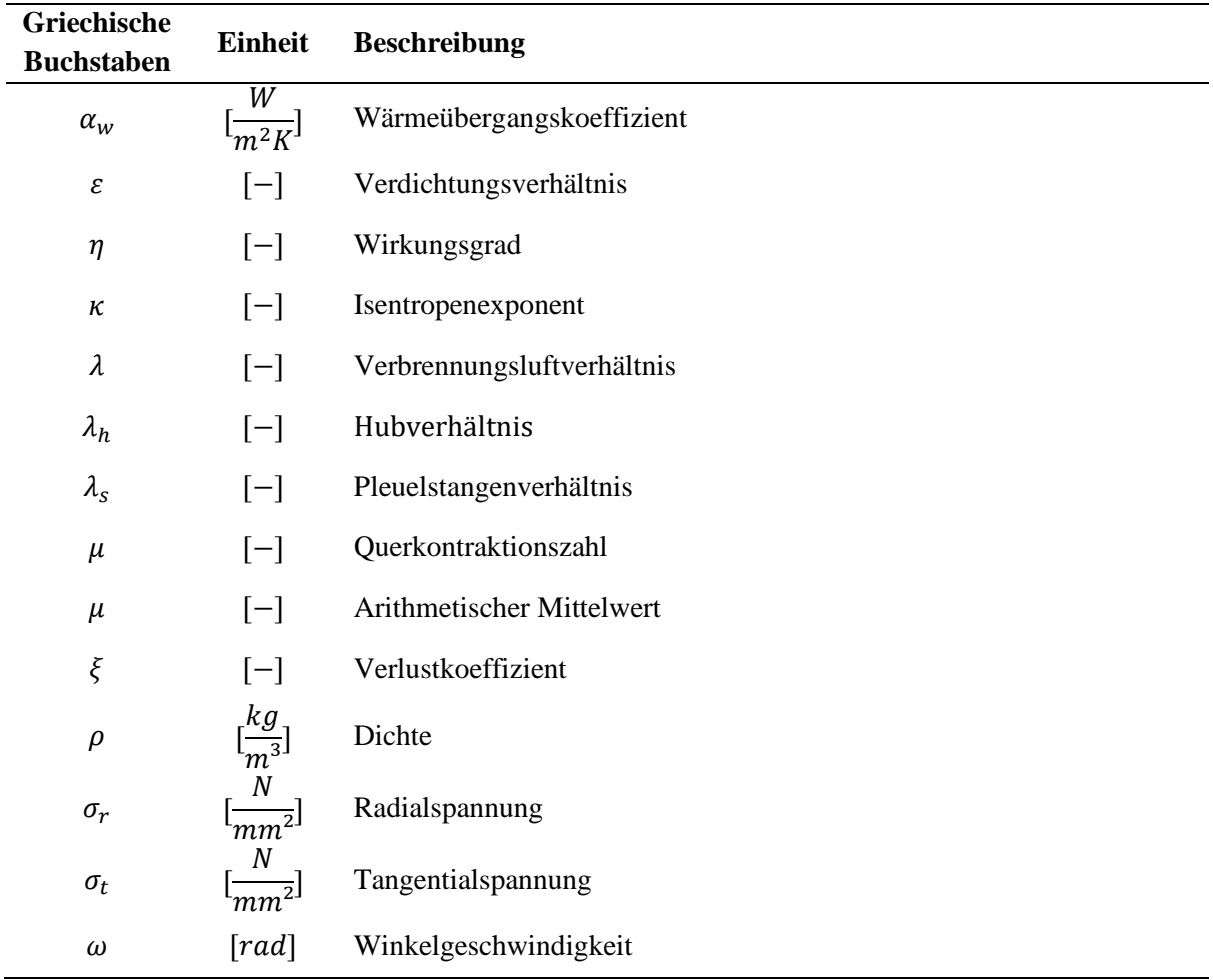

# <span id="page-15-0"></span>1 Einleitung

### <span id="page-15-1"></span>1.1 Motivation und Zielsetzung

*"And all this science, I don't understand, it's just my job five days a week."*

- Sir Elton John, "Rocket Man"

Die Langspielplatte des Albums "Honky Château" von Elton John erreicht auf dem Plattenspieler eine Rotationsenergie von 10 mJ bei 33 Umdrehungen pro Minute. Zusammen mit dem Schallplattenteller werden rund 200 mJ erreicht. Um die kinetische Energie eines Stadtbusses bei einer Bremsung aus 30 km/h bis zum Stillstand aufzunehmen, müssen etwa 2 Millionen Tonträger beschleunigt werden.

Diese Arbeit ist der Nutzung der auf diese Art gespeicherten Energie in einem größeren Maßstab verschrieben. Eine Schwungmasse wird durch eine Elektromaschine beschleunigt und abgebremst, um andernfalls dissipierte Energie aufzunehmen und kurze Zeit später wieder abzugeben. Das Ziel dabei ist es, den Wirkungsgrad eines Prozesses zu steigern. Die Dimensionierung, Integration und die gezielte Prozessführung stellen zahlreiche Herausforderungen für Ingenieure dar, die gelöst werden müssen, um den gewünschten Wirkungsgradvorteil zu erzielen.

Der gewählte Einsatzbereich eines elektrischen Schwungradspeichers ist der öffentliche Nahverkehr mit Bussen. Stadtbusse weisen ein Fahrprofil mit zahlreichen Start-Stopp-Zyklen auf, legen aufgrund ihrer Fahrtzeiten und Einsatzdauern aber gleichzeitig große Distanzen zurück. Beide Eigenschaften sind prädestiniert für ein Hybridsystem mit langer Lebensdauer und gleichzeitig hoher Leistungsdichte. Schwungradspeicher entsprechen diesem Eigenschaftsprofil. Nachteilig für die Systeme ist die geringe Energiedichte, sodass dem Einsatz der geringen Energiemenge je Lade-/Entladezyklus in Form der gewählten Betriebsstrategie große Bedeutung zukommt.

Die im Rahmen dieser Arbeit ermittelten Ergebnisse sind rein simulationsbasiert. Anspruch dabei ist es, die Modellierungstiefe der Problemstellung so anzupassen, dass aussagekräftige Teilmodelle entwickelt werden, als Kompromiss aus Präzision und Rechenzeit. Die Ergebnisse der erstellten Subsysteme können so separat validiert und bewertet werden. Die Integration aller Modelle ins Gesamtsystem erfolgt auf verschiedenen Abstraktionsebenen von kennfeldbasierten Berechnungen bis hin zur Onlinekopplung von Submodellen während der Simulationslaufzeit. Der Schwerpunkt der Modellierung liegt auf dem Antriebssystem des Fahrzeugs und dessen Betriebsstrategie im Hinblick auf den Kraftstoffverbrauch.

Ziel ist es, die Längsdynamiksimulation eines Stadtbusses mit elektrischem Schwungradhybridsystem aufzubauen und, soweit möglich, mit verfügbaren Daten zu validieren. Untersucht wird der Einfluss unterschiedlicher Systemkonfigurationen, der Betriebsstrategie und der Fahraufgabe auf den Kraftstoffverbrauch von Stadtbussen unterschiedlicher Größe. Damit soll ein Beitrag zur Bewertung verschiedener Antriebskonzepte von Fahrzeugen im öffentlichen Nahverkehr neben konventionellen, batteriehybriden und -elektrischen Fahrzeugen geleistet werden.

#### <span id="page-16-0"></span>1.2 Struktur der Arbeit

Im Theorieteil (Kapitel [2\)](#page-18-0) der Arbeit wird auf den Endenergieverbrauch in Deutschland und dessen Prognosen bis zum Jahr 2030 eingegangen. Dabei werden gesondert die Stromerzeugung, der Strombedarf und die Verteilung betrachtet. Im Abschnitt zu Stadtbussen und der Antriebstechnik werden grundlegende Eigenschaften und die Klassifizierung von Stadtbussen vorgestellt. Des Weiteren werden typische Fahrleistungen und die Entwicklung des Fahrzeugbestands diskutiert. Die Vorstellung und Erklärung verschiedener Hybridsystemtopologien und deren typische Eigenschaften schließt sich dem an. In Kapitel [2.4](#page-26-0) folgt eine kurze Einführung in die Schwungradtechnik. Begonnen wird mit der Historie der Technik, vom Einsatzzweck reiner Drehzahlstabilisierung bis hin zur Verwendung als Energiespeicher in mobilen Anwendungen. Dem folgt die Theorie zur Berechnung von Energieinhalt und auftretenden Spannungen in Hohlzylindern, welche als Schwungspeicher eingesetzt werden. Das Kapitel schließt mit einer kurzen Diskussion der notwendigen Peripherie von Schwungrädern, besonders im Fahrzeugeinsatz.

Kapitel [3](#page-33-0) beschreibt den Aufbau der Gesamtsystemsimulation zur Längsdynamikberechnung von Fahrzeugen. Im ersten Teil (Kapitel [3.1\)](#page-33-1) wird das Fahrzeugmodell in GT-Suite beschrieben. Es bildet das Grundgerüst der Verbrauchssimulation. Alle Submodelle werden in dieses integriert oder stellen vorberechnete Ergebnisse bereit. Im folgenden Kapitel [3.2](#page-35-0) wird auf das umfangreichste Untermodell, die Motorsimulation, eingegangen. Dort erfolgt die Auslegung von Nutzfahrzeugmotoren, ausgehend von mehreren Hubraumklassen und Zylinderzahlen. Es wird auf alle Teilsysteme des Motors, angefangen bei der Ansaugung, über Rohrführung, Einspritzung und Verbrennungsmodellierung bis zur Aufladung eingegangen. Ergebnisse der Simulation sind an dieser Stelle detaillierte Verbrauchskennfelder zur Verwendung in der Gesamtfahrzeugsimulation. Ausgegliedert aus dem Abschnitt ist die Berechnung von Turboladern (Kapitel [3.3\)](#page-46-0). Zur Berechnung von Verdichter und Turbine wurde eigens eine Matlabroutine programmiert, deren Zweck es ist, basierend auf der Strömungsmaschinengeometrie die Schlucklinien und den Wirkungsgrad von Turbomaschinen zu ermitteln. Diese werden in der Motorsimulation verwendet. Der folgende Abschnitt [3.4](#page-58-0) widmet sich der Modellierung der Elektromotoren und der Leistungselektronik für den Traktionsantrieb und das Schwungrad selbst. Dabei werden verschiedene Maschinentypen diskutiert und deren Modellierung für Drehmomentcharakteristiken und Wirkungsgrade vorgestellt. Kapitel [3.5](#page-61-0) behandelt eines der Kernstücke dieser Arbeit: Die Konzeptionierung, Berechnung, Randbedingungen und Ergebnisse der Betriebsstrategie für das modellierte Hybridsystem werden detailliert erläutert. Zusätzlich wird auf verschiedene Betriebsmodi, deren Eigenschaften, Vorteile und Limitierungen eingegangen. Das folgende Kapitel [3.6](#page-74-0) zeigt die Integration der Betriebsstrategie und der in Abschnitt [3.7](#page-76-0) beschriebenen Berechnung der Schaltstrategie für das Getriebe in die Fahrzeugsimulation. Das Modell wird über eine Schnittstelle an das GT-Längsdynamikmodell gekoppelt, sodass diese gleichzeitig lauffähig sind. Das Kapitel [3](#page-33-0) schließt mit der Vorstellung der für alle Simulationen eingesetzten Fahrzyklen für Stadtbusse sowie deren Eigenschaften und Besonderheiten (Abschnitt [3.8\)](#page-80-0).

In Kapitel [4](#page-84-0) werden die Ergebnisse der durchgeführten Simulationen detailliert beschrieben und bewertet. In Abschnitt [4.1](#page-84-1) wird der Versuchsaufbau für die Referenzsimulationen, die die Vergleichsgrundlage für die Hybridsystemergebnisse darstellen, vorgestellt. Im anschließenden Teilkapitel [4.2](#page-86-0) werden die Ergebnisse für Stadtbusse mit konventionellem Dieselmotor in verschiedenen Fahrzyklen erläutert und mit Literaturwerten verglichen. In Kapitel [4.3](#page-94-0) erfolgt eine detaillierte Betrachtung des Betriebsverhaltens mit aktiviertem Hybridsystem. Dabei werden verschiedene Betriebsmodi zu- oder abgeschaltet und Teilaspekte der Betriebsstrategie hinsichtlich der Ladestrategie des Schwungradspeichers analysiert. Abschließend wird der Einfluss verschiedener elektrischer Systemleistungen auf das Fahrverhalten betrachtet. Die Teilkapitel [4.4](#page-107-0) und [4.5](#page-112-0) sind der Verbrauchsbewertung verschiedener Stadtbusklassen über mehrere Gewichtsklassen, Motorisierungen und Fahrzeuge hinweg gewidmet. Auffälligkeiten werden dort gesondert diskutiert. In Abschnitt [4.6](#page-116-0) folgt eine grundlegende Betrachtung der Möglichkeiten, ein

Hybridsystem für die Fahrzeuge zu dimensionieren. Dies wird am Beispiel einer Münchener Regionalbusroute durchgeführt. Im letzten Abschnitt des Kapitels wird auf die Prognostizierung von Systemkosten anhand verschiedener Literaturquellen eingegangen und eine Abschätzung der Wirtschaftlichkeit im Verhältnis zur erzielten Verbrauchsersparnis getroffen.

Das finale Kapitel 5 enthält eine Zusammenfassung von Kernaspekten, Ergebnissen, Einschränkungen und Weiterentwicklungsansätzen der aufgebauten Längsdynamiksimulation und der entwickelten Betriebsstrategie für elektrische Schwungradhybridstadtbusse.

# <span id="page-18-0"></span>2 Stand der Technik

#### <span id="page-18-1"></span>2.1 Energieflüsse im Verkehrssektor bis 2030

Zur Einordnung der Entscheidung, in dieser Arbeit einen Verbrennungsmotor als primären Antrieb eines Stadtbusses zu untersuchen, wird im folgenden Abschnitt auf die Gesamtbilanz aller wesentlichen Energieträger in Deutschland eingegangen. Der gesamte Primärenergieverbrauch Deutschlands belief sich im Jahr 2021 auf 12.265 PJ (= 3,4 Billionen Kilowattstunden) (11.895 PJ im Jahr 2020) [1, 2]. Dies umfasst den Energiegehalt aller im Inland eingesetzten Energieträger, wie bspw. Kohle, Mineralöl, Erdgas, Kernenergie und erneuerbare Energien. Der Anteil erneuerbarer Energien (Biomasse, Wasser-, Windund Solarkraft) betrug dabei 15,9 %, entsprechend 1947 PJ. Deren Verwendung ist dabei sehr ungleich verteilt. Im Stromsektor wurde 2021 ein Anteil von 41,1 % am Bruttostromverbrauch erreicht [2]. Im Verkehrssektor belief sich der Anteil der Erneuerbaren im Jahr 2021 auf 6,8 % [2]. Darin berücksichtigt ist die Verwendung biogener Kraftstoffe und Elektrizität aus erneuerbaren Energien [3].

Um die Energiemengen besser zu veranschaulichen, dient das folgende Rechenbeispiel. Im Jahr 2021 wurden im deutschen Straßenverkehr 15,221 Millionen Tonnen Vergaserkraftstoff (wenn auch größtenteils in Einspritzmotoren verwendet) und 29,914 Millionen Tonnen Dieselkraftstoff verbraucht [4]. Legt man die jeweiligen unteren Heizwerte von Benzin (42,0 MJ/kg) und Diesel (42,6 MJ/kg) zugrunde, erhält man die im Straßenverkehr verbrauchte Energiemenge: 1914 PJ [5, 6]. Diese Menge entspricht der gesamten Erzeugung erneuerbarer Energie in Deutschland alleine. Dies zeigt, dass auf absehbare Zeit keine vollständige Substitution von fossilen Energieträgern im Verkehrssektor möglich ist, und somit eine Weiterentwicklung der bestehenden Technologien zur mittelfristigen Senkung der Emissionen des Verkehrssektors notwendig ist. Eine vom Bundeswirtschaftsministerium herausgegebene Studie prognostiziert, dass noch im Jahr 2050 über drei Viertel des Energieverbrauchs im Verkehrssektor von fossilen Brennstoffen abgedeckt wird [7].

Gleichzeitig wird von der Bundesregierung das Ziel verfolgt, bis zum Jahr 2030 den Bestand an Elektrofahrzeugen auf sieben bis zehn Millionen zu steigern und eine Million Ladepunkte bereitzustellen [8]. Im öffentlichen Nahverkehr werden Fahrzeuge mit elektrischen, wasserstoffbasierten oder Biogas-Antrieben gefördert. Ziel dabei ist es, die Hälfte aller Busse bis 2030 zu elektrifizieren [9, 10]. Die angestrebten Zahlen für den Fahrzeugbestand sind ambitioniert.

Die Zahl an batterieelektrischen Bussen im Jahr 2022 betrug 1287 (41 % davon kleine Fahrzeuge bis 31 Sitzplätze). 8 Plug-In-Hybridbusse waren in Deutschland zugelassen ([11]), die Anzahl an Hybridbussen insgesamt betrug insgesamt 3608. Die Zahl an Hybridbussen ohne externe Lademöglichkeit, hat sich zwischen 2020 und 2022 mehr als verdreifacht [12]. Das untersuchte Schwungradkonzept fällt in diese Fahrzeugkategorie. Die Gesamtzahl an Omnibussen in Deutschland betrug am 1. Januar 2022 80.225, etwa die Hälfte davon befindet sich im Linienverkehr des Nahverkehrs [11, 13, 14].

Die Zahl an Elektrofahrzeugen im Jahr 2022 wuchs auf 618.460 batterieelektrische PKW und 1.669.051 Hybrid-PKW. Für das Jahr 2030 gehen die Schätzungen für den Fahrzeugbestand an Elektro-PKW sehr weit auseinander. Je nach Studie werden zwischen vier und sieben Millionen [7] und fünf bis 22 Millionen (teil-)elektrifizierte PKW angenommen [15]. Wird der vorhergesagte Fahrzeugbestand im Jahr 2030 erreicht, so entspricht das einer Erhöhung um einen Faktor zwischen 8 und 35, gemessen an den Zahlen für 2022. Eine belastbare Aussage zur tatsächlichen Entwicklung der Elektrifizierung im Verkehr ist nicht zu treffen, die Abschätzung der Auswirkungen auf den Energiesektor ist deshalb ebenfalls nur begrenzt möglich. Dieses prognostizierte Wachstum der Elektromobilität erhöht den Strombedarf des Verkehrssektors stark. Im Jahr 2020 lag der Verbrauch bei 40,7 PJ für Schienen- und Straßenfahrzeuge. Der größte Anteil des Verbrauchs entfällt auf den Schienenverkehr. 2020 lag der Anteil des Stromverbrauchs von Schienenfahrzeugen bei 94,1 % des Stromverbrauchs im Verkehrssektor. Für das

Jahr 2030 werden zwischen 100 PJ und 313 PJ, bei etwa gleichbleibendem Energiebedarf des Schienenverkehrs, angegeben [7, 15]. Damit wächst der Strombedarf der straßengebundenen Elektromobilität von unter einem Promille des deutschen Stromverbrauchs auf bis zu 9 % innerhalb eines Jahrzehnts (bei maximal 313 PJ Stromverbrauch des Verkehrs abzüglich 43 PJ für den Schienenverkehr [15]).

Der letzte Aspekt dieser Ausführungen bezieht sich aus diesem Grund auf die gesamte Stromproduktion und den prognostizierten Verbrauch. Dies ergibt die Verfügbarkeit der Energie für Elektrofahrzeuge. Es existieren verschiedene Prognosen für den Energieverbrauch in den kommenden Jahrzehnten. Die Bundesregierung stützt sich in der Prognose für den Stromverbrauch auf Kemmler et al. [7] und rechnet bis zum Jahr 2030 mit einem nahezu gleichbleibenden Bruttostromverbrauch von 580 TWh [16]. Schätzungen mehrerer Forschungseinrichtungen gehen bei diesem Wert von einer Untergrenze im Verbrauch aus. Die Bandbreite der Verbrauchsprognosen liegt, je nach zugrundeliegendem Entwicklungsszenario, zwischen 570 TWh und 840 TWh [15, 17, 18].

Der gesetzliche Rahmen schreibt für das Jahr 2030 einen Anteil von 65 % an erneuerbaren Energien an der Stromproduktion in Deutschland vor [19]. Eine Studie des Fraunhofer-Instituts [18] geht von einem Stromverbrauch zwischen 700 TWh und 780 TWh aus. Dabei wurde der dafür notwendige Ausbau der erneuerbaren Energien untersucht. Das Ergebnis liefert einen Ausbaubedarf von Photovoltaik von 10,5 GW bis 14,8 GW Spitzenleistung pro Jahr. In den Jahren 2019 und 2020 lag der Ausbau bei jeweils ca. 3,9 GW, 2021 bei 5 GW [2, 18]. Der maximale Ausbau innerhalb eines Jahres erfolgte im Jahr 2011 mit 8,2 GW [1]. Insgesamt liegt das Ausbauziel von Photovoltaik und Windenergie zur Erreichung des 65 %-Ziels mindestens dreimal so hoch wie der erfolgte Ausbau im Mittel der Jahre 2015 - 2020. Es beträgt demnach im Jahresmittel zwischen 19,3 GW und 24,9 GW installierter Anlagenleistung für erneuerbare Energien [18]. Mit dem mittelfristig angestrebten Wegfall von Atomenergie und dem Rückgang der Kohleverstromung entwickelt sich das deutsche Nettostromaustauschsaldo von -34,8 TWh und -21,0 TWh in den Jahren 2019 und 2020 (Export) hin zu einem Import von bis zu + 116 TWh im Szenario mit dem höchsten Stromverbrauch, jedoch auch + 92 TWh für einen Strombedarf von 700 TWh und einem beschleunigten Kohleausstieg [15].

Diese Betrachtungen zeigen, dass der deutsche Stromverbrauch in den kommenden Jahren ansteigen wird, während der Ausbau der Stromversorgung kombiniert mit dem Kohle- und Atomausstieg die steigende Nachfrage nicht ausgleichen kann. Eine Elektrifizierung des Verkehrssektors ist damit aus Gründen der Verfügbarkeit von Energie nicht beliebig umsetzbar. Zusätzlich verbleibt auch bei Erreichen des Ziels der Bundesregierung, die Hälfte aller Stadtbusse zu elektrifizieren, ein ebenso großer Anteil an Fahrzeugen mit Verbrennungsmotor, bei denen jede Möglichkeit zur Verbrauchsreduzierung genutzt werden sollte.

#### <span id="page-20-0"></span>2.2 Stromverteilung und Strommix

Zusätzlich zur Verfügbarkeit von Strom für die Elektromobilität ist deren Verteilung bis zum Endverbraucher ebenfalls von großer Bedeutung. Der Energiebedarf von Batteriefahrzeugen erhöht den Stromverbrauch von Haushalten deutlich. Die durchschnittliche Fahrleistung eines deutschen PKW liegt bei 12.000 km pro Jahr (≈ 37 km pro Tag) [4]. Batteriefahrzeuge werden hier mit einem Verbrauch von 20 kWh/100 km inklusive Ladeverlusten angenähert. Daraus ergibt sich ein Tagesstromverbrauch von 6,6 kWh pro Fahrzeug (= 2400 kWh pro Jahr). Dies entspricht in etwa dem jährlichen Stromverbrauch eines Zweipersonen-Haushalts in einem Mehrfamilienhaus. Gleichzeitig ist die Anschlussleistung von Batterieladegeräten mit Leistungen zwischen 3,7 kW und 22 kW im Privatwohnungsbereich sehr groß. Gleichzeitiges Laden von vielen Fahrzeugen übersteigt die maximale Leistung der meisten Niederspannungstransformatorstationen. Eine Studie des Bundesumweltministeriums [20] zeigt, dass bei ungesteuertem Laden mit 3,7 kW Leistung bereits zehn gleichzeitige Ladevorgänge innerhalb eines Stromverteilerkastens im städtischen Bereich das Netz zu Spitzenzeiten gefährden könnten. Dies resultiert daraus, dass Ortsnetzstationen (Niederspannungstransformatoren) in Städten meist nur zu maximal 60 % der installierten Leistung ausgelastet werden dürfen, um eine Redundanz bei Systemausfällen vorzuhalten. In ländlichen Ortsnetzen, welche über keine Reserveschaltung verfügen, steigt die Zahl der maximal gleichzeitig mit 3,7 kW ladenden Fahrzeuge bei 100 % Auslastung bereits auf 71 PKW. Eine Ortsnetzstation versorgt dabei maximal 200 Wohneinheiten bei einer Leistung von bis zu 800 kVA [20]. Für den privaten Sektor ist daher der Einsatz von sog. gesteuertem Laden unabdingbar. Dabei wird es dem Stromnetzbetreiber ermöglicht, die Ladeleistung von Fahrzeugen gezielt zu drosseln, um eine Überlast zu vermeiden. Dies ist in den Abendstunden zwischen 18:00 und 20:00 Uhr notwendig, da dort der Stromverbrauch im Tagesmittel sein Maximum erreicht. In den Nachtstunden wird die Drosselung schrittweise aufgehoben. Mit solchen Eingriffen in die Nutzung der bestehenden Infrastruktur wird das Laden von bis zu 145 Fahrzeugen pro Transformator ermöglicht [20]. Dies ist ausreichend, um eine große Durchdringung des PKW-Marktes mit Elektrofahrzeugen zu unterstützen, solange für die Fahrzeuge eine fest installierte Lademöglichkeit vorhanden ist, und die Gesamtstromproduktion ausreicht. Die Notwendigkeit der Implementierung von gesteuertem Laden wird von Pieper und Greve [21] und in einer Studie von Agora Verkehrswende [22] ebenfalls erörtert. Fahrzeuge ohne festen Stellplatz ("Laternenparker") sind dazu gezwungen, öffentliche Ladestationen mit meist deutlich höheren Leistungen zu nutzen. Diese Stationen mit mehreren Ladesäulen, wie auch Ladepunkte für den öffentlichen Nahverkehr, erfordern eine Anbindung an das Mittelspannungsnetz. Eine Modellstudie für die Stadt Hamburg bis zum Jahr 2030 zeigt den Ausbaubedarf für Umspannwerke, welche bereits ab 2025 durch den steigenden Strombedarf überlastet werden. Der Hauptteil der Studie behandelt die Ladeinfrastruktur des öffentlichen Busverkehrs unter der Annahme, dass sämtliche Fahrzeuge durch batterieelektrische oder mit Wasserstoffbrennstoffzelle betriebene Busse ersetzt werden. Das Ergebnis zeigt auf, dass sämtliche Busdepots mindestens einen Anschluss an das Mittelspannungsnetz benötigen. Große Depots erfordern einen Anschluss an das Hochspannungsnetz, da die maximale Mittelspannungsleistung von 14 MVA zur Spitzenlast dort ebenfalls überschritten wird [23]. In der Studie wird pro Bus, der im Depot stationiert ist, ein durchschnittlicher Anschlusswert zwischen 43 kW und 94 kW prognostiziert, abhängig von der Gleichzeitigkeit der Ladevorgänge, bei 150 kW Ladeleistung. Wird die Möglichkeit des gesteuerten Ladens nicht ausgenutzt, steigen die Kosten für den Netzausbau stark an, was zur Folge hat, dass die Mittelspannungs- und Niederspannungsversorgungsnetze besonders in Ballungsräumen stark ausgebaut werden müssen, um die resultierende Spitzenlast zu bedienen [22]. Der Netzausbau im Verteilungsnetz (Mittel- und Niederspannung) wird zusätzlich, durch den Anstieg der Last durch Einspeisung von Erneuerbaren Energien, verstärkt benötigt [24].

Ein Nachteil, der aus dem gesteuerten Laden entsteht, ist die Verlagerung der Ladezeit in den späten Abend und die frühen Morgenstunden, um die Strombedarfsspitze in den frühen Abendstunden zu vermeiden. [Abbildung 1](#page-21-0) zeigt den mittleren Tagesverlauf des spezifischen Energiemixes (spezifische Kohlenstoffdioxidemissionen pro kWh erzeugtem Strom) und der Stromerzeugung aus Wind- und Solarkraft für das Jahr 2020. Die Windkrafterzeugung ist im Jahresmittel über den Tagesverlauf nahezu konstant. Durch die sonnenstandsabhängige Schwankung der Solarenergie ist der mittlere Energiemix in der Nacht zwischen 18:00 Uhr und 6:00 Uhr mit 398 g/kWh im Vergleich zum Tag (6:00 - 18:00 Uhr) mit 349 g/kWh um 49 g/kWh höher [25]. Daraus resultiert, dass Fahrzeuge, die über Nacht geladen werden, vermehrt Strom aus fossilen Energieträgern nutzen. Zusätzlich fällt in den kommenden Jahren die Grundlasterzeugung aus Kohle- und Atomstrom weg, was die verfügbare Strommenge nachts verringert, solange der tagsüber anfallende Strom aus Photovoltaik nicht zwischengespeichert wird. Besonders Busflotten im öffentlichen Nahverkehr, die zum Großteil nachts im Depot stehen und als Batteriefahrzeuge dort aufgeladen werden, verwenden hauptsächlich grauen Strom, welcher nicht aus erneuerbaren Quellen stammt.

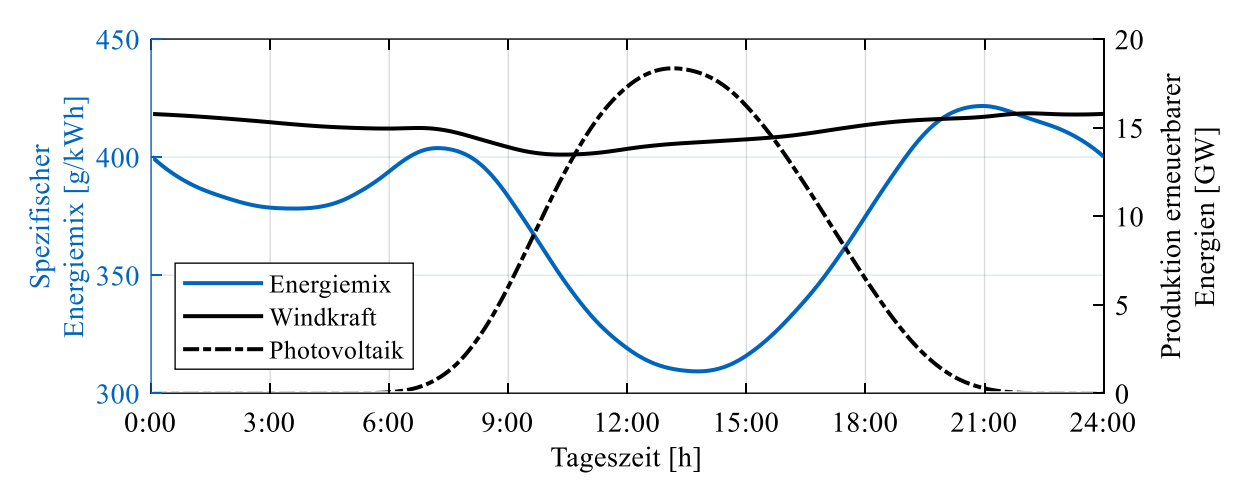

<span id="page-21-0"></span>Abbildung 1: Tagesmittelwerte für den Energiemix  $\left(\frac{g C O_2}{L H} \right)$  $\frac{g \cdot G_2}{kWh}$  und die Stromproduktion aus Wind- und Photovoltaik des Jahres 2020. Quelle der Daten: [25]

Abschließend ist festzuhalten, dass die Stromversorgung einer großen Zahl Batteriefahrzeuge aufgrund des Nutzungsprofils in der Nacht erfolgen muss, was eine Erhöhung von Speicherkapazitäten erneuerbarer Energien erfordert, um deren produzierte Energie zu nutzen. Andernfalls muss für die Elektromobilität grauer Strom aus konventioneller Erzeugung herangezogen werden, welcher in Deutschland durch den simultanen Atom- und Kohleausstieg nur durch Zukäufe aus dem Ausland verfügbar sein wird. Vorteilhaft für das Aufladen in der Nacht ist die geringere mittlere Netzbelastung. Dennoch ist eine Umsetzung von gesteuerten Ladekonzepten erforderlich, um kurzzeitige Spitzenlasten in den frühen Abendstunden zu vermeiden. Die Elektrifizierung des Busnahverkehrs erfordert eine gesonderte Stromversorgung der Busdepots mit Anschluss an das Mittelspanungs- oder Hochspannungsnetz. Aufgrund der im Vergleich zu PKW geringen Anzahl der Fahrzeuge ist keine nennenswerte Beeinflussung des makroskopischen Stromnetzes zu erwarten. Lokal muss der Bedarf bei der Ertüchtigung von Transformatorstationen in der Planung berücksichtigt werden.

Eine vollständige Elektrifizierung des Straßenverkehrs ist, aus den oben genannten Gründen, kurzfristig nicht durchführbar, weshalb die Weiterentwicklung von konventionell angetriebenen Fahrzeugen als mittelfristige Lösung konsequent weitergeführt werden muss.

### <span id="page-22-0"></span>2.3 Stadtbusse und Antriebstopologien

Stadtbusse bilden einen zentralen Teil des öffentlichen Nahverkehrs in Deutschland. Besonders kleine und mittelgroße Städte, die über keine schienengebundenen Transportmittel (Tram oder S-/U-Bahn) verfügen, sind auf Busse angewiesen. 40 % der Fahrgäste im öffentlichen Nahverkehr Deutschlands im Jahr 2019 wurden von Bussen transportiert [13]. Das Jahr 2019 wird teils für die Verkehrsdatenbetrachtungen herangezogen, da es vor der Coronapandemie den Nahverkehr ohne Sondereffekte wiedergibt.

Die überwiegende Mehrheit der 80.225 Kraftomnibusse (Stand 1. Januar 2022) verfügt über einen Antrieb mit Dieselmotor (92,6 %). Der Rest teilt sich in Hybridantriebe (4,5%), Gasmotoren (1,1 %) und batterieelektrische Antriebe (1,6 %) auf. Der fehlende Teil entfällt auf Benzinmotoren und "sonstige Antriebe". Verkehrsunternehmen wie die Münchner Verkehrsgesellschaft (MVG) planen, die gesamte Busflotte bis zum Jahr 2035 vollständig zu elektrifizieren [26, 27]. Im Jahr 2021 hatte die MVG mit ihren Partnern insgesamt 668 Busse im Einsatz, von denen maximal 568 Stück gleichzeitig das 536 km lange Netz der Stadt- und Metrobusse befahren. Von diesen Fahrzeugen allein wurden 37,9 Millionen Kilometer zurückgelegt. Zusätzlich wurde von weiteren 764 Regionalbussen eine Strecke von 44,9 Millionen Kilometern gefahren (Wert aus dem Jahr 2019). Dies entspricht einer durchschnittlichen Jahresfahrleistung von knapp 58.000 km je Fahrzeug. Die MVG gibt die durchschnittliche Fahrzeuglebensdauer mit 800.000 km an. Ein Hybridsystem für Busse sollte entsprechend diese Laufleistungsanforderung erfüllen und die Lebensdauer von etwa 14 Jahren erfüllen. Insgesamt wurden in Deutschland im Jahr 2019 4,6 Milliarden Kilometer von Kraftomnibussen zurückgelegt, 1,58 Milliarden Kilometer davon im öffentlichen Nahverkehr. Das in dieser Arbeit analysierte Hybridkonzept konzentriert sich im Wesentlichen auf diesen Anteil des Straßenverkehrsaufkommens. [13, 26–30]

Stadtbusse werden üblicherweise in drei Fahrzeugkategorien, basierend auf ihrer Karosserieform, eingeteilt:

- Solobusse
- Gelenkbusse
- Buszüge

Solobusse sind klassische zweiachsige Kraftomnibusse mit einer gelenkten Achse. Der Motor sitzt hinter der Hinterachse und treibt diese an. Gelenkbusse sind dreiachsige Fahrzeuge mit einem Knickglied zwischen den hinteren beiden Achsen zur besseren Manövrierbarkeit. Das Fahrzeug verfügt, ähnlich einer Straßenbahn, über einen Fahrgastraum, der sich über das Gelenk hinweg erstreckt. Der Antrieb sitzt ebenfalls im Fahrzeugheck und treibt die Hinterachse an. Als Buszug wird die Kombination aus einem Solobus mit einem über eine Deichsel angehängten Busanhänger bezeichnet. Der Anhänger besitzt eine eigene Kabine. Der Antrieb des Fahrzeugs entspricht dem von Solobussen. Die Zugmaschine ist dabei meist mit stärkeren Motoren ausgestattet, um das hohe Gewicht des Gespanns zu bewegen.

| Eigenschaft        | Einheit                                                                                                    | Fahrzeugtyp   |               |               |
|--------------------|----------------------------------------------------------------------------------------------------|---------------|---------------|---------------|
|                    |                                                                                                    | Solobus       | Gelenkbus     | <b>Buszug</b> |
| Leergewicht        | $[t] % \begin{center} % \includegraphics[width=\linewidth]{imagesSupplemental_3.png} % \end{center} % \caption { % \textit{DefNet} and { % \textit{DefNet}~\textit{DefNet}~\textit{DefNet$ | $10,8 - 12,1$ | 15.5          | 19,4          |
| Zul. Gesamtgewicht | $[t] % \begin{center} % \includegraphics[width=\linewidth]{imagesSupplemental_3.png} % \end{center} % \caption { % \textit{DefNet} and { % \textit{DefNet}~\textit{DefNet}~\textit{DefNet$ | $18,0 - 19,5$ | 28,0          | 32,4          |
| Länge              | $\lceil m \rceil$                                                                                                    | $10,6 - 14,8$ | $17,7 - 18,8$ | 23,0          |
| Passagierkapazität | í-1                                                                                                    | $55 - 61$     | $91 - 103$    | $\approx$ 130 |

<span id="page-22-1"></span>Tabelle 1: Technische Daten verschiedener Stadtbuskategorien. Quellen: [31–35]

Solobusse (48,2 %) und Gelenkbusse (45,5 %) stellen die überwiegende Mehrzahl der Stadtbusse dar [13]. Buszüge werden aufgrund ihrer Größe selten eingesetzt. Ist eine Route von Buszügen befahrbar, bieten sie die höchste Beförderungskapazität. Besonders zu Stoßzeiten in Ballungsräumen lohnt sich ihr Einsatz. In obiger [Tabelle 1](#page-22-1) sind wesentliche technische Daten der Fahrzeugtypen zusammengefasst [11].

Die Motorisierung der Fahrzeuge hängt von der Größe und dem Einsatzgebiet ab. Die typischerweise eingesetzten Dieselmotortypen reichen von Vierzylindermotoren mit 4500 cm<sup>3</sup> Hubraum bis zu Sechszylinderaggregaten mit 12000 cm<sup>3</sup> Hubraum und einem Leistungsspektrum von 150 kW bis zu 335 kW. Typischerweise liegt die Leistung der eingesetzten Fahrzeuge zwischen 220 kW und 270 kW [27, 33, 36–39]. Seit einigen Jahren werden Stadtbusse mit Gasmotoren angeboten. Die Motoren sind meist von den entsprechenden Dieselmotoren abgeleitet und verfügen über eine Saugrohreinblasung und ein elektrisches Zündsystem anstatt des Dieselinjektors. Der Leistungsbereich entspricht dem der typischerweise eingesetzten Dieselmotoren. Die Abgasnachbehandlung der Motoren erfolgt bei Dieselmotoren über Abgasrückführung, Oxidationskatalysatoren, Partikelfilter und SCR-Systeme (engl. Selective Catalytic Reduction) zur Verringerung regulierter Abgasbestandteile. Gasmotoren nutzen Drei-Wege-Katalysatoren zur Minimierung des Schadstoffausstoßes [40, 41]. Alle neu zugelassenen Motoren erfüllen in Deutschland die EURO VI Norm für Nutzfahrzeugmotoren. Als Kraftstoffe für Dieselmotoren sind Ausführungen für Diesel nach EN 590, Biodiesel und hydriertes Pflanzenöl erhältlich. Die angebotenen Gasmotoren werden mit komprimiertem Erd- oder Biogas betrieben. Bei den eingesetzten Getrieben handelt es sich größtenteils um Wandlerautomatikgetriebe oder automatisierte Schaltgetriebe. In der Mehrzahl verfügen die Getriebe über vier bis sechs Schaltstufen, automatisierte Schaltgetriebe sind mit bis zu zwölf Gängen erhältlich. Zusätzlich sind in die Getriebe Retarder zum verschleißfreien Bremsen integriert [32, 35, 42].

Hybridantriebe sind bei Stadtbussen in verschiedenen Ausgestaltungen und Hybridisierungsgraden erhältlich (siehe [Abbildung 2\)](#page-24-0). Die kleinste Ausbaustufe bildet ein Mikrohybridsystem von Mercedes-Benz, welches im Schubbetrieb des Fahrzeugs einen 31 Wh fassenden Speicher mit Supercap-Kondensatoren mittels Generator auflädt, um daraus den Grundverbrauch des Bordnetzes zu speisen [43]. Mildhybride mit klein dimensionierten Elektromotoren und 48 V Bordnetzarchitektur bilden die nächsthöhere Hybridisierungsstufe. Dabei ist ein im Verhältnis zum Verbrennungsmotor schwacher Elektromotor (≈ 5 % der Systemleistung) als Kurbelwellenstartergenerator zwischen Motor und Getriebe in den Antriebsstrang integriert. Beim Verzögern wird Bremsenergie rekuperiert und wie beim Mikrohybridsystem zur Versorgung des Bordnetzes genutzt. Zusätzlich wird mit dem System eine Start-Stopp-Automatik realisiert, um Leerlaufzeiten des Verbrennungsmotors zu minimieren. Der Energieinhalt des Speichers ist dabei, ähnlich den Mikrohybridsystemen, gering (< 100 Wh). Derartige Systeme werden von Mercedes-Benz und MAN Nutzfahrzeuge vertrieben (Stand 2021) [44, 45].

Parallelhybride bezeichnen Fahrzeuge, bei denen sowohl der Verbrennungsmotor als auch ein Elektromotor als Traktionsmaschinen verbaut sind. Sie sind jeweils in der Lage, anzutreiben oder zu bremsen. Die installierte Systemleistung übersteigt dabei meist die von rein verbrennungsmotorisch angetriebenen Bussen, da die Fahrzeuge in der Lage sind, in geringen Geschwindigkeitsbereichen rein elektrisch oder verbrennungsmotorisch zu fahren. Eine genauere Vorstellung der Betriebsmodi folgt in Kapitel[3.5.](#page-61-0) Ein Beispielfahrzeug für eine solche Topologie wird derzeit von Scania vertrieben [35]. Das Fahrzeug verfügt über einen Fünfzylinder Reihenmotor mit neun Litern Hubraum und 235 kW maximaler Leistung. Der Elektromotor, welcher als permanenterregte Synchronmaschine ausgeführt ist, leistet 130 kW mit einem maximalen Drehmoment von 1030 Nm. Als Energiespeicher dient eine Lithium-Ionen-Batterie mit einer installierten Gesamtkapazität von 18,7 kWh, von denen 4,5 kWh nutzbar sind [46]. Die geringe Entladetiefe bei Nutzung von 24 % der Gesamtkapazität ist eine Maßnahme zur Verlängerung der Lebensdauer des Batteriepakets. Der im Verhältnis zur Kapazität hohe Lade-/Entladestrom der Batterie bei maximaler Leistung wirkt sich negativ auf die Zyklenfestigkeit des Systems aus. In Pelletier, Jabali et al. [47] sind diese Alterungsmechanismen von Traktionsbatterien zusammengefasst. Scania gibt für sein System eine Lebensdauer von fünf bis sieben Jahren an. Dies bedeutet, dass die Fahrzeuge mindestens einmal mit einer neuen Batterie ausgerüstet werden müssen, um die typische Lebensdauer eines Busses zu erreichen [27, 48].

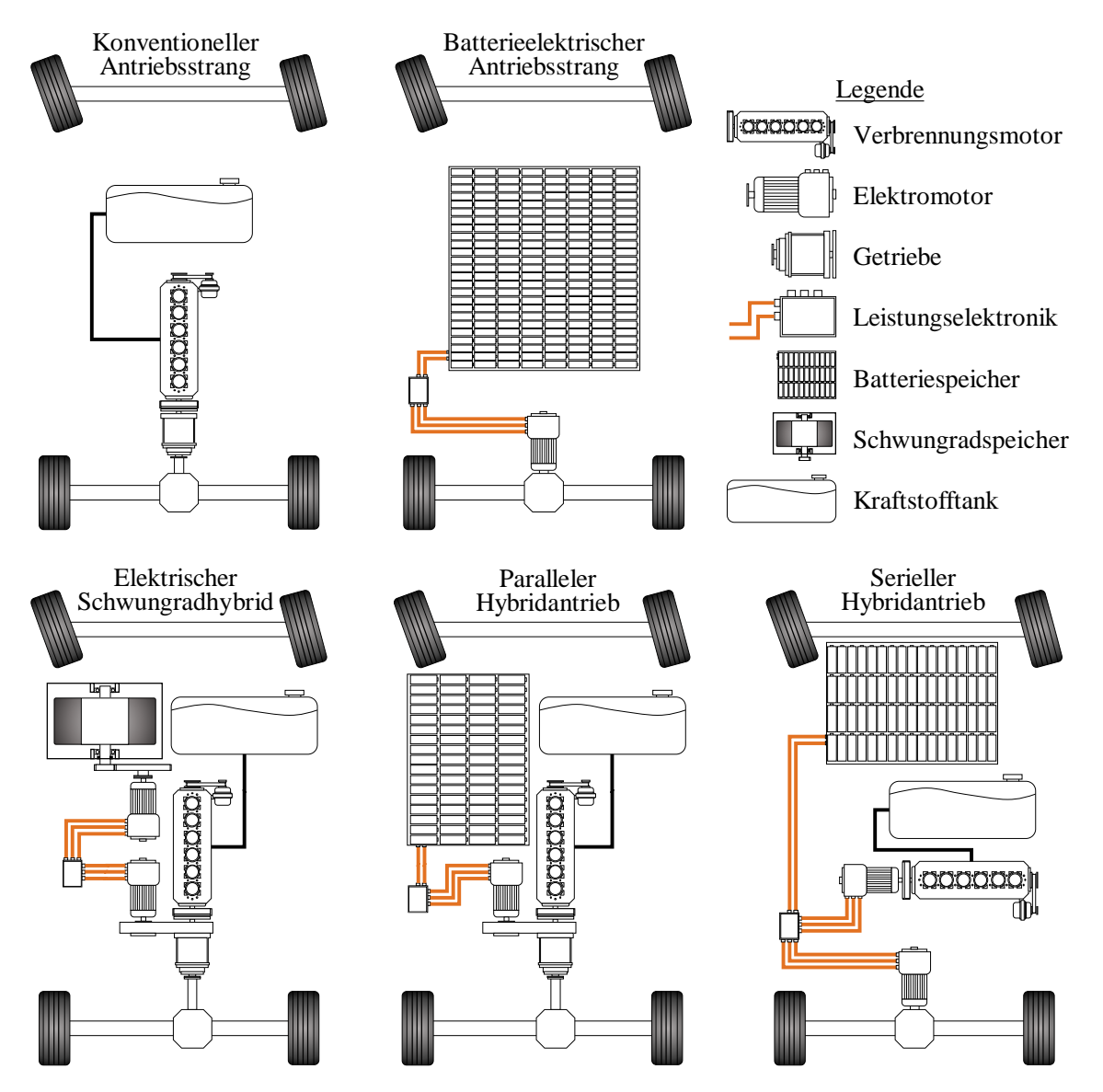

<span id="page-24-0"></span>Abbildung 2: Antriebstopologien für Stadtbusse. Die verschiedenen Antriebe unterscheiden sich in der Anzahl der eingesetzten Energieträger und Antriebsmaschinen, sowie deren Kopplung, welche elektrisch (seriell) oder mechanisch (konventionell und parallel) erfolgt.

Serielle Hybride stellen eine weitere Antriebstopologie dar, welche einen Verbrennungsmotor oder bspw. eine Brennstoffzelle einzig zur Bereitstellung von elektrischer Energie vorsieht und bei der alle Traktionsaufgaben von einem Elektromotor an der Antriebsachse übernommen werden. Mehrere Hersteller hatten zu Beginn der 2010er Jahre serielle Hybridbusse im Angebot [49–51]. Die Fahrzeuge verfügten über einen Dieselmotor mit Generator zur Bereitstellung der Energie und Radnabenmotoren als Traktionsantrieb. Als Energiespeicher kamen Lithium-Ionen-Batterien oder Supercap-Kondensatoren zum Einsatz. Aufgrund zu hoher Kosten wurden die Antriebe nicht weiterentwickelt.

Rein batterieelektrisch angetriebene Busse werden je nach Antriebskonfiguration von einem oder mehreren Elektromotoren angetrieben. Ähnlich dem oben beschriebenen seriellen Hybrid kommen dabei entweder Radnabenmotoren an einer oder mehreren Antriebsachsen zum Einsatz oder der Antrieb erfolgt wie bei konventionellen Bussen mit einem Zentralmotor über ein Differential. Die

Getriebeübersetzung von Elektroantrieben ist meist einstufig, Zentralantriebe verfügen teils über ein Zweiganggetriebe zur Verbesserung der Fahrbarkeit bei höheren Geschwindigkeiten. Batteriebusse sind je nach Fahrzeuggröße und Einsatzzweck mit Lithium-Ionen- oder Feststoffbatterien mit einer Kapazität zwischen 146 und 640 kWh ausgerüstet [37, 38, 52]. Zum Aufladen der Batterien stehen den Bussen verschiedene Technologien zur Verfügung. Während langer Standzeiten im Depot werden Busse mit Ladeleistungen bis zu 150 kW aufgeladen. Vor Fahrtantritt wird die Ladeleistung zusätzlich zur Vorkonditionierung des Fahrzeugs (Heizen / Kühlen) genutzt, um den Energieverbrauch zu Beginn der Fahrt zu verringern. Manche Hersteller bieten für Busse zusätzlich mobile Ladevorrichtungen, wie Pantographen oder Ladekontakte für Oberleitungen, an. Mit diesen Vorrichtungen ist es möglich, Busse bei Haltestellen kurzzeitig nachzuladen und bei geringer Batteriekapazität die Reichweite zu erhöhen [53].

Eine Gesamtübersicht über die unterschiedlichen Antriebstopologien für monovalente und hybridisierte Fahrzeuge ist in [Abbildung 2](#page-24-0) gezeigt. Die detaillierte Kopplung oder Integration der Antriebsmotoren ist nicht gesondert dargestellt, bspw. Elektromotoren mit oder ohne Übersetzung zwischen Kurbelwelle und Elektromotorwelle.

#### <span id="page-26-0"></span>2.4 Schwungradtechnik

#### <span id="page-26-1"></span>2.4.1 Geschichte und Einsatz im Fahrzeug

Schwungräder als Energiespeicher sind keine Erfindung der Moderne. Bereits im 12. Jahrhundert wurde der Einsatz von Schwungrädern zur Drehzahlstabilisierung vom Benediktinermönch Theophilus Presbyter beschrieben. Eine Anwendung damals bestand darin, Töpferscheiben mittels ausreichender Schwungmasse gleichmäßig zu betreiben [54–56]. Die älteste überlieferte Fahrzeuganwendung eines Schwungrades als Energiespeicher reicht bis in das Jahr 1791 zurück. Der russische Leutnant Ivan Petrovich Kulibin rüstete ein Dreirad mit einem Stahlschwungrad aus, welches bei Bergabfahrt die Bremsenergie aufnahm und später zum Antrieb wieder an die Räder abgab. Die Reichweite des Systems mit vollgeladenem Schwungrad betrug etwa 400 m [57]. Die erste Anwendung von Schwungradspeichern mit nennenswert großem Energiespeicher in einem Fahrzeug wurde 1860 ebenfalls in Russland in einer Lokomotive umgesetzt. Die Schuberski-Lok verwendete Schwungräder zur Rückgewinnung von Bremsenergie, die später zum Antrieb genutzt wurde [58]. Im Nutzfahrzeugsegment legte der Oerlikon Gyrobus den Grundstein für diverse Straßenfahrzeugkonzepte mit Schwungrädern bereits im Jahr 1950. Der Bus war mit einem 1500 kg schweren Stahlschwungrad mit 3000 U/min maximaler Drehzahl ausgerüstet. Er verfügte für den Antrieb über einen Elektromotor an der Hinterachse, der von einer Motor- / Generatoreinheit am Schwungrad gespeist wurde. Die Topologie des Fahrzeugs entspricht daher einem batterieelektrischen Bus, in dem der chemische Batteriespeicher durch ein Schwungrad mit Elektromotor ausgetauscht wird. Bei dem Gyrobus handelte es sich zudem um eines der ersten Schwungräder, welche elektrisch statt mechanisch an den Antrieb gekoppelt wurden. Bei maximaler Schwungraddrehzahl war der Bus in der Lage, bis zu sechs Kilometer zurückzulegen. An Haltestellen wurde das Schwungrad über installierte Ladestationen mittels Pantographen aufgeladen. Die nutzbare Speichergröße des Schwungrades lag bei 5 kWh. Die Ladezeit betrug etwa zwei Minuten [59]. Das Fahrzeug wurde in Kleinserie gebaut. Insgesamt 19 Fahrzeuge gingen in Betrieb, zwölf davon in Léopoldville im damaligen Belgisch-Kongo (heute Kinshasa in der Demokratischen Republik Kongo). 1960 wurde der Betrieb der letzten Gyrobusse eingestellt. Hauptgründe waren wiederkehrende Probleme mit dem Schwungradspeicher und der eingeschränkte Fahrkomfort im Winter durch das Fehlen einer Heizung [59]. Ein Parallelhybridbus mit Schwungradspeicher von Mercedes-Benz fuhr Ende der 1970er Jahre in München als Teil eines Forschungsprojektes. Der Bus des Typs OE 305 hatte als Hauptantrieb einen 130 PS starken Dieselmotor, das Schwungrad wurde durch vier Hydromaschinen an den Antrieb gekoppelt. Neu war die elektronische Regelung des Gesamtsystems. Das Schwungrad wurde nicht ausschließlich bei Bremsvorgängen geladen, auch "überschüssige" Leistung des Verbrennungsmotor, wenn dieser im Verbrauchsbestpunkt betrieben wurde, wurde in das Schwungrad geladen. Gleichzeitig war der Bus in der Lage, kurze Strecken ohne den Verbrennungsmotor zurückzulegen. Das eingesetzte Schwungrad speicherte bei 226 kg Eigengewicht 1500 Wh Energie [60, 61]. Im Jahr 2014 wurde von der Firma GKN Landsystems in Großbritannien ein elektrischer Schwungradhybrid als Nachrüstlösung für Stadtbusse auf den Markt gebracht. Das System mit einer Maximalleistung von 120 kW integrierte einen Motor in die Antriebsachse des Busses. Dieser ist wie in [Abbildung 2](#page-24-0) über die Leistungselektronik mit dem Schwungradsystem gekoppelt. Laut dem Hersteller ist eine Verbrauchsersparnis von bis zu 25 % mit dem System auf dem Fahrzyklus des UK Department of Transport nachgewiesen worden. Das Gesamtgewicht des Systems wird mit 350 kg angegeben (Antriebsmotor, Schwungradeinheit mit Generator und Leistungselektronik). Der maximale Energieinhalt des Schwungradspeichers ist mit 0,5 kWh angegeben [62]. Ein weiterer Einsatzzweck von Schwungspeichern ist die Pufferung von Spitzenlasten in batterieelektrischen Fahrzeugen, um die Lebensdauer des chemischen Lithium-Ionen-Speichers zu verlängern [63].

Zu den diversen in der Vergangenheit bereits untersuchten Schwungradsystemen existieren wenige Veröffentlichungen und Studien. Besonders die Dimensionierung von Schwungradspeichern, den Elektromaschinen im Vergleich zur Fahrzeuggröße, dem Einsatzzweck und der Verbrennungsmotorleistung ist wissenschaftlich nicht dokumentiert. Da meist Firmen mit wirtschaftlichen Interessen an der Entwicklung der Systeme beteiligt sind und diese Auslegungen nicht frei zugänglich gemacht werden, soll diese Arbeit einen Beitrag auf diesem Gebiet liefern. In Read et al. [64] wird als seltene Ausnahme die Dimensionierung eines Schwungradspeichers für den maximalen spezifischen Energieinhalt für Hybrid-PKW mit mechanisch gekoppeltem Antrieb beschrieben.

#### <span id="page-27-0"></span>2.4.2 Energiespeicher, Materialauswahl und Bauformen

Im Gegensatz zu Batteriespeichern, die Energie durch eine chemische Reaktion speichern und bei Bedarf durch die Rückreaktion wieder abgeben, erfolgt die Speicherung bei Schwungrädern in Form von kinetischer Energie. Bei einem Körper mit Masse m, welcher sich mit Geschwindigkeit v auf einer geraden Bahn bewegt, berechnet sich die Energie zu:

$$
E_{kin} = \frac{1}{2}mv^2
$$

Geht man vereinfachend von einer Punktmasse aus und ändert die Bewegung auf eine Kreisbahn (Radius  $r$ ) mit konstanter Winkelgeschwindigkeit  $\omega$ , folgt für die Geschwindigkeit und kinetische Energie:

$$
v = r\omega
$$
  

$$
E_{kin} = \frac{1}{2}mr^2\omega^2
$$

Ersetzt man nun die Punktmasse durch einen beliebigen Körper mit dem zugehörigen Trägheitsmoment *I* um eine entsprechende Rotationsachse, berechnet sich die durch Drehung gespeicherte Energie analog zur kinetischen Energie zu:

$$
E_{kin}=\frac{1}{2}I\omega^2
$$

Durch den quadratischen Anteil der Winkelgeschwindigkeit ω und der Massenabhängigkeit des Trägheitsmoments ist eine hohe Drehzahl zur Speicherung von Energie anzustreben, um eine möglichst hohe gravimetrische Energiedichte zu erreichen. Mit zunehmender Drehzahl steigen die inneren Spannungen des Materials an. Folgende Ausführungen beziehen sich analog zu Buchroithner [58] auf eine zylindrische Scheibe gleichmäßiger Dicke mit isotropen Materialeigenschaften. Betrachtet man die Zentrifugalkraft eines rotierenden Körpers als Belastung des Materials, so berechnen sich, am Radius r ausgewertet, die Radial- und Tangentialspannung  $\sigma_r(r)$ ,  $\sigma_t(r)$  zu (entnommen aus [65]):

$$
\sigma_r(r) = \frac{3 + \mu}{8} \rho \omega^2 \left( R_a^2 + R_i^2 - \frac{R_a^2 R_i^2}{r^2} - r^2 \right)
$$
  

$$
\sigma_t(r) = \frac{3 + \mu}{8} \rho \omega^2 \left( R_a^2 + R_i^2 + \frac{R_a^2 R_i^2}{r^2} - \frac{1 + 3\mu}{3 + \mu} r^2 \right)
$$

Die Spannung wird von den quadratischen Termen der Winkelgeschwindigkeit und den Abmaßen in radialer Richtung (innerer Radius  $R_i$ , äußerer Radius  $R_a$ ) dominiert. Die Werkstoffdichte  $\rho$  wirkt sich auf die Fliehkraft und damit die Spannung aus. Die Querkontraktionszahl μ spielt eine untergeordnete Rolle, ist aber nicht zu vernachlässigen.

In untenstehender [Abbildung 3](#page-28-0) ist der Spannungsverlauf in radialer und tangentialer Richtung für zwei Stahlrotoren aufgetragen. Die Eingangsdaten der Rotoren stammen aus Kale & Secanell [66]. Die Rotorform entspricht dabei einem Hohlzylinder konstanter Dicke, sodass obige Formeln gültig sind. Die Rotoren unterscheiden sich in ihrem Material. Die Eigenschaften und daraus resultierenden

Betriebsdaten sind in [Tabelle 2](#page-28-1) aufgeführt. Die Tangentialspannung ist am inneren Radius maximal, da die Fliehkraft der außenliegenden Massen am größten ist, der tragende Querschnitt jedoch minimal ist [58]. Die Spannungen nehmen nach außen hin kontinuierlich ab. Die Radialspannung ist am inneren und äußeren Radius null, da es sich idealisiert um freie Enden handelt, und steigt zur Materialmitte hin aufgrund der elastischen Dehnung an. Eine genaue Herleitung und Lösung der Differentialgleichungen zur Berechnung der Spannungen einer ebenen Zylinderscheibe ist in Löffler [67] beschrieben. Mit dem analytischen Spannungsverlauf ist es möglich, die maximale Drehzahl und damit die maximal gespeicherte Energie zu ermitteln. Bei diesen Berechnungen handelt es sich um theoretische Abschätzungen, da die maximal erträgliche Spannung ohne Berücksichtigung von Sicherheiten ausgenutzt wird. Sie zeigen allerdings den signifikanten Einfluss der Materialwahl auf den maximalen Energiegehalt eines Schwungradspeichers. Im hier gezeigten Fall unterscheidet sich die kinetische Energie zweier Schwungräder, die sich nur im Werkstoff unterscheiden, um den Faktor 2,55 (siehe [Tabelle 2\)](#page-28-1). Jedoch steigen die Kosten ebenfalls stark an, da der Materialpreis des Spezialstahls um etwa Faktor sechs höher liegt [66].

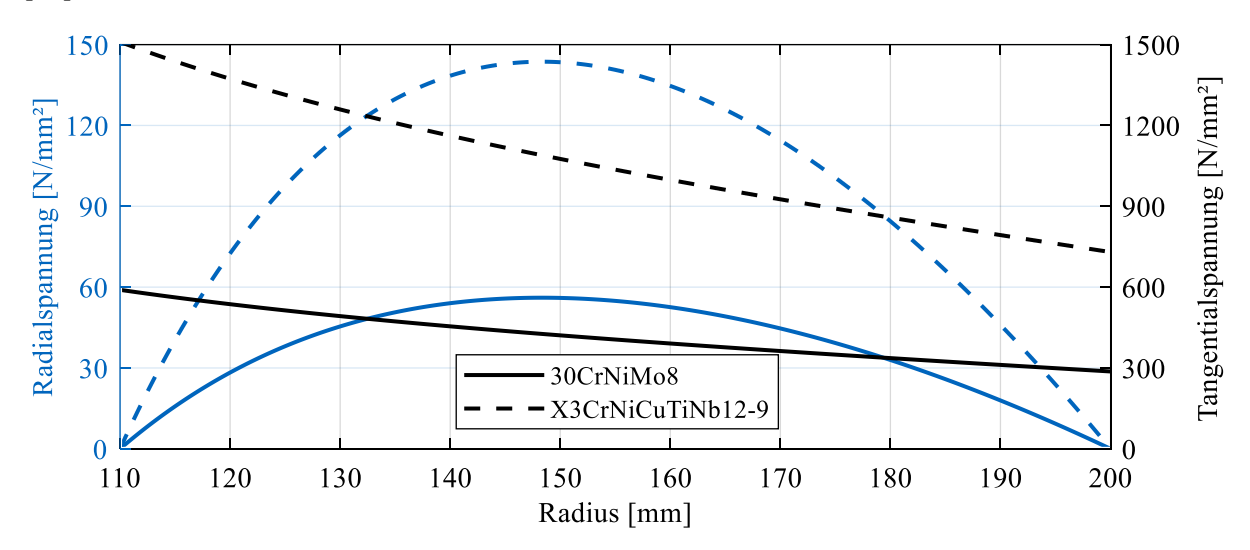

- <span id="page-28-0"></span>Abbildung 3: Spannungsverlauf zweier Metallschwungräder bei der jeweils möglichen Maximaldrehzahl. Beide Schwungräder haben die identischen geometrischen Maße. Die Spannungsunterschiede resultieren aus der unterschiedlichen Drehzahl der Schwungmassen, siehe dazu [Tabelle 2.](#page-28-1)
- <span id="page-28-1"></span>Tabelle 2: Materialdaten und Eigenschaften verschiedener Stahlschwungradrotoren. Quellen: [66, 68, 69]

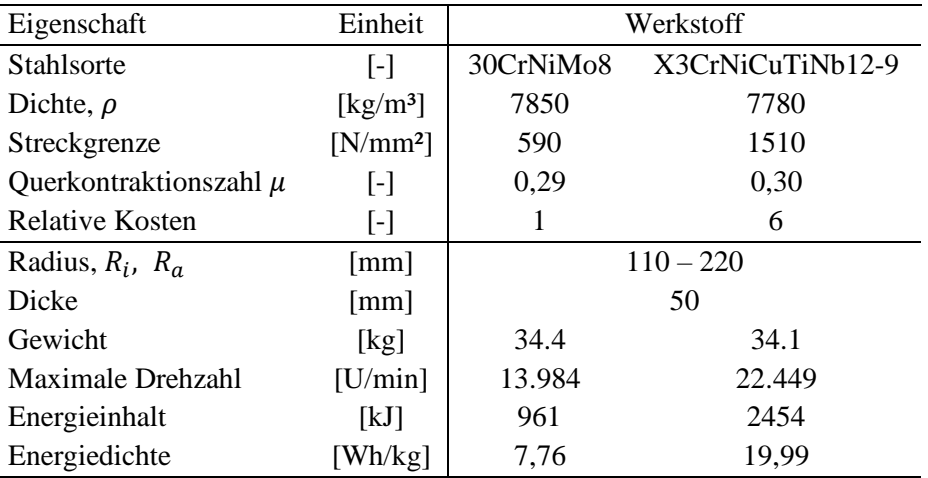

Bei den bisher betrachteten Rotoren handelt es sich um simple Geometrien. Genta [70] trug mit der Berechnung von Formfaktoren, welche den mittleren Ausnutzungsgrad der erträglichen Materialspannungen darstellen, massiv zur Verbesserung von Schwungrädern bei. Dabei ist die maximale spezifische Energie und Drehzahl eines Schwungrades mittels Materialdaten (maximal erträgliche Spannung  $\sigma_{max}$ , Dichte  $\rho$ ), Formfaktor K und Radius r abschätzbar [70]:

$$
E_{kin} = K \frac{\sigma_{max}}{\rho} \quad \left[\frac{J}{kg}\right]
$$

$$
n_{max} = \frac{30}{\pi} \sqrt{4K \frac{\sigma_{max}}{r^2 \rho}} \quad \left[\frac{1}{s}\right]
$$

Besonders bei aus Metall gefertigten Schwungmassen ist mit der Berücksichtigung der Materialausnutzung eine signifikante Erhöhung der spezifischen Energie des Rotors zu erreichen, da die Formgebung bei Metallen mit Schmieden und Spanen leicht zu realisieren ist. Eine Auswahl verschiedener Formfaktoren von Rotorformen ist in [Tabelle 3](#page-29-0) dargestellt. Aus den Bauformen ist ersichtlich, dass ein hoher Formfaktor K mit großem Fertigungsaufwand verbunden ist, während triviale Geometrien das Material besonders am äußeren Radius nicht optimal ausnutzen. Aus der obigen Formel folgt bei gleichbleibendem Formfaktor, dass Werkstoffe mit geringerer Dichte bei gleicher Zugfähigkeit eine größere spezifische Energie speichern. Diese Eigenschaft trifft auf die Gruppe der Faserverbundwerkstoffe zu. Die Berechnung für den Energieinhalt wird komplizierter, da Faserverbunde anisotrope Werkstoffeigenschaften aufweisen. Die analytische Bestimmung der auftretenden Spannungen wird zusätzlich erschwert, wenn Ringsegmente aus verschiedenen Materialien miteinander verpresst werden. Ein Schwungrad aus mehreren Segmenten ermöglicht zum einen eine wechselnde Materialauswahl für innen und außen liegende Rotorteile. Zum anderen werden durch die Presspassung der Verbindung gezielt Spannungen in das Material eingebracht, die der Fliehkraft entgegenwirken und die Gesamtfestigkeit des Verbundes steigern. Die Optimierung von Formgebung und Materialausnutzung von Schwungrädern ist in zahlreichen Veröffentlichungen untersucht worden. Eine Zusammenfassung zur Berechnung und Beurteilung von Versagenskriterien nahezu beliebig komplexer Schwungräder liefern Arnold, Saleeb et al. [71].

| Geometrie                              | <b>Bauform</b> | Formfaktor K |
|----------------------------------------|----------------|--------------|
| Ideale Scheibe gleicher Festigkeit     |                | 1,0          |
| Reale Scheibe fast gleicher Festigkeit |                | $0,70-0,90$  |
| Konische Scheibe                       |                | $0,70-0,85$  |
| Vollzylinder                           |                | 0,60         |
| Zylinderring                           |                | 0,50         |
| Gebohrter Vollzylinder                 |                | 0,30         |

<span id="page-29-0"></span>Tabelle 3: Verschiedene Bauformen von Schwungrädern mit den zugehörigen Formfaktoren zur Materialausnutzung. Quellen: [58, 70]

In [66, 72, 73] wurden verschiedene zylindrische Rotoren aus einer oder mehreren radialen Schichten für Schwungräder hinsichtlich Energiegehalt und Kosten optimiert. Conteh und Nsofor [74] untersuchten die maximale Energiedichte von mehrschichtigen Faserverbundrädern, welche gleichzeitig die Materialausnutzung bei maximaler Spannung berücksichtigen. Die Rotorgeometrie weist dabei einen Formfaktor von 0,9647 auf. Die maximale errechnete spezifische Energiedichte erreicht 477 Wh/kg mit einem Materialmix aus T1000G und M46J Carbonfasern in einer Matrix aus Epoxidharz [75, 76]. Die Untersuchungen sind als Grenzfall der erreichbaren Energiedichte eines Rotors zu sehen, wenn Kosten unberücksichtigt bleiben. Buchroithner [58] gibt die maximal zu erreichende Energiedichte mit 563 Wh/kg an. Aufgrund der eingeschränkten Formgebungsmöglichkeiten bei dicken Faserverbundkonstruktionen, welche meist im Wickelverfahren produziert oder aus vorgefertigten dünnen Ringen miteinander verpresst werden, sind Zylinderringschwungräder Stand der Technik. Die in der Praxis erreichten Energiedichten bewegen sich in einem Bereich von 22 – 120 Wh/kg für Faserverbundschwungräder und 3,6 – 25 Wh/kg für Metallschwungräder [58]. Kale und Secanell [66] berechnen die spezifische Energie von Zylinderringrotoren je nach Material und Aufbau (ein- oder mehrschichtig) zwischen 5,5 Wh/kg und 159,1 Wh/kg. Für ein Schwungrad mit 2 kWh Energieinhalt resultiert dies in einem Rotorgewicht zwischen 12,6 und 364 kg. Wie bereits beschrieben, wird die Maximaldrehzahl eines Schwungrades neben der Bauform maßgeblich durch das verwendete Material beeinflusst. Für Rotoren mit 400 mm Durchmesser aus Kale und Secanell [66] beträgt die theoretisch erreichbare Geschwindigkeit knapp 12.000 U/min für ein Baustahlschwungrad und über 63.000 U/min für ein mehrschichtiges Glas-/Carbonfaserschwungrad. Je nach Anwendungsfall ist so eine Lösung für den Zielkonflikt zwischen Gewicht und Kosten der Schwungmasse zu finden. In dieser Arbeit werden zylindrische Faserverbundrotoren mit einer Maximaldrehzahl von 30.000 U/min im Fahrzeugmodell eingesetzt.

Die Kosten von Schwungrädern für mobile Anwendungen sind schwer zu beziffern, da keine Daten über in Serie gefertigte Rotoren verfügbar sind. Rahman et al. [77] haben eine detaillierte Studie zur Kostenabschätzung für Schwungradspeicher zur Stromnetzstabilisierung verfasst. Die dort präsentierten Kosten für Material und Herstellung von Schwungrädern, Preise für Leistungselektronik und Elektromotoren können bedingt für mobile Anwendungen angesetzt werden. Durch die unterschiedliche Skalierung der Systeme für stationäre und mobile Energiespeicherung  $(E_{\text{kin,max,Rahman}} = 28 \text{ kWh}$  ggü.  $E_{kin,max,Mährle} = 1$  kWh) ist als zusätzliche Unsicherheit zu berücksichtigen. Die Herstellungskosten für Kohlefaserschwungräder, inklusive Antriebswelle, betragen dort 59 \$ (61 €) je Kilogramm Rotormasse. Für die oben beschriebene Energiedichte von Faserverbundrotoren (22 – 120 Wh/kg) ergibt dies spezifische Kosten von 508 – 2773 €/kWh für Schwungräder. Rupp et al. [78] geben in einer Studie zur Untersuchung des Potentials eines Schwungradspeichers für S-Bahnen die Kosten von mehrschichtigen Glas-/Kohlefaserrotoren, mit im Verhältnis zu Stadtbussystemen vergleichbarem Energieinhalt, zwischen 520 Can\$ und 570 Can\$ (384 € - 422 €) je Kilowattstunde an. Zu berücksichtigen ist, dass die Studie aus dem Jahr 2016 stammt, inflationsbereinigt betragen die Kosten 454 € - 499 € (Stand Dezember 2022). Die Kosten der beiden Studien sind vergleichbar, da in Rupp et al. von Energiedichten zwischen 110 und 126 Wh/kg ausgegangen wird.

Die Einsatzzwecke und Dimensionen von Schwungradspeichern decken ein breites Spektrum ab. Die Pulsstromgeneratoren des Max-Planck-Instituts für Plasmaphysik zur Versorgung des Fusionsforschungsreaktors ASDEX Upgrade in Garching bei München nutzen Schwungradspeicher mit einer Rotormasse von bis zu 323 Tonnen, 420 kWh kinetischer Energie und einer Spitzenleistung von 260 MW [79]. Ein System aus 200 Kohlefaserschwungrädern mit integrierten Elektromotoren wird in Stephentown, New York seit 2011 zur Netzstabilisierung eingesetzt. Die Anlage verfügt dabei über eine Gesamtleistung von 20 MW bei 5 MWh Speicherkapazität [80]. In den Jahren 2010 und 2011 setzte Porsche in der VLN Langstreckenmeisterschaft an der Nürburgring Nordschleife einen Rennwagen vom Typ 911 GT3 R Hybrid ein. An der Position des Beifahrersitzes ist eine 47 kg schwere Schwungrad- /Motoreinheit montiert, welche 0,2 kWh Energie speichert und kurzzeitig 120 kW zusätzliche Antriebsleistung für zwei Motoren an der Vorderachse liefert [81]. Für den Einsatz in Stadtbussen ist das Gewicht im Vergleich zu den Kosten nicht so wichtig wie bei Rennfahrzeugen, dennoch muss zusätzliches Leergewicht über die gesamte Lebensdauer des Fahrzeugs und damit bis zu einer Million Kilometer mitgeführt werden. Daher ist die Wahl eines Schwungrades aus günstigen Faserverbundwerkstoffen anzustreben. Diese bewegen sich bei Kosten und Energiedichte im Mittelfeld der verfügbaren Schwungräder. Das von GKN eingesetzte Schwungrad in deren Hybridsystem für Nutzfahrzeuge besitzt einen auf eine Stahlnabe gewickelten Kohlefaserverbundzylinder [58, 62]. Das Rotormaterial wirkt sich neben dem Gewicht zusätzlich auf das Drehzahlniveau des Energiespeichers aus. Für die Simulation zur Ermittlung des Einsparpotentials elektrischer Schwungradhybride ist die Wahl des Werkstoffs nur zweitrangig. Die Übersetzung der Getriebestufe zwischen Schwungmasse und Elektromotor ist in weiten Grenzen frei wählbar, wodurch unterschiedliche Drehzahlniveaus ausgeglichen werden. Einsparpotentiale ergeben sich dann, wenn die Wahl von Motor und Rotor es ermöglicht, beide auf einer gemeinsamen Welle zu positionieren und so ein Getriebe einzusparen.

Um die Schwungradtechnologie im Vergleich zu anderen Energiespeichern einzuordnen, sind in untenstehender [Tabelle 4](#page-31-1) verschiedene Technologien und ihre physikalischen Eigenschaften aufgeführt. Schwungräder, Hydraulikspeicher und Superkondensatoren sind Batteriespeichern bei der ertragbaren Zyklenzahl überlegen, was besonders bei Fahrzeugen im öffentlichen Nahverkehr mit Lebensfahrleistungen von etwa einer Million Kilometern vorteilhaft ist. Die geringe Energiedichte ist in der Auslegung des Antriebsstrangs besonders sorgfältig zu berücksichtigen, um zu hohem Zusatzgewicht oder zu geringen Verbrauchseinsparungen aufgrund zu kleiner Energiespeicher vorzubeugen.

<span id="page-31-1"></span>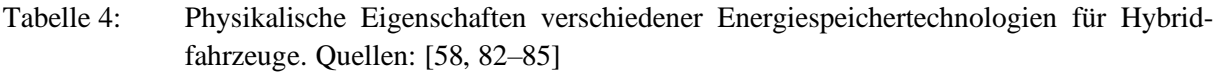

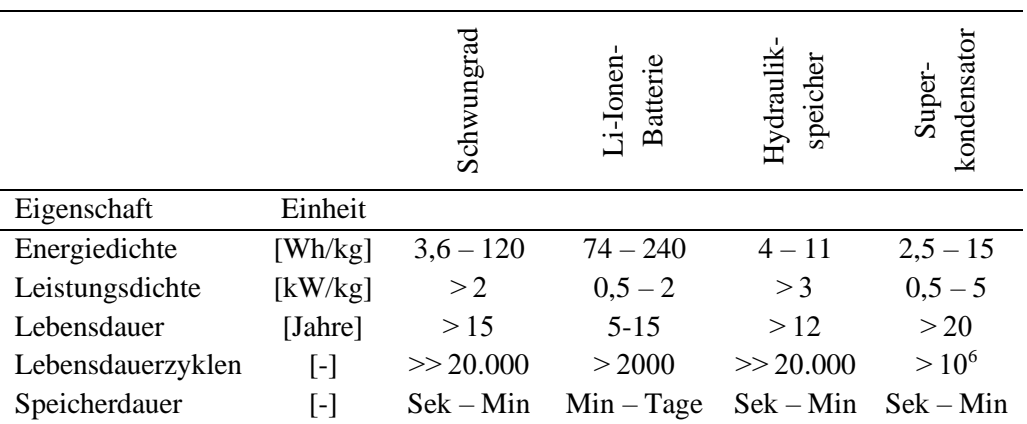

Lithium-Ionen-Batterien haben den Vorteil großer Leistungsdichte und der Möglichkeit zur Speicherung von Energie über einen langen Zeitraum. Letzteres wird bei Hybridfahrzeugen nicht zwangsweise benötigt, ist aber nicht nachteilig. Die im Vergleich zur durchschnittlichen Fahrzeugnutzung kurze Lebensdauer von Batteriespeichern ist bei batteriehybriden und -elektrischen Fahrzeugen kritisch. Durch zusätzliche Maßnahmen zur Verlängerung der Lebensdauer, wie Begrenzung der Lade- und Entladeraten und des maximalen Ladehubs wird der Alterung entgegengewirkt. Dazu zählt ebenfalls eine thermische Konditionierung der Batteriepacks. Insgesamt betrachtet stellen Schwungradspeicher einen Mittelweg der betrachteten Energiespeichertechnologien, hinsichtlich Zyklenfestigkeit, Leistungs- und Energiedichte, dar. Alle Kategorien in [Tabelle 4](#page-31-1) zeigen die Eignung von Schwungrädern als Energiespeicher für Nutzfahrzeuge mit vielen Start-Stopp-Zyklen.

#### <span id="page-31-0"></span>2.4.3 Lagerung, Peripherie und Berstschutz

Ein nicht zu vernachlässigender Aspekt bei der Auslegung von Schwungrädern ist die Peripherie des Rotors. Das Rotorgehäuse eines Schwungradspeichers erfüllt mehrere Aufgaben. Es dient der Lagerung des Rotors und nimmt die durch Kreiseleffekte entstehenden Kräfte auf. Weiter ist es der Berstschutz des Schwungrades, falls es zu einem katastrophalen Versagen des Rotors kommt. Besonders bei Rädern aus Stahl ist ein starker Berstschutz notwendig, da mit hoher Geschwindigkeit auftreffende Metallteile große Zerstörungen hervorrufen können. Faserverbundrotoren versagen meist durch Delamination der einzelnen Schichten, wodurch keine großen, schweren Stücke umherfliegen. Beginnendes Materialversagen ist zusätzlich durch auftretende Unwuchten leichter zu detektieren [58]. Ein wichtiger weiterer Aspekt ist die Abdichtung des Gehäuses. Besonders Hochdrehzahlschwungräder erzeugen durch die großen auftretenden Umfangsgeschwindigkeiten von mehr als 900 m/s große aerodynamische Reibungsverluste. Um diese zu verringern, wird das Gehäuse evakuiert, sodass der Rotor im Unterdruck läuft. Dazu ist der Betrieb einer Unterdruckpumpe notwendig, deren Energieverbrauch die Einsparungen an Luftreibung nicht übersteigen dürfen. Hierzu ist das Minimum aus den summierten Verlusten zu wählen [86–88]. Bei Schwungrädern mit einem Elektromotor außerhalb des Unterdruckbereichs ist zusätzlich eine Vakuumdurchführung der Welle erforderlich. Bei kleinen Momenten sind magnetische Kupplungen zur berührungslosen Durchführung geeignet, große Momente erfordern eine feste Wellenverbindung mit einer Ferrofluiddichtung. Alternativ wird der mit dem Schwungrad verbundene Elektromotor im Vakuumgehäuse positioniert, sodass lediglich Strom- und Kühlleitungen in den Unterdruckbereich eindringen. Die Lagerung von Schwungradrotoren wird entweder mit konventionellen Wälzlagern oder aktiven Magnetlagern realisiert. Die Lager müssen in Fahrzeugen neben den Schwungradlasten (Gewicht und Unwucht) auch die Kräfte, die sich durch die Fahrzeugdynamik ergeben, aufnehmen. Zusätzliche Anforderungen stellen Kosten, Lebensdauer und Wartungsaufwand dar.

Zur Auslegung, Absicherung und Integration der Schwungradperipherie sei an dieser Stelle auf Buchroithner [58] verwiesen. Das Buch detailliert konstruktive Aspekte von Schwungradsystemen für den Fahrzeugeinsatz.

# <span id="page-33-0"></span>3 Simulation

#### <span id="page-33-1"></span>3.1 Längsdynamiksimulation – Gesamtfahrzeug

Die Simulation von Fahrzyklen von Stadtbussen bildet den Kernaspekt dieser Arbeit. Dazu wird ein frei parametrierbares Längsdynamikmodell eingesetzt, in das alle relevanten Baugruppen integriert, miteinander verschaltet sind und von Reglern angesteuert werden. Die Regler ermöglichen die Simulation beliebiger Fahrzyklen innerhalb der physikalischen Möglichkeiten des jeweils abgebildeten Fahrzeugs. In [Abbildung 4](#page-33-2) ist der schematische Aufbau des verwendeten Nutzfahrzeugmodells abgebildet. Die Simulationen zur Abschätzung des Potentials elektrischer Schwungradhybride in Linienbussen im innerstädtischen Verkehr werden mit der Software GT-Suite des Unternehmens Gamma Technologies durchgeführt [89].

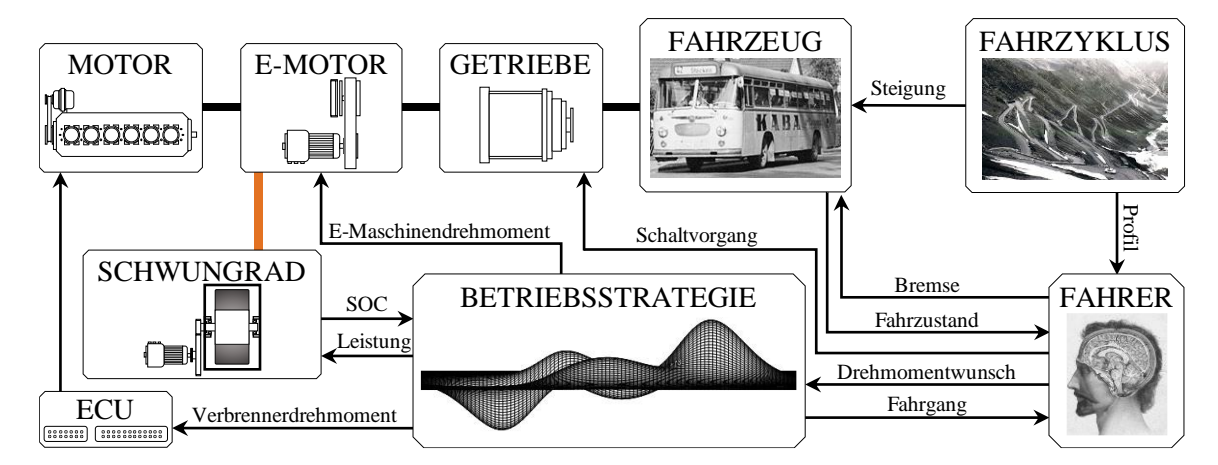

<span id="page-33-2"></span>Abbildung 4: Schematischer Aufbau der Längsdynamiksimulation. Pfeile repräsentieren relevante Signalflüsse zwischen Elementen. Schwarze Balken zeigen mechanische Verbindungen an, eine elektrische Kopplung ist orange dargestellt. Bildnachweise: [90–92]

Im Fahrzeugmodell der Simulation sind alle relevanten Fahrzeugdaten hinterlegt. Diese betreffen Eigenschaften, die sich auf den Fahrwiderstand auswirken. In [Tabelle 5](#page-33-3) ist aufgelistet, wie sie für die Fahrzeugsimulation genutzt werden. Die Masse wird zwischen dem Leergewicht eines 12 m Stadtbusses und dem zulässigen Gesamtgewicht eines Buszuges variiert. Der verwendete Rollwiderstandsbeiwert entspricht dem Mittelwert der am häufigsten vorkommenden Reifenkennung gemäß der EU-Verordnung, einem Nutzfahrzeugreifen der Klasse C3 mit Verbrauchslabel "D". Der Luftwiderstandsbeiwert und die Querschnittsfläche der Fahrzeuge werden als konstant angenommen. Dabei handelt es sich um Literaturwerte, welche bei Stadtfahrzyklen mit maximalen Geschwindigkeiten von 60 km/h und einer Durchschnittsgeschwindigkeit von etwa 20 km/h (Angabe der MVG: 18,9 km/h [27]) im Vergleich zum Rollwiderstand einen geringen Einfluss ausüben.

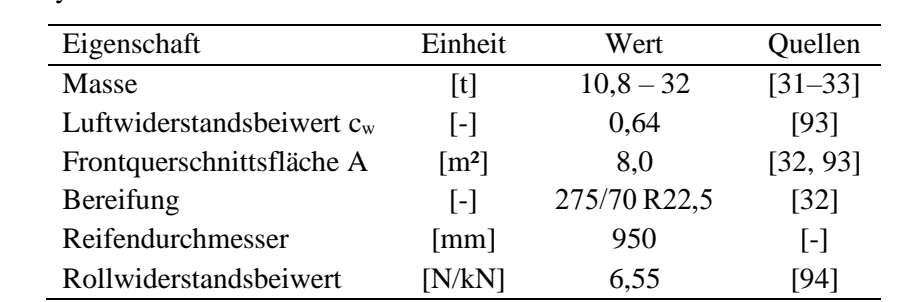

<span id="page-33-3"></span>Tabelle 5: Fahrwiderstandsrelevante Daten von Stadtbussen als Eingangsparameter für die Längsdynamiksimulation in GT-Suite.

Der Fahrzyklus gibt Sollgeschwindigkeit und Höhenverlauf entlang der Strecke vor. Das Profil folgt dabei einer Geraden, sodass Kurvenfahrten und daraus resultierende Querkräfte und Widerstände vernachlässigt werden. Da es sich bei den untersuchten Fahrzyklen (siehe Kapitel [3.8\)](#page-80-0) um Prüfstandszyklen handelt, ist diese Vereinfachung zulässig.

Das Fahrermodell dient als Regler zwischen Soll- und Istgeschwindigkeit. Die relevante Ausgabe ist ein Drehmomentziel zum Erreichen der Sollgeschwindigkeit. Schaltvorgänge und Bremsungen werden ebenfalls vom Fahrer durchgeführt (Aktuatorik). In der Betriebsstrategie erfolgt die Momentenaufteilung des Hybridsystems zwischen Verbrennungsmotor, Elektromotor und Betriebsbremse. Zusätzlich wird der verbrauchsgünstigste Fahrgang gewählt. Die Betriebsstrategie wird ausführlich in Kapitel [3.5](#page-61-0) beschrieben. Sie ist in Kombination mit der Schaltstrategie, dem Schwungradmodell und dem Antriebselektromotormodell über eine Kopplung von GT-Suite mit Simulink eingebunden.

Im Längsdynamikmodell wird der Verbrennungsmotor durch sein spezifisches Verbrauchskennfeld (vgl. Kapitel [3.2\)](#page-35-0) charakterisiert. Diese Vereinfachung gegenüber einer detaillierten Motorsimulation wird aufgrund der Rechendauer getroffen. Eine Minute Motorbetrieb in einem detaillierten 1D-Strömungsmodell benötigt ca. 25 Minuten reale Rechenzeit, während ein gesamter Fahrzyklus mit einer Fahrtdauer von 20 Minuten weniger als 6 Minuten Rechenzeit erfordert, wenn ein Kennfeldmodell eingesetzt wird. Aus der Vereinfachung ergibt sich, dass die Motoren nur betriebswarm simuliert werden und somit keine Warmlaufphänomene erfasst werden. Ebenfalls vernachlässigt werden transiente Verbrauchsunterschiede zum Stationärverbrauchskennfeld. Um die Dynamik des Verbrennungsmotors realitätsnah darzustellen, wird in der Betriebsstrategie der Gradient des geforderten Motormoments begrenzt, da GT-Suite diese Funktion nicht bereitstellt. Die Leerlaufregelung des Motors wird von der Motorsteuerung (ECU) im Modell abgebildet. Die Trägheit des gesamten Antriebsstrangs wird durch entsprechende Trägheitsmomente aller rotierenden Bauteile berücksichtigt, um den Drehmassenzuschlagsfaktor korrekt abzubilden.

Das Getriebe des Fahrzeugmodells ist als automatisiertes Schaltgetriebe ausgeführt. Die Integration einer Reibkupplung zwischen Verbrennungs- und Elektromotor in das System ermöglicht die Abkopplung des Verbrennungsmotors ohne zusätzliche Schleppverluste eines Drehmomentwandlers. Ein Nachteil ist für Fahrgäste verminderter Fahrkomfort, da kein zugkraftunterbrechungsfreies Schalten realisierbar ist. Der verminderte Anfahrkomfort gegenüber einer Wandlerautomatik wird bei einem Hybridfahrzeug durch den Elektromotor ausgeglichen, der das Fahrzeug aus dem Stand ohne Schlupfphase der Kupplung beschleunigt.

#### <span id="page-35-0"></span>3.2 Strömungssimulation – Motorsimulation

Der Hauptantrieb und primäre Energiequelle des Schwungradhybrid-Stadtbusses ist ein konventioneller Verbrennungsmotor. Um den Streckenverbrauch des Fahrzeugs in einem Fahrzyklus genau zu simulieren, ist ein detailliertes Verbrauchskennfeld erforderlich. Diese sind nicht frei verfügbar, da Motorenhersteller wie Mercedes-Benz, MAN oder Scania diese streng vertraulich behandeln. Lediglich Informationen über Bestverbrauchspunkte werden zu Werbezwecken veröffentlicht [32]. Wird, wie für diese Arbeit notwendig, ein vollständiges Verbrauchskennfeld benötigt, ist es erforderlich, die Daten durch Simulation eines kompletten Motors mittels 1D-Strömungssimulation zu erzeugen. Dies wurde für diese Arbeit mit GT-Suite durchgeführt. Der Aufbau eines vollständigen Modells erfordert die Parametrierung mehrerer Submodelle und deren korrekte Verschaltung, Regelung und Absicherung. Dazu zählen:

- Ansaugung und Abgasstrecke
- Aufladung und Ladeluftkühlung
- Zylindermodell
- Ventilhubkurven
- Einspritzmodell
- Verbrennungsmodellierung
- Aufbau und Optimierung der Einspritzstrategie
- Optimierung der Ladedruckregelung

#### Grundlagen der 1D-Strömungssimulation

Zur besseren Übersicht wird an dieser Stelle auf die wichtigsten Grundlagen der 1D-Strömungssimulation in GT-Suite eingegangen. Das Grundprinzip beruht darauf, ein durchströmtes Volumen entlang der Hauptströmungsrichtung in diskrete Abschnitte aufzuteilen. Dies wird als *staggered grid* bezeichnet. In jedem so entstehenden Teilvolumen werden skalare Größen wie Druck, Dichte, Temperatur und Stoffzusammensetzung als konstant angenommen. Gradienten in Querrichtung zur Hauptströmungsrichtung werden vernachlässigt. An den Grenzflächen werden vektorielle Größen, wie bspw. der Massenstrom und die Geschwindigkeit, berechnet. Eine exemplarische Darstellung ist in [Abbildung 5](#page-36-0) gezeigt. Zu beachten ist, dass die einzelnen Kontrollabschnitte nach Länge und nicht nach Volumen gleichmäßig aufgeteilt werden. Diese Diskretisierungslänge ist vom Nutzer frei wählbar und wirkt sich stark auf die Simulationsdauer eines Strömungssystems aus. Sie beeinflusst dabei die Genauigkeit, mit der Schwingungsphänomene aufgelöst werden. Die Rechendauer erhöht sich bei Verringerung der Diskretisierungslänge aus zwei Gründen. Zum einen ist für eine größere Anzahl an Volumina der Strömungszustand zu berechnen. Zum anderen verringert sich der mögliche maximale Zeitschritt ∆t der Simulation, da die Courant-Bedingung erfüllt werden muss [95]:

$$
\frac{\Delta t}{\Delta x} (|u| + c) \le 1
$$

Ist die Courant-Bedingung erfüllt, bedeutet dies, dass ein Fluidelement mit Geschwindigkeit u keine Zelle im Berechnungsgitter "überspringt", sondern in jedem Kontrollvolumen für mindestens einen Zeitschritt erfasst wird. Die Schallgeschwindigkeit c wird zusätzlich berücksichtigt, um Druckschwingungen abzubilden. Wird nun die Diskretisierungslänge ∆x halbiert, verdoppelt sich nicht nur die Anzahl an Volumina, zusätzlich halbiert sich der maximale Zeitschritt der Simulation, was zu einer Vervierfachung des Rechenaufwands führt.
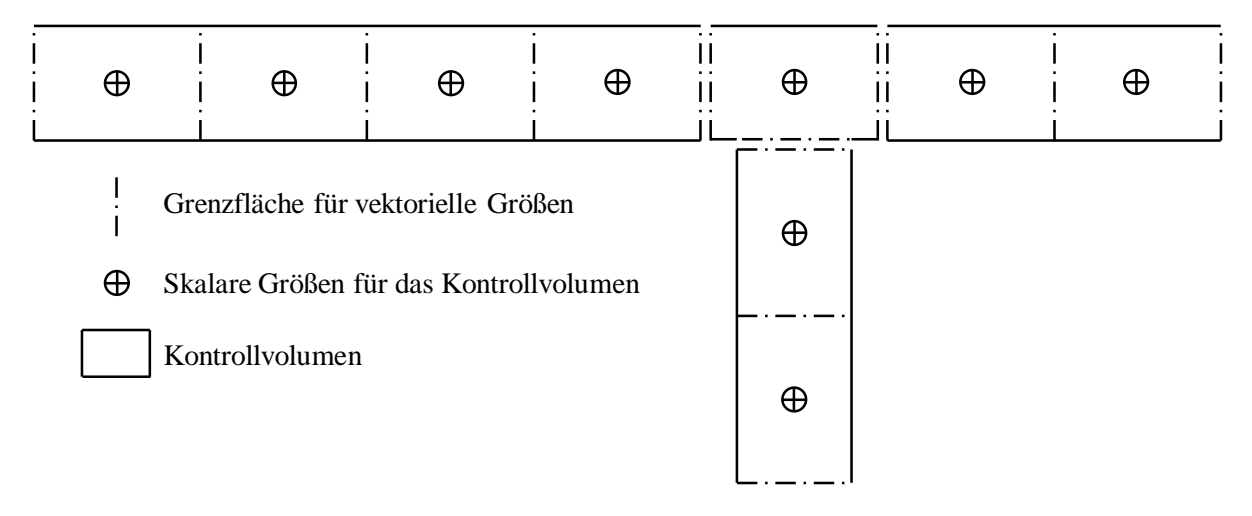

Abbildung 5: Darstellung eines *staggered grid*. Gezeigt sind vier Rohrabschnitte, welche in Kontrollabschnitte gleicher Länge eingeteilt werden. An den Grenzflächen werden vektorielle Größen zwischen den Volumina ausgetauscht, die skalaren Größen jedes Volumens werden als konstant betrachtet. Quelle: [95]

Innerhalb der Kontrollvolumina werden zur Lösung des Strömungsproblems die Gleichungen für Kontinuität (1), Energie (2) und Impuls (3) gelöst:

$$
\frac{dm}{dt} = \sum_{S} \dot{m} \tag{1}
$$

$$
\frac{d(me)}{dt} = \sum_{S} (\dot{m}H) - p\frac{dV}{dt} - \alpha_W A_S (T_{fluid} - T_{Wand})
$$
\n(2)

$$
\frac{dm}{dt} = \frac{dpA + \sum_{S}(\dot{m}u) - 4C_f \frac{p u |u|}{2} \frac{dxA}{D} - K_p \left(\frac{1}{2}p u |u|\right)A}{dx}
$$
(3)

Für alle hier dargestellten Größen existieren in der Berechnungsroutine von GT-Suite mehrere Untermodelle, aus denen der Benutzer das für die jeweilige Anwendung passende auswählt. Dies betrifft beispielsweise die Berechnung des Wärmeübergangs im Zylinder oder das verwendete Gasmodell (ideal oder real). Dafür sei an dieser Stelle auf die Dokumentation von GT-Suite verwiesen [95].

#### Grundaufbau des Motormodells in GT-Suite

Der prinzipielle Aufbau aller erstellten Motormodelle in GT-Suite (siehe Anhang [A.6\)](#page-140-0) ist ähnlich. Das komplexeste Aggregat stellt der Reihensechszylindermotor dar. Er verfügt über eine zweistufige Aufladung mit Zwischenkühlung und alle dafür erforderlichen Stellmechanismen, wie Bypassklappen an den Verdichtern und Turbinen zur Lenkung von Abgas- und Ladeluftstrom. Die Motoren sind ohne Abgasrückführung ausgeführt. Dies hat zwei Gründe: Die Applikation eines Motors ohne Vergleichsbetriebspunkte mit Abgasrückführung erhöht die Dimension möglicher Parameterkombinationen in der Applikation. Dies ist im Rahmen dieser Arbeit simulativ nicht in ausreichender Qualität darstellbar, da zusätzlich die Aufladegruppe in einer weiteren Schleife iterativ angepasst werden muss, um die veränderten Massenströme zu berücksichtigen. Zum anderen existieren Abgasnachbehandlungskonzepte bei Nutzfahrzeugmotoren, die auch bei der Abgasnorm Euro VI nur auf selektive katalytische Reduktion (SCR) zur Senkung der Stickstoffoxidemissionen im Bussegment setzen. Die Firma Scania bietet bspw. Dieselmotoren mit sieben und neun Litern Hubraum für Busse ausschließlich mit SCR-Systemen an [96, 97]. Weiter ist die Vorausberechnung der Rußpartikelemissionen ohne fein kalibriertes Modell, in einer 1D-Simulationsumgebung, nur ungenügend realisierbar. Ein Vorteil, der sich aus der gewählten Strategie ergibt, ist, dass bei Beachtung der später ausgeführten Grenzen für das globale

Verbrennungsluftverhältnis die Rußentwicklung sehr gering bleibt, da der Ruß-NOx-Tradeoff in weiten Grenzen entfällt. Die Rußentstehung wird innermotorisch durch ein hohes Verbrennungsluftverhältnis minimiert, während entstandene NOx-Emissionen im Anschluss im Motorabgas katalytisch reduziert werden.

### Ansaugung und Abgasstrecke

Die Rohrgeometrie, von der Frischluftansaugung durch den Luftfilter bis zum Austritt aus dem Turbolader, bildet das Grundgerüst der Modelle. Der Pfad beinhaltet dabei alle relevanten Strömungsgeometrien des Motors sowie etwaige Stellmechanismen[. Abbildung 6](#page-37-0) zeigt schematisch den Aufbau der durchströmten Geometrie. Das Frischgas durchströmt nach Eintritt in den Simulationsbereich einen Strömungsverdichter. Handelt es sich bei dem Modell um eine zweistufige Aufladung, ist ein Bypassventil vorgesehen, um die Strömung am ersten Verdichter vorbei zum zweiten Strömungslader zu leiten. Jedem Verdichter ist ein Ladeluftkühlermodul nachgeschaltet. Die gekühlte Ladeluft gelangt über einen Sammler und jeweils zwei Ansaugkanäle pro Zylinder zu den Einlassventilen. Abgase treten durch zwei Auslassventile in den Abgaskrümmer über. Dieser ist im Gegensatz zum Frischluftsammler zweigeteilt, um die Abgase bis kurz vor der Turbine zu trennen. Der Eintritt in das Spiralgehäuse der Turbine wird durch ein sich verjüngendes Rohrsegment abgebildet. Die Gase durchströmen die Turbine(-n) und treten über das Hosenrohr aus. Die Abgasnachbehandlung ist im Modell nicht explizit abgebildet. Der Einfluss auf den Motorbetrieb wird über einen erhöhten Abgasgegendruck am Austritt der Strömung in die Umgebung berücksichtigt.

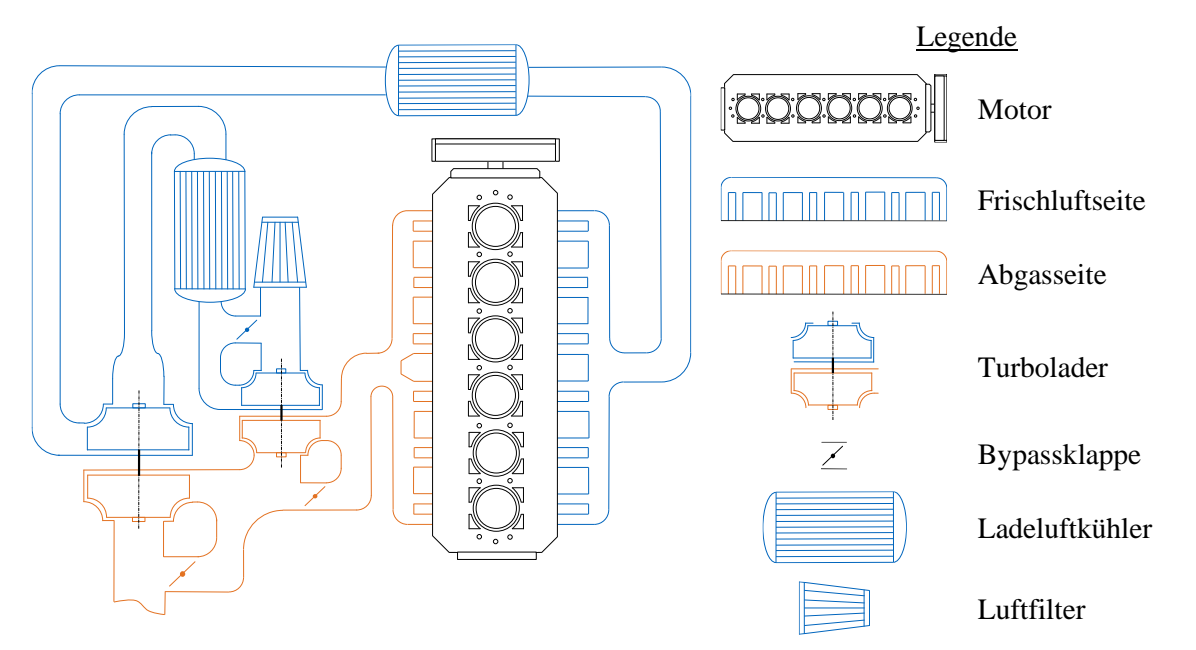

<span id="page-37-0"></span>Abbildung 6: Modellansicht der Strömungsgeometrie des Sechszylindermotors mit zwei Turboladern, mit Verschaltung der Abgas- und Bypassklappen. Die dargestellte Rohrgeometrie ist nicht maßstabsgetreu. Variable Turbinengeometriesteller sind nicht dargestellt.

### Aufladung und Ladeluftkühlung

Die Aufladung der Motoren ist je nach Größe und Leistung ein- oder zweistufig ausgeführt. Bei der einstufigen Aufladung passiert die Frischluft einen Radialverdichter und im Anschluss einen Ladeluftkühler zur Konditionierung der Luftmasse. Kommen zwei Turbolader zum Einsatz, handelt es sich um eine geregelte zweistufige Aufladung. Im unteren Drehzahlbereich erzeugt ein kleiner Verdichter den notwendigen Ladedruck, bei steigender Luftmenge wird dieser von einem großen Radialverdichter abgelöst. Der kleine Verdichter ist zudem mit einer Bypassklappe ausgerüstet, welche die Ladeluft am Laufrad vorbeilenkt, wenn der große Verdichter aktiv ist. Zwischen den Turboladern ist ein

Zwischenkühler in den Kreis integriert. Auf der Abgasseite durchströmt das frische Motorabgas zuerst die Turbine des kleinen Laders und im Anschluss die große Turbine. Auch hier sind Bypassklappen ausgeführt, um den Abgasgegendruck so gering wie möglich zu halten. Der Wechsel zwischen den Turboladern erfolgt kennfeldgesteuert. Die Ladeluftkühler sind als Luft-Wasser-Kühler ausgelegt. Diese haben den Vorteil sehr geringer Druckverluste auf der Luftseite und ermöglichen eine sehr kurze Rohrführung zwischen Verdichter und Zylinder.

#### Zylindermodell

Die Zylindergeometrie ist dieseltypisch mit einem flachen Zylinderkopf ausgelegt. Im Zylinderkopf sind insgesamt vier Gaswechselventile integriert. Der Dieselinjektor sitzt zentral im Kopf. Der Kolben enthält eine mittig platzierte Omegamulde. Die Auslegung der Ventilgrößen und deren Platzierung im Kopf erfolgt mittels eines dafür entwickelten Matlab®-Skripts, welches unter Vorgabe der Zylinderbohrung, Verhältnis der Ventildurchmesser (Einlass/Auslass) und Berücksichtigung vorgegebener minimaler Stegbreiten die Ventilposition bestimmt. Als Ergebnis erhält man die Durchmesser von Einlass- und Auslassventilen. Hub-, Pleuelstangen- und Verdichtungsverhältnis wurden nach einer Vorstudie festgelegt und für alle simulierten Motorvarianten beibehalten, um die Parameterzahl bei der Motorauslegung zu begrenzen:

Hubverhältnis 
$$
\lambda_h = \frac{2r}{D} = 1,317
$$
  
Pleuelstangenverhältnis  $\lambda_s = \frac{r}{l} = 0,31$   
Verdichtungsverhältnis  $\varepsilon = \frac{V_H + V_C}{V_C} = 19$ 

Die Werte orientieren sich dabei an in der Industrie üblichen Dimensionen. Als Wärmeübergangsmodell wird das für Dieselmotoren empfohlene Modell nach Hohenberg [98] eingesetzt. Es ist bereits in GT-Suite implementiert. Da kein existierender Motor exakt abgebildet werden muss, ist eine Feinkalibrierung des Modells nicht erforderlich und aufgrund nicht vorhandener Messdaten auch nicht möglich.

### Ventilhubkurven

Ventilerhebungskurven für eine Motoranwendung auszulegen und zu optimieren, erfordert die Anpassung einer Vielzahl an Parametern, die sich alle auf den Gaswechsel und die Effizienz des Triebwerks auswirken. Selbst ohne Variabilitäten (Phase und Hub) bleibt ein für den Rahmen dieser Arbeit unbeherrschbar großes Optimierungsproblem für eine direkte Suche nach dem Verbrauchsoptimum. Dies macht ein strukturiertes, schrittweises Vorgehen erforderlich. In einem ersten Schritt erfolgt die Definition eines maximalen Ventilhubs für die Ein- und Auslassseite sowie die Definition der maximalen Ventilbeschleunigung, um zu große Massenkräfte zu vermeiden. Die Beschleunigung der Ventile folgt einfachen Rechtecksprofilen für den Vornocken, das Ventilöffnen/-schließen und die Verzögerung. Die Motoren werden im Hinblick auf den Einsatz in Hybridfahrzeugen in ihrer Dynamik eingeschränkt, die Maximaldrehzahl wird auf  $n_{max} = 2000$  U/min beschränkt. Somit werden große Ventilbeschleunigungen bei hoher Drehzahl vermieden. Unter Ausnutzung der maximalen Beschleunigung erfolgt das Öffnen und Schließen der Ventile bereits bei geringen Drehzahlen sehr schnell. Daraus resultiert eine Plateauphase für Ein- und Auslassventil in der Erhebungskurve bei größeren Öffnungsdauern.

Zur Auslegung wurde ein Matlab®-Skript entwickelt. Dieses berechnet unter Vorgabe obiger Eingangsparameter die Erhebungskurven und speichert sie zur Verwendung in der 1D-Strömungssimulation ab. Dabei wird automatisch potentieller Kolbenkontakt detektiert und durch Anpassung der Steuerzeit vermieden. Wird bei kurzen Ventilöffnungsdauern der vorgegebene Maximalhub nicht erreicht, wird der Hub der Kurve entsprechend begrenzt. Bei der Berechnung der Erhebungskurven verbleiben vier zu optimierende Parameter in der Ventilauslegung für die 1D-Strömungssimulation:

- Einlass öffnet/schließt
- Auslass öffnet/schließt

Eine vollfaktorielle Optimierung mit vier Parametern in einer 1D-Simulation mit einer Rechendauer von mehreren Minuten pro untersuchter Ventilkombination ist zeitlich nicht effizient durchführbar. Aus diesem Grund wurde für diese Aufgabe auf die in Matlab® entwickelte Optimierungsroutine von Held [99] zurückgegriffen. Durch gezielte Auswahl der Simulationspunkte an Orten größter Unsicherheit wird der Simulationsaufwand für diese Aufgabe drastisch reduziert. Für die Optimierung ist zusätzlich die Vorgabe eines oder mehrerer Betriebspunkte notwendig, anhand derer die Effizienz bewertet wird. Bei Nutzfahrzeugmotoren hat sich dabei eine Drehzahl von 1200 U/min und ein indizierter Mitteldruck von 15 bar bewährt. Das Drehzahlniveau bildet die Durchschnittsdrehzahl von Nutzfahrzeugmotoren gut ab. Die Wahl des Mitteldrucks stammt aus der Entwicklung von Fernverkehrsfahrzeugen und gibt eine durchschnittliche Motorlast vor. Bei Stadtbussen liegt diese im Mittel geringer, jedoch sind bei den zahlreichen Anfahrvorgängen größere Leistungen notwendig. In frühen Untersuchungen wurde die Optimierung auf Basis des gesamten Verbrauchskennfelds durchgeführt. Der relevante Verbrauch wurde anhand eines Fahrzyklus ermittelt [100]. Die erzielten Verbrauchsvorteile liegen im Bereich < 0,5 % ggü. der Optimierung anhand eines Betriebspunkts, und können nicht von möglichen Rundungsfehlern bei der Kennfeldinterpolation unterschieden werden. Daher wird für die Motoren dieser Arbeit die Optimierung anhand eines Betriebspunkts genutzt.

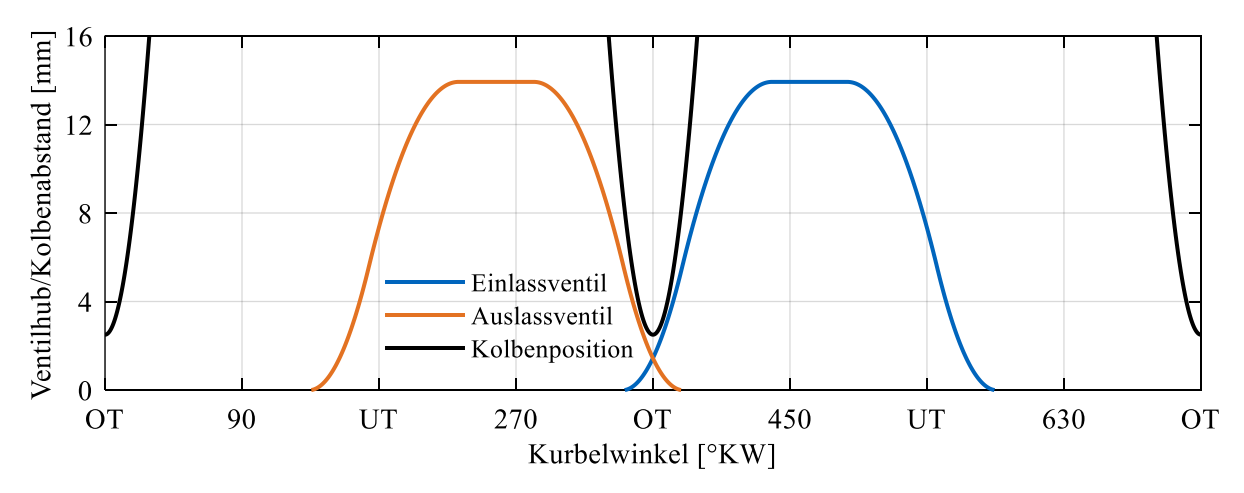

<span id="page-39-0"></span>Abbildung 7: Ventilhubkurven für die Simulation eines Nutzfahrzeugdieselmotors. Die Kolbenposition ist vom Zylinderkopf nach unten hin positiv angegeben, um die Freigängigkeit der Ventile zu prüfen.

[Abbildung 7](#page-39-0) zeigt den Verlauf der Hubkurven für den größten erstellten Motor mit einer Bohrung von 126 mm und einem Hub von 166 mm. Zusätzlich ist die Kolbenposition vom Zylinderkopf ausgehend nach unten positiv mit einem axialen Spiel zum Brennraumdach eingezeichnet, um den Freigang der Ventile aufzuzeigen. Am Einlassventil wurde während der Auslegung die Plateauphase begrenzt. Ohne obere Grenze ergibt sich aus der Simulation eine Atkinson-Steuerzeit mit extrem spätem Einlassventilschließen. Bei Motoren mit geringer Lastdynamik, wie beispielsweise im Anwendungsbereich für kleine Motoryachten, finden Dieselmotoren mit Atkinson-Steuerzeiten heute Anwendung [101].

### Einspritzmodell

Für die Modellierung der Einspritzung ist Kenntnis über die Einspritzrate des jeweiligen Injektors notwendig. Am Lehrstuhl für Verbrennungskraftmaschinen sind für diesen Zweck Messungen mehrerer

Magnetventilinjektoren verfügbar, darunter auch aus Nutzfahrzeuganwendungen. Die Messdaten wurden aufbereitet und von den maximal gemessenen 1800 bar bis 2600 bar Raildruck extrapoliert. Dieser Schritt ist notwendig, um dem heutigen Stand der Technik von Einspritzsystemen mit 2400 bar maximalem Raildruck gerecht zu werden. Es handelt sich dabei um eine quadratische Extrapolation der maximalen Einspritzrate auf Basis der verfügbaren Kurven von 600 bar bis 1800 bar. Ziel dabei ist es, möglichst kurze Einspritzpulse als Randbedingung für die Simulation zur Verfügung zu stellen. Extrapolierte Einspritzraten bilden die Realität näher ab als synthetisch erzeugte Kurven, wie bspw. Rechtecks- oder Trapezverläufe. Besonders das Öffnen/Schließen bei kurzen Einspritzpulsen wird durch die extrapolierten Verläufe besser wiedergegeben als von synthetischen Einspritzkurven. Stehen keine gemessenen Einspritzraten zur Verfügung, aber grundlegende Geometrieparameter eines Injektors, ist eine Simulation des Verhaltens nach Compera et al. [102] möglich. [Abbildung 8](#page-40-0) zeigt die aufbereiteten Einspritzverläufe. Diese werden als Tabellen in GT-Suite importiert. Um die Modellierung der Einspritzung abzuschließen, benötigt GT-Suite eine generische Düsengeometrie, bestehend aus Durchmesser und Anzahl der Düsenbohrungen sowie deren Durchflusskoeffizient. Analog zu den gewählten Einspritzverläufen wird im Modell ebenfalls die Geometrie des getesteten Nutzfahrzeuginjektors eingesetzt. Dieser besitzt neun Düsenlöcher mit 0,177 mm Durchmesser. Der Durchflusskoeffizient wird im Modell mit 0.85 berücksichtigt. Dieser Wert ergibt sich aus der Korrelation des eingestellten Raildrucks und des von GT-Suite intern berechneten Einspritzdrucks auf Basis der Eingaben. Mit dem eingestellten Wert zeigen sich gute Übereinstimmungen zwischen Eingangs- und Ausgangsgrößen der Berechnung. Der in GT-Suite integrierte Regler für die Motorlast fordert von den Injektoren eine Einspritzmasse an, welche intern in ein Einspritzprofil umgerechnet wird.

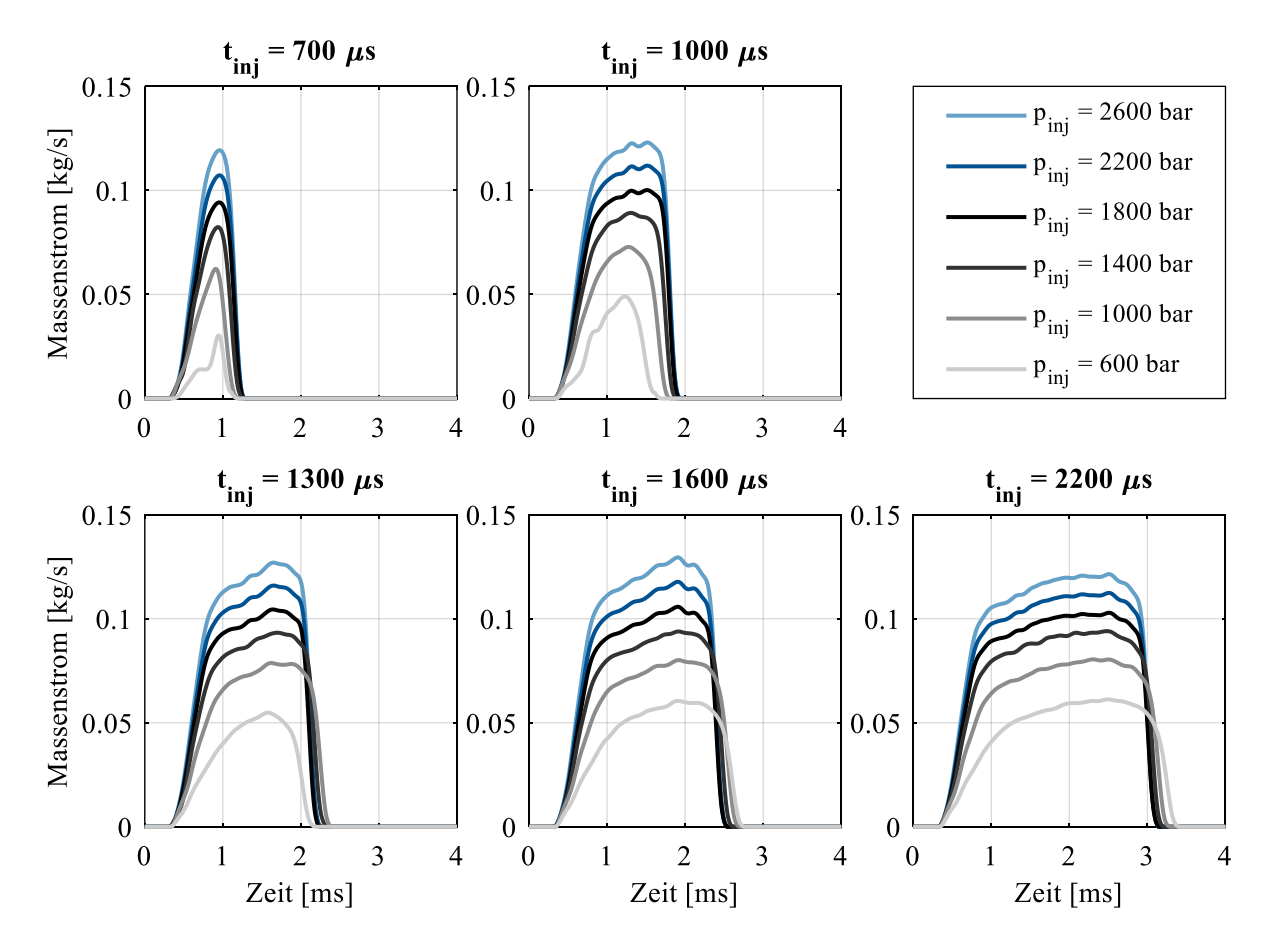

<span id="page-40-0"></span>Abbildung 8: Einspritzraten für verschiedene Raildrücke  $p_{\text{ini}}$  und Bestromungsdauern t<sub>ini</sub>. Drücke bis 1800 bar entsprechen Messdaten, Verläufe größerer Drücke sind extrapoliert.

#### Verbrennungsmodellierung

Zur Vorhersage des Verbrennungsablaufs wird das prädiktive Modell "DI-Pulse" von GT-Suite eingesetzt. Das Modell berücksichtigt Strahlaufbruch, Entrainment, Verdampfung, Zündverzug, Premixedund Diffusionsverbrennung. Das Modell ist in der Lage, Mehrfacheinspritzungen abzubilden und berücksichtigt die Vermischung mehrerer Strahlen durch das Entrainmentmodell. Die Penetrationslänge der Strahlen wird über empirische Korrelationen nach Hiroyasu und Arai [103] und Jung et al. [104] modelliert. Die Verdampfung der Kraftstofftropfen wird durch eine gekoppelte Lösung der Gleichungen für Masse- und Wärmetransport berechnet. Das Modell stammt aus Aggarwal et al. [105] und Prommersberger et al. [106]. Zündung, Premixed- und Diffusionsverbrennung werden anhand der Sauerstoffkonzentration, Temperatur, Dichte und turbulenten kinetischen Energie der betrachteten Strahlpakete modelliert. Die Kalibrierung des Verbrennungsmodells geschieht über vier skalare Parameter zur Beeinflussung des Entrainments, des Zündverzugs und der Brennraten von Premixed- und Diffusionsverbrennung. Für eine solche Kalibrierung sind zwangsweise Messdaten und ein vorhandenes 1D-Modell eines Motors erforderlich.

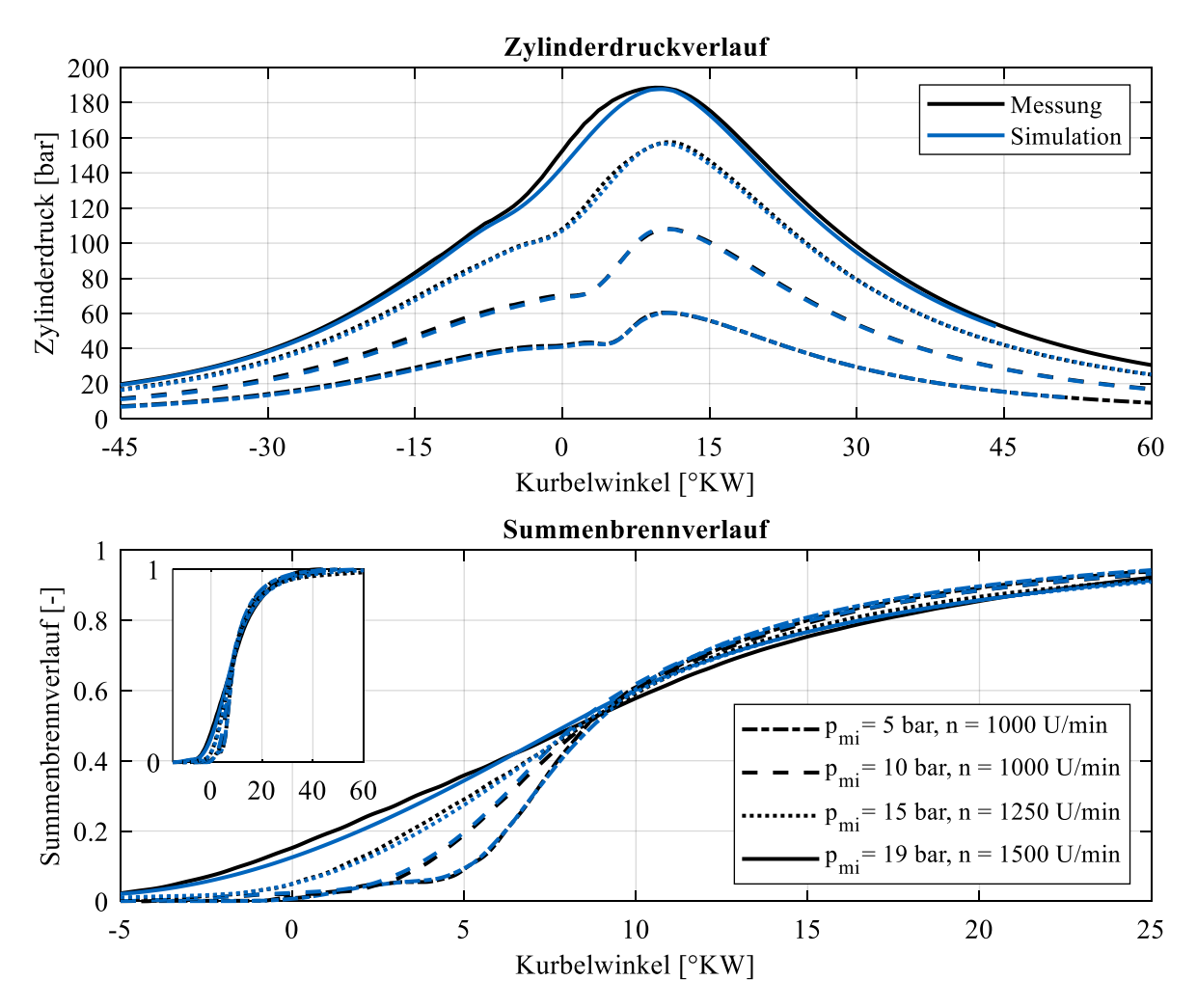

<span id="page-41-0"></span>Abbildung 9: Ergebnis der Kalibrierung des Verbrennungsmodells zu existierenden Messdaten des LVK (Lehrstuhl für Verbrennungskraftmaschinen). Dargestellt sind vier ausgewählte Betriebspunkte aus dem Betriebskennfeld des Einzylinder-Forschungsmotors mit 1,75 l Hubraum (D = 120 mm, s = 155 mm). Die schwarzen Verläufe zeigen die am Prüfstand aufgezeichneten Daten, die blauen Kurven geben die prädiktiven Simulationsverläufe durch das DI-Pulse Modell wieder.

Der Lehrstuhl für Verbrennungskraftmaschinen verfügt über einen Einzylinder-Forschungsmotor, der von einem LKW-Motor (MAN Typ D2066) abgeleitet wurde. Der Motor verwendet den gleichen Injektor, der für die Einspritzmodellierung eingesetzt wird. Am Prüfstand wurde eine detaillierte Kennfeldvermessung des Motors durchgeführt [107]. Die aufgezeichneten Betriebspunkte wurden in GT-Suite eingelesen und mittels Betriebspunktanalyse (Three-Pressure-Analysis, TPA, oder Druckverlaufsanalyse, DVA) ausgewertet. Die Adaption der Kalibrierparameter erfolgt im Anschluss entweder durch eine fixe Rasterung der vier zu justierenden Größen oder durch ein beliebiges Optimierungsverfahren. Da die Rechenzeit pro Kombination im Bereich weniger Sekunden liegt, ist die Wahl der Kalibrierungsmethode nicht kritisch. [Abbildung 9](#page-41-0) zeigt das Ergebnis der Kalibrierung vier ausgewählter Kennfeldpunkte des Forschungsmotors am Lehrstuhl für Verbrennungskraftmaschinen der Technischen Universität München. Die Druckverläufe werden durch das prädiktive Modell sehr gut wiedergegeben, auch die Summenbrennverläufe entsprechen denen aus der TPA. Für die Bedatung der Motormodelle dieser Arbeit wurde auf einen fixen Satz an Kalibrierwerten zurückgegriffen, da eine lastpunktabhängige Adaption der Werte während der Simulation zu einer deutlichen Steigerung der Rechenzeit führt. Zusätzlich ist der Einfluss einer Änderung von Parametern ausgehend von einer Grundkalibrierung deutlich geringer als bei nicht prädiktiven Verbrennungsmodellen. Diese sind in der Lage, beliebige Brennverläufe zu erzeugen, ohne dass diese zwangsweise physikalisch sinnvoll sind. Weiter gilt, dass für die Motormodelle kein spezifischer Motor exakt abgebildet wird, sondern repräsentative Motormodelle erstellt werden.

#### Aufbau und Optimierung der Einspritzstrategie

Ist der Grundmotor erstellt und alle Submodelle bedatet, folgt die Applikation des Einspritzsystems. Ein Regler übernimmt die Lastregelung des Systems. Dieser gibt die lastspezifisch, erforderliche Kraftstoffmasse vor. Um genug Abstand von der Rußgrenze zu wahren, ist das minimale globale Abgaslambda, welches dem Regler als Zusatzgröße bereitgestellt wird, auf  $\lambda_{min} = 1.20$  begrenzt. Der Regler wird im System benötigt, um auf Laständerungen durch den momentanen Betriebszustand des Aggregats zu reagieren, die sich aus Ladedruck und Einspritzzeitpunkt ergeben. Die Einspritzstrategie sieht im gesamten Kennfeld eine Voreinspritzung vor. Sie hat den Zweck, den Druckanstiegsgradienten im Zylinder zu begrenzen. Dies mindert die mechanische Belastung des Triebwerks und senkt im realen Motorbetrieb das Verbrennungsgeräusch erheblich. Nachteilig ist ein minimaler Wirkungsgradverlust gegenüber einer einzelnen Einspritzung. Die Voreinspritzung ist auf etwa fünf Prozent der Gesamtkraftstoffmasse pro Betriebspunkt eingestellt. Die Voreinspritzmasse wurde mit einem erwarteten indizierten Wirkungsgrad von 45 % berechnet und festgelegt. Für den initialen Ladedruck wird ein Zielwert abhängig von Drehzahl und indiziertem Mitteldruck vorgegeben. Ist dieser zu gering, ist der Einspritzregler nicht in der Lage, die geforderte Last darzustellen. Ist der Druck zu groß gewählt, gerät das Aufladesystem an die Stopfgrenze und der Wirkungsgrad des Motors sinkt stark ab. Weiter erhöht sich der Zylinderspitzendruck mit steigendem Ladedruck erheblich. Jeder Betriebspunkt wird parallel mit mehreren Ladedruckniveaus simuliert. Dies erleichtert die spätere Optimierung des Zielladedrucks. Zu optimieren verbleibt für jeden untersuchten Betriebspunkt der Zeitpunkt der Haupteinspritzung. Dafür wird ein Modell eingesetzt, das eine langsame Rampe des Einspritzzeitpunkts abfährt. Nach der Initialisierung folgt eine Haltephase für 100 volle Arbeitsspiele, um das System zu beruhigen. Anschließend wird der Einspritzzeitpunkt kontinuierlich von sehr spät (5 °KWn.ZOT) auf früh verschoben (-30 °KWn.ZOT). Dies erfolgt innerhalb von 350 weiteren Zyklen. Diese Dauer stellt sicher, dass alle Regler in der Lage sind, der Veränderung zu folgen. Die Ergebnisse werden als quasistationär betrachtet. Die Ergebnisse der Simulationsdurchläufe werden in Textdateien abgespeichert, um die spätere Auswertung zu erleichtern. Für die Einspritzstrategie ist das gesamte spätere Betriebskennfeld des Motors abzudecken. Dafür wird die Rampe für das Einspritztiming an insgesamt ca. 650 Betriebspunkten ausgewertet. Diese teilen sich in Drehzahlen zwischen 600 U/min und 2000 U/min, indizierten Mitteldrücken zwischen 5 bar und

28

25 bar sowie Ladedrücken zwischen 1,0 bar und 3,0 bar auf. Geringere Mitteldrücke sind nicht erforderlich, da diese bei steigender Drehzahl den Bereich des gefeuerten Schubs abdecken. Die Laufzeit aller Simulationen ist mittels Parallelisierung in etwa acht Stunden abgeschlossen. Die Analyse der Daten erfolgt in vier Schritten:

- Einlesen und Sortieren der Betriebsdaten.
- Filtern der Ergebnisse.
- Berechnung der Optima.
- Ableiten und Abspeichern der Einspritzkennfelder.

Das Einlesen der Daten erfolgt automatisiert in Matlab®. Falls Simulationen fehlschlagen sind, werden die Ergebnisse aussortiert. Für jeden Betriebspunkt liegen zahlreiche Messgrößen für jedes der 450 Arbeitsspiele vor, anhand derer diese gefiltert und aussortiert werden. Die Kriterien dafür sind:

- Indizierter Mitteldruck wurde nicht erreicht.
- Ladedruckziel wurde nicht erreicht.
- Turboladerbetriebspunkt außerhalb der Kennfelder von Verdichter/Turbine.
- Zylinderspitzendruck überschritten ( $p_{max} > 250$  bar).
- Verbrennungsluftverhältnis zu fett ( $\lambda < \lambda_{min} = 1.20$ ).

Es werden ebenfalls Ausreißer, die nicht quasistationär der Rampe des Einspritzzeitpunkts folgen, automatisch erkannt und aussortiert. Für alle verbliebenen Ergebnisse wird das Arbeitsspiel mit dem höchsten indizierten Wirkungsgrad und dessen zugehöriger Einspritzzeitpunkt als Bestpunkt abgespeichert. Diese Punkte werden auf einem einheitlichen Raster fein interpoliert und an GT-Suite übergeben. In untenstehender [Abbildung 10](#page-43-0) ist das Kennfeld des Einspritzzeitpunkts für einen der entwickelten Motoren gezeigt. Deutlich zu erkennen ist die Last- und Drehzahlabhängigkeit der Frühverschiebung des Einspritzzeitpunkts, um bei steigenden Kraftstoffmengen den wirkungsgradoptimalen Verbrennungsschwerpunkt zu erreichen.

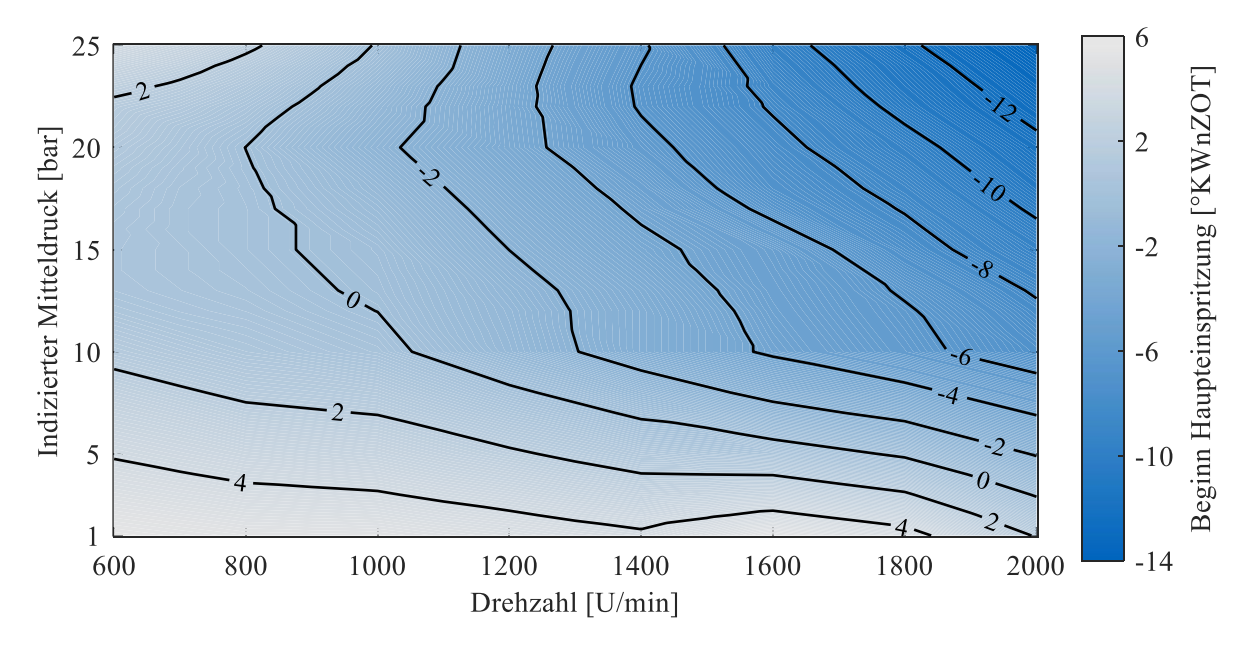

<span id="page-43-0"></span>Abbildung 10: Einspritzkennfeld des 8,2 l Vierzylinderaggregats für die Stadtbussimulation. Der Beginn der Haupteinspritzung ist wirkungsgradoptimal gewählt. Die Drehzahl- und Lastabhängigkeit zur Wahrung des Wirkungsgradmaximums ist deutlich zu erkennen.

### Optimierung der Ladedruckführung

Mit der Festlegung des Einspritzzeitpunkts, welcher mit einer Vorauswahl des Ladedrucks einhergeht, bleibt dieser als letzte Größe bei der Applikation des Motorbetriebs. Ausgehend von der getroffenen Vorauswahl wird ein weiterer Durchlauf mit unterschiedlichen Ladedruckvorgaben simuliert.

Bei Motoren mit zwei Turboladern wird zusätzlich die Aufteilung der Ladedruckerzeugung im Umschaltbereich zwischen Hochdruck- und Niederdruckverdichter variiert. Es werden erneut etwa 360 Betriebspunkte simuliert. Diese Durchläufe benötigen weniger Laufzeit, da keine Rampe durchfahren wird, sondern die Simulation einen Stationärpunkt anfährt, und automatisch bei Erreichen von Stabilitätskriterien den nächsten Betriebspunkt anfordert. Die Auswerteroutine entspricht größtenteils derjenigen aus der Einspritzzeitvariation. Der Einfluss des gewählten Ladedruckniveaus ist von großer Bedeutung für den maximal erreichbaren Wirkungsgrad des Motors. Befindet sich das Aufladesystem nicht in einem Bereich hohen Wirkungsgrads, steigt die Ladungswechselarbeit des Aggregats stark an und die Effizienz sinkt. Das Ergebnis der Ladedruckauslegung ist für einen der simulierten Motoren mit einstufiger Turboaufladung in [Abbildung 11](#page-44-0) dargestellt. Im Bereich des maximalen Ladedrucks liegt ebenfalls das Verbrauchsoptimum des Motors (vgl. [Abbildung 12\)](#page-45-0). Nach Festlegung des Ladedrucks ist die simulative Applikation der Motoren abgeschlossen.

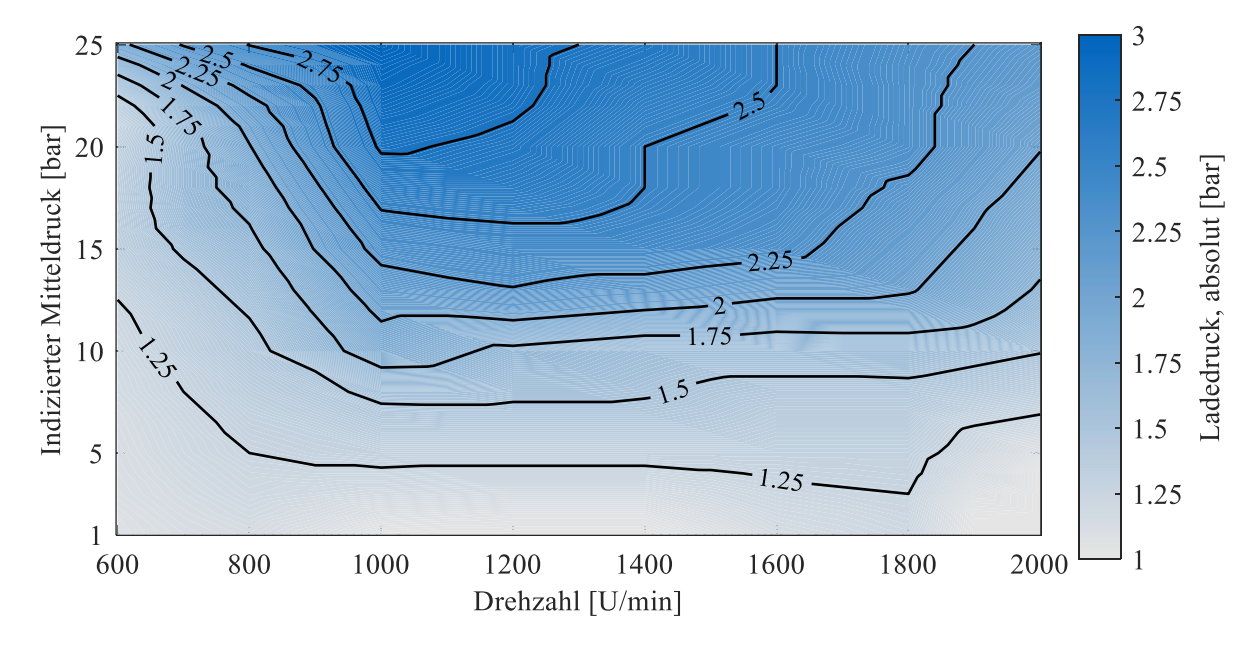

<span id="page-44-0"></span>Abbildung 11: Ladedruckkennfeld des 8,2 l Vierzylinderaggregats für die Stadtbussimulation. Der Ladedruck ist unter Berücksichtigung des maximal zulässigen Zylinderspitzendrucks von  $p_{max}$  = 250 *bar* wirkungsgradoptimal gewählt.

### Kennfeldrasterung und Verbrauchskennfeldauswertung

Der letzte erforderliche Schritt, um mit den erstellten Motoren die Längsdynamiksimulation zu bedaten, ist eine feine Rasterung des Verbrauchskennfelds aller erstellten Motoren. Dazu wird der gesamte von der Motorsimulation abgedeckte Simulationsbereich stationär simuliert.

Die Ergebnisse werden ebenfalls mittels Matlab® eingelesen und aufbereitet. Das Kennfeld wird auf einem fixen Raster inter- und extrapoliert. Die Extrapolation dient dazu, in den erzeugten Daten keinerlei nicht definierte "Not a Number – NaN"-Einträge zu erzeugen, um Instabilitäten späterer Berechnungen zu vermeiden. Dies betrifft die Berechnung von Schalt- und Betriebsstrategie sowie die 1D-Längsdynamiksimulation.

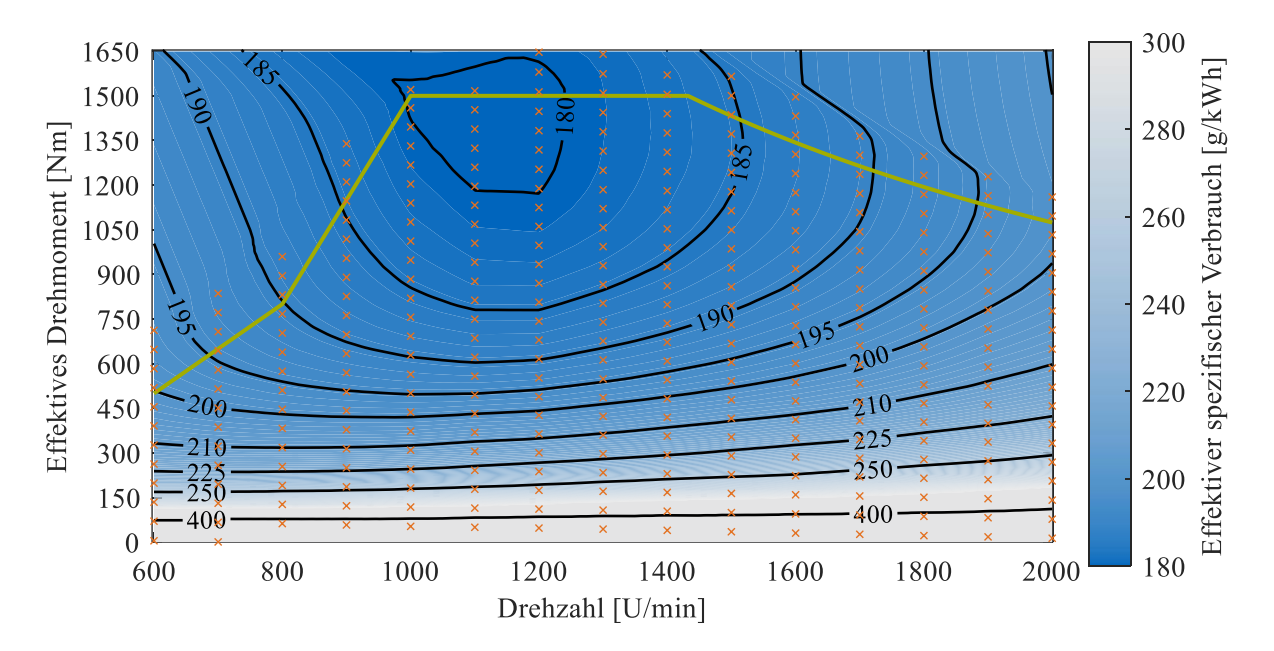

<span id="page-45-0"></span>Abbildung 12: Mittels 1D-Strömungssimulation berechnetes Verbrauchskennfeld und abgeleitete Volllastkurve (grün) eines der erstellten Motoren (Vierzylinder, 8,28 l Hubraum). Orange Kreuze markieren simulierte Motorbetriebspunkte der finalen Kennfeldrasterung.

Die Extrapolation beeinflusst die Ergebnisse innerhalb des Bereichs valider Simulationspunkte nicht, da die Interpolation die Stützstellen exakt wiedergibt. Ein letzter Schritt bei der Kennfeldrasterung ist die Festlegung der Volllastkurve der Aggregate. Dazu wird der Bereich erfolgreich simulierter Motorbetriebspunkte genutzt. Die Kurve muss zwingend innerhalb dieser Punkte liegen, da ansonsten Verbrauchswerte nur auf Basis des Matlab® Extrapolationsalgorithmus verwendet würden. In obige[r Abbil](#page-45-0)[dung 12](#page-45-0) ist von einem der erstellten Motoren das berechnete Verbrauchskennfeld dargestellt. Zusätzlich ist die Volllastkurve des Aggregats eingezeichnet. Die Motorleistung ist dabei auf 225 kW und das Spitzenmoment auf 1500 Nm begrenzt. Die Ableitung weiterer, schwächerer Motorvarianten ist einfach durchzuführen. In diesem Fall ist dies nicht zielführend, da das Minimum des spezifischen Verbrauchs erst bei dem maximalen Moment erreicht wird.

# 3.3 0D-Simulation – Turboladerauslegung

# 3.3.1 Grundlagen

Der Verbrauch von aufgeladenen Dieselmotoren hängt sehr stark vom Wirkungsgrad des verwendeten Turboladers ab. Dabei ist die Kenntnis über den genauen Betriebspunkt der Turbomaschine sehr wichtig. Die Betriebskennfelder von Turboladern sind, ähnlich denen von Nutzfahrzeugmotoren, sehr schwer zugänglich. Zulieferer wie Garrett veröffentlichen wenig detaillierte Kennfelder für Nachrüstungen und Rennanwendungen, die zur Simulation von Motoren ungeeignet sind [108]. Für die Simulation von realitätsnahem Motorverhalten sind detaillierte Kennfelder jedoch zwingend erforderlich. Daher wird die Strömung durch Laufrad und Diffusor anhand der Geometrie des Laders simuliert. Dies geschieht in dieser Arbeit mittels 0D-Simulation. Dabei wird die durchströmte Geometrie an diskreten Querschnitten stationär berechnet. Schwingungsphänomene werden dabei vernachlässigt.

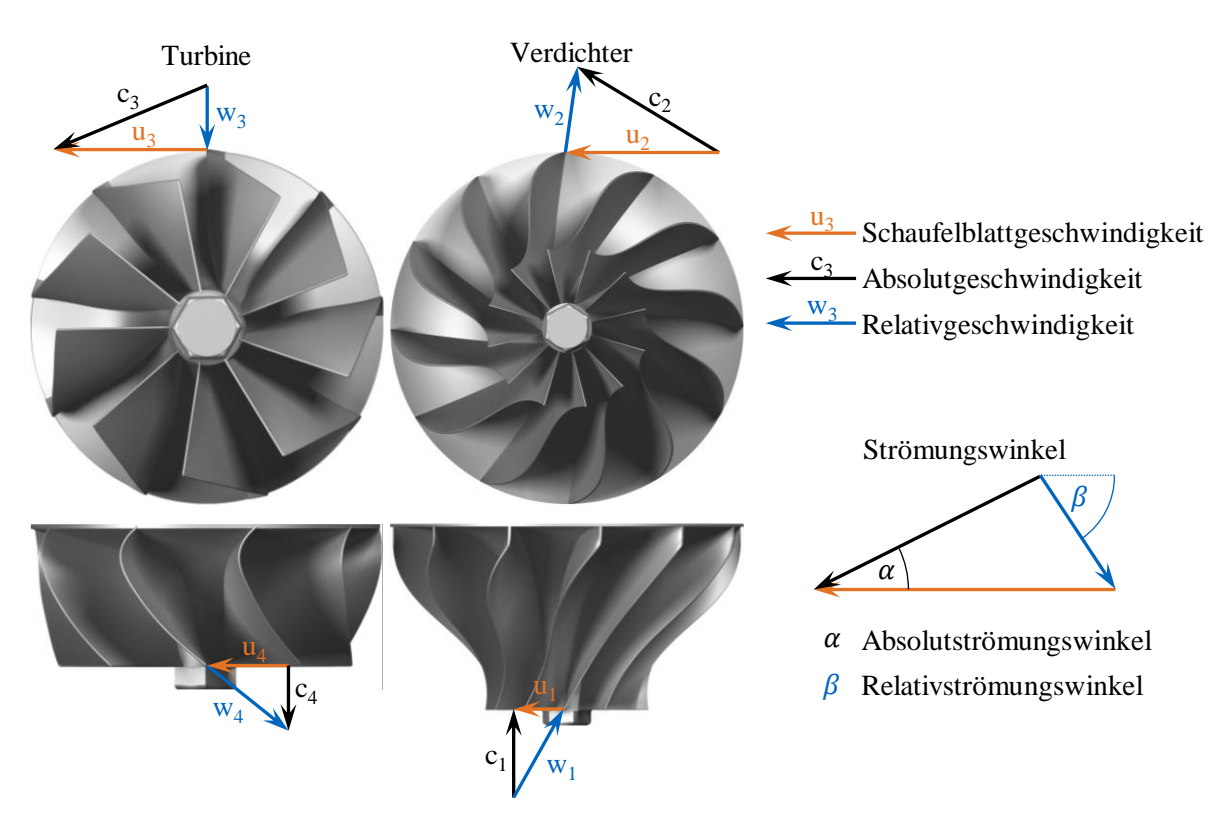

<span id="page-46-0"></span>Abbildung 13: Radialturbinen- und -verdichterrad mit Geschwindigkeiten an Eintritt und Austritt. Die Geschwindigkeitspläne stellen einen Betriebspunkt mit schaufelkongruenter Anströmung dar. Strömungswinkel sind ausgehend von der Umfangsrichtung angegeben.

Für Verdichter und Turbinen wurde in Matlab® jeweils eine Berechnungsroutine erstellt, die in der Lage ist, das Betriebsverhalten frei wählbarer Laufrad- und Diffusorgeometrien zu berechnen. Eine explizite Berechnung des Zustands ist nicht möglich, weshalb die Lösung des Strömungsproblems iterativ erfolgt. Beide Berechnungsroutinen für Verdichter und Turbine sind im Grundprinzip gleich aufgebaut, sie unterscheiden sich hauptsächlich in den Startbedingungen sowie in der jeweiligen Strömungsgröße, die iteriert wird, um eine Lösung zu erhalten. Die wichtigsten Größen bei der Berechnung der Turbomaschinenkennfelder sind neben den thermodynamischen Zustandsgrößen die Strömungsgeschwindigkeiten an den betrachteten Querschnitten. Diese werden durch die Umfangsgeschwindigkeit  $\vec{u}$  am Ein- und Austritt sowie die Strömungsgeschwindigkeit im ortsfesten Koordinatensystem  $\vec{c}$  festgelegt.

Mit dem Zusammenhang

$$
\vec{c} = \vec{w} + \vec{u}
$$

$$
\vec{w} = \vec{c} - \vec{u}
$$

ist die Relativströmung  $\vec{w}$  im um die Mittelachse rotierenden Schaufelkanalsystem festgelegt. Beide Koordinatensysteme werden für die Berechnung genutzt. Die Geschwindigkeitspläne für Turbinen und Verdichter sowie die verwendete Winkelkonvention sind i[n Abbildung 13](#page-46-0) dargestellt.

Die gesamte Turbomaschinenberechnung basiert auf der Euler'schen Turbinengleichung, welche aus der Drehimpulserhaltung herzuleiten ist. Betrachtet man ein Masseteilchen auf seinem Stromfaden durch eine Radialturbine, so verrichtet die Änderung des Drehimpulses  $\vec{L}$  Arbeit an den Schaufelblättern:

$$
\vec{L} = \vec{r} \times \vec{p}
$$

$$
\vec{p} = m\vec{c}
$$

Der Ortsvektor  $\vec{r}$  hat seinen Ursprung in der Rotationsachse der Maschine, der Impuls des Masseteilchens  $\vec{p}$  berechnet sich aus dessen Masse m und Bahngeschwindigkeit  $\vec{c}$ . Setzt man die Rotation des Fluidteilchens um den Ursprung an und berücksichtigt, dass nur die Geschwindigkeitskomponente senkrecht zur Rotationsachse  $c<sub>u</sub>$  Arbeit verrichtet, vereinfacht sich die Gleichung für den Drehimpuls zu einem Skalar:

$$
L = m \cdot r \cdot c_u
$$

Die Änderung des Drehimpulses über der Zeit beschreibt das wirkende Drehmoment M im System. Die Leistung  $P$  ergibt sich durch Multiplikation mit der Winkelgeschwindigkeit  $\omega$ :

$$
P = M\omega = \frac{dL}{dt}\omega = \frac{d(mrc_u\omega)}{dt}
$$

$$
u = r\omega
$$

$$
P = m \cdot u \cdot dc_u
$$

Das Integral zwischen Laufradeintritt und -austritt liefert:

$$
\frac{P}{m} = \int_3^4 u \, dC_u = Y = u_4 c_{u4} - u_3 c_{u3}
$$

Dieser Term wird als Euler'sche Turbomaschinengleichung bezeichnet und drückt die spezifische Schaufelarbeit Y aus, die am Laufrad verrichtet wird, oder im Fall eines Verdichters von diesem verrichtet wird. Im Folgenden wird explizit auf die Berechnung von Turbine und Verdichter eingegangen. Im Rahmen der Modellierung werden folgende vereinfachende Annahmen getroffen:

- Die Turbomaschinen arbeiten adiabat.
- Das Arbeitsmedium wird als ideales Gas mit konstanten Stoffeigenschaften betrachtet.
- Die Strömung ist in jedem Querschnitt uniform und folgt einem mittleren Stromfaden.

### Simulation

### **Strömungsgeometrie**

Die Simulation der Leistungsdaten des Turboladers setzt die Festlegung der Strömungsgeometrie zu Beginn der Berechnungen voraus. Diese ist an jeweils vier diskreten Querschnitten vorgegeben. Für Verdichter sind dies:

- Laufradeintritt $(1)$  & -austritt $(2)$
- Diffusoreintritt $(3)$  & -austritt $(4)$

Die wichtigsten Größen stellen dabei die Durchmesser, Kanalbreiten und Schaufelblattwinkel dar. Weiter wird die Schaufelblattanzahl, Spaltmaße und Oberflächengüte festgelegt. Bei beschaufelten Diffusoren wird zusätzlich die Strömungsgeometrie durch das feste Diffusorgitter berücksichtigt. Eine Auflistung der relevanten Geometrieparameter für die Berechnung ist in Anhang [A](#page-136-0) aufgeführt. In einem vorbereitenden Schritt zur Berechnung werden alle Strömungsquerschnitte berechnet sowie bei beschaufelten Diffusoren der Abströmwinkel ausgewertet.

# 3.3.2 Turbinenberechnung

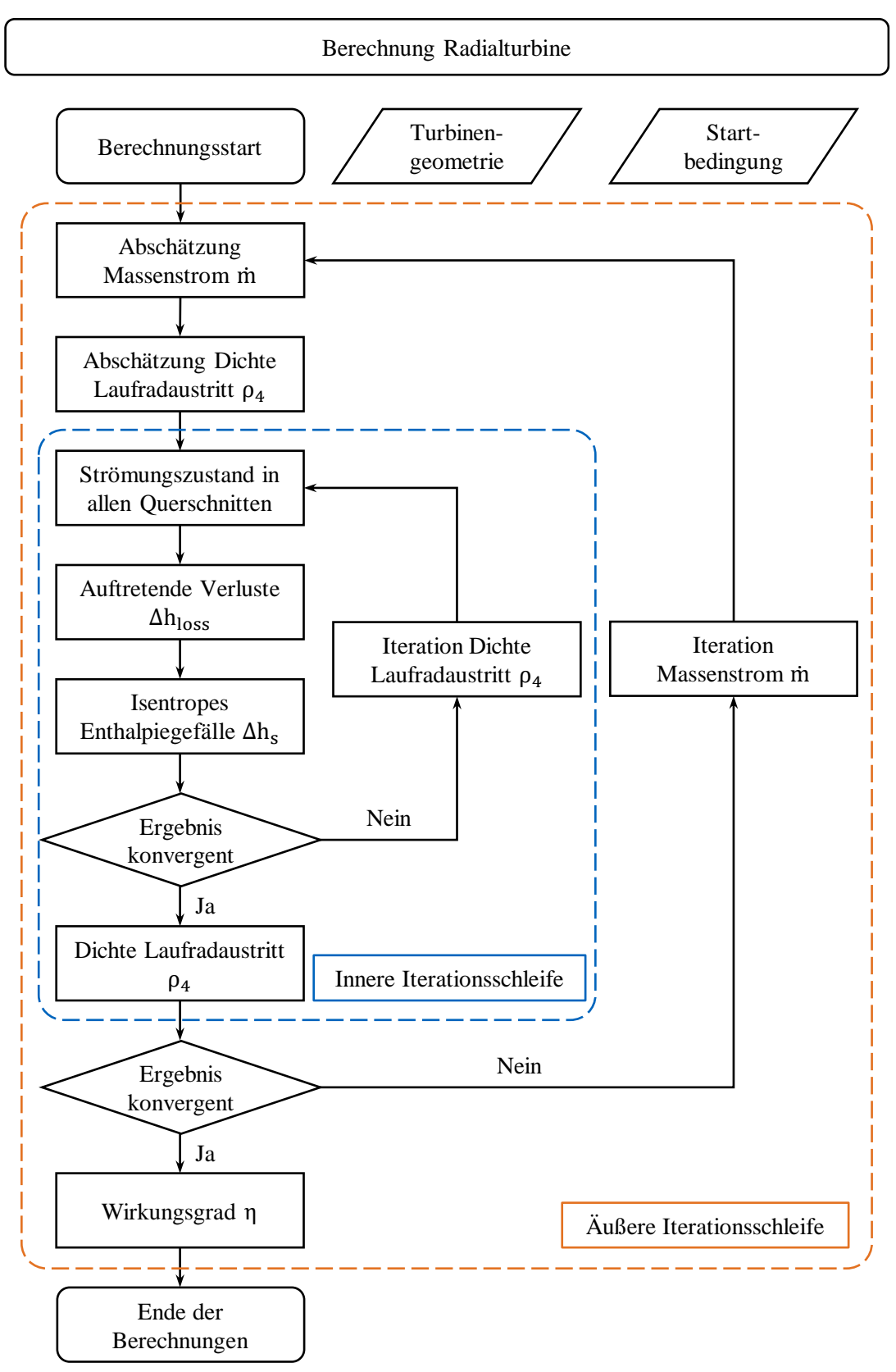

Abbildung 14: Flussdiagramm des Ablaufs für die Turbinenberechnung in Matlab® . Auftretende Iterationsschleifen innerhalb des Programmcodes sind farbig umrandet. Bei der Turbinenberechnung sind zwei solcher Schleifen ineinander geschachtelt.

Für die Diffusorgeometrieberechnung wird auf die Dissertation von Zahn [109] zurückgegriffen. Die dort vorgestellte Berechnung erlaubt die Erfassung des engsten Strömungsquerschnitts und des Austrittswinkels von Diffusoren mit variabler Schaufelgeometrie. Berechnungen mit dem verwendeten Ansatz lieferten gute Ergebnisse für mehrere Turbineneinlassgeometrien. Im Diffusor wird ein erster Verlust berechnet, der durch die Umlenkung und Beschleunigung der Strömung entsteht. Dabei wird ein Ansatz nach Traupel [110] mit einem Verlustbeiwert verwendet. Bei isentroper Beschleunigung der Strömung bis zum Düsenhals wird ein Anteil

## $\Delta h_{perlust} = \xi \cdot \Delta h_{isentron}$

ermittelt und als Totaldruckverlust berücksichtigt. Diese Berechnung ist einfach durchzuführen und versagt im gesamten Betriebsbereich nie. Der Verlustbeiwert ξ wird fest vorgegeben. Beim Austritt der Strömung aus dem Leitrad durch den Luftspalt in das Laufrad wird diese abgelenkt. In diesem Schritt wird der Drall der Strömung um die Rotationsachse (Geschwindigkeitskomponente  $c_{u2}$ ) als konstant angenommen. Durch den Übertritt in das Laufrad ändert sich die Strömungsgeschwindigkeit in Meridionalrichtung, um die Kontinuitätsgleichung zu erfüllen. Damit ist der Geschwindigkeitsplan am Laufradeintritt bestimmt.

Im Laufrad werden in Unterfunktionen verschiedene Verluste ermittelt. Den größten Einfluss übt dabei die Inzidenz auf den Wirkungsgrad der Turbomaschine aus. Bei jeder Drehzahl existiert genau eine Anströmgeschwindigkeit für das Laufrad an der die auftreffende Strömung minimal umgelenkt wird und dabei am wenigsten Energie dissipiert. Dieser Strömungswinkel entspricht entgegen der ersten Intuition nicht dem Schaufelblattwinkel, sondern er weicht davon ab. Dies liegt darin begründet, dass die Strömung nur direkt an einer Turbinenschaufel genau dem Profil folgen kann. Bis zur nächsten Schaufelhinterkante bilden sich Wirbel im Kanal aus, die entgegen der Drehachse der Turbine rotieren. Dies führt dazu, dass die optimale Anströmgeschwindigkeit kleiner ist als bei schaufelkongruenter Strömung. Dies wurde bereits von Stodola [111] und Stanitz [112] beschrieben und in Formeln berücksichtigt.

Die Modellierung und Berechnung der idealen Winkelbeziehungen wurde in Anlehnung an Chen & Baines [113] und Lüddecke et al. [114] aufgebaut. Ist die optimale Laufradanströmung ermittelt, wird der Inzidenzverlust davon abweichender Strömungswinkel berechnet. Die Berechnung orientiert sich dabei an Spence & Artt [115]:

$$
\Delta h_{inzidenz} = w_3^2 \cdot \sin^2(\beta_3 - \beta_{3opt})^2 \cdot 0.7
$$

Ein weiterer sehr wichtiger Verlust von Turbinen ist der sog. Sekundärverlust. Dieser entsteht, da die Strömung im Schaufelkanal nicht ideal der Blattkontur folgt. Im Kanal entstehen Druckgradienten unter anderem aufgrund der Corioliskraft und Wandreibung, sodass sich Sekundärströmungen mit der Hauptflussrichtung überlagern. Für die daraus resultierenden Verluste gegenüber einer ideal der Schaufel folgenden Strömung existieren zahlreiche empirische Modelle [116], da sich viele Laufrad- und Strömungsparameter darauf auswirken. Im Rahmen dieser Arbeit wird die Verlustdefinition nach Whitfield [117] für Radialturbinen verwendet. Diese berücksichtigt die Kanalgeometrie und die Relativgeschwindigkeiten an Laufradeintritt und -austritt:

$$
\Delta h_{sekundar} = 0.5 \cdot \frac{\frac{b_3}{r_3} + \frac{b_4}{r_3}}{1 - \left(\frac{r_4}{r_3}\right)^2} \cdot \frac{w_3^2 + w_4^2}{2}
$$

Dabei steht  $r_x$  für den Radius des Laufrads,  $b_x$  für die Kanalbreite und  $w_x$  für die Relativgeschwindigkeit am Laufradeintritt (Index "3") und -austritt (Index "4"). Je größer die Relativgeschwindigkeiten im Laufrad sind, umso stärker wirkt sich dieser Verlust negativ auf die Effizienz der Turbomaschine aus.

Ein dem Inzidenzverlust ähnlicher Verlust betrifft den Austritt der Strömung aus dem Laufrad. Dabei expandiert die Strömung schlagartig aufgrund des sich plötzlich ändernden Querschnitts, wobei Expansionsverluste auftreten. Maßgeblich dafür sind die Dicke der Laufradschaufeln und die Umlenkung der Relativströmung am Austritt. Je größer diese sind, umso stärker ausgeprägt ist der Verlust an der Hinterkante. Bammert und Fiedler [118] stellten dafür eine Korrelation auf, die ein Unterdruckgebiet an der Rückseite der Schaufelkante und einen Carnot-Stoß berücksichtigt. Die Berechnung ist in Anhang [A.2](#page-137-0) zu finden.

Der letzte berücksichtigte Turbinenverlust betrifft die Randreibung. Sie entsteht durch Reibung des Arbeitsmediums an der Nabe und Gehäusewand der Turbine. Es wird ein Ansatz nach Jansen [119] verwendet, der basierend auf einem Rohrströmungsansatz einen hydraulischen Durchmesser und die axiale Strömungslänge durch das Laufrad berechnet. Ein auf der Reynoldszahl und Wandrauhigkeit basierender Verlustbeiwert und die mittlere Relativgeschwindigkeit im Laufrad vervollständigen den Parametersatz zur Abschätzung der Reibungsverluste. Die Berechnung ist in Anhang [A.2](#page-137-0) beschrieben.

Für die Wirkungsgradberechnung existieren verschiedene Ansätze zur Beurteilung der Turbineneffizienz. In dieser Arbeit wird der totale Wirkungsgrad  $(\eta_s^t)$  verwendet, der aus dem Verhältnis der isentropen  $(\Delta h_{14s}^t)$  und real  $(\Delta h_{14}^t)$  auftretenden Totalenthalpiedifferenzen zwischen Ein- und Austritt der Maschine gebildet wird. Der Grund dafür ist die Berücksichtigung der Strahlgeschwindigkeit am Turbinenaustritt. Bei mehrfach aufgeladenen Motoren dissipiert diese Energie nicht, sondern wird in der nachgeschalteten Turbine genutzt [110]:

$$
\eta_s^t = \frac{\Delta h_{14}^t}{\Delta h_{14s}^t} = \frac{c_p (T_{1t} - T_{4t})}{c_p (T_{1t} - T_{4ts})}
$$

$$
T_{4ts} = T_{1t} \left(\frac{p_{4t}}{p_{1t}}\right)^{\frac{\kappa - 1}{\kappa}}
$$

$$
\eta_s^t = \frac{\left(1 - \frac{T_{4t}}{T_{1t}}\right)}{\left(1 - \left(\frac{p_{4t}}{p_{1t}}\right)^{\frac{\kappa - 1}{\kappa}}\right)}
$$

Mit den Parametern Drehzahl, Druckverhältnis, Massenstrom und Wirkungsgrad sowie den Stoffgrößen des Arbeitsmediums werden die Kennfelder der simulierten Turbinen zur Verwendung in GT-Suite erzeugt und in Tabellenform abgelegt. Die Berechnung orientiert sich am industrieüblichen SAE-Format für Turbomaschinenkennfelder und entfernt den Einfluss des Temperatur- und Druckniveaus bei Vermessung oder Simulation der Turbine. Die Berechnung ist in Anhan[g A.3](#page-137-1) aufgelistet.

Als Test der entwickelten Berechnungsroutine wurde eine von der NASA entwickelte Radialturbine simuliert. Von dieser Turbine sind sowohl detaillierte Geometrieparameter als auch ausführliche Messungen zu Massendurchsatz und Wirkungsgrad zugänglich. Die Geometrie- und Leistungsdaten der Turbine stammen aus [120]. Die Turbine wurde mit Argon als Arbeitsmedium ausgelegt, jedoch wurden alle relevanten Betriebsparameter zusätzlich für kalte Luft angegeben. Die Messdaten sind ebenfalls für Luft und Argon als Arbeitsmedium dokumentiert. Alle verfügbaren Geometriedaten wurden in das Matlab® -Programm zur Berechnung eingegeben. Die Betriebsdaten sind in [Tabelle 6](#page-52-0) aufgelistet. In der Simulation ist die Luft als ideales Gas mit einem Isentropenexponenten  $\kappa = 1.4$  und einer spezifischen Gaskonstante  $R = 286.9 J/(kg \cdot K)$  implementiert. In untenstehender [Abbildung 15](#page-52-1) sind die Ergebnisse der Berechnung den Messungen gegenübergestellt. Die Simulationsergebnisse wurden entsprechend auf die Bezugsgröße des US Standard Meeresniveaus umgerechnet ( $p_{\infty} = 1013$  mbar,  $T_{\infty} = 288,15$  K). Der Massenstrom des Simulationsmodells erreicht die Stopfgrenze früher und überschätzt diesen bei hoher

### Simulation

Drehzahl und geringem Druckverhältnis. Die mittlere Abweichung beträgt dabei 2,7 %. Der Wirkungsgradverlauf der Turbine wird sehr genau reproduziert. Nur bei hohen Drehzahlen und geringem Druckgefälle durch die Turbine wird dieser minimal überschätzt. Im Mittel liegt die relative Abweichung zwischen Messung und Simulation bei 0,9 %. Insgesamt wird die Betriebscharakteristik der Turbine gut wiedergegeben.

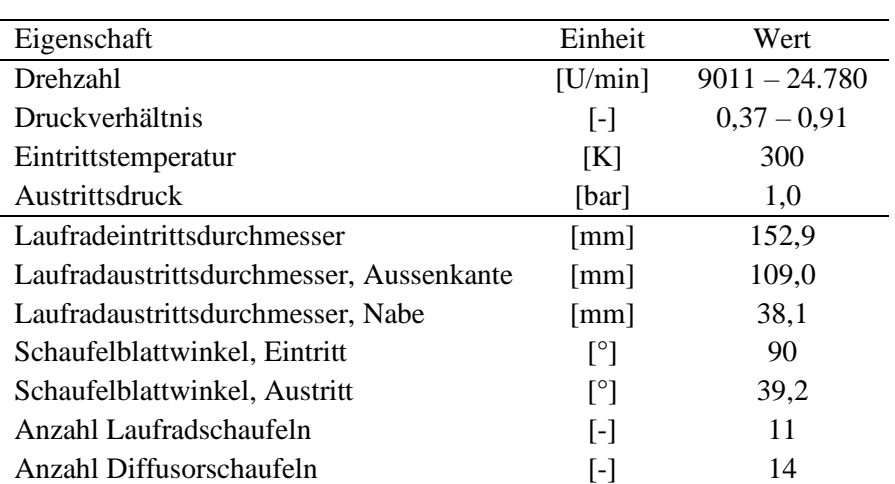

<span id="page-52-0"></span>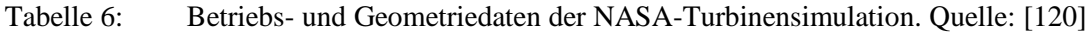

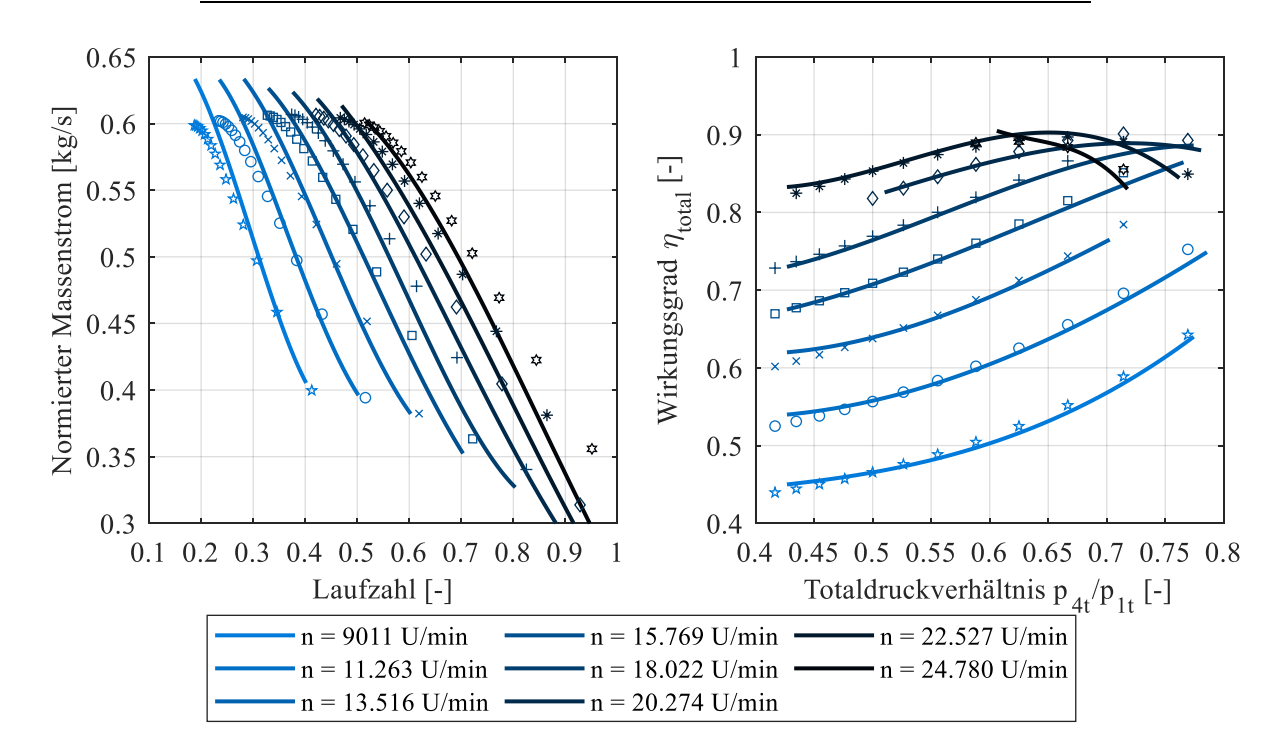

<span id="page-52-1"></span>Abbildung 15: Beispiel zur Berechnung eines Turbinenkennfelds. Die Linien stellen die gemessene Betriebscharakteristik einer Radialturbine aus [120] dar. Punkte entsprechen den simulierten Betriebspunkten der Turbine.

# 3.3.3 Verdichterberechnung

Die Verdichterberechnung erfolgt in weiten Teilen analog zur Turbinenberechnung. [Abbildung 16](#page-53-0) zeigt das entsprechende Vorgehen bei dieser. Ausschlaggebend ist die Geometrie des Radialverdichters. Als Arbeitsmedium wird Luft als ideales Gas angenommen (analog zum Turbinentest der NASA-Radialturbine). Vorgegeben wird zu Beginn der Berechnung nur die Drehzahl und der Gaszustand am Verdichtereintritt. Zunächst wird der berechenbare, minimale und maximale Massenstrom durch das Gitter ermittelt. Dazu wird dieser, ausgehend von einem Massenstrom nahe null, schrittweise erhöht, bis das Ergebnis zweier benachbarter Betriebspunkte ( $\Delta \dot{m} = 10^{-6} kg/s$ ) sich nur geringfügig unterscheidet  $(\Delta p_4 < 30$  Pa = 0,3 mbar). Dieses Kriterium hat sich als numerisch robust für die weiteren Berechnungen erwiesen. Geringere Massenströme liefern bei der Berechnung oftmals physikalisch unmögliche Werte für den simulierten Stationärbetrieb (negative aerodynamische Stufenarbeit oder Verletzung der Kontinuitätsgleichung am Laufrad- oder Diffusoraustritt). Die Stopfgrenze wird durch Iteration zwischen der erfassten Pumpgrenze und dem kritischen Massenstrom im engsten Querschnitt berechnet. Durch das starke Abknicken der Wirkungsgradkurve bei Erreichen der Stopfgrenze wird die Berechnung numerisch instabil (imaginäre Werte des Verdichteraustrittsdrucks).

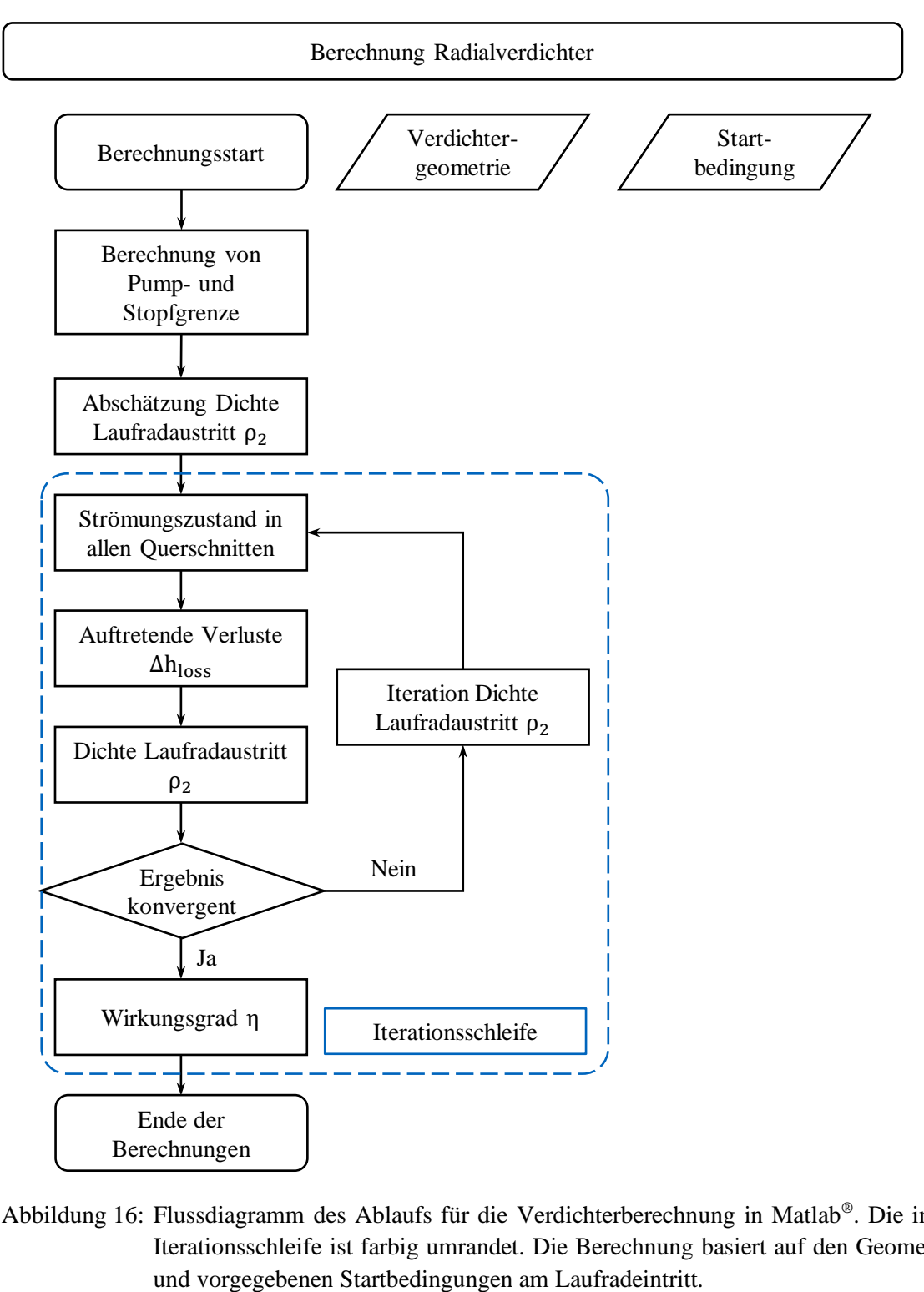

<span id="page-53-0"></span>Abbildung 16: Flussdiagramm des Ablaufs für die Verdichterberechnung in Matlab® . Die integrierte Iterationsschleife ist farbig umrandet. Die Berechnung basiert auf den Geometriedaten

Im Anschluss werden für die gewählte Verdichterdrehzahl mehrere Massenströme zwischen Pump- und Stopfgrenze simuliert und für jeden Punkt der Druck am Maschinenaustritt berechnet. Dabei werden die auftretenden Verluste analog zur Turbinenberechnung basierend auf dem Strömungszustand abgeschätzt. Numerisch wird das System durch Iteration der Dichte am Laufradaustritt zur Konvergenz gebracht und eine Lösung berechnet. Konvergenzkriterium ist die Differenz der aus Energiebilanz und Kontinuitätsgleichung errechneten Dichten ( $\Delta \rho < 10^{-3}$  kg/m<sup>3</sup>). Im Anschluss folgt die Berechnung der Verzögerung im Diffusor, welcher für die berechneten Verdichter schaufellos ausgeführt ist. Als Abschluss der Routine wird der Wirkungsgrad ausgewertet und das Gesamtergebnis für jeden Betriebspunkt abgespeichert.

Im Folgenden werden die verwendeten Verlustmechanismen für Radialverdichter erläutert. Sämtliche Formelzusammenhänge sind in Anhang [A.5](#page-138-0) aufgelistet. Die berücksichtigten Verluste bei der Verdichtersimulation sind den präsentierten Turbinenverlusten ähnlich.

Die Anströmung des Verdichterrads erfolgt mit geringerer Geschwindigkeit als bei Turbinen, dennoch tritt hier ebenfalls ein Inzidenzverlust auf, der abhängig vom Schaufelblattwinkel bei verschiedenen Massenströmen unterschiedlich stark ausgeprägt ist. Implementiert sind die Berechnungen nach Conrad et al. [121] und Gong & Chen [122]. Beide Modelle sind einander ähnlich, Gong & Cheng berücksichtigen zusätzlich die Dicke der Laufradschaufeln in der Berechnung. Die Unterschiede in Bezug auf das Ergebnis sind gering, weshalb der einfachere Ansatz nach Conrad et al. verwendet wird. Maßgeblich ist hierbei, dass es für die Erzeugung der Kennfelder vorteilhaft ist, einen möglichst kleinen Satz an relevanten Eingangsdaten in die Berechnung der Turbomaschinenkennfelder zu verwenden.

Am Laufradaustritt tritt die Strömung aufgrund der Sekundärströmungen im Kanal nicht schaufelkongruent aus. Dabei handelt es sich nicht um einen Verlust (also eine Enthalpieerhöhung ohne Totaldrucksteigerung) in der Maschine, da keine Arbeit verloren geht, es ändert sich allerdings die Arbeitscharakteristik des Verdichters und ist deshalb zu berücksichtigen. Dies wird in der Berechnung mit dem Modell nach Wiesner [123] angenähert, das den real auftretenden Geschwindigkeitsplan am Austritt des Laufrads abschätzt.

Im Schaufelkanal selbst treten aufgrund der endlichen Schaufelzahl Druckgradienten zwischen Vorderund Rückseite zweier Schaufelblätter auf. Dabei kommt es nach Coppage et al. [124] zum Anwachsen der Grenzschicht, teilweise zu deren Ablösung sowie zur oben erwähnten Sekundärströmung. Die daraus resultierenden Verluste wurden ebenfalls beschrieben. Die von Coppage et al. vorgestellte Berechnung wird hier verwendet und als Schaufelblattbelastung bezeichnet. Eine weitere Möglichkeit zur Abschätzung der Schaufelblattbelastung liefern Oh et al. [125] mit einer abgeänderten Berechnung des eingesetzten Diffusionsfaktors (siehe Anhang [A.5\)](#page-138-0).

Zwischen Laufrad und Gehäuse tritt aufgrund deren Relativbewegung ein Luftreibungsverlust auf (Scherkräfte der Luft zwischen den Bauteilen). Dieser wird im Englischen als "disc friction" bezeichnet. Verwendet werden Ansätze nach Shepherd [126] und Daily & Nece [127], welche den Zustand am Laufradaustritt zur Abschätzung des auftretenden Verlusts nutzen. An diesem Spalt am Laufrad tritt ein weiterer Verlust auf. Ein Teil der Strömung im Diffusor tritt unter Umständen wieder zurück ins Laufrad ein. Diese Rezirkulation hängt maßgeblich vom Strömungszustand am Austritt des Laufrads ab. Für diesen Verlust sind zwei Berechnungsarten nach Oh et al. [125] und Coppage et al. [124] implementiert, zwischen denen gewählt werden kann. Je kleiner der Verdichter ist, umso eher eignet sich die Berechnung nach Coppage et al. [124].

Ein diesem ähnlicher Verlust ist der als Spaltverlust bezeichnete Mechanismus. Dabei gelangt ein Teil des Massenstroms durch Spalte von der Hochdruckseite im Laufrad zurück auf die Saugseite am Maschineneintritt. Jansen [119] und Rodgers [128] haben dazu Beziehungen aufgestellt, welche zur Verfügung stehen.

Weiter wird ebenfalls von Jansen [119] die Berechnung des Leckageverlusts übernommen, der einen Massenstromverlust aus dem System in Richtung der Rückseite des Laufrads beschreibt. Ein weiterer Ansatz zur Berechnung der Leckage von Aungier [129] ist zusätzlich implementiert.

Der letzte berücksichtigte Laufradverlust beschreibt die Reibung des Arbeitsmediums entlang des Stromfadens im Schaufelkanal der Maschine. Dieser Verlust wurde ebenfalls von Jansen [119] approximiert und in dieser Modellierung eingesetzt. Ein weiterer Verlust tritt im Diffusor des Radialverdichters bei der Verzögerung der Strömung auf. Der Verlust wird nach Traupel [110] mit einem Dissipationskoeffizienten berechnet, wobei der Diffusor radial in kleine Segmente eingeteilt wird. Für jeden Abschnitt wird die Verzögerung des Arbeitsmediums und der auftretende Totaldruckverlust berechnet. Die genaue Herleitung und Berechnung ist dabei Traupel ([110], S.453 ff.) entnommen. Damit ist der Satz der Verlustmodelle komplett, die für die Simulation der Verdichterkennfelder verwendet werden.

Die Wirkungsgradberechnung wird analog zur Turbinenberechnung durchgeführt. Der Quotient der Totalenthalpien des isentropen ( $\Delta h_{14s}^t$ ) und realen ( $\Delta h_{14}^t$ ) Falles wird als totaler Wirkungsgrad  $\eta_s^t$  bezeichnet:

$$
\eta_s^t = \frac{\Delta h_{14s}^t}{\Delta h_{14}^t} = \frac{c_p (T_{4ts} - T_{1t})}{c_p (T_{4t} - T_{1t}) + \Delta h_{parasitär}}
$$

$$
T_{4ts} = T_{1t} \left(\frac{p_{4t}}{p_{1t}}\right)^{\frac{\kappa - 1}{\kappa}}
$$

Der Zusatzterm  $\Delta h_{parasitar}$  ergibt sich aus den Verlusttermen für Rezirkulation, Leckage und Radseitenreibung des Verdichters [130]. Diese wirken sich nicht auf die Austrittstemperatur des Arbeitsfluids aus, erhöhen jedoch die Antriebsleistung des Verdichters, daher werden diese im Nenner der aufzuwendenden spezifischen Arbeit berücksichtigt.

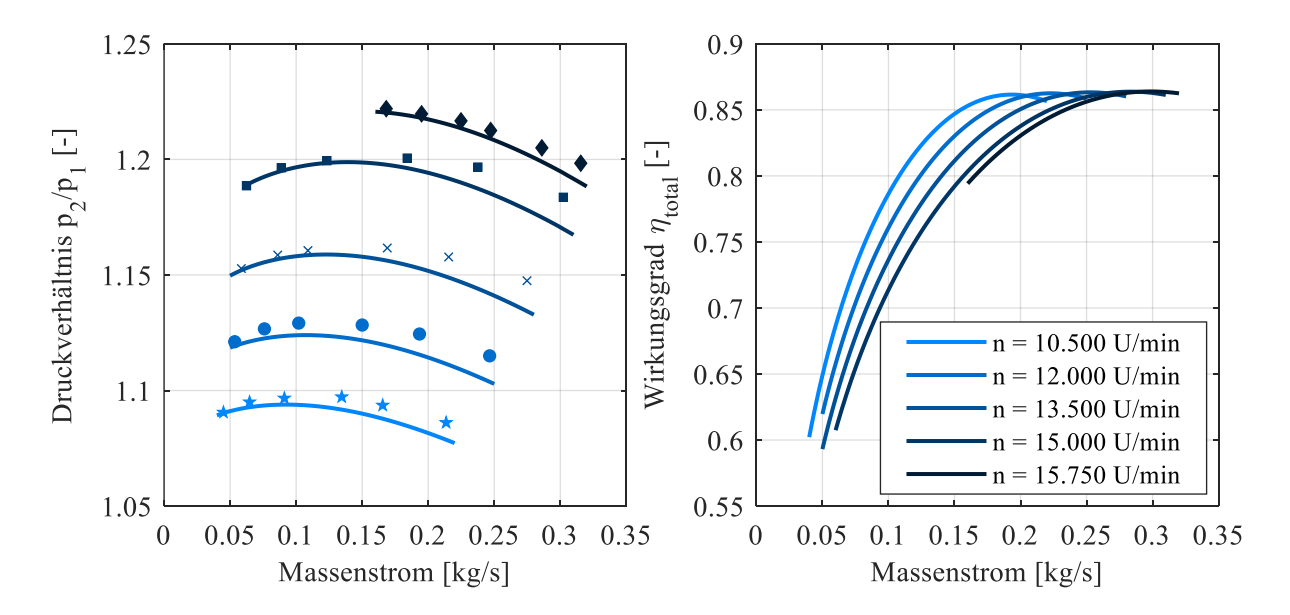

<span id="page-55-0"></span>Abbildung 17: Messdaten und Simulationsergebnisse für den von Oh et al. [125] untersuchten Radialverdichter. Die gezeigten Datenpunkte entsprechen Messdaten aus der Veröffentlichung, die durchgezogenen Linien geben die Simulation wieder.

In obiger [Abbildung 17](#page-55-0) ist die Berechnung eines Radialverdichters, der von Oh et al. [125] vermessen wurde, gezeigt. Für die Maschine sind detaillierte Geometriedaten sowie Messdaten des Massenstromund Druckverlaufs verfügbar. Der simulierte totale Wirkungsgrad ist zusätzlich dargestellt. Das Druckverhältnis wird insgesamt gut wiedergegeben. Bei der Auslegungsdrehzahl nahe 16.000 U/min ist die Abweichung von Simulation und Messung am geringsten. Bei hohen Massenströmen unterschätzt die 0D-Berechnung das auftretende Druckverhältnis, am Punkt des höchsten Druckes jeder Drehzahllinie ist die Abweichung klein.

# 3.3.4 Auslegung und Zusammenwirken der Turbomaschinen

Die Vielfalt der Parameter für die Simulation von Verdichtern und Turbinen macht eine vollfaktorielle Studie zur Ermittlung der benötigten Turbomaschinen unmöglich. Für die Auslegungen dient in dieser Arbeit die von Hand vermessene Geometrie des Turboladers eines MAN D2066 Nutzfahrzeugmotors als Ausgangsbasis. Von der Grundgeometrie ausgehend wurden Parameterstudien durchgeführt, um die Schlucklinien der entworfenen Dieselmotoren in GT-Suite zu treffen und eine sichere Ladeluftversorgung sicherzustellen. Die Hauptvariationsgrößen für Turbinen und Verdichter stellen die Dimension der Ein- und Auslassquerschnitte, sowie die Schaufelblattwinkel am Laufrad dar. Bei Turbinen ist zusätzlich die Auslegung des beschaufelten Diffusors wichtig, besonders wenn es sich um drehbare Schaufeln für eine variable Turbinengeometrie handelt. Dabei ist zusätzlich der Grundkreisdurchmesser der Schaufellagerpunkte, die Schaufelbreite und -länge zu optimieren, um das gewünschte Betriebsverhalten der Turbine zu erzeugen. Hilfreich bei der Auslegung der Zielbetriebspunkte sind simple Verdichter- und Turbinenmodelle in GT-Suite. Für diese wird ein konstanter Wirkungsgrad und Drosseldurchmesser vorgegeben und anschließend der Motorbetrieb simuliert. An ausgewählten Punkten wird auf diese Art die Motorschlucklinie angenähert. Mit diesen Referenzpunkten wird anschließend der Turbolader ausgelegt. Für die Feinanpassung der Strömungsmaschinen an die Motoren ist eine Geometrieskalierung der Turbolader in die 0D-Berechnungsroutine integriert.

Zusätzlich zu Massendurchsatz und zugehörigem Ladedruck, respektive Gegendruck, ist das Drehzahlniveau des Turboladers zu berücksichtigen. Da Verdichter und Turbine prinzipbedingt auf einer gemeinsamen Welle sitzen und somit stets Drehzahlgleichheit herrscht, bildet dies ein weiteres Auslegungskriterium. Relevante Betriebspunkte sind mithilfe einfacher Simulationen abschätzbar, jedoch ist das genaue Zusammenwirken der Turbomaschinen erst im simulativen Motorversuch berechenbar.

Da Motorsimulationen für viele Betriebspunkte im Verhältnis zur Berechnung von Verdichter- und Turbinenkennfeldern viel Zeit in Anspruch nehmen, wurde für diesen Zweck ein virtueller Heißgasprüfstand aufgebaut. Ausgehend von bestehenden Motorbetriebspunkten wird ein kleines Strömungsgebiet um Eintritt und Austritt des Turboladers modelliert. Durch Vorgabe des Abgasstroms (Zusammensetzung, Massenstrom, Temperatur) und eines Gegendrucks für den Verdichter ist eine Vielzahl an Betriebspunkten in kurzer Zeit simulativ zu erfassen. Ist eine zufriedenstellende Kombination aus Radialturbine und -verdichter gefunden, wird diese am Motormodell eingesetzt und final auf das gewünschte Betriebsverhalten untersucht. Dabei sind Iterationsschleifen unumgänglich. Entgegen der bisher gezeigten Auslegungen und Optimierungen wurden sämtliche Turbolader der für die Verbrauchssimulationen erstellten Motormodelle von Hand (eine Automatisierung ist aufgrund der Vielzahl an Parametern unpraktikabel) in ihrer Geometrie variiert, bis ein passendes Ergebnis vorlag. Die Kriterien dabei sind:

- Vermeidung von Betriebspunkten an Pump- und Stopfgrenze im gesamtem Motorkennfeld.
- Möglichst hoher Wirkungsgrad bei 1200 U/min und mittleren Lasten.
- Keine Überdrehzahl der Turbomaschinen.
- Abdeckung des gesamten geforderten Motorkennfelds mit dem Turbolader.

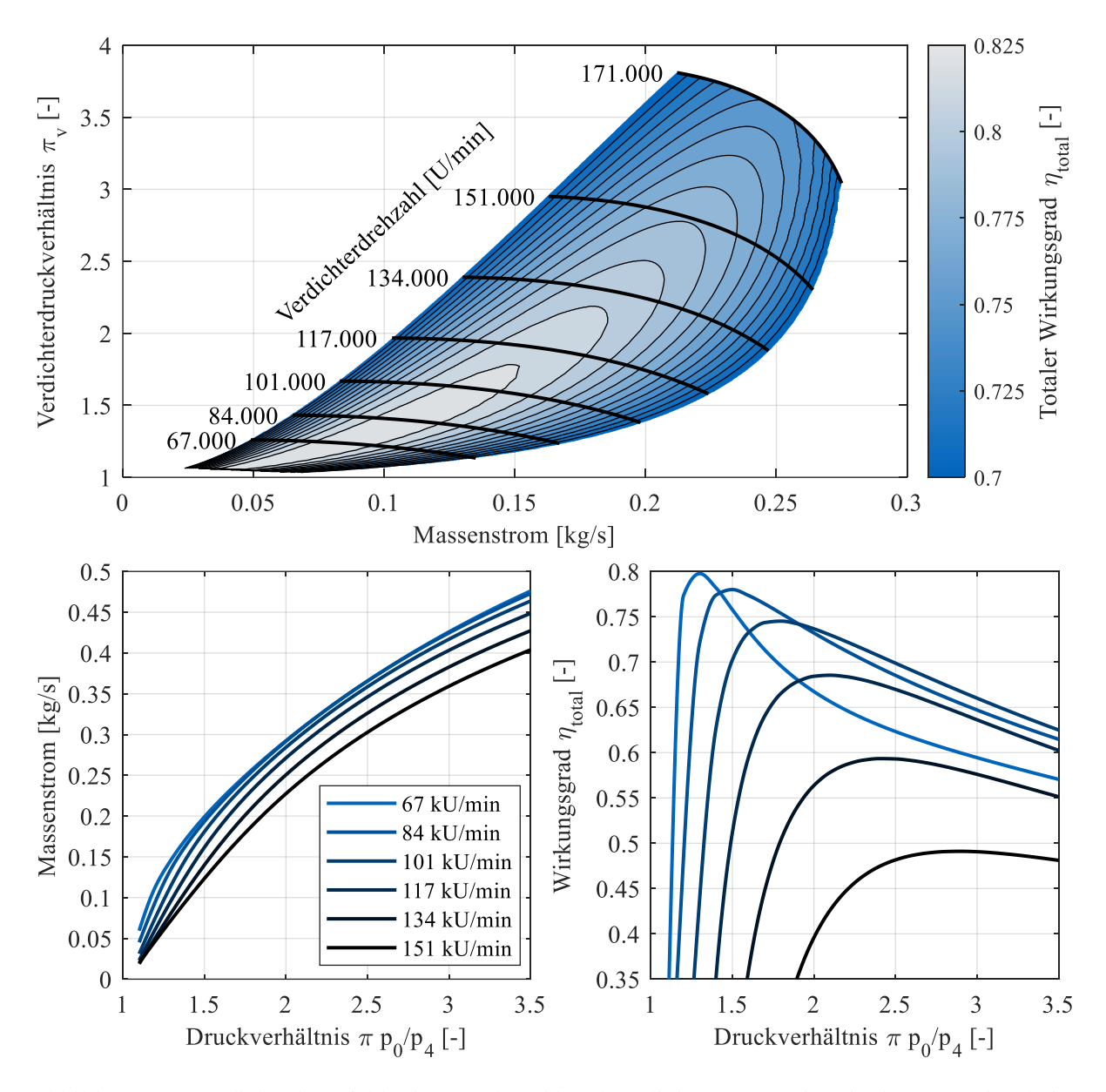

<span id="page-57-0"></span>Abbildung 18: Verdichterkennfeld (oben) und Turbinenkennlinien (unten) eines in der Motorsimulation eingesetzten Turboladers. Die Turbinendaten zeigen den Verlauf für eine VTG-Schaufelstellung von  $\alpha_{VTG} = 30$ ° (Verstellbereich:  $\alpha_{VTG}$ : 20° – 45°).

In [Abbildung 18](#page-57-0) ist ein Ergebnis der Turboladerauslegung gezeigt. Der Motor ist mit einem Hubraum von 8,28 l auf einen Leistungsbereich von 175 – 225 kW ausgelegt. Das Motorkonzept sieht sog. Downspeeding vor, weshalb besonders bei geringeren Massenströmen (resultierend aus geringen Motordrehzahlen) ein hoher Wirkungsgrad der Aufladegruppe gewünscht ist. Die Lage des Wirkungsgradmaximums des Verdichters reicht aufgrund eines geringen Schaufelblattwinkels am Eintritt von  $\beta_{1b} = 25$ <sup>°</sup> hin bis zu sehr geringen Ladedrücken. Es ist davon auszugehen, dass die Simulation den Wirkungsgrad dort überschätzt. In der Motorsimulation betrifft dies Motorlasten unter 250 Nm effektivem Drehmoment bei Drehzahlen nahe der Leerlaufdrehzahl. Im Mittel liegt der Wirkungsgrad des Turboladers für diesen Motor bei 51,9 % und 65,4 % in der Spitze bei 1200 U/min und 550 Nm Drehmoment.

# <span id="page-58-0"></span>3.4 Elektromaschinen und Leistungselektronik

Ein Hybridfahrzeug benötigt neben dem Verbrennungsmotor noch eine weitere Antriebsmaschine. Im Falle des elektrischen Schwungradhybridsystems sind zwei Elektromotoren und die zugehörige Leistungselektronik erforderlich. Prinzipiell kommen Gleichstrom- und Wechselstrommaschinen für den Fahrzeugeinsatz in Frage. Heute sind hauptsächlich nur Stellantriebe in Fahrzeugen als Gleichstromelektromotoren ausgeführt, sie fanden in der Vergangenheit Anwendung als Antriebsmaschinen. Traktionsantriebe wurden in der Vergangenheit bei geringen Leistungen mit Gleichstrommotoren ausgerüstet, bspw. der Honda Insight Hybrid aus dem Jahr 1999 mit 10 kW elektrischer Leistung [131].

Derzeitiger Stand der Technik im Fahrzeugbereich sind Wechselstrommaschinen, sowohl als Synchronals auch Asynchronmotoren ausgeführt [132]. Permanenterregte Synchronmotoren vereinen hohen Wirkungsgrad und große Leistungsdichte als große Vorteile. Nachteilig ist der Preis aufgrund der notwendigen Magnete aus seltenen Erden [133]. Asynchronmotoren zeichnen sich durch ihre große Überlastfähigkeit und einen vergleichsweise niedrigen Preis aus [133]. Sie liegen im maximalen Wirkungsgrad minimal hinter Synchronmotoren zurück, was bei Fahrzeuganwendungen mit hoher Dynamik kaum ins Gewicht fällt, da die Motoren selten im Wirkungsgradoptimum betrieben werden. Die Unterschiede im Wirkungsgradmaximum betragen bei vergleichbaren Asynchron- und Synchronmotoren meist weniger als zwei Prozentpunkte [133]. Die geringeren Kosten der Asynchronmaschinen sind besonders bei Schwungradhybriden, die zwei Motoren ähnlicher Leistungsklasse benötigen, von Vorteil. Die Überlastrobustheit von Asynchronmaschinen macht diese für Hybridanwendungen im städtischen Bereich besonders geeignet. Kurze Anfahr-, Beschleunigungs- und Bremsvorgänge mit einem klein dimensionierten Motor und großer Leistung sind somit durchführbar. Lange Betriebszeiten mit hoher Dauerleistung treten im Stadtverkehr praktisch nicht auf. Aus diesen Gründen werden in dieser Arbeit Asynchronmotoren für den Hybridantrieb verwendet.

### Asynchronmaschinen

Im folgenden Abschnitt wird ein kurzer Überblick über die Wirkweise und den Einsatz von Asynchronelektromotoren gegeben. Der Stator der Maschinen (als Käfigläufer ausgeführt) ist aus gewickelten Spulenmagneten aufgebaut. Diese sind in einen Rahmen aus weichmagnetischen Werkstoffen eingelassen. Die Konfiguration der Spulen beeinflusst das Betriebsverhalten des Elektromotors maßgeblich. In dieser Arbeit wird die am weitesten verbreitete Maschinenbauart mit drei Phasen eingesetzt. Die Anzahl der Polpaare in den Wicklungen wird während der Auslegung der Maschinen festgelegt. Sie bestimmt die Ansteuerfrequenz des erzeugten Drehfelds, welche die Leistungselektronik bereitstellen muss, um einen Betrieb mit variabler Drehzahl zu ermöglichen. Der Rotor von Asynchronmotoren ist meist als sog. Kurzschlussläufer ausgeführt. Dabei ist ein Käfig aus einem Leitermaterial (Aluminium oder Kupfer) mit einem Paket aus Leiterblechen gefüllt. Im Rotor wird durch das Drehfeld des Stators eine Spannung induziert. Dies erzeugt ein Magnetfeld im Rotor, welches dem des Stators entgegenwirkt und in Folge ein Drehmoment erzeugt. Im motorischen Betrieb besteht Schlupf zwischen Rotor und Statormagnetfeld, der Rotor "läuft" dem Magnetfeld hinterher. Bei Erreichen der sog. Synchrondrehzahl ohne Schlupf sinkt das Drehmoment auf null ab. Durch Variation der Statorfeldfrequenz ist eine Steuerung des Motors möglich [134].

Um eine hohe Leistungsdichte zu erreichen, ist entweder eine große Nenndrehzahl oder ein hohes spezifisches Drehmoment des Elektromotors notwendig. Für die Energiespeicherseite am Schwungrad ist ersteres vorteilhaft, da bei hochdrehenden Elektromotoren keine oder lediglich eine kleine Übersetzung zwischen Schwungrad und Elektromotor erforderlich ist. Auf der Traktionsseite ist eine drehmomentstarke Maschine zwischen Verbrennungsmotor und Getriebe wünschenswert, wie es bei PKW-Hybridantrieben von BMW oder auch den Mildhybridkonzepten bei Stadtbussen üblich ist. Dies erübrigt eine Getriebestufe zwischen den Antrieben und der Elektromotor sitzt direkt auf der Kurbelwelle des

Verbrennungsmotors. Diese Elektromaschinen verfügen aufgrund ihres Durchmessers über ein hohes spezifisches Moment und sind so in der Lage, die erforderliche Traktionsleistung bereitzustellen. Sind höhere Leistungen als bei Mildhybriden üblich erforderlich, werden diese Maschinen aufgrund der großen notwendigen Kupfermenge sehr teuer. Dann sind wiederum hochdrehende Motoren mit einem Reduziergetriebe vorteilhaft. Dies ist bei batterieelektrischen PKW Stand der Technik. Dort liegen die Maximaldrehzahlen der Motoren über 10.000 U/min. In Einzelfällen sind über 30.000 U/min möglich [135]. In dieser Arbeit wird eine solche Topologie schwerpunktmäßig untersucht, prinzipiell ist jedoch jedes Übersetzungsverhältnis zwischen Kurbelwelle und Elektromotor mit dem entwickelten Modell darstellbar.

Die Auslegung der Asynchronmaschinen wird im Rahmen der Arbeit mit dem von Kalt et al. [136] für diesen Zweck entwickelten Matlab® -Programm durchgeführt. Die Eingaben umfassen die gewünschte Dauerleistung, Eckdrehzahl (= niedrigste Drehzahl, bei der ohne Überlast die nominale Leistung erreicht wird), Spannungsniveau sowie die Anzahl der Phasen und Polpaare. Weiter sind Randbedingungen wie Kühlungsart und eine Materialauswahl zu treffen. Als für die Hybridsystemsimulation relevantes Ergebnis der Berechnungen wird dem Benutzer ein Effizienzkennfeld der Asynchronmaschine über Drehzahl und Drehmoment ausgegeben. Aus den Betriebsdaten wird die Volllastlinie des Motors abgeleitet. In dieser Arbeit werden Elektromotoren von 40 kW bis 80 kW Nennleistung verwendet. Die Überlastleistung wird auf das 2,5-fache der Nennleistung begrenzt, das Spitzendrehmoment auf den dreifachen Wert des Eckmoments bei Nenndrehzahl. Ab zwei Drittel der Maximaldrehzahl sinkt die Maximalleistung linear auf zwei Drittel des Maximalwerts bis zur höchsten Drehzahl ab. Diese Werte orientieren sich an der elektrischen Antriebsauslegung der Audi AG im Rahmen der Entwicklung des E-Tron [137]. Die Maximalleistung im Überlastbereich wird dort für maximal 60 Sekunden Dauerbetrieb freigegeben. Da eine längere Belastung im Stadtbusverkehr auszuschließen ist und in keiner Simulation erreicht wurde, wird dieses Kriterium für die Leistungsdaten in dieser Arbeit angewendet. Diese Beschränkungen des Kennfelds dienen dem Zweck, ohne thermisches Motormodell eine Überlast der Maschinen auszuschließen.

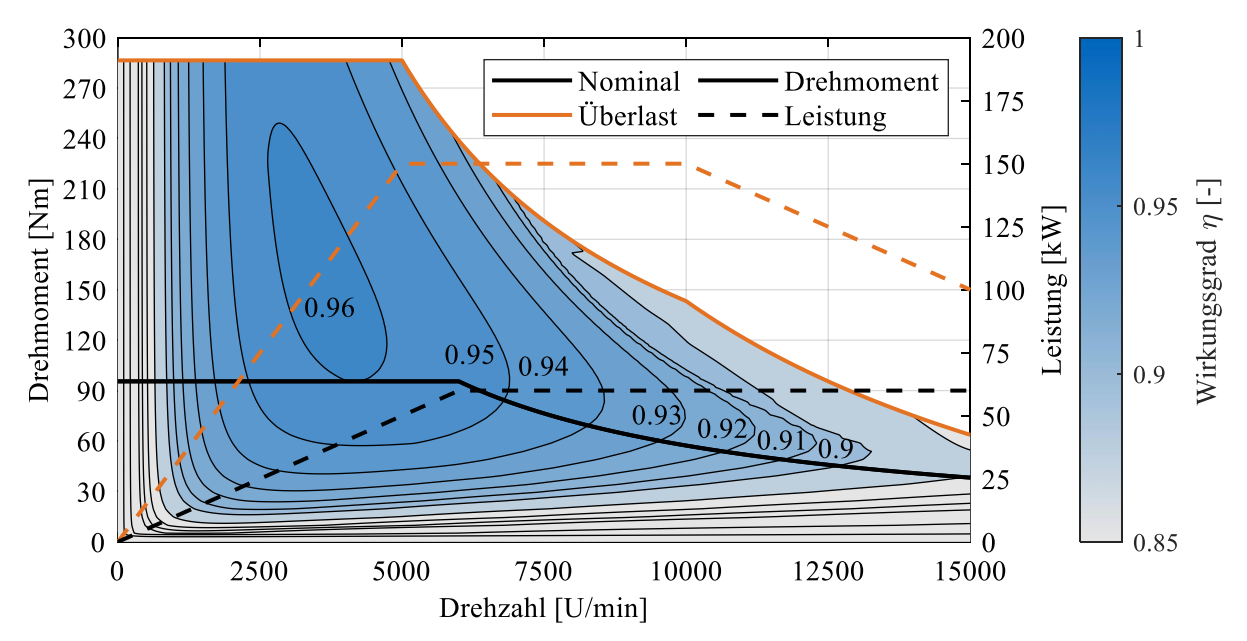

<span id="page-59-0"></span>Abbildung 19: Wirkungsgradkennfeld und Volllastdrehmomentkurven für Nominal- und Überlast eines Asynchronelektromotors für Hybridanwendungen. Die Daten wurden mit dem Matlab ® - Programm von Kalt et al. [136] erzeugt. Die schwarzen Linien stellen die Nominaldaten dar, die orangenen Kurven die Kurzzeitüberlast.

In [Abbildung 19](#page-59-0) ist ein durch das Matlab® -Programm von Kalt et al. [136] erzeugtes Wirkungsgradkennfeld einer Asynchronmaschine mit 60 kW Nominalleistung dargestellt, welche für 600 V dreiphasigen Wechselstrom im Bordnetz des Hybridantriebsstrangs dimensioniert ist. Die Eckdrehzahl beträgt 6000 U/min und die Maximaldrehzahl erreicht 15.000 U/min. Zwischen 5000 und 10.000 U/min ist die maximale Überlastleistung verfügbar. Diese fällt bis zum Erreichen der Maximaldrehzahl von 150 kW auf 100 kW ab. In weiten Teilen des Kennfelds des Motors liegt der Wirkungsgrad über 90 %.

Als letzter Punkt für die Modellierung der Elektromotoren im Schwungradhybridsystem ist die Leistungselektronik zu betrachten. Beide Elektromotoren sind ohne Pufferspeicher (im Gegensatz zu seriellen Hybriden) elektrisch miteinander verschaltet. Daher eignen sich Wechselstrom-Gleichstrom-Wechselstrom Transformatoren (AC-DC-AC) oder direkte AC-AC Transformatoren. Die Elektromaschinen im elektrischen Schwungradsystem unterscheiden sich in Größe und Drehzahl (und damit auch der Wechselstromfrequenz) bei wechselnder Richtung des Leistungsflusses. Die Steuerung von Asynchronmotoren im Kennfeld wird meist über Spannungs-Frequenz-Modulation durchgeführt. Daher unterscheidet sich die Spannung der beiden Elektromotoren in den meisten Betriebszuständen ebenfalls. Manche Bauformen von AC-AC Transformatoren sind nicht in der Lage, große Spannungsunterschiede zu verarbeiten oder bereitzustellen [138]. Der Vorteil von AC-DC-AC Transformatoren in der Anwendung für den elektrischen Schwungradhybriden besteht darin, dass die Wechselstromkreise durch die Trennung mit dem Gleichstromzwischenkreis nahezu unabhängig voneinander regelbar sind [138, 139]. Tolbert et al. [140] haben bereits 1999 einen Multileveltransformator zur Verbindung von zwei dreiphasigen Wechselstrommaschinen vorgestellt, welcher über weite Betriebsbereiche einen Gesamtwirkungsgrad von mehr als 95 % aufweist. In dieser Arbeit wird zur Vereinfachung auf eine detaillierte Modellierung der Leistungselektronik verzichtet. Dies ist damit zu begründen, dass der Wirkungsgrad von einer Vielzahl unbekannter Parameter des Maschinenbetriebs abhängt. Dazu zählen unter anderem die momentanen Spannungsniveaus der Wechselstromkreise und deren Frequenz. Die entstehenden Verluste werden mit einem konstanten Wirkungsgrad von  $\eta_{Elektronik} = 95\%$  berücksichtigt. Somit wird die elektrische Leistung der als Generator agierenden Maschine um 5 % verringert, bevor diese an den motorisch arbeitenden Elektromotor weitergeleitet wird. Diese Modellierung ist sowohl bei der Auslegung der Betriebsstrategie als auch simulativ trivial zu berücksichtigen. Somit ist ein maximaler Wirkungsgrad des elektrischen Schwungradsystems von  $\eta_{el,max} = \eta_{EM,max}^2 \cdot \eta_{Elektronik} = 87.9\%$  erreichbar, wenn man obige Beispielmaschine mit einem maximalen Wirkungsgrad von  $\eta_{\text{EM,max}} = 96.2\%$  zu Grunde legt. Genauere Betrachtungen hierzu folgen im nächsten Abschnitt dieser Arbeit über die Auslegung der Betriebsstrategie des Hybridfahrzeugs.

# 3.5 Betriebsstrategie

## 3.5.1 Grundgedanke der Auslegung

Die Effizienz eines Hybridantriebsstrangs hängt im Allgemeinen von vier Faktoren ab:

- Topologie des Antriebsstrangs.
- Maximaler Wirkungsgrad der Komponenten.
- Fahrprofil des Hybridfahrzeugs.
- Betriebsstrategie des Antriebs.

Während die ersten beiden Aspekte das theoretisch erreichbare Effizienzmaximum festlegen, sind die letztgenannten Punkte für den Wirkungsgrad des Systems in der Praxis verantwortlich. Wird ein Hybridfahrzeug im PKW-Bereich beispielsweise nur bei maximaler Geschwindigkeit auf der Autobahn bewegt, ist es zwar in der Lage, einen geringen Teil der Bremsenergie aus hoher Geschwindigkeit zu rekuperieren, allerdings wird über den Großteil der Zeit nur das Zusatzgewicht aus Energiespeicher, Elektromotor und Leistungselektronik mitgeführt und der Absolutverbrauch verringert sich kaum oder gar nicht. Analog verhält es sich bei der gewählten Betriebsstrategie. Der Begriff bezeichnet die Aufteilung der Leistung auf die vorhandenen Antriebs- und Speicherkomponenten im Betrieb in Abhängigkeit von äußeren Randbedingungen wie bspw. Fahrzeuggeschwindigkeit, Lastanforderung oder gewünschtem Ladestand des Speichers. Wird ein System mit ungünstigen Parametern betrieben, steigt der Verbrauch und ein Vorteil gegenüber rein verbrennungsmotorisch betriebenen Fahrzeugen verringert sich oder verschwindet in Extremfällen vollständig. Dieses Kapitel behandelt die Herangehensweise, Voraussetzungen, Berechnungen, Ergebnisse und Integration der Betriebsstrategie für das elektrische Schwungradhybridsystem.

Bei der Berechnung von optimalen Betriebsstrategien wird oftmals sog. *Dynamic Programming* eingesetzt. Dies beschreibt eine rechenintensive Methode, um das globale Optimum des Verbrauchs zu erfassen, indem in einem stark vereinfachten Modell alle Betriebszustände eines Antriebsstrangs in diskreten, quasistationären Zeitschritten für einen Fahrzyklus permutiert werden. Die Methode basiert auf dem Optimalitätsprinzip nach Bellman [141, 142]. Für jeden Zustand wird eine Kostenfunktion definiert, die aus beliebigen Ergebnissen zusammengesetzt ist (bspw. Kraftstoffverbrauch, Schaltvorgangsanzahl, Batteriebelastung, u.a.). Durch Iteration aller Zustände erhöht sich die Anzahl der berechneten Varianten gemäß des "Fluchs der Dimensionen". Dies macht eine feine Rasterung aller Betriebspunkte ohne Großrechner unpraktikabel. Ein weiterer Nachteil ist die fehlende Anwendbarkeit als reale Betriebsstrategie, da präzise Kenntnisse über den genauen Streckenverlauf, das Geschwindigkeitsprofil und das Fahrzeuggewicht notwendig sind. Für spezifische Berechnungen bei einem fest vorgegebenen Zyklus und genauer Fahrzeugauslegung ist das *Dynamic Programming* ein adäquates Mittel, um entwickelte Betriebsstrategien hinsichtlich ihrer Güte zu evaluieren. In dieser Arbeit wird eine Vielzahl an Kombinationen aus Verbrennungsmotoren, Elektromaschinen, Fahrzeugkategorien und Fahrzyklen hinsichtlich des Nutzens von elektrischen Schwungradsystemen evaluiert. Daher scheidet das *Dynamic Programming* als Methode zur Steuerung des Systems im Fahrzyklus aus und eine weniger rechenintensive Strategie wird eingesetzt. Die für das System entworfene Betriebsstrategie orientiert sich daran, für alle möglichen Betriebszustände, den Verbrauch zu minimieren. Sie bildet neben der Modellierung des Gesamtsystems einen Hauptaspekt dieser Arbeit für die Beurteilung von Schwungradhybridstadtbussen.

Für die Auslegung ist Kenntnis über das Betriebsverhalten aller Komponenten im Antriebsstrang notwendig. Für den Verbrennungsmotor und die Elektromaschinen sind detaillierte Verbrauchs-, respektive Wirkungsgradkennfelder erforderlich (siehe Kapitel [3.2](#page-35-0) & [3.4\)](#page-58-0). Die Antriebstopologie ist ebenfalls vor den Berechnungen festzulegen, da die Momentenaufteilung davon abhängt. Weiter ist ein möglichst

### Simulation

kleiner Datensatz aus Eingabegrößen zu finden, anhand dessen alle Betriebszustände identifiziert werden können. Diese werden bei der Berechnung der Betriebsstrategie variiert. Für jede Kombination wird eine optimale Drehmomentverteilung und der günstigste Fahrgang bestimmt. I[n Tabelle 7](#page-62-0) sind sämtliche zwischen der GT-Suite Simulation und dem Simulinkmodell (eine genaue Beschreibung folgt in Kapitel [3.6\)](#page-74-0) ausgetauschten Betriebsgrößen aufgeführt. Die kursiv dargestellten Größen stellen den Eingangsparametersatz für die Betriebsstrategieberechnung dar.

<span id="page-62-0"></span>Tabelle 7: Parameter, welche zwischen der Betriebsstrategie und dem Fahrzeugmodell ausgetauscht werden. Mit Hilfe der Werte wird während der Fahrt die Momentenverteilung bestimmt. Kursive Größen werden bei der Berechnung der Betriebsstrategie zur Bestimmung aller Betriebszustände permutiert.

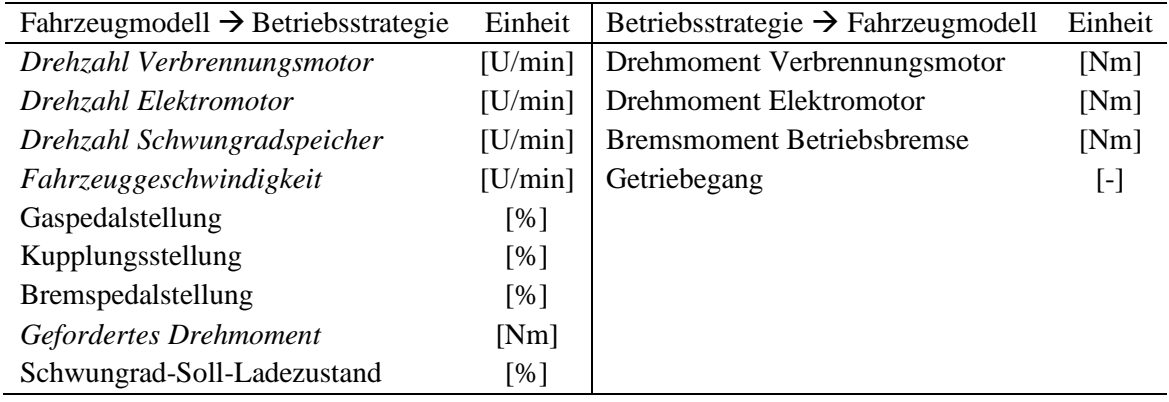

Die Momentenverteilung hat die Aufgabe, zu jedem Zeitpunkt im Fahrbetrieb ein ideales Verhältnis aus dem Moment für den Verbrennungsmotor und für den Traktionselektromotor vorzugeben. In der Theorie sind beliebig viele Eingangssignale zu einer beliebig komplexen Aufteilungsstrategie kombinierbar. Dies gelangt numerisch schnell an Grenzen, da mit jeder zusätzlichen Eingangsgröße die Dimension des Optimierungsproblems anwächst. Für die Verteilung des Antriebs- und Bremsmoments, während der Simulation, wird der verwendete Datensatz auf drei Größen reduziert. Diese sind die momentane Drehzahl am Getriebeeingang, die Schwungraddrehzahl sowie das vom Fahrermodell geforderte Antriebsmoment. Aus der parallelen Topologie des Antriebs folgt, dass die Kurbelwellendrehzahl bei geschlossener Kupplung der Getriebeeingangsdrehzahl entspricht und die Elektromaschinendrehzahl mit konstanter Übersetzung dazu direkt proportional ist. Die Schwungraddrehzahl gibt den aktuellen Speicherstand wieder. Das Fahrermodell gibt auch bei geöffneter Kupplung das korrekte gewünschte Moment aus, elektrisches Fahren ist damit möglich. Damit genügen die drei Parameter zur Abdeckung des gesamten Betriebskennfelds. Für die Vorausberechnung erhöht sich die Dimension des Problems um eins, da alle möglichen Drehmomentkombinationen von Verbrennungsmotor und Elektromaschine betrachtet werden, um die effizienteste auszuwählen.

Die Berechnung der gesamten Betriebsstrategie erfolgt in Matlab® . Dabei wird der Vorteil der Recheneffizienz des Programms bei der Ausführung matrixbasierter Rechenoperationen ausgenutzt. Im ersten Schritt werden die Eingabedaten des Hybridsystems aufbereitet. Auf Basis der vorhandenen Kennfelder (Verbrennungs- & Elektromotoren) werden im Verlauf mehrere Interpolationen durchgeführt. Dazu werden alle Werte normiert ( $0 < x_i, y_n < 1$ ), um Schwächen des internen Interpolationsalgorithmus bei unterschiedlichen Größenordnungen der Eingangsdaten auszugleichen. Dies wurde bei der Erstellung der Berechnungen als Zusatzfunktion in Matlab integriert, um Abweichungen zu minimieren.

Die Betriebsstrategie als solche wird an Simulink in Form einer 3D-Matrix übergeben, die dann durch Stützstelleninterpolation während der Simulation ausgelesen wird. Weitere Methoden wie das Erzeugen eines neuronalen Netzes sind theoretisch anwendbar und ermöglichen die Berücksichtigung zusätzlicher Dimensionen als Eingangsgröße, ohne dabei die Rechenleistung während der Simulation zu beeinträchtigen. Ein inhärenter Nachteil neuronaler Netze ist die fehlende Fähigkeit, diskrete Sprünge im gewünschten Systemverhalten abzubilden. Dies erfordert eine große Neuronenzahl in der versteckten Schicht der Netztopologie und verursacht teils Überschwinger in der Systemantwort. Diese führen bei der Regelung von Hybridsystemen im schlimmsten Fall zu nicht zulässigen Systemzuständen. Da drei Eingabegrößen für die Differenzierung aller Systemzustände, die die Drehmomentverteilung betreffen, ausreichen, wird die Stützstelleninterpolation verwendet. Das Ergebnis der Berechnungen entspricht der Form:

# $(TQ_{Elektronotor}, TQ_{Verbrenner}) = f(RPM_{Antrieb}, RPM_{Schwungrad}, TQ_{soll})$

Ein wichtiger Aspekt, den der Benutzer festzulegen hat, ist die Anzahl der Level pro Faktor der Rasterung für die Berechnungen. Für höchste Genauigkeit ist eine Matrix wünschenswert, welche kleinste Schrittweiten für Drehzahl und Drehmoment der Eingangsparameter enthält. Dies resultiert in unbeherrschbar großen Datenmengen, größerer Rechenzeit und Arbeitsspeicherauslastung. Der größte Nachteil ist die Verlängerung der späteren Fahrzyklussimulationen. Je größer jede Dimension ist, umso mehr wird die Interpolation in Simulink verlangsamt. Daher ist ein Kompromiss aus Qualität bei der Simulation und Berechnungsaufwand zu finden. Testläufe zu Geschwindigkeit und Genauigkeit in der fertigen Simulationsumgebung haben gezeigt, dass bis zu einer Matrixgröße von 500.000 Datenpunkten keine Verlangsamung der Simulation auftritt und dabei die Stützstellendichte ausreichend hoch ist, sodass keine unzulässigen Sprünge im Systemverhalten auftreten. Die Auflösung jeder Dimension wird der Systemdynamik angepasst. Der Gradient der Kennfelder entlang der Drehzahl ist geringer als in Drehmomentrichtung. Daher wird bei der Punktedichte das Drehmoment bevorzugt. Die resultierende 3D-Matrix für die Simulationen hat die Dimension:

> $x \times y \times z = 50 \times 50 \times 200$ x = Anzahl Stützstellen Schwungraddrehzahl y = Anzahl Stützstellen Antriebsdrehzahl z = Anzahl Stützstellen gefordertes Drehmoment

Neben der Begrenzung der Kennfeldauflösung, die den größten Einfluss auf die Rechendauer hat, werden die Berechnungen in Matlab zusätzlich kaskadiert ausgeführt. Dies bedeutet, dass die Datensätze schrittweise um Eingangsparameter erweitert werden, um Berechnungen in 1D & 2D Matrizen dem rechenintensiven 3D-Fall vorzuziehen. Die Ergebnisse werden später für den 3D-Fall erweitert, jedoch besteht die zusätzliche Dimension nur aus Kopien der vorberechneten Daten in 1D oder 2D. So werden nur Berechnungen im 3D-Raum ausgeführt, die diesen zwingend benötigen.

### 3.5.2 Betriebsgrenzen bei Verschaltung mehrerer Komponenten

Zunächst erfolgt die Bestimmung der Betriebsgrenzen der Elektromotoren (siehe [Abbildung 20\)](#page-64-0), die sich aus der Kombination von Antriebsdrehzahl und Schwungraddrehzahl ergeben. Je nach Ladezustand des Schwungradspeichers ergibt sich eine maximale elektrische Leistung, die der Antriebsmaschine zur Verfügung gestellt werden kann. Beim Laden des Speichers verhält es sich umgekehrt. Dreht das Schwungrad sehr langsam und die Kurbelwelle mit hoher Drehzahl, ist die maximale Rekuperation durch die maximale Leistung des Schwungradelektromotors begrenzt. Zusätzlich verringert sich die elektrische Energie zwischen den Klemmen der Motoren stets um den Verlust der Leistungselektronik. Die Betriebsgrenzen des Verbrennungsmotors leiten sich hingegen einfach aus der Volllastlinie des Aggregats ab.

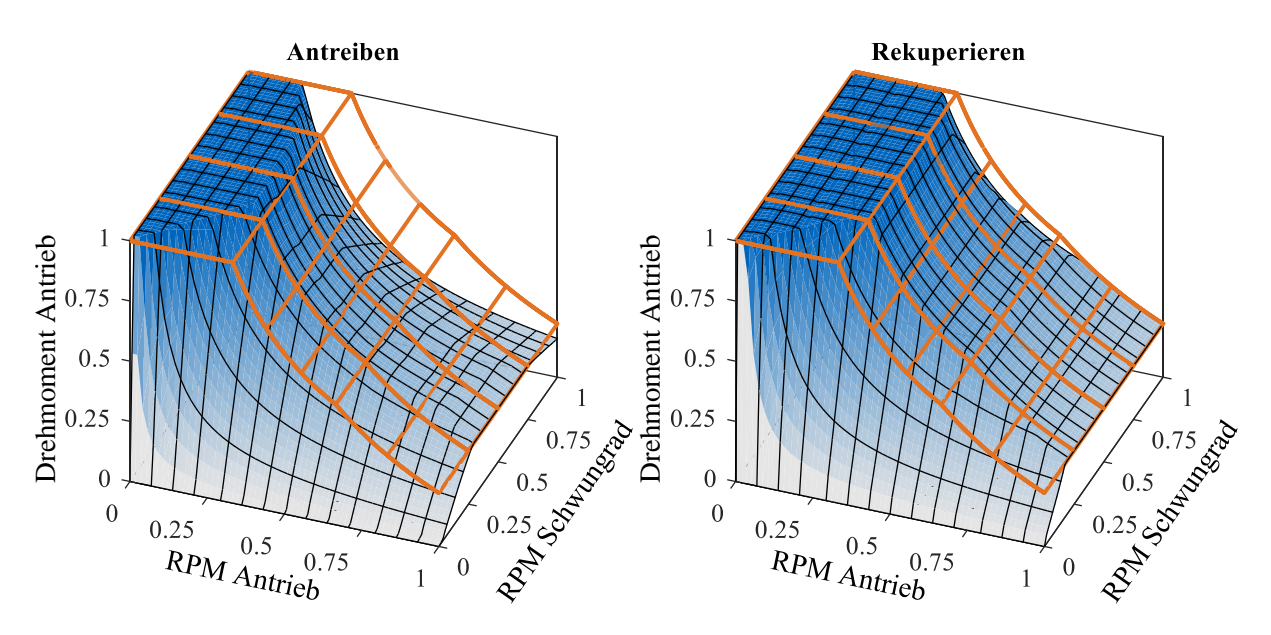

<span id="page-64-0"></span>Abbildung 20: Exemplarisches Betriebsbegrenzungskennfeld der Antriebsmaschine für den Antriebsund Bremsfall. Das orange Gitternetz stellt den unbeschränkten Volllastbereich des Elektromotors dar. Alle Daten sind normiert dargestellt.

Obige [Abbildung 20](#page-64-0) zeigt exemplarisch begrenzte Betriebskennfelder des Traktionselektromotors, die sich durch die direkte elektrische Kopplung zwischen Schwungrad und Antrieb ergeben. Die Elektromotoren für den Antrieb und das Schwungrad sind in diesem Fall identisch. Im Antriebsfall (das Schwungrad wird entladen) ist das Kennfeld der Antriebsmaschine schmaler als im Rekuperationsfall. Dies liegt zum einen an der Wirkungsgradverkettung der Verschaltung, zum anderen an den Leistungsgrenzen der Motoren in unterschiedlichen Drehzahlregionen. Maßgeblich bei diesem Beispiel ist das Absinken der Maximalleistung der Elektromotoren zur Maximaldrehzahl auf 2/3 der Überlastleistung. Gleiche Maschinendrehzahl und Dimensionierung vorausgesetzt, gilt beim Antreiben folgender Zusammenhang:

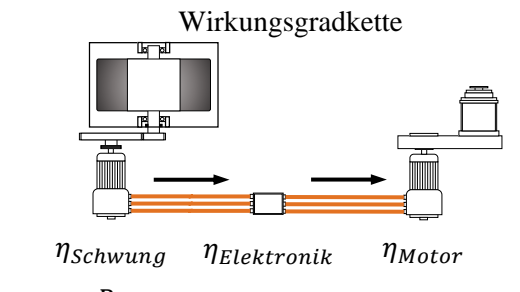

 $P_{Antrieb} \approx P_{Schwung} \cdot \eta_{Schwung} \cdot \eta_{Elektronik} \cdot \eta_{Motor}$ 

Abbildung 21: Wirkungsgradkette beim Entladen des Schwungrads vom Energiespeicher bis zum Getriebeeingang des Hybridfahrzeugs.

Wird das Schwungrad mit der Maximalleistung des Elektromotors entladen, verringert sich die verfügbare Leistung am Antrieb um die Wirkungsgrade beider Motoren und der Leistungselektronik. Im Rekuperationsfall ist der Traktionsmotor in der Lage, einen Großteil seiner maximalen Leistung zu bremsen, ohne die Schwungradmaschine zu überlasten, da diese durch den umgekehrten Wirkungsgradpfad weniger Leistung erfährt. Wird das Ziel verfolgt, die maximale Antriebsleistung des Traktionsmotors in einem möglichst großen Betriebsbereich zu nutzen, ist eine größere Schwungradmaschine erforderlich. Die benötigte Mehrleistung hängt von der spezifischen Wirkungsgradkette ab und liegt zwischen 15 und 25 %.

# 3.5.3 Drehmomentverteilung im System

### Erfassung aller möglichen Systemzustände

Der nächste Schritt nach der Erfassung der Betriebsgrenzen betrifft die Aufteilung des Drehmoments zwischen Verbrennungsmotor und Traktionselektromaschine. Dabei wird die dritte Dimension der erzeugten Matrizen genutzt. Es wird der Bereich des maximalen Bremsmoments des Elektromotors bis zum kombinierten Maximalmoment (TQ) aus Verbrenner (VM) und Elektromotor (EM) abgedeckt:

$$
TQ_{Gesamt} \in [-TQ_{\text{max,EM}}, (TQ_{\text{max,EM}} + TQ_{\text{max,VM}})]
$$

Für alle Schritte wird für jede Variable eine 3D-Matrix aufgespannt. Jeder Punkt dieser Matrix repräsentiert einen Betriebspunkt. Die Aufteilung der Matrixdimensionen ist in [Abbildung 22](#page-65-0) gezeigt und wie folgt aufgebaut: Entlang jeder Dimension ist eine, bzw. sind zwei Größen, veränderlich. Die Reihen (im Bild von oben nach unten) repräsentieren eine vollständige Permutation der Drehzahlen von Schwungrad und Antrieb. Diese sind kombiniert, um einen vierdimensionalen Raum der Übersichtlichkeit der Berechnungen halber zu vermeiden. Dies ist nicht zwingend erforderlich, allerdings auch nicht hinderlich. Jede Spalte (von links nach rechts in [Abbildung 22\)](#page-65-0) erfasst einen Punkt des geforderten Gesamtdrehmoments am Antrieb  $TQ_{Gesamt}$ . Um die Aufteilung zwischen Verbrennungs- und Elektromotor zu erreichen, repräsentiert jede Schicht in der Tiefe (von vorne nach hinten dargestellt) ein Verbrennungsmotordrehmoment  $TQ_{VM}$ . Mit dieser Aufteilung sind alle Betriebspunkte eindeutig voneinander zu differenzieren.

$$
TQ_{VM}\in[0,TQ_{max,VM}]
$$

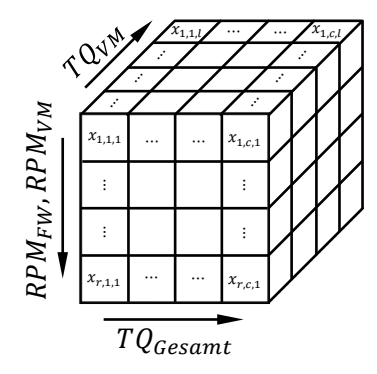

<span id="page-65-0"></span>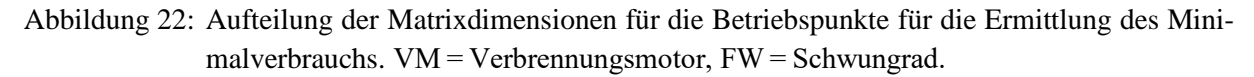

Im Folgenden werden für alle Größen die zugehörigen Matrizen berechnet. Dabei wird immer ausgehend vom Solldrehmoment am Getriebeeingang gerechnet. Zuerst wird das für den Elektromotor resultierende Moment aus Gesamtdrehmoment und Verbrennerdrehmoment ermittelt. Dabei wird die Übersetzung zwischen dem Elektromotor und dem Verbrennungsmotor berücksichtigt sowie deren Wirkungsgrad. Die Berechnungen werden fortgeführt, bis der genaue Betriebspunkt der Schwungradmaschine im Maschinenkennfeld bekannt ist.

#### Wirkungsgradverkettung verschiedener Betriebsmodi

Der wichtigste Schritt zur Festlegung der Drehmomentverteilung ist die Ermittlung des Gesamtsystemverbrauchs. Dieser wird mit Interpolation des aus Kapitel [3.2](#page-35-0) bekannten detaillierten Verbrauchskennfelds durchgeführt. Fährt das Fahrzeug rein verbrennungsmotorisch, wird der Leistungsbedarf nur vom Motor abgedeckt. Dessen spezifischer Verbrauch in jedem Betriebspunkt liefert den Endverbrauch. Bei Hybridfahrzeugen ist der Energiefluss aufgeteilt oder mehrfach verkettet. In der folgenden Beispielrechnung wird die Berechnung des spezifischen Gesamtverbrauchs für konventionelle Fahrzeuge und eine serielle Topologie erläutert (siehe [Tabelle 8\)](#page-67-0). Das im Schwungradsystem eingesetzte parallele Hybridsystem bildet eine Mischform aus diesen. In dem Beispiel werden, der Übersicht halber, einige Vereinfachungen getroffen, indem die elektrischen Wirkungsgrade der Motoren, Leistungselektronik und des Energiespeichers als konstant angenommen werden. Die Wahl des Energiespeichers ist dabei beliebig (Schwungrad mit Elektromotor, Batteriespeicher oder Kondensatoren), es wird lediglich der Energiefluss betrachtet.

Zur Bestimmung des spezifischen Verbrauchs des Verbrennungsmotors wird das Kennfeld aus [Abbil](#page-45-0)[dung 12](#page-45-0) (S. [31\)](#page-45-0) herangezogen. Als Referenzdrehzahl wird die Drehzahl, bei der der höchste Wirkungsgrad erreicht wird, festgelegt. Eine passende Getriebeübersetzung wird als gegeben betrachtet. Die beiden Betriebspunkte A und B entsprechen einer Fahrt mit 50 km/h (Leistungsbedarf 20 kW), respektive 65 km/h (Leistungsbedarf 35 kW) eines Stadtbusses in der Ebene. Untenstehende [Abbildung 23](#page-66-0) zeigt die Wirkungsgradverkettung des seriellen Hybridantriebs.

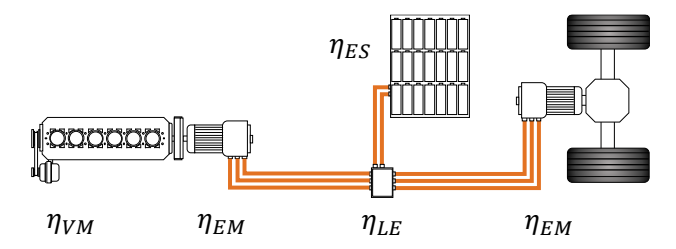

<span id="page-66-0"></span>Abbildung 23: Wirkungsgradkette eines seriellen Hybridantriebs. Im gezeigten Betriebszustand liefert der Verbrennungsmotor gleichzeitig Energie zum Laden des Energiespeichers und zum Betrieb des Traktionsmotors.

Die vom Verbrennungsmotor erzeugte Leistung wird vom Generator in elektrische Energie gewandelt. Durch die Energiewandlung entstehen erste Verluste. Die Leistungselektronik zweigt die zu speichernde Leistung in Richtung des Energiespeichers ab und erzeugt den notwendigen Wechselstrom für die Antriebsmaschine, welche die geforderte Antriebsleistung erzeugt. Beim Laden und Entladen des Speichers treten ebenfalls kleine Verluste auf. Wird nun der Verbrennungsmotor abgestellt und die Fahrt elektrisch mit zwischengespeicherter Energie fortgesetzt, treten erneut Verluste im Speicher, der Leistungselektronik und in der Antriebsmaschine auf. Die zwischengespeicherte Nutzleistung wird somit durch zweifaches Durchlaufen der Wirkkette verringert. Dieser Anteil der Nutzleistung wird in [Tabelle 8](#page-67-0) als  $P_{mech, ES}$  bezeichnet.

$$
P_{Nutz} = P_{VM} \cdot \eta_{EM}^2 \cdot \eta_{LE}^2 \cdot \eta_{ES}^2 \approx 0.8 \cdot P_{VM}
$$

Die Beispiele aus [Tabelle 8](#page-67-0) zeigen, dass diese Antriebsform bei geringen Leistungen dennoch einen deutlichen Verbrauchsvorteil gegenüber einem konventionellen Antrieb aufweist. Der Mehrverbrauch des konventionellen Fahrzeugs beträgt hier 15 % aufgrund der Niedriglast. Steigt die Last des Fahrzeugs an, verringert sich der Verbrauchsvorteil schnell. Beim betrachteten Betriebspunkt B mit 35 kW Antriebsleistung ist die serielle Hybridtopologie gegenüber dem konventionellen Fahrzeug bereits leicht im Nachteil. In der Praxis ist aufgrund von Rekuperationsphasen im Verkehr dennoch ein Verbrauchsvorteil zu erwarten.

# Simulation

<span id="page-67-0"></span>Tabelle 8: Exemplarischer Berechnungsprozess für den spezifischen Gesamtsystemverbrauch eines konventionellen Stadtbusses und eines seriellen Hybridsystems. Für alle Komponenten mit Ausnahme des Verbrennungsmotors werden konstante Wirkungsgrade angesetzt.

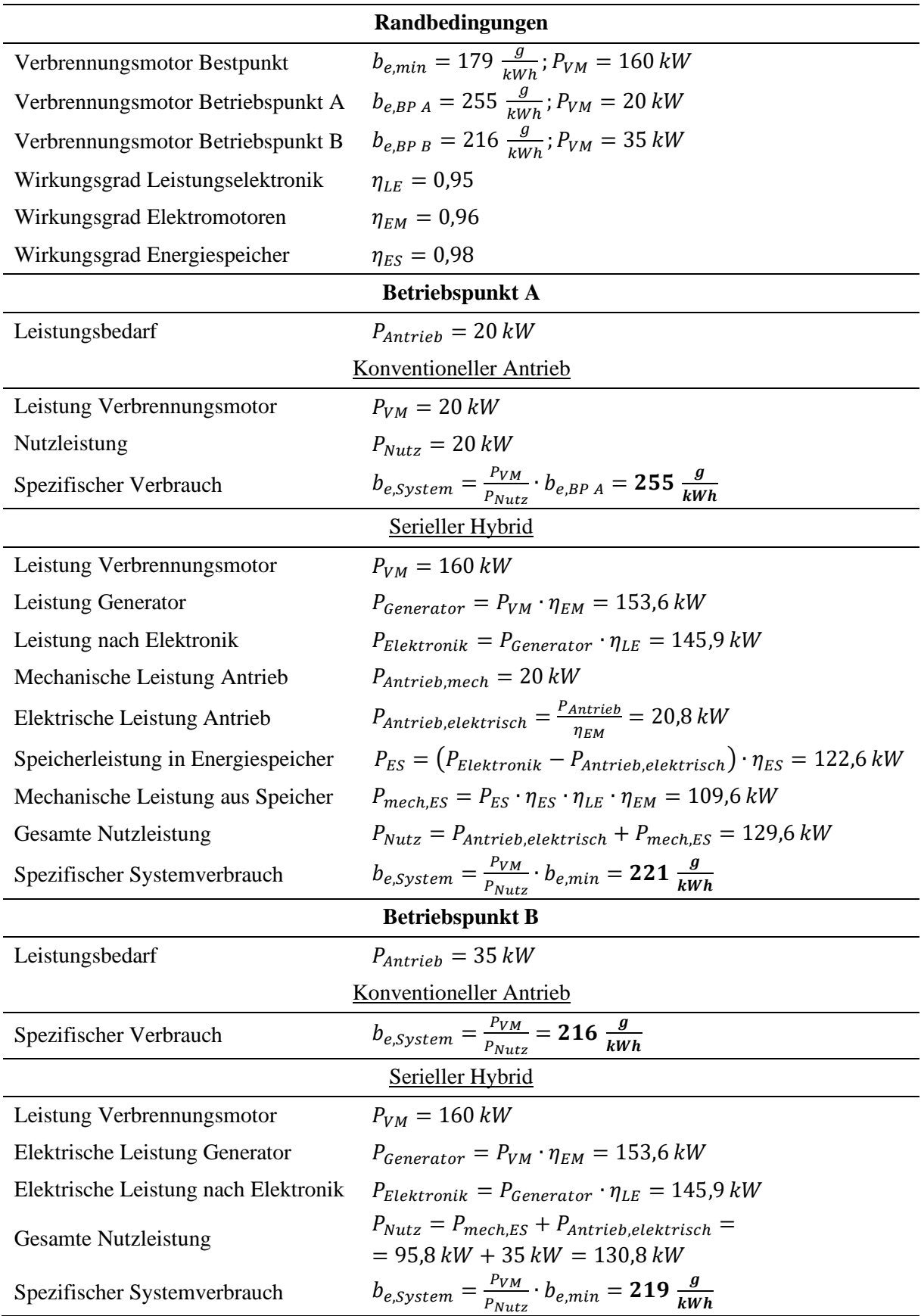

#### Berechnung der Nutzleistung von Parallelhybriden

Parallelhybridfahrzeuge bilden eine Mischform aus den oben gezeigten Topologien. Ein dem seriellen Antriebsstrang ähnlicher Betriebsmodus wird von der sog. Lastpunktanhebung realisiert. Dabei treibt der Verbrennungsmotor die Räder an und der im Antriebsstrang platzierte Elektromotor arbeitet generatorisch. Die erzeugte Leistung fließt in den Energiespeicher. Der Verbrennungsmotor wird damit bei höherer Last betrieben als zum Fahren notwendig ist, und der Motorbetriebspunkt verschiebt sich in einen Bereich günstigeren spezifischen Verbrauchs. Diesem Prinzip ähnlich arbeitet die Lastpunktabsenkung. Dies betrifft Lastanforderungen, die nahe der Volllast des Verbrennungsmotors liegen. Das spezifische Verbrauchsminimum von Verbrennungsmotoren, besonders Ottomotoren, liegt meist unterhalb der Volllast. In diesem Fall wird der Verbrennungsmotor analog zur Lastpunktanhebung im Verbrauchsoptimum betrieben und der Elektroantrieb steuert die Differenz zur Sollleistung bei. Beide Maschinen treiben das Fahrzeug an. Übersteigt die Lastanforderung das maximale Drehmoment des Verbrennungsmotors, ist das sog. Boosten als weiterer Betriebsmodus einsetzbar. Es ist als Sonderform der Lastpunktabsenkung zu betrachten, da ebenfalls beide Antriebsmaschinen ein positives Moment erzeugen und dabei ein Maximaldrehmoment von  $TQ_{max,Boost} = TQ_{max, VM} + TQ_{max, EM}$  bereitstellen können. Dabei ist der Antriebsstrang für die hohe Belastung des Getriebes und der Antriebswellen auszulegen. Das Boosten ist dazu geeignet, kurzzeitige Lastspitzen abzufangen, ohne eine Rückschaltung vorzunehmen. Neben den kombinierten Antriebsformen ermöglicht die parallele Hybridtopologie den monovalenten Betrieb der vorhandenen Antriebe. Bei rein verbrennungsmotorischem Betrieb wird die Elektromaschine mitgeschleppt, da sie nach der Kupplung fest am Getriebeeingang angeflanscht ist. Daher ist die Verwendung von Asynchronmaschinen oder fremderregten Synchronmotoren günstig, um elektromagnetische Schleppverluste zu vermeiden. Bei geöffneter Kupplung ist ein rein elektromotorischer Betrieb ohne die Schleppreibungsverluste des Verbrennungsmotors möglich. So ist eine Verzögerung bis zum Stand und elektrisches Anfahren durchführbar. Untenstehende [Abbildung 24](#page-68-0) visualisiert exemplarisch alle beschriebenen Betriebsmodi. In der Abbildung ist nicht berücksichtigt, ob sich durch einen hybriden Betriebsmodus ein Verbrauchsvorteil oder -nachteil ergibt. Es zeigt lediglich den nutzbaren Raum verschiedener Modi über der Drehzahl der Getriebeeingangswelle auf.

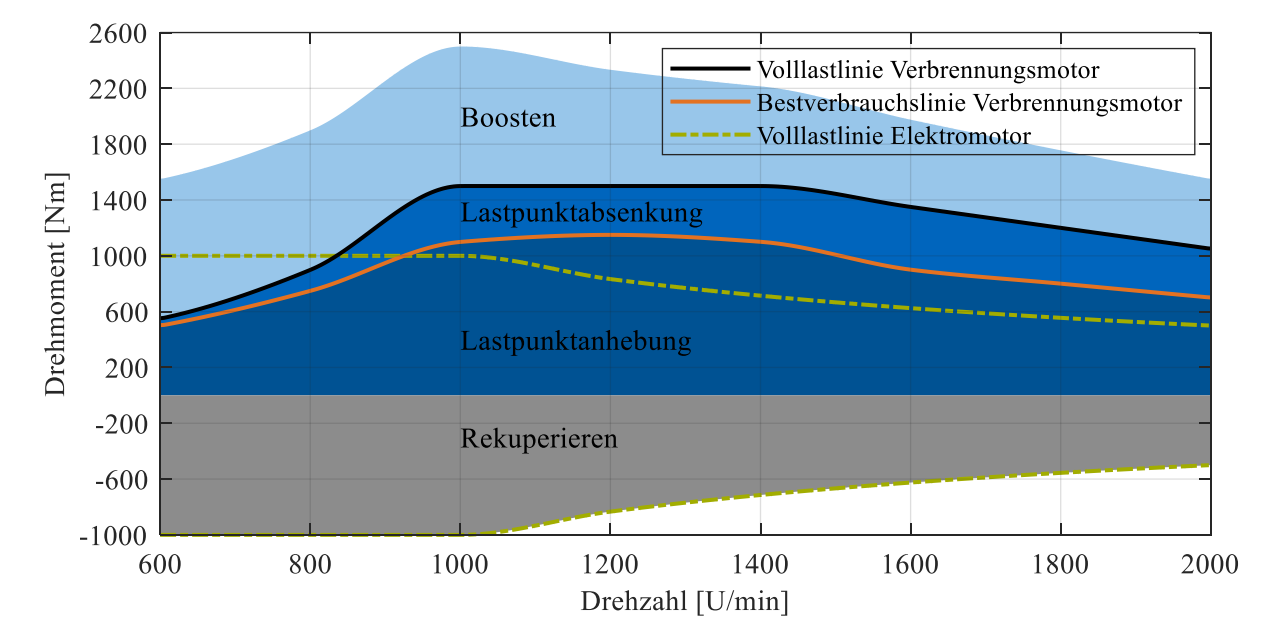

<span id="page-68-0"></span>Abbildung 24: Aufteilung des Betriebskennfelds eines parallelen Hybridantriebsstrangs in verschiedene Betriebsmodi. Neben den eingefärbten Flächen ist der monovalente Betrieb entlang der Volllastkurve des Elektro-, bzw. Verbrennungsmotors möglich.

Jeder in Blautönen schattierte Betriebspunkt ist durch eine Vielzahl an Kombinationen aus Verbrennerund Elektromotordrehmomenten realisierbar. Die beschriebenen 3D-Matrizen zur Berechnung enthalten diese Kombinationen für alle Betriebsparameter. Die Nutzleistung unterscheidet sich je nach Betriebszustand des Fahrzeugs und wird entsprechend des jeweiligen Energieflusses berechnet. Dabei treten acht unterschiedliche Betriebszustände auf, die sich aus Solldrehmoment  $TQ_{soll}$ , Verbrennerdrehmoment  $TQ_{VM}$  und Elektromotorendrehmoment  $TQ_{EM}$  ergeben. [Tabelle 9](#page-69-0) führt die Unterscheidungen auf und zeigt die Berechnung der Nutzleistung. Da die Nutzung der im Schwungrad gespeicherten Energie zu einem späteren Zeitpunkt stattfindet als die Einspeicherung und der Betriebspunkt zu diesem Zeitpunkt unbekannt ist, wird für die Verwendung der Energie aus dem Speicher ein fixer Systemwirkungsgrad von  $\eta_{FW\to EM} = 85\%$  (FW=engl. Flywheel, Schwungrad) zur Berechnung verwendet. Dieser entspricht einem mittleren Wirkungsgrad der Komponenten Antriebselektromotor, Leistungselektronik und Schwungradelektromotor. Bei dieser Form der Berechnung wird die elektrische Energie, im Antriebsfall des Traktionselektromotors, als verbrauchsneutral betrachtet, da die "Kosten" bereits beim Einspeichern berücksichtigt wurden. Ein Aspekt ist dabei, dass Energie zu keiner Zeit lange im Schwungrad gespeichert wird, da stets Betriebspunkte elektromotorisch bedient werden, sofern der Ladezustand des Schwungrads dies ermöglicht. Ist eine Speicherung über eine gewisse Zeit hinweg gewünscht, ist dies über die Steuerung der Betriebsstrategie zu berücksichtigen. Dies wird in Kapitel [4.3](#page-94-0) vertieft. Weiter wird hauptsächlich Bremsenergie im Schwungrad gespeichert, die ohne Hybridsystem ungenutzt dissipiert würde. Diese wird ebenfalls als verbrauchsneutral angesehen. Nachdem die Nutzleistung bestimmt ist, wird der spezifische Verbrauch jedes Betriebspunkts ermittelt:

$$
b_{e,System} = \frac{P_{VM}}{P_{Nutz}} \cdot b_{e,VM}
$$

<span id="page-69-0"></span>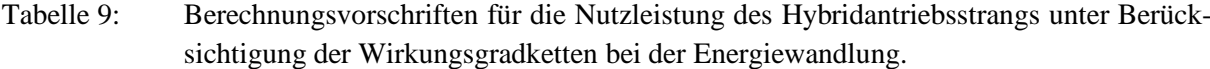

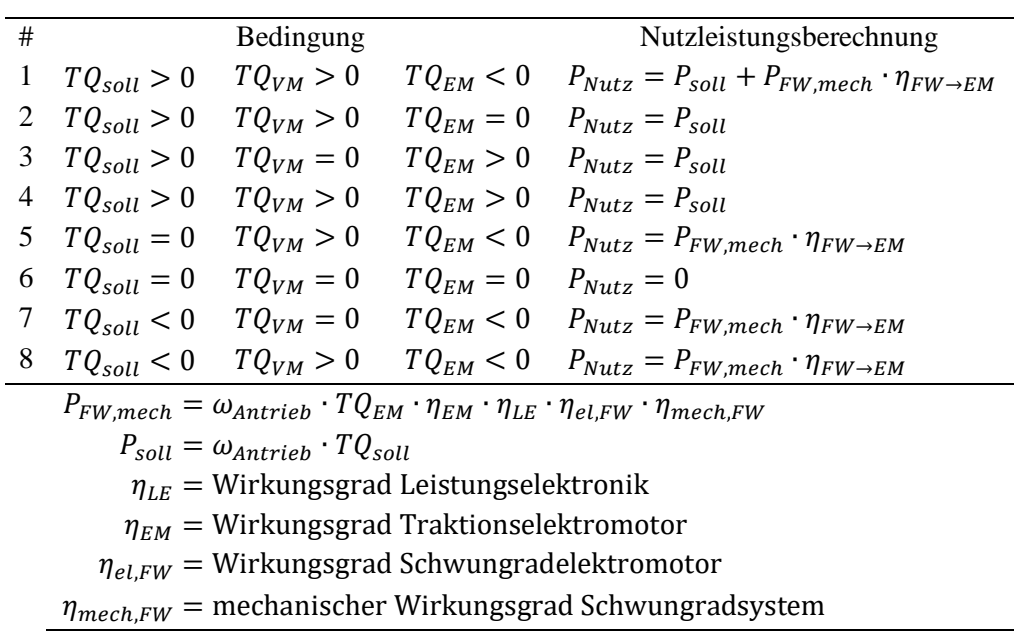

#### Bestimmung der Kennfelder für das Simulationsmodell

Der letzte Schritt in der Berechnung der Drehmomentverteilung betrifft die Auswertung der 3D-Matrix des Systemverbrauchs  $b_{e,System}$  entlang aller Schichten ( $TQ_{VM}$  ist die veränderliche Variable). Zuerst werden sämtliche Begrenzungen (vgl. [Abbildung 20,](#page-64-0) Seite[50\)](#page-64-0) auf die Matrizen angewendet, um nicht fahrbare Betriebspunkte auszusortieren. Dabei werden die entsprechenden Einträge der Matrizen mit "NaN – Not a Number" gefüllt. In Richtung  $TQ_{VM}$  (vgl. [Abbildung 22,](#page-65-0) Seite 51) wird das Verbrauchsminimum ermittelt und dessen Position in der Matrix (Index) gespeichert. Es entsteht eine Projektion der Minimalwerte in der Ebene aus Drehzahlen und gefordertem Drehmoment. Wird nun die Matrix des Verbrenner- und Elektromotorendrehmoments an diesen Indizes ausgelesen, erhält man als Ergebnis die Verteilung des Antriebsmoments auf den Verbrennungs- und Elektromotor für jede Eingangsparameterkombination aus Antriebsdrehzahl  $RPM_{Antrieb}$ , Schwungraddrehzahl  $RPM_{FW}$  und gefordertem Antriebsmoment  $TQ_{soll}$ . Für die Simulation wird die kombinierte Matrixdimension aus Getriebeeingangsdrehzahl und Schwungraddrehzahl aufgelöst und erneut eine dreidimensionale Matrix erzeugt, die für die lineare Interpolation in Simulink geeignet ist. Dort wird für jeden Betriebspunkt das Antriebsmaschinendrehmoment aus den Eingangsgrößen ermittelt:

$$
TQ_{EM} = f(RPM_{KW}, RPM_{FW}, TQ_{soll})
$$

In [Abbildung 25](#page-71-0) sind auf der linken Seite exemplarisch Antriebsmomente des Elektromotors über Getriebeeingangsdrehzahl und gefordertem Drehmoment für drei unterschiedliche Ladezustände des Schwungradspeichers (SOC, engl. "State Of Charge") gezeigt. Der SOC gibt den momentanen Energieinhalt des Schwungrads im Verhältnis zur maximal speicherbaren Energie an und ist damit proportional zum Quadrat der Drehzahl:

$$
SOC = \frac{I\omega^2}{I\omega_{max}^2} = \frac{\omega^2}{\omega_{max}^2} \rightarrow n_{EM} \approx n_{EM,max} \cdot \sqrt{SOC}
$$

Zusätzlich sind auf der rechten Seite die Kennfelder des spezifischen kombinierten Kraftstoffverbrauchs gezeigt. Diese sind das Ergebnis der oben beschriebenen Auswertung der Minima. In den Kennfeldern wird keine Unterscheidung zwischen Boosten, Lastpunktanhebung und -absenkung und verbrennungsmotorischem Betrieb getroffen. Maßgeblich ist der momentan minimale Verbrauch des Antriebsstrangs. Dargestellt sind die Kennfelder bei  $SOC = 1\%$ , 5% und 50%. Bei der Berechnung dieser Kennfelder werden baugleiche Motoren für das Schwungrad und den Antriebsstrang verwendet. Das maximale Antriebsmoment beträgt  $TQ_{EM} = 575$  Nm mit einer maximalen Leistung von  $P_{max} = 120$  kW. Die E-Maschine ist mit einer Übersetzung von  $i_{KW\to EM}$  = 3,2 angeflanscht, wodurch ein maximales Getriebeeingangsmoment von  $TQ_{EM,KW} = 1840$  Nm erzeugt wird. Die Übersetzung resultiert aus der Angleichung der Maximaldrehzahlen von Diesel- und Elektromotor. Die Kennfelder sind über der Motordrehzahl (bei rein elektrischem Fahren als Getriebeeingangsdrehzahl zu interpretieren) und dem geforderten Antriebsstrangdrehmoment  $TQ_{soll}$  aufgetragen. Das Drehmoment gibt das Intervall des maximalen kombinierten Drehmoments beider Antriebsmotoren ohne Motorbremswirkung des Verbrennungsmotors wieder.

Bei einem stark entladenen Schwungrad ( $SOC = 1\%$ ) ist der mögliche Hybridbetrieb aufgrund der maximal abrufbaren Leistung der Schwungradmaschine stark eingeschränkt [\(Abbildung 25\)](#page-71-0). Die Schwungradelektromotorendrehzahl beträgt dabei 10 % der Maximaldrehzahl. Zum Einspeichern stehen, in Abhängigkeit der verwendeten Elektromaschine, etwa 25 – 35 % der maximalen Bremsleistung des E-Motors zur Verfügung. Der Antriebsfall ist zwar möglich, jedoch ist der Energiespeicher nach kürzester Zeit vollständig entleert. Setzt man einen maximalen Energieinhalt von 1 kWh und einen Ladestand von  $SOC = 1\%$  an, ist der Speicher bei 10 kW Leistung bereits nach 3,6 Sekunden vollständig entladen. Das Verbrauchskennfeld in diesem Fall zeigt, dass der Verbrennungsmotor in weiten Teilen des Betriebskennfelds verstärkt arbeitet, was sich in einem höheren spezifischen Verbrauch widerspiegelt. Die Unterschiede in den Betriebskennfeldern von  $SOC = 5\%$  und  $SOC = 50\%$  sind sehr gering. Die Schwungradelektromaschine hat in weiten Teilen eine ausreichend hohe Drehzahl, um den Leistungsbedarf der Antriebsmaschine abzudecken. Die Unterschiede im spezifischen Verbrauch rühren hauptsächlich von den Wirkungsgradunterschieden der Schwungradelektromaschine bei verschiedenen Drehzahlen her und fallen klein aus. Dies veranschaulicht die Tiefentladefähigkeit von Schwungradspeichern in der Praxis bei gleichbleibend hoher Leistungsdichte, was für eine große Anzahl an Start-Stopp-Zyklen, wie im innerstädtischen Verkehr, von großem Vorteil ist.

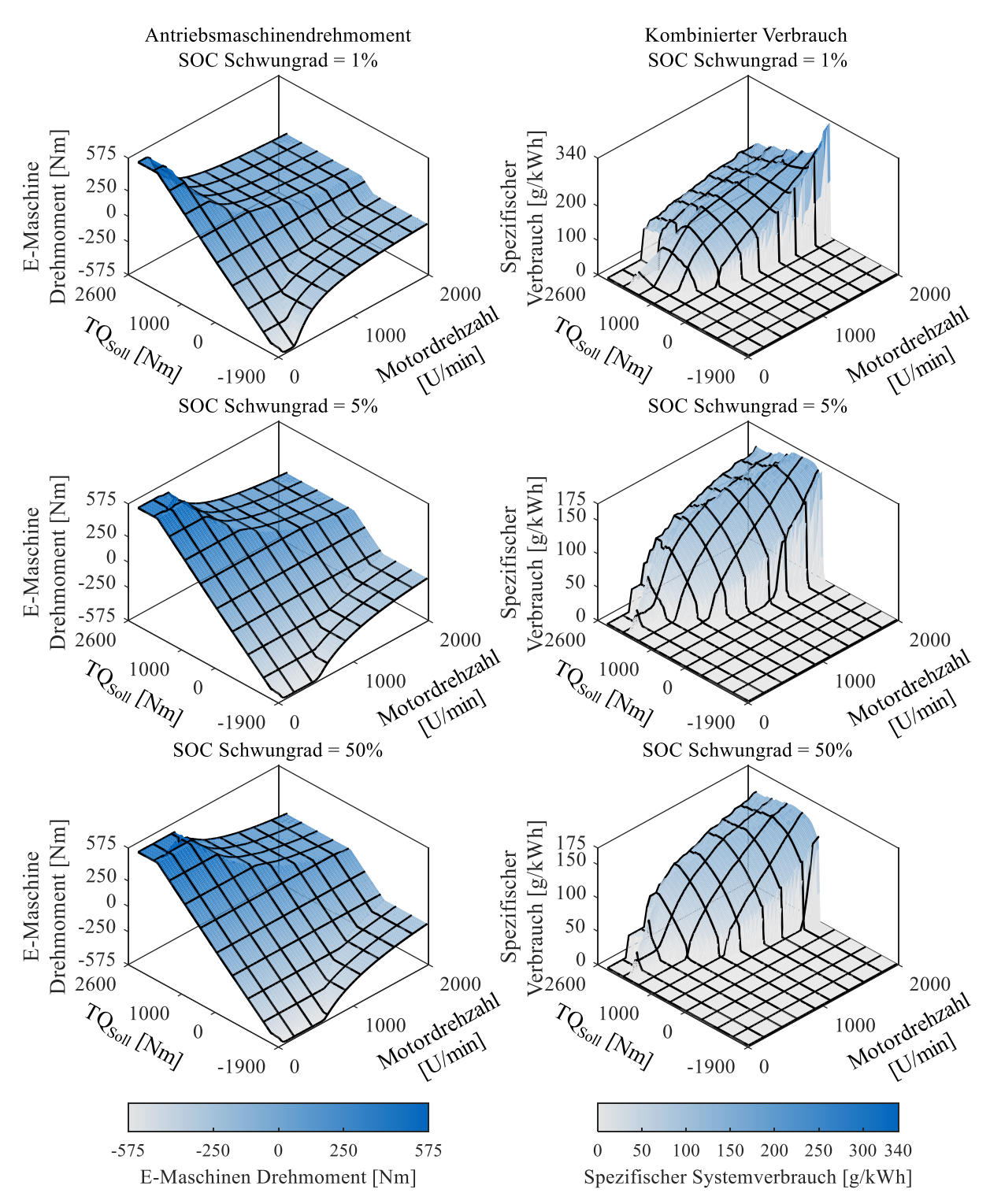

<span id="page-71-0"></span>Abbildung 25: Vergleich der verfügbaren Antriebsmomente der Traktionselektromaschine im Antriebsstrang (links) und des kombinierten spezifischen Systemsverbrauchs (rechts) für drei verschiedene Ladezustände des Schwungradspeichers (1 %, 5 % & 50 %).

Wie bereits erwähnt wird bei der Betriebsstrategie stets elektromotorischer Betrieb bevorzugt, da die Energie aus dem Schwungrad mit einem Verbrauch von 0 g/kWh gerechnet wird (auftretende Verluste
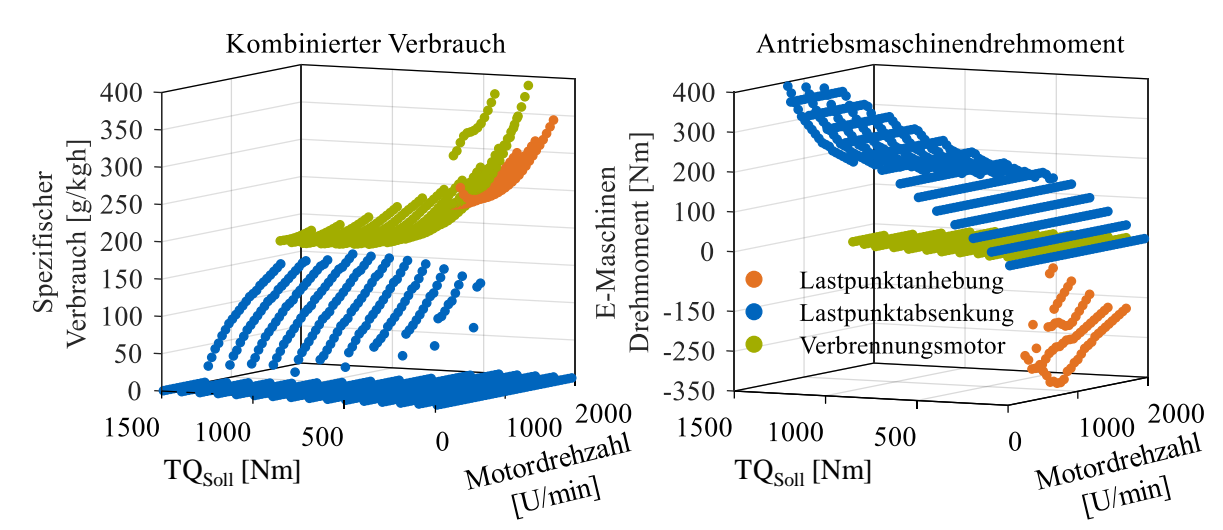

werden beim Einspeichern berücksichtigt) und somit gegenüber dem Verbrennungsmotor stets im Vorteil ist, dessen minimaler spezifischer Verbrauch je nach Motorvariante im Bereich von 180 g/kWh liegt.

<span id="page-72-0"></span>Abbildung 26: Vergleich des spezifischen Verbrauchs und des Elektromotorendrehmoments über Drehzahl und gefordertem Antriebsmoment zwischen Lastpunktanhebung ( $TQ_{VM} > TQ_{sol}$ ), Lastpunktabsenkung ( $TQ_{VM} < TQ_{soll}$ ) und rein verbrennungsmotorischem Betrieb  $(TQ_{VM} = TQ_{soll})$ . Der Ladezustand des Schwungradspeichers für diese Darstellung beträgt  $SOC = 50\%$ .

[Abbildung 26](#page-72-0) zeigt das Ergebnis dieser Verbrauchsberechnung mit den daraus resultierenden Elektromotorendrehmomenten im Kennfeld. Die Elektromaschine ist in diesem Fall wie bereits in der vorhergegangenen Abbildung mit  $i_{KW\to EM} = 3.2$  übersetzt. Der rein verbrennungsmotorische Betrieb (grün) dient als Referenz für die Bestimmung der Effizienz des Hybridsystems. Im rechten Teil ist entsprechend das Traktionsmotorendrehmoment zu null eingetragen. Die Lastpunktanhebung ist auf den Betriebsbereich des Verbrennungsmotors beschränkt und dient dazu, den Motorbetriebspunkt auf den minimalen spezifischen Verbrauch zu senken. Überschüssige Energie wird im Schwungrad gespeichert. In der Abbildung sind Betriebspunkte mit aktiver Lastpunktanhebung dadurch zu identifizieren, dass das Elektromaschinendrehmoment bei positivem gefordertem Antriebsmoment negativ ist. Es ist zu erkennen, dass dies nur in wenigen Betriebspunkten der Fall ist. Ursächlich hierfür ist die oben beschriebene Wirkungsgradkette zur Berechnung der Nutzleistung eines Betriebspunkts. Die Lastpunktanhebung hat bei niedrigen Drehzahlen nur bis zu einem Gesamtdrehmoment von 200 Nm einen Vorteil gegenüber dem konventionellen Antrieb. Bei hohen Drehzahlen ist bis 500 Nm Antriebsmoment ein geringerer spezifischer Verbrauch durch den Einsatz der Lastpunktanhebung zu erzielen. Dies liegt hauptsächlich am schlechten spezifischen Verbrauch des Verbrennungsmotors bei hohen Drehzahlen und geringer effektiver Leistung durch die große Motorreibung. Diese Betriebspunkte werden allerdings kaum im realen Betrieb erreicht. Zum einen verhindert die Schaltstrategie (siehe Kapitel [3.7,](#page-76-0) S. [62\)](#page-76-0) den Betrieb in diesen Kennfeldbereichen ungünstigen Verbrauchs, zum anderen wird in Fahrzyklen selten derart geringe Leistung gefordert. In Kennfeldbereichen, in denen kein Verbrauchsvorteil gegenüber dem Verbrennerbetrieb erreicht wird, wird der Elektromotor im Modus Lastpunktanhebung geschleppt. Die Lastpunktabsenkung wird in dieser Abbildung mit der Funktion Boosten kombiniert, da dieses eine Sonderform der Lastpunktabsenkung mit erhöhtem Gesamtdrehmoment darstellt. In Bereichen geringer Lastanforderung ist das Hybridsystem in der Lage, die geforderte Leistung vollständig elektrisch bereitzustellen. Wird bei hoher Drehzahl ein hohes Drehmoment gefordert, unterstützt der Verbrennungsmotor den Elektromotor. Es ergibt sich ein kombinierter, effektiver spezifischer Verbrauch, der aufgrund der angesetzten 0 g/kWh des Elektroantriebs stets geringer ist als das Verbrauchsminimum des Verbrennungsmotors allein. Bei freier Wahl des Betriebsmodus wird immer eine Antriebsform mit maximaler Elektrounterstützung gewählt. Befindet sich der Verbrennungsmotor bei rein elektrischem Fahren im Leerlauf, verbraucht dieser Kraftstoff. Dies ist in den Kennfeldern nicht berücksichtigt, da prinzipiell die Möglichkeit besteht, eine Start-Stopp-Automatik zu implementieren, die den Motor abstellt, sofern es die Umweltbedingungen zulassen. In der Simulation wird der Leerlaufverbrauch des Dieselaggregats stets berücksichtigt. Um eine Lastpunktanhebung zu ermöglichen, falls bei bestimmten Betriebssituationen ein voller Energiespeicher gewünscht wird, ist in die Simulation die Möglichkeit implementiert, zu jeder Zeit ein Betriebskennfeld ohne elektromotorische Unterstützung zu wählen, das nur negative Drehmomente des Elektromotors zulässt. Dies schließt die Rekuperation bei Bremsvorgängen mit ein, auf die der Übersicht halber in obiger Abbildung verzichtet wurde. Elektrisches Bremsen wird stets der Betriebsbremse vorgezogen.

## 3.6 Simulink – Schwungradmodell

Die Modellierung des Schwungrades samt seiner Peripherie und der Betriebsstrategie erfolgt in Simulink. Prinzipiell ist eine vollständige Integration des Schwungradsystems mitsamt der Betriebsstrategie in GT-Suite umsetzbar. Aufgrund der Einschränkungen hinsichtlich verfügbarer Modellbausteine und aufwändiger Implementierung komplexer Berechnungen wird Simulink verwendet. Erleichtert wird dies durch die vordefinierte Schnittstelle zwischen GT-Suite und Simulinkmodellen, welche als C-Code kompiliert wurden. Dies ermöglicht die Simulation der Modelle auf PCs ohne Simulink, da das Modell zur Laufzeit der Simulation vollständig in GT-Suite integriert ist. Die zwischen den Programmen ausgetauschte Information ist in [Tabelle 7](#page-62-0) (S.[48\)](#page-62-0) aufgelistet. Der Datenaustausch erfolgt zeitdiskret in 10 ms-Intervallen. Die Berechnung der Ausgangsgrößen erfolgt für jeden Zeitschritt online auf Basis der Betriebsstrategie und Maschineneigenschaften. In untenstehender [Abbildung 27](#page-74-0) ist der Ablauf schematisch dargestellt und wird im Folgenden kurz erläutert. Der erste Schritt nach der Datenübergabe von GT an das Simulinkmodell ist die Signalaufbereitung. Da die Simulink-Modellierung, im Gegensatz zum GT-Modell mit vordefinierten Bauteil-Submodellen, keine automatische Überprüfung der Signale vorsieht, werden alle übergebenen Größen hinsichtlich physikalisch plausibler Grenzen überprüft und für numerische Stabilität durch maximale Gradienten begrenzt. Im Modell wird basierend auf dem Systemzustand (Drehzahlen, geforderte Leistung, Ladestand des Schwungradspeichers) die Betriebsstrategie ausgewertet. Sie ist als mehrdimensionale Stützstelleninterpolation in das Modell integriert. Sie liefert für jeden Zeitschritt eine stationäre Momentenaufteilung zwischen Verbrennungsmotor und Elektroantrieb. Die Dynamik des Systems wird bei der Berechnung der Antriebsmomente berücksichtigt. Für alle Antriebsmaschinen wird durch Gradientenbegrenzung die Dynamik im Betrieb simuliert. Das langsamste Element dabei ist der Verbrennungsmotor, dessen Ansprechverzögerung des Turboladers den Drehmomentaufbau begrenzt. Der Lastabwurf wird durch die Simulation einer Lastschlagdämpfung begrenzt.

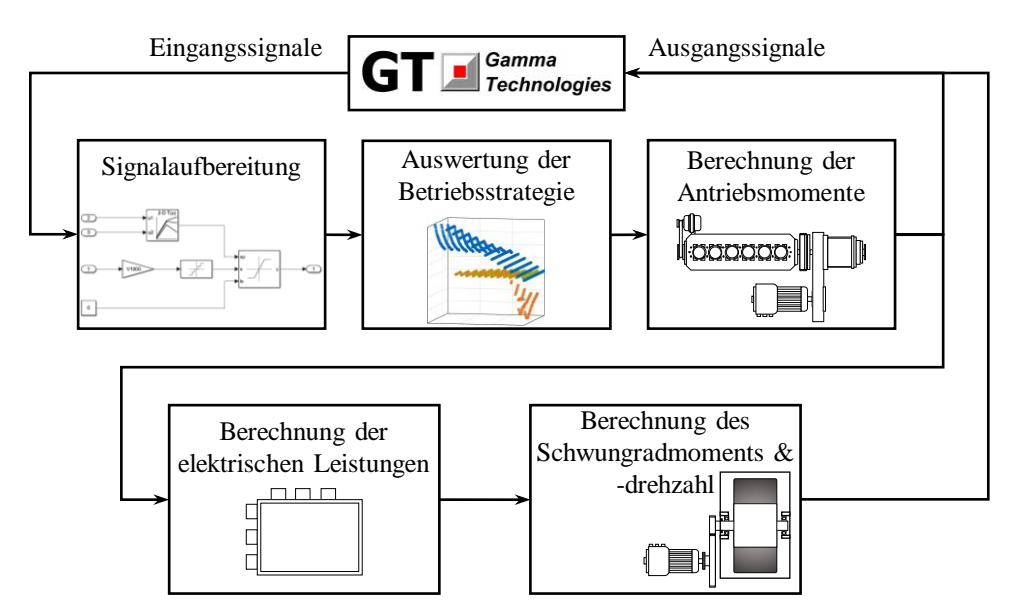

<span id="page-74-0"></span>Abbildung 27: Schematische Darstellung des Berechnungsablaufs des in die Längsdynamiksimulation integrierten Simulinkmodells. Die Ausgangssignale des Simulinkmodells werden an das GT-Modell übergeben. Alle Größen werden zu diskreten Zeitpunkten zwischen den Modellen ausgetauscht (10 ms-Intervall).

Im Anschluss an die Berechnung des Sollsystemzustandes folgt die Ermittlung der Systemreaktion. Mittels der als Interpolatoren implementierten Wirkungsgradkennfelder der Maschinen im Schwungradsystem wird, ausgehend von der geforderten mechanischen Leistung des elektrischen Traktionsmotors, die elektrische Leistung an dessen Klemmen, an der Leistungselektronik und am Schwungradmotor ermittelt. Festgelegt durch die aktuelle Schwungraddrehzahl und die erforderliche Leistung wird das auf das Schwungrad wirkende Drehmoment (Elektromotor und Selbstentladung/Reibung) explizit berechnet. Durch Integration des wirkenden Moments auf das Schwungrad wird dessen Beschleunigung und damit Drehzahl für den nächsten Zeitschritt ermittelt.

Zur Absicherung der Gültigkeit der Modellergebnisse wird die Berechnung in entgegengesetzter Wirkrichtung (Schwungrad → Traktionsmotor) als Kontrolle mit eigenen Kennfeldern berechnet. Abweichungen ergeben sich durch Interpolationsfehler aufgrund endlicher Stützstellenanzahl zur Begrenzung der Modellrechendauer. Während der gesamten Simulationen für diese Arbeit wurden keine für die Genauigkeit der Gesamtergebnisse relevanten Abweichungen beobachtet.

Nach Abschluss der Berechnungen werden die Ergebnisse der Schwungradmodellberechnungen an GT-Suite übergeben. Dort werden die Signale über geeignete Bausteine im Modell in physikalische Größen umgewandelt (bspw. das Drehmoment des Traktionselektromotors im Antriebsstrang) oder als Zielgrößen an das Fahrermodell übergeben. Somit erfolgt eine dynamische Beeinflussung des Fahrzeugverhaltens aus der Berechnung, angepasst an den Fahrerwunsch und die Fahrsituation.

#### <span id="page-76-0"></span>3.7 Schaltstrategie

Die oben beschriebene Betriebsstrategie gibt die verbrauchsgünstigste Kombination aus Verbrennerdrehmoment  $TQ_{VM}$  und Elektromotorendrehmoment  $TQ_{EM}$  für jeden physikalisch möglichen Betriebszustand des Hybridsystems wieder. Um den Betrieb eines Fahrzeugs auf einem gewünschten Fahrzyklus verbrauchsarm zu realisieren, ist zusätzlich die Koppelung zwischen der Fahrzeuggeschwindigkeit und den Antriebsmaschinen notwendig. Idealisiert man den Antrieb und setzt ein Getriebe mit unendlichen Übersetzungsstufen und unbegrenzter Spreizung voraus, so ist eine Schaltstrategie nicht notwendig. Es wird stets das Drehzahlniveau mit dem geringsten spezifischen Verbrauch für die jeweilige Leistungsanforderung gewählt. Es existieren Getriebe mit stufenlos verstellbarem Übersetzungsverhältnis, jedoch sind diese im Nutzfahrzeugsektor aufgrund der geringen Drehmomentfestigkeit nicht verbreitet. Daher werden abgestufte Getriebe eingesetzt. Bei Stadtbussen sind aufgrund der vielen Anfahrvorgänge zur Verschleißsenkung und Komfortsteigerung meist Wandlerautomatikgetriebe verbaut [32]. Beim Anfahren bieten diese aufgrund des Drehmomentwandlers ein variables Übersetzungsverhältnis zwischen Motor- und Raddrehzahl, jedoch auf Kosten des Wirkungsgrads. Automatisierte Schaltgetriebe finden ebenfalls Anwendung, sind jedoch nicht die Norm für diese Fahrzeugklasse [35]. Im Falle des Schwungradhybridantriebs bietet der Elektromotor beim Anfahren die Möglichkeit, den Kupplungsverschleiß zu begrenzen, da er direkt mit dem Getriebe verbunden ist, und das Anfahren ohne Einsatz der Kupplung übernimmt. Zudem ist bei geöffneter Kupplung rein elektrisches Fahren bei abgestelltem Verbrennungsmotor als Betriebsmodus realisierbar.

Die Gangauswahl erfolgt im erstellten Simulationsmodell nicht automatisch durch das in GT-Suite integrierte Fahrermodell, da dieses nicht für Hybridsysteme ausgelegt ist. Die dynamische Auswahl erfolgt in einem eigens entwickelten und mit der Simulation gekoppelten Simulinkmodell. Dieses ist analog zu dem in [Abbildung 27](#page-74-0) gezeigten Modell der Betriebsstrategie aufgebaut, mit dem Unterschied, dass nur Signale der Schaltlogik verarbeitet und keine Bauteile abgebildet werden. Vorausgehende Berechnungen werden im Rahmen der Betriebsstrategie in Matlab, basierend auf den relevanten Fahrzeugparametern, durchgeführt. Das Modell selbst ist in zwei Blöcke aufgeteilt. Die Gangauswahl erfolgt auf Basis des aktuellen Betriebszustands des Fahrzeugs. Im Anschluss daran wird bei verändertem Gangwunsch eine Freigabelogik durchlaufen, um die Systemdynamik zu beruhigen und Phänomene wie Gangpendeln (wiederkehrende Schaltsprünge zwischen zwei Gängen) zu verhindern und besondere Betriebsarten, wie rein elektrisches Fahren, Kriech- und Volllastfahrt, abzusichern.

<span id="page-76-1"></span>Tabelle 10: Eingangsparameter der Schaltstrategieberechnung

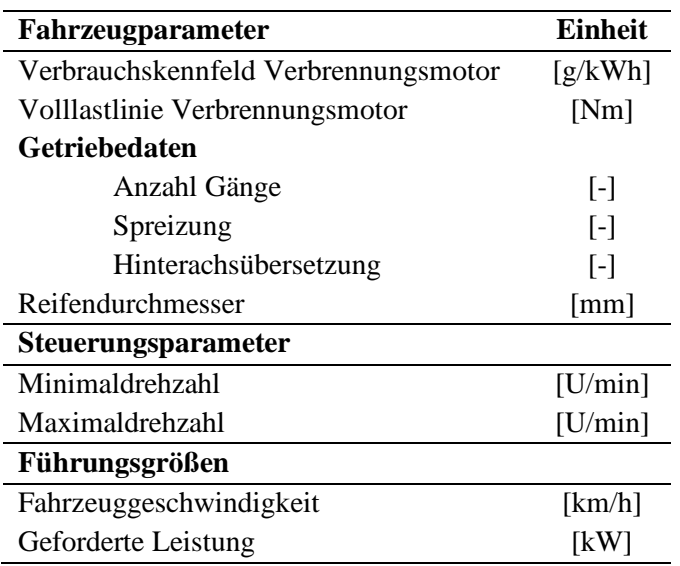

Die zugrundeliegenden Berechnungen sind analog zur Erstellung der Betriebsstrategie aufgebaut. Der Eingangsparameterdatensatz ist derart gewählt, dass nur dauerhaft gültige Fahrzeugdaten in die Ermittlung einfließen. Veränderliche Größen, wie das Fahrzeuggewicht (beeinflusst durch die Anzahl der Passagiere und den Tankfüllstand), werden nicht berücksichtigt. In [Tabelle 10](#page-76-1) sind die relevanten Daten aufgeführt.

Mit den Antriebsstranggrößen wird jeder möglichen Geschwindigkeit  $v_{Fahrzeua}$  (0 – 100 km/h) in allen Getriebestufen die Motordrehzahl  $n_{VM}$  zugeordnet:

$$
n_{VM} = \frac{v_{Fahrzeug}}{d_{Rad} \cdot \pi} \cdot i_{Diff} \cdot i_{Gang} \cdot \frac{60}{3,6}
$$

Die geforderte Leistung des Antriebs bildet die Last des Fahrzeugs ab. Dabei ist es unerheblich, wie sich die Last zusammensetzt, maßgeblich sind die Parameter Geschwindigkeit und erforderliche Leistung zur Bewältigung der jeweiligen Fahraufgabe. Die Leistung stellt eine Möglichkeit dar, dies zu realisieren. Üblich ist, besonders wenn Fahrzeugregelsysteme involviert sind, die Berechnung auf Basis der erforderlichen Zugkraft an den Rädern des Fahrzeugs. Alle Größen sind ineinander überführbar. Die Leistung wird eingesetzt, da sie als Ausgang des Fahrerreglers in GT-Suite direkt verfügbar ist. Aus dieser wird das erforderliche Kurbelwellendrehmoment des Verbrennungsmotors am Getriebeeingang bestimmt. Damit ist jeder Betriebspunkt im Verbrauchskennfeld eindeutig festgelegt. Der Berechnungsbereich muss den gesamten Betriebsbereich des Antriebssystems umfassen, um undefinierte Systemzustände zu vermeiden. Für den Fahrbetrieb sind zusätzlich Betriebsparameter festzulegen. Dazu zählt eine geschwindigkeitsabhängige Mindestdrehzahl des Motors, um untertourigen Betrieb bei höheren Geschwindigkeiten zu verhindern, sowie eine Maximaldrehzahl, ab der spätestens in den nächsthöheren Gang geschaltet wird.

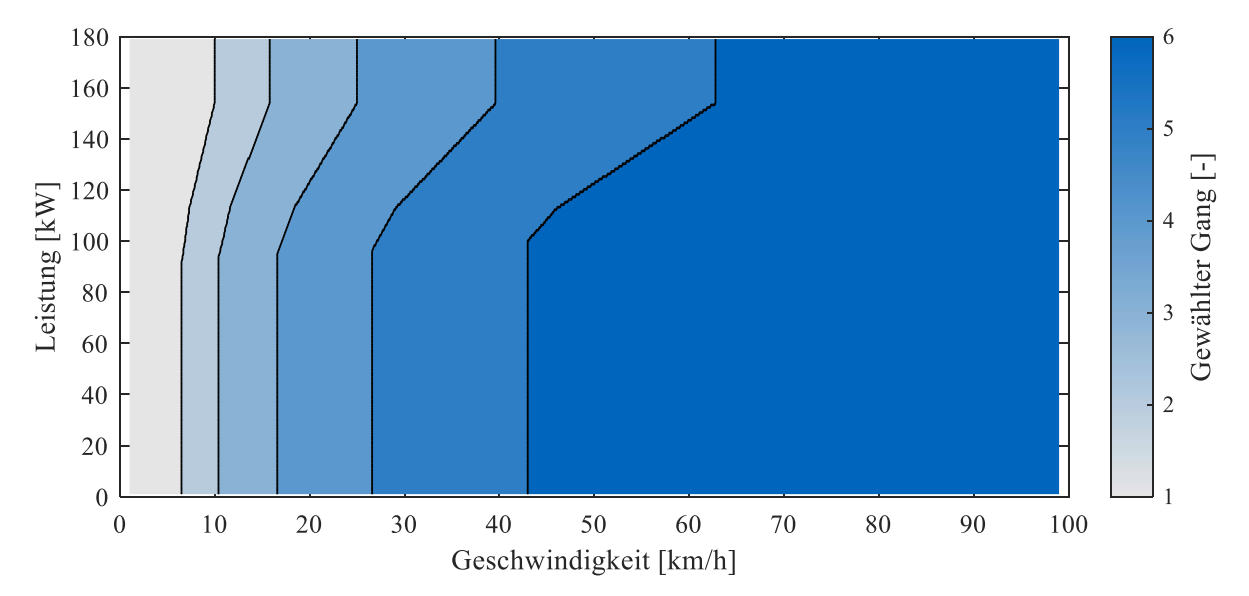

<span id="page-77-0"></span>Abbildung 28: Exemplarisches Gangauswahlkennfeld der berechneten Schaltstrategie basierend auf der Fahrzeuggeschwindigkeit und der geforderten momentanen Verbrennungsmotorleistung.

Für jeden Betriebspunkt, für den mehr als ein Gang zur Verfügung steht, wird derjenige Gang gewählt, der den geringsten spezifischen Verbrauch des Verbrennungsmotors aufweist. Das Hybridsystem beeinflusst die Leistung des Verbrennungsmotors und wirkt sich somit implizit auf die Wahl des Fahrgangs aus. Dies geschieht durch die Berechnung der geforderten Leistung in GT-Suite. Der Fahrer hat keine Kenntnis über das Zusammenwirken von Elektromotor und Verbrennungsmotor. Wird in einem Betriebspunkt Lastpunktanhebung durchgeführt, erhöht sich die vom Fahrer geforderte Leistung um den Betrag, der vom Elektromotor gebremst wird, da es als zusätzlicher Fahrwiderstand interpretiert wird. Im Fall des rein elektrischen Fahrens wird analog die Lastanforderung an den Verbrennungsmotor gesenkt.

Dem Modell werden notwendige Größen zur Beurteilung des Fahrzustands und des Fahrerwunsches übergeben. Diese sind in [Tabelle 11](#page-78-0) aufgeführt. Das Kennfeld aus den Matlab-Berechnungen wird als 2D-Interpolation in das Modell eingefügt. Es liefert kontinuierlich die als "Rohgang" bezeichnete Gangstufe. Diese wird vor der Weitergabe an den Fahrerregler durch eine Schaltfreigabelogik geprüft und gefiltert. Bei Gangwechseln wird die Last kurzzeitig reduziert, um ein Überdrehen des Motors zu vermeiden. Diese Gaswegnahme wirkt sich auf die vom Modell berechnete geforderte Leistung aus, welche kurzzeitig stark sinkt. Abhängig von der Ausgangsposition im Schaltkennfeld (siehe [Abbildung 28\)](#page-77-0) ändert sich die Ausgabe des Interpolators für die Zeit des Schaltvorgangs. Besonders bei Rückschaltungen im Volllastbereich tritt dieses Verhalten vermehrt auf. Je größer die Anzahl der Fahrstufen ist, umso häufiger tritt dies auf, da die Gänge im Kennfeld über der Geschwindigkeit enger gestaffelt sind. Untenstehende [Abbildung 29](#page-78-1) zeigt den Unterschied zwischen einer rein kennfeldbasierten Gangwahl und der durch Regeln erweiterten Auswahl der Fahrstufe, die das Modell in GT-Suite umsetzt. Im gezeigten Bereich wird die Anzahl an Schaltvorgängen von 28 auf 17 reduziert.

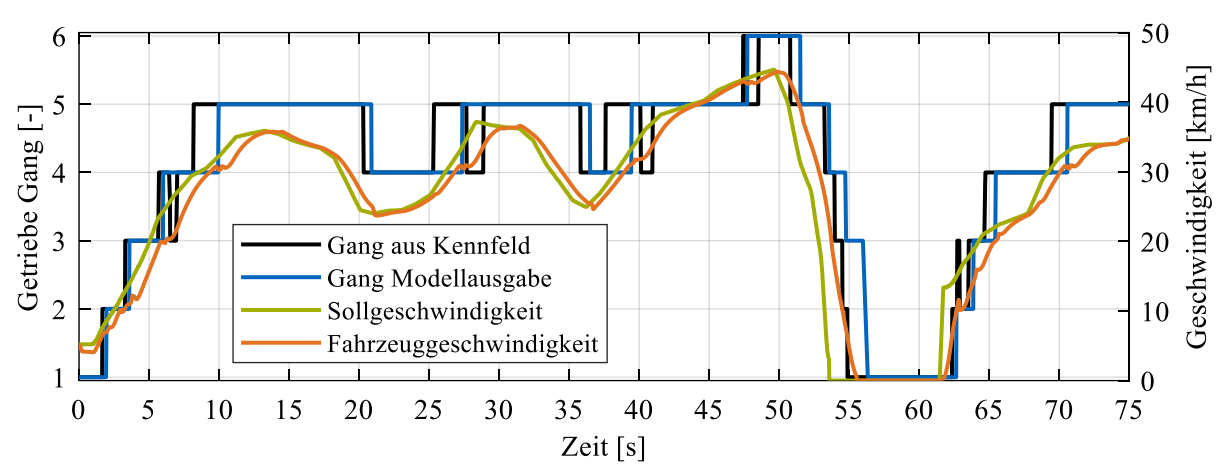

- <span id="page-78-1"></span>Abbildung 29: Vergleich zwischen Ausgabe des "Rohgangs" (schwarze Kurve) und dem tatsächlich vom Fahrerregler eingelegten Getriebegang (blaue Kurve). Zusätzlich gezeigt sind Sollund Istgeschwindigkeit des Fahrzeugs über den ersten 75 s eines Fahrzyklus.
- <span id="page-78-0"></span>Tabelle 11: Ein- und Ausgänge des Simulinkmodells für die Schaltstrategie, welches in die GT-Suite Längsdynamiksimulation eingebunden ist.

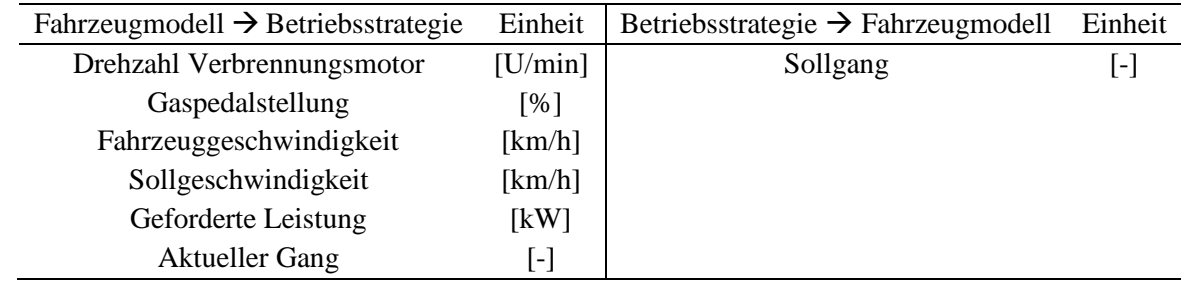

Die Regeln der Schaltlogik werden im Folgenden kurz aufgelistet und erklärt. Als Ausgangszustand sind Schaltvorgänge im Modell gesperrt. Wenn mehrere Bedingungen von den Eingangsparametern erfüllt werden, wird eine Freigabe gesetzt und das Modell gibt den Gangwunsch an den Fahrer weiter. Einfach sind Drehzahlbegrenzungen zur Schaltfreigabe. Wird eine festgelegte Maximal- oder Minimaldrehzahl über- oder unterschritten, wird dem Fahrerregler der passende Gang zugewiesen. Die Mindestdrehzahl basiert im erstellten Modell auf einer Kennlinie, die bei niedrigen Geschwindigkeiten geringere Drehzahlen zulässt und für höhere Geschwindigkeiten eine größere Drehzahl fordert (800 U/min bei 50 km/h, linear steigend bis 1100 U/min bei 100 km/h). Dies ist als Annäherung des menschlichen Schaltverhaltens implementiert, um stark untertouriges Fahren und die Anzahl an Rückschaltungen zu vermeiden. Hochschaltungen erlangen bei Einhaltung der Drehzahlgrenzen stets eine Freigabe im Modell. Rückschaltungen werden gesondert überprüft. Dazu wird die Differenz aus Sollund Istgeschwindigkeit betrachtet. Liegt diese trotz Vollgas über einer Schwelle von 3 km/h, wird eine Rückschaltung freigegeben.

Die wichtigste Logik für die Schaltpunktberechnung ist die Verhinderung des sog. Schaltpendelns. In der Nähe der Schaltlinien in [Abbildung 28](#page-77-0) neigt das Modell bei geringen Geschwindigkeitsunterschieden dazu, dauerhaft zwischen zwei Gängen zu pendeln. Dies entspricht einem nicht gewünschten Verhalten. Dem wird mit einer Entprellzeit entgegengewirkt. Nach erfolgtem Hochschalten wird ein folgendes Herunterschalten für fünf Sekunden blockiert, sofern keine weiteren Grenzen verletzt werden. Für Nutzfahrzeuganwendungen ist diese Modellierung anwendbar, hochdynamische Längsdynamiksimulationen, wie Motorsportanwendungen, erfordern eine komplexere Strategie.

Hiermit ist die Modellbeschreibung der aufgebauten Simulationsroutine bestehend aus 0D Turboladerberechnung, 1D Strömungssimulation zur Motorkennfeldberechnung, Erzeugung der Elektromaschinenkennfelder, Abbildung des Schwungradsystems in Simulink, Längsdynamikmodellierung in GT-Suite sowie Berechnung der Betriebs- und Schaltstrategie der Fahrzeuge mit entsprechender Kopplung an das Modell abgeschlossen.

### 3.8 Stadtbusfahrzyklen

Die Grundlage zur Bewertung verschiedener Fahrzeugkonfigurationen bildet die Fahraufgabe. Für jede Fahrzeugklasse, von Motorrädern bis zu schweren Nutzfahrzeugen, existiert eine Vielzahl an Fahrzyklen, die verschiedenste Einsatzszenarien abbilden.

Die Optimierung der Betriebsstrategie und der Antriebsauslegung, wie in dieser Arbeit beschrieben, wird vom Fahrzyklus entscheidend beeinflusst. Daher ist eine sorgfältige Auswahl notwendig. Bei PKW wird für Verbrauchssimulationen und -messungen das von der europäischen Union vorgeschriebene Testverfahren des WLTP (engl. World Harmonized Light Vehicles Test Procedure) angewendet [143, 144]. Für rein verbrennungsmotorisch angetriebene LKW wird seit 2019 in der Europäischen Union das Simulationstool VECTO (engl. Vehicle Energy Consumption Calculation Tool) eingesetzt, um deren CO2-Emissionen standardisiert zu erfassen. Busse sind von dieser Methodik ausgenommen. Die Planung der Europäischen Kommission sieht vor, alternative Antriebe (Hybrid-, Brennstoffzellen- und batterieelektrische Fahrzeuge) und weitere Fahrzeugklassen (darunter Stadtbusse) in das Programm zu integrieren. Ziel ist die Festsetzung von Emissionsreduktionsvorgaben, die bis 2030 zu erfüllen sind [145, 146].

Derzeit existiert für Hybridantriebe in Nutzfahrzeugen keine gesetzlich geregelte Erfassung des Kraftstoffverbrauchs. Der früher gültige European Transient Cycle für Nutzfahrzeuge ist ein Motorprüfstandszyklus, der sich an der Leistungscharakteristik des Verbrennungsmotors orientiert, und daher keine Hybridisierung berücksichtigt [147].

Für diese Arbeit werden für die Bewertung der Effizienz der Fahrzeuge drei verschiedene für Stadtbusse geeignete Fahrzyklen eingesetzt. Der Braunschweigzyklus stammt aus dem Jahr 1975, wird aber bis heute in vielen Testverfahren eingesetzt [148–150]. Der Zyklus ist künstlich erzeugt und verzichtet auf ein Höhenprofil, was Prüfstandsmessungen vereinfacht. Das Fahrprofil (vgl. [Abbildung 30\)](#page-81-0) ahmt eine reale Fahrt nach. Der Braunschweigzyklus bildet hierbei die Referenz für den Fahrzeugeinsatz im innerstädtischen Bereich.

Als zweiter Zyklus wird der World Harmonized Vehicle Cycle (WHVC) verwendet. Dieser Zyklus wurde von den Vereinten Nationen als Fahrzeugtest, abgeleitet vom World Harmonized Transient Cycle (WHTC), für Hybridfahrzeuge erstellt. Dies ist notwendig, da der Verbrauch von Hybridfahrzeugen durch den Motorprüfstands-Test WHTC für verschiedene Antriebstopologien nicht zu ermitteln ist. Der WHVC ist in drei Phasen unterteilt: Innenstadt-, Stadt- und Überlandverkehr. Der WHVC ist für Fahrzeuge mit einem zulässigen Gesamtgewicht von 3,5 bis 60 Tonnen konzipiert. Um die Lastanforderung mit der verfügbaren Systemleistung zu koppeln, wie es beim WHTC der Fall ist, wird ein auf der Leistung basierendes Steigungsprofil berechnet, welches für jeden Antrieb unterschiedlich ausfällt [151]. Dieser Aspekt wird für diese Arbeit vernachlässigt und ein fixes Steigungsprofil für ein Fahrzeug mit 225 kW Antriebsleistung verwendet, um die Vergleichbarkeit hinsichtlich des Verbrauchs über viele Antriebskonfigurationen hinweg zu wahren. Der Zyklus ist damit, analog zu den beiden anderen beiden Zyklen in dieser Arbeit, fest vorgegeben.

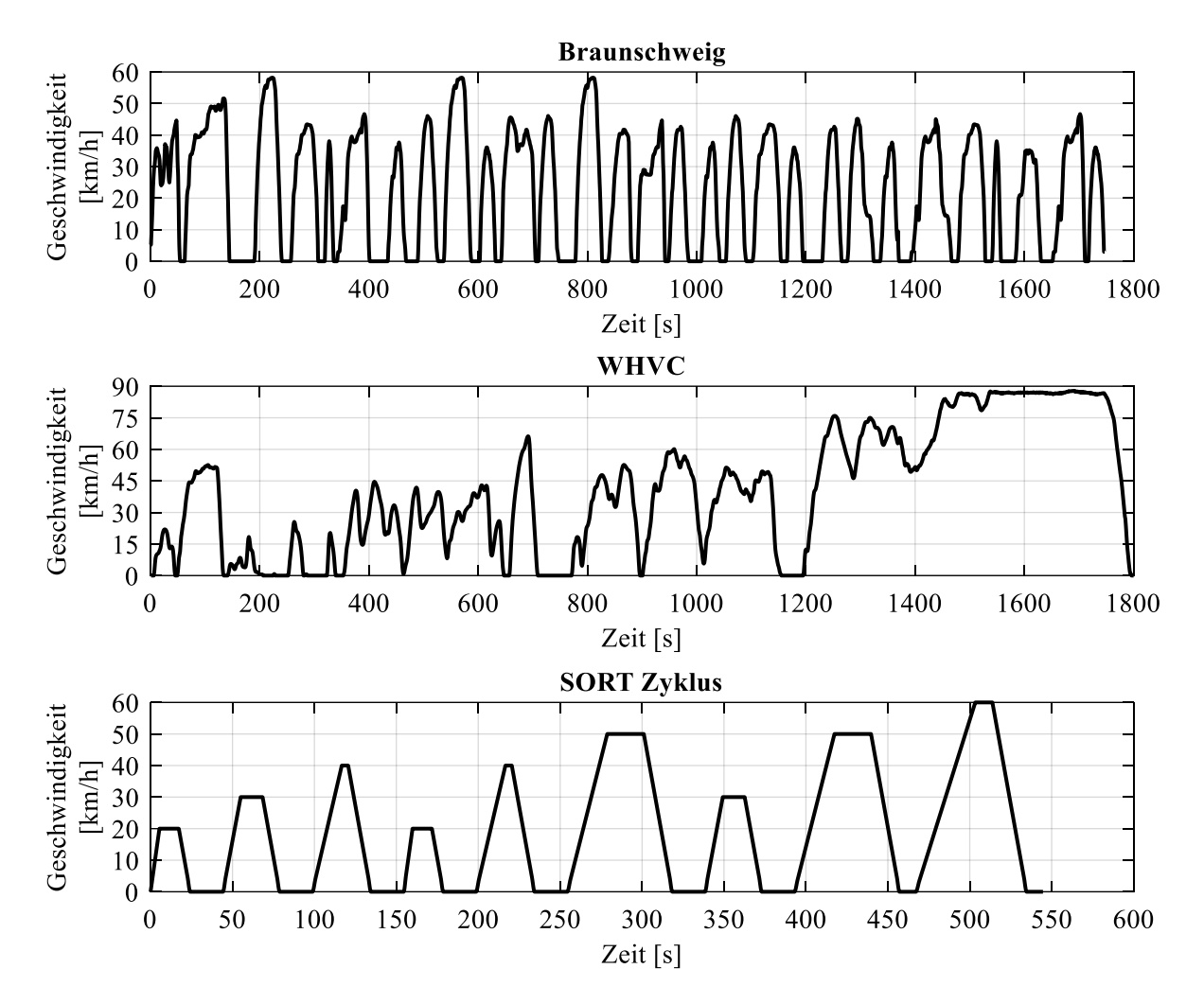

<span id="page-81-0"></span>Abbildung 30: Geschwindigkeitsprofil der drei für die Untersuchungen eingesetzten Fahrzyklen. Der Braunschweigzyklus bildet durchgehend innerstädtischen Verkehr ab. Der WHVC repräsentiert das Fahrprofil eines Regionalbusses, der zusätzlich zum Stadtverkehr Überlandfahrten absolviert.

Der dritte Fahrzyklus für die Bewertung der Schwungradhybridsysteme ist der sog. SORT (engl. Standardised On-Road Test) der Organisation UITP (frz. Union Internationale des Transports Publics). Dabei handelt es sich um einen dreiteiligen, vollständig synthetischen Fahrzyklus, der aus aneinandergereihten Trapezverläufen für die Geschwindigkeit mit definierten Stillstandszeiten aufgebaut ist [152, 153]. Der SORT findet in der Industrie aufgrund des leicht nachzustellenden Fahrprofils breite Anwendung. Sowohl Hersteller bei der Angebotsabgabe als auch Flottenbetreiber sind in der Lage die Verbrauchswerte zu ermitteln und zu verifizieren, wodurch Transparenz bei der Fahrzeugauswahl und Kontrolle der Sollwerte gewährleistet ist. Der Zyklus ist in drei Phasen unterteilt, die langsamen und moderaten Innenstadt- und Vorstadtverkehr simulieren. Die einzelnen Segmente unterscheiden sich in Fahrtstrecke, Maximalgeschwindigkeit und Beschleunigung. Die Verzögerung ist stets gleich (0,8 m/s²) und die Standzeit zwischen den Fahrten beträgt zwischen fünf und 20 Sekunden. In [Abbildung 30](#page-81-0) sind die drei Fahrprofile dargestellt.

Der Braunschweig-Fahrzyklus weist die größte Dynamik der Profile auf. Sowohl Beschleunigung als auch Verzögerung liegen in ihrem Maximum über dem der anderen Zyklen. Der synthetische SORT-Zyklus weist die höchste Anzahl an Stopps pro Kilometer auf, weshalb er sich gut für die Untersuchung von Anfahrstrategien eignet. Zur Ermittlung der Verbrauchsvorteile eines Schwungradhybridsystems in möglichst realitätsnahen Szenarien wird der Braunschweigzyklus herangezogen. Der WHVC untersucht

#### Simulation

die Eignung von Hybridsystemen im Überlandbetrieb von Regionalbussen. Zusammen decken die drei Fahrkurven einen großen Dynamikbereich für Stadtbusse ab, sodass davon ausgegangen wird, dass die Ergebnisse der Verbrauchssimulationen eine reale Anwendung möglichst gut wiedergeben, ohne dabei die Auslegung auf einen bestimmten Zyklus zu reduzieren. [Tabelle 12](#page-82-0) fasst statistische Parameter der Zyklen zusammen.

| Eigenschaft                              | Einheit                                    | <b>SORT</b> | WHVC   | Braunschweig |
|------------------------------------------|--------------------------------------------|-------------|--------|--------------|
| Dauer                                    | [s]                                        | 544         | 1800   | 1747         |
| Fahrstrecke                              | $\lceil m \rceil$                          | 2890        | 20.070 | 10.870       |
| <b>Anzahl Stopps</b>                     | $[\cdot]$                                  | 9           | 12     | 28           |
| Stillstandszeit                          | [s]                                        | 160         | 265    | 448          |
| Stopps pro Kilometer                     | [1/km]                                     | 3,11        | 1,67   | 2,58         |
| Anteil Standzeit an der Gesamtdauer      | [%]                                        | 29,4        | 14,7   | 25,6         |
| Durchschnittsgeschwindigkeit             | [km/h]                                     | 19,1        | 40,1   | 22,4         |
| Durchschnittsgeschwindigkeit in Bewegung | [km/h]                                     | 27,1        | 47,1   | 30,1         |
| Durchschnittliche Beschleunigung         | $\lceil m/s^2 \rceil$                      | 0,60        | 0,28   | 0,48         |
| Durchschnittliche Verzögerung            | $\left[\mathrm{m/s^2}\right]$              | 0,80        | 0,32   | 0,62         |
| Maximale Beschleunigung                  | $\left[\frac{\text{m}}{\text{s}^2}\right]$ | 1,03        | 1,6    | 2,08         |
| Maximale Verzögerung                     | $\left[\mathrm{m/s^2}\right]$              | 0,80        | 1,7    | 3,02         |
| Maximale Geschwindigkeit                 | [km/h]                                     | 60          | 87,8   | 58,2         |

<span id="page-82-0"></span>Tabelle 12: Statistische Parameter der untersuchten Fahrzyklen.

Die Fahrtdauer der Zyklen spielt ebenfalls eine große Rolle. Wünschenswert ist ein Fahrprofil, das die Fahraufgabe in einer kurzen Fahrt wiedergibt. Je länger ein Zyklus dauert, umso aufwändiger sind sowohl Simulation als auch Prüfstandsmessung. Sind Ergebnisse zu langen Fahrtstrecken relevant, ist es möglich, einen Zyklus mehrfach zu durchlaufen und die Initialbedingungen, wie bspw. den Ladestand des Schwungradspeichers, an das Ende des vorherigen Durchlaufs anzugleichen.

## 3.9 Übersicht der eingesetzten Antriebe

An dieser Stelle folgt eine Auflistung aller in dieser Arbeit eingesetzten Elektro- und Verbrennungsmotoren für die Simulationen. In [Tabelle 13](#page-83-0) und [Tabelle 14](#page-83-1) sind die technischen Leistungsdaten der Maschinen aufgelistet. Bei der Vorstellung der Simulationsergebnisse werden die Elektromaschinen anhand ihrer Spitzenleistung charakterisiert. Die Verbrennungsmotoren werden anhand Leistung, Zylinderzahl und Hubraum identifiziert. In Anhang [A.6](#page-140-0) [& A.7](#page-141-0) sind detaillierte Geometrie- und Auslegungsparamter aller verwendeten Motoren aufgelistet.

<span id="page-83-0"></span>Tabelle 13: Asynchronmotoren, die im elektrischen Schwungradhybridsystem sowohl als Traktionsmotor, als auch als Schwungradmotor eingesetzt werden.

| <b>Elektromotoren</b> |                |                        |                |                       |  |  |  |
|-----------------------|----------------|------------------------|----------------|-----------------------|--|--|--|
| <b>Bauart</b>         | Drehmoment     | Drehmoment<br>Leistung |                | Leistung              |  |  |  |
|                       | nominal        | nominal<br>maximal     |                | maximal               |  |  |  |
| Asynchronmotor        | 64 Nm          | 40 kW                  | 191 Nm         | $100 \text{ kW}$      |  |  |  |
|                       | $< 6000$ U/min |                        | $<$ 5000 U/min | $5000 - 10.300$ U/min |  |  |  |
| Asynchronmotor        | 95 Nm          | $60\,\mathrm{kW}$      | $286$ Nm       | $150 \text{ kW}$      |  |  |  |
|                       | $< 6000$ U/min |                        | $<$ 5000 U/min | $5000 - 10.300$ U/min |  |  |  |
| Asynchronmotor        | 127 Nm         | 80 kW                  | 382 Nm         | $200\,\mathrm{kW}$    |  |  |  |
|                       | $< 6000$ U/min |                        | $<$ 5000 U/min | $5000 - 10.300$ U/min |  |  |  |

<span id="page-83-1"></span>Tabelle 14: Technischen Daten aller in dieser Arbeit eingesetzten Verbrennungsmotoren für Stadtbusse.

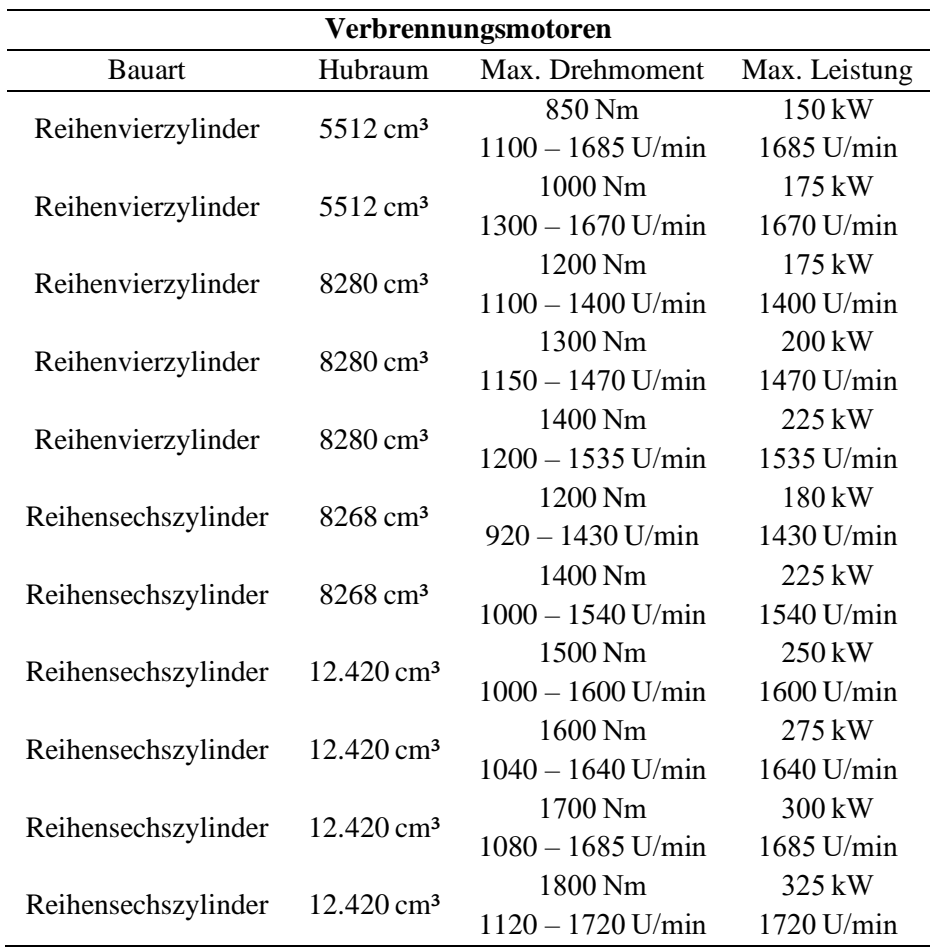

# 4 Simulationsergebnisse

#### 4.1 Versuchsaufbau der Referenzsimulationen

Als Grundlage für die Ermittlung der Verbrauchseinsparung durch ein Schwungradhybridsystem ist die Kenntnis über den Verbrauch eines Referenzfahrzeugs ohne diese Technologie notwendig. Der Verbrauch der Fahrzeuge hängt von vier wesentlichen Faktoren ab:

- Antriebsstrang
- Gewicht
- Fahrzyklus
- Betriebsstrategie

Der Antriebsstrang wird dabei in Motorisierung und Getriebekonfiguration unterteilt. Die Ganganzahl wird für die Fahrzeuge auf sechs Gänge festgelegt. Je nach Motorisierung und Fahrzeugklasse unterscheiden sich Getriebe- und Hinterachsübersetzung. Diese wird in einer Voruntersuchung für fünf verschiedene Motorvarianten und drei Fahrzyklen variiert. Ziel ist es, eine verbrauchsgünstige Konfiguration zu ermitteln, auf deren Basis die Schwungradsysteme aufgebaut werden. Die Betriebsstrategie hier ist trivial, da nur ein Verbrennungsmotor zum Antrieb verfügbar ist. Die vorgestellte Schaltstrategie wird in allen Simulationen eingesetzt.

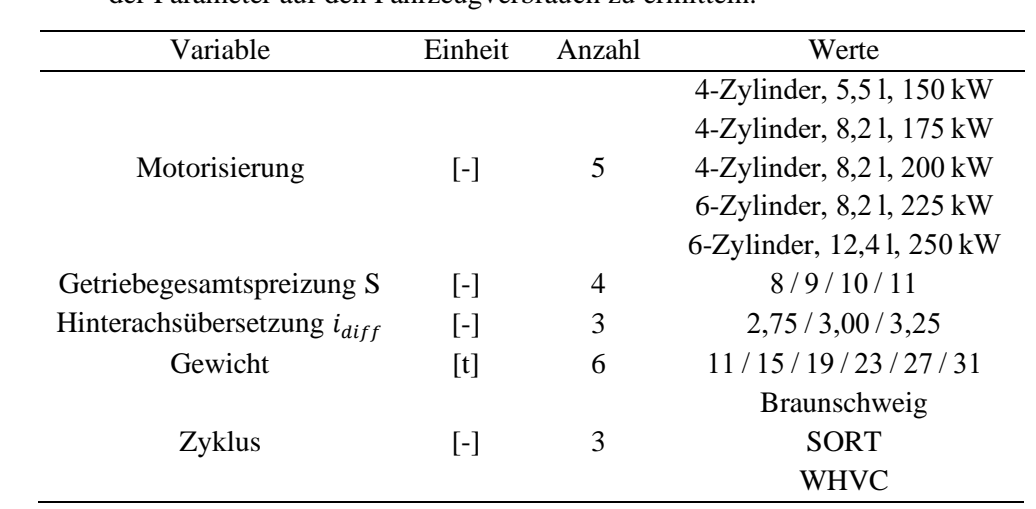

Tabelle 15: Eingangsparameter der Verbrauchsuntersuchung für die Referenzfahrzeuge. Insgesamt besteht die Variation aus 1080 vollfaktoriell permutierten Simulationen, um den Einfluss der Parameter auf den Fahrzeugverbrauch zu ermitteln.

Die Variationen für Getriebe- und Hinterachsübersetzung wurden in eng begrenzten Bereichen durchgeführt. Die Getriebespreizung S beschreibt die Übersetzung im ersten Gang, sofern die Übersetzung des höchsten Ganges als Direktgang ausgelegt ist. Alle Getriebe in dieser Arbeit sind derart ausgeprägt. Der Einsatz von Getrieben mit untersetzten hohen Fahrgängen ist ebenfalls möglich. Entscheidend ist jedoch die Gesamtübersetzung am Rad. Der Drehzahlsprung zwischen zwei Fahrstufen berechnet sich bei geometrischer Abstufung zu:

$$
i = S^{\left(\frac{1}{n-1}\right)}
$$

Bei den eingesetzten Sechsgangschaltgetrieben ergibt sich mit der maximalen simulierten Spreizung von  $S = 11$  ein Gangsprung von  $i = 1,615$ . Bei höheren Spreizungen sind mehr Gänge vorzusehen, da ansonsten im Fahrbetrieb hohe Schaltdrehzahlen erforderlich sind, um die Mindestdrehzahl im höheren Gang einzuhalten. Die Hinterachsübersetzung  $i_{diff}$  bestimmt den Geschwindigkeitsbereich, den das Fahrzeug in seinen Drehzahlgrenzen erreicht. Kurze Hinterachsübersetzungen erhöhen das Drehzahlniveau des Antriebs. Die Maximalgeschwindigkeit wird dadurch verringert. Lange Differentialübersetzungen und eng gestufte Getriebe vergrößern die Geschwindigkeit, bis zu der die Reibkupplung ausgleichend eingreift und verursachen damit Energieverluste in dieser. Bei Hybridantrieben, die zum Anfahren einen Elektromotor verwenden, ist dieser Konflikt entschärft, da der Verbrennungsmotor erst später eingekuppelt wird.

Die Untersuchung wurde vollfaktoriell durchgeführt, um ein Gesamtbild des Verbrauchs über Motorisierung, Getriebe und Fahrzeuggewicht zu erhalten. Dadurch sind Kombinationen in den Simulationsergebnissen vertreten, die in der Realität nicht vorkommen. Beispielsweise werden Buszüge mit 31 t Gesamtgewicht niemals von einem geringvolumigen Vierzylindermotor mit 150 kW Maximalleistung angetrieben.

## <span id="page-86-1"></span>4.2 Referenzfahrzeug ohne Schwungradsystem

Das aufgebaute Simulationsmodell, bestehend aus dem Längsdynamikmodell in GT-Suite, der in Matlab berechneten und über ein Simulinkmodell integrierten Schaltstrategie sowie der Automatisierung in Matlab liefert für die Permutation aus 1080 Simulationen komplette Zyklusdurchläufe ohne unvollständige oder fehlerhafte Simulationen.

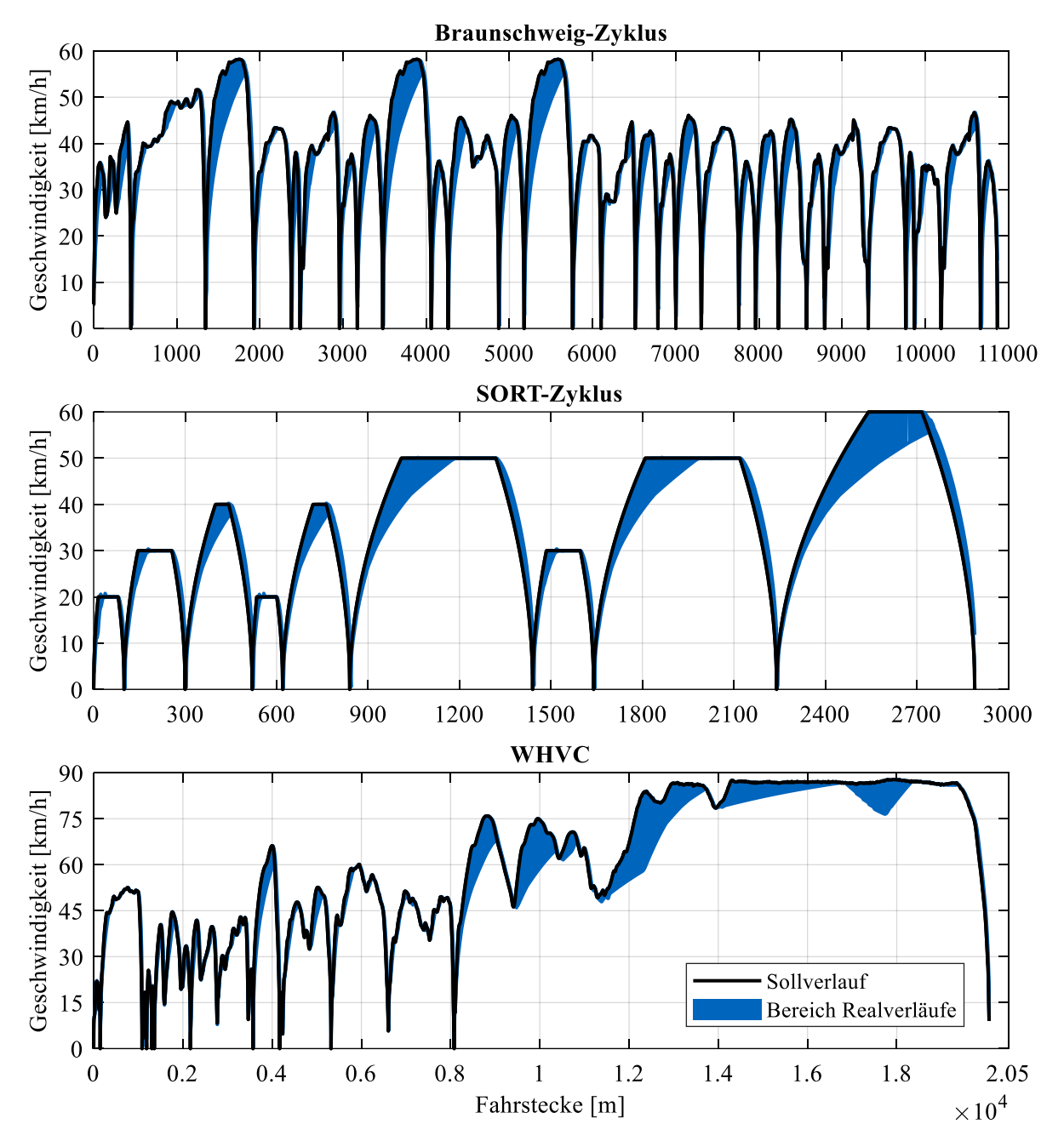

<span id="page-86-0"></span>Abbildung 31: Abweichung zwischen Soll- und Ist-Geschwindigkeitsprofil der untersuchten Fahrzyklen bei der Motor- und Getriebevariation. Die blau gefärbten Bereiche stellen die Einhüllende aller untersuchten Motor- und Getriebevarianten für die jeweiligen Zyklen dar.

Die Simulation der Fahrzyklen erfolgt wegbasiert, was den größten Unterschied zu Zyklusmessungen am Prüfstand darstellt. Dort folgt der Fahrer bestmöglich einem Geschwindigkeitsprofil über der Zeit und versucht die Geschwindigkeit in einem engen Toleranzbereich um die Sollkurve zu halten. Zeitbasierte Geschwindigkeitsprofile sind mit dem Modell ebenfalls darstellbar. Für diese Arbeit wurde die wegbasierte Simulation gewählt, um die Erfüllung einer Fahraufgabe (z.B. einer Stadtbusroute) zu simulieren. Die benötigte Zeit für den Zyklusdurchlauf liefert dadurch ein zusätzliches Ergebnis. Sie spiegelt die Eignung einer Antriebskonfiguration für die jeweils untersuchte Gewichtsklasse wider. Die Vergleichbarkeit der simulierten und aus der Literatur entnommenen Verbrauchswerte ist weiterhin gegeben, da der Fahrkurve im Rollenprüfstandsversuch eng gefolgt wird. Der Gesamtverbrauch wird mit der Nominaldistanz eines Zyklus als Verbrauch in l/100 km umgerechnet und als Vergleichswert herangezogen.

In [Abbildung 31](#page-86-0) sind die Geschwindigkeitsabweichungen zwischen der Sollkurve und den erreichten Geschwindigkeitsprofilen während der Simulationen über der Fahrstrecke dargestellt. Der blau gefärbte Bereich stellt dabei die Einhüllende aller Profile für den jeweiligen Zyklus dar. Diese Abweichungen sind bei der Bewertung von allen untersuchten Antrieben (mit und ohne Schwungradspeicher) zu berücksichtigen, da diese teils gute Verbrauchswerte liefern, für den Einsatz jedoch ungeeignet sind. Da das Fahrermodell für alle Simulationen identisch ist und die Schaltstrategie an die jeweilige Getriebeübersetzung angepasst wird, sind die beiden Haupteinflussgrößen die Motorisierung und das Fahrzeuggewicht. Bei ausreichender Motorisierung ist der Fahrer in der Lage, dem vorgegebenen Profil eng zu folgen. Deshalb erreicht die Einhüllende stets das Zyklusprofil. Beim SORT-Zyklus ist bei den Verzögerungsphasen oft ein Überschreiten der geforderten Geschwindigkeit zu erkennen. Dies ist dem Fahrermodell geschuldet, was in GT-Suite für PKW ausgelegt ist. Nur große P- und I-Anteile des Reglers ermöglichen die Vermeidung der Überschwinger, auf Kosten der Regelfrequenz des Modells, welche unrealistisch hoch wird. Ein menschlicher Fahrer ist nicht in der Lage, dies zu reproduzieren. Im Folgenden werden die Ergebnisse der einzelnen Zyklen erläutert.

#### 4.2.1 Braunschweigzyklus und Getriebeauswahl

Bei dem Braunschweigzyklus, der einem realen Stadtbusfahrprofil im Vergleich der drei untersuchten Zyklen am ähnlichsten ist, variiert der Kraftstoffverbrauch zwischen 26,7 l/100 km und 66,2 l/100 km. Den größten Einfluss übt dabei das Fahrzeuggewicht aus, gefolgt von der gewählten Motorisierung. Den geringsten Verbrauchseinfluss übt die Getriebeübersetzung aus, jedoch ist sie nicht zu vernachlässigen. Je nach untersuchter Motor- und Gewichtskombination weichen die Verbräuche der Getriebevarianten zwischen 0,48 % und 3,72 % voneinander ab. Der größte Wert ergibt sich dabei beim kleinsten Fahrzeug mit dem größten Motor: 11 t Fahrzeuggewicht mit dem 12,4 l Sechszylinderaggregat mit 250 kW Leistung. Bei leichten Fahrzeugen wird der Motor vermehrt in niedrigen Lastbereichen betrieben, was sich aufgrund des schlechten Wirkungsgrads in diesen Betriebspunkten negativ auf den Gesamtverbrauch auswirkt.

Um den Einfluss der Getriebeübersetzung zu visualisieren, zeigt [Abbildung 32](#page-88-0) die Zeitverteilung im Motorkennfeld des 8,2 l Sechszylinders mit 225 kW Leistung für drei ausgewählte Fahrzeuggewichte vom leichtesten bis zum schwersten Fahrzeug und die jeweils kürzeste und längste Getriebeübersetzung im Braunschweigzyklus (kurze Getriebeübersetzung:  $S = 11$ ,  $i_{Diff} = 3,25$ , lange Getriebeübersetzung:  $S = 8$ ,  $i_{Diff} = 2,75$ ). Den größten Zeitanteil verbringt der Motor in allen Varianten im Leerlauf während der Stoppphasen im Zyklus. Mit steigendem Fahrzeuggewicht verlagert sich der Betriebsbereich hin zu höheren Motormomenten. Bei 11 Tonnen Fahrzeuggewicht (Leerfahrt eines Solobusses) existieren kaum Betriebspunkte oberhalb von 1200 Nm und 1500 U/min. Steigt das Gewicht auf 23 Tonnen an (entspricht einem besetzten Gelenkbus), wird das gesamte Motorkennfeld mit Ausnahme des Bereichs mittlerer Lasten bei hoher Drehzahl ausgenutzt. Dieser Bereich wird durch die Schaltstrategie explizit vermieden, da Betriebspunkte gleicher Leistung mit höheren Gängen und geringerem spezifischem Verbrauch fahrbar sind. Bei 31 Tonnen (voll besetzter Buszug) ist an der Volllastkurve eine deutliche Konzentration der Betriebspunkte ersichtlich, da die Beschleunigungsphasen hohe Leistungsanforderungen an das Fahrzeug stellen.

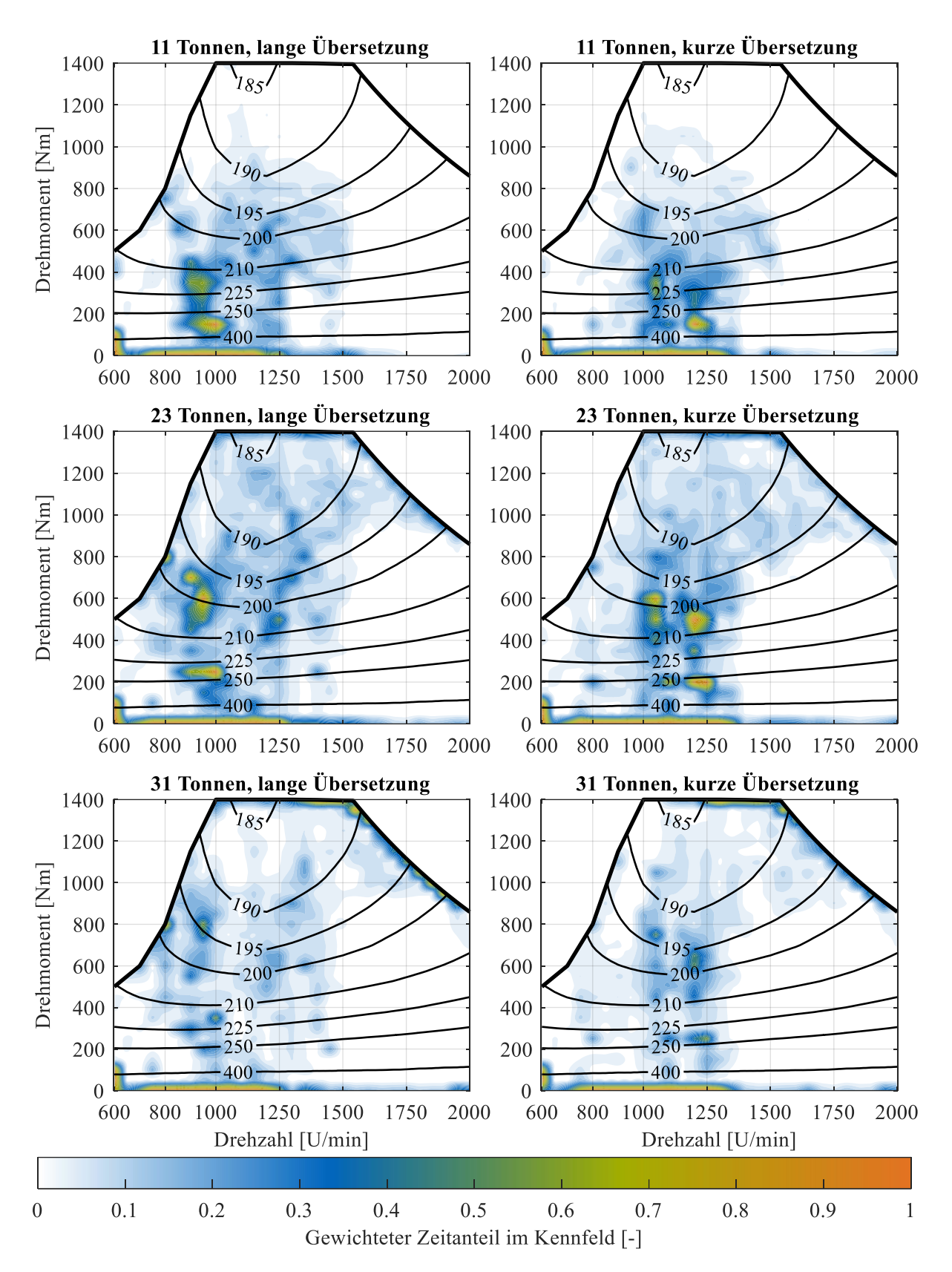

<span id="page-88-0"></span>Abbildung 32: Zeitverteilung im Motorkennfeld des 8,2 l Sechszylinders während des Braunschweigzyklus für verschiedene Fahrzeuggewichte und Getriebeübersetzungen. Der Zeitanteil ist gewichtet, Schubanteile sind mit "1" berücksichtigt. Die Konturlinien in den Grafiken stellen den effektiven spezifischen Verbrauch in g/kWh dar.

Beim Vergleich der Zeitverteilungen der 23 Tonnen-Varianten zeigt sich der Einfluss einer kurzen Getriebespreizung bei mittleren Lasten. Während das lang übersetzte Fahrzeug die meiste Fahrtzeit in einem Drehzahlbereich knapp unterhalb 1000 U/min verbringt, teilt sich die Verteilung beim kurz übersetzten Getriebe auf zwei Gänge auf. Daher sind im Kennfeld sowohl bei 1000 U/min als auch bei 1250 U/min Häufungen des Zeitanteils zu sehen. Vergleicht man die Übersetzungen bei gleichem Fahrzeuggewicht, fällt auf, dass das Drehzahlniveau sich bei langer Achsübersetzung hin zu niedrigeren Drehzahlen entwickelt. Besonders deutlich ist dieser Effekt bei den leichten Fahrzeugen. Damit geht eine Erhöhung des mittleren Drehmoments der Motoren einher. Die Mittelwerte  $\mu$  für das 11 Tonnen schwere Fahrzeug liegen bei:

> $\mu_{RPM,i_{lang}} = 944 U/min$  $\mu_{RPM,i_{kurz}} = 996 U/min$  $\mu_{TQ,i_{lang}} = 229 Nm$  $\mu_{TQ,i_{kurr}} = 217 Nm$

Die Unterschiede zwischen den Übersetzungen sind nicht so groß wie erwartet, jedoch beträgt der Verbrauchsunterschied hier 1,8 %. Durch die Festlegung auf sechs Gangstufen fährt ein lang übersetztes Fahrzeug manche Streckenabschnitte einen Gang niedriger. Dies hebt die Durchschnittsdrehzahl an. Je schwerer die Fahrzeuge sind, desto weniger stark wirkt sich die Getriebeübersetzung auf den Verbrauch aus. Der Grund hierfür ist der erhöhte Volllastanteil der Fahrzeuge und der dadurch sinkende Zeitanteil im Teillastbereich mit hohem spezifischem Verbrauch. Da für jede Kombination aus Motorisierung, Fahrzeuggewicht und Fahrzyklus insgesamt 12 Getriebekonfigurationen untersucht wurden, ergibt sich für jede Fahraufgabe eine ideale Antriebskonfiguration. Für sämtliche Varianten sind lang übersetzte Hinterachsgetriebe verbrauchsgünstig. Sie bewirken ein niedriges Drehzahlniveau bei Konstantfahrt, erfordern bei höherer Leistungsanforderung (Beschleunigung oder Steigung) allerdings eine frühere Rückschaltung. Getriebe mit großer Spreizung werden bei schweren Fahrzeugen ab 19 Tonnen Gewicht bevorzugt. Der Anfahrvorgang wird durch die kurze Übersetzung im ersten Gang erleichtert, da eine geringere Geschwindigkeit ausreicht, um vollständig einzukuppeln. Bei geringem Fahrzeuggewicht sind enger gestufte und somit in niedrigen Fahrstufen länger übersetzte Getriebe besser für den Verbrauch. Je größer die Motorleistung, umso längere Getriebeübersetzungen sind verbrauchsgünstig, da der Betriebsbereich in höhere Drehmomentbereiche verlagert wird.

Für folgende Untersuchungen mit dem Hybridsystem wird die Hinterachsübersetzung auf  $i_{Diff} = 2.75$ festgelegt, um die Variantenzahl zu verringern. Die Getriebeübersetzung wird stets mit einer Spreizung von  $S = 11$  realisiert, um Anfahrvorgänge zu erleichtern. Im Mittel aller Verbrauchssimulationen der Variation erwies sich die Kombination aus großer Spreizung mit langer Hinterachsübersetzung  $i_{Diff}$  = 2,75 als die verbrauchsgünstigste Antriebskonfiguration.

Für den Braunschweig-Fahrzyklus liegt aufgrund zahlreicher Messungen durch bspw. das VTT Technical Research Centre of Finland [149] eine große Anzahl an Verbrauchsdaten vor. Seit 2017 ermittelt das Institut Verbrauchswerte ebenfalls für den WHVC. Die Fahrzeuge werden dabei mit 50 % der maximalen Zuladung beladen und auf einem Rollenprüfstand getestet. Messwerte sind für Fahrten mit kaltem und warmem Motor zu Prüfbeginn katalogisiert. Für zweiachsige Stadtbusse mit Euro VI oder EEV Abgasnorm liegen die Verbrauchswerte der Prüfstandsmessungen zwischen 36,7 l/100km und 46,0 l/100km für zweiachsige Stadtbusse. Der Mittelwert des Stadtbusverbrauchs der vom VTT untersuchten zweiachsigen Fahrzeuge auf dem Braunschweigzyklus liegt bei 42,2 l/100km.

Die Simulationsergebnisse für einen Stadtbus mit 15 t Fahrzeuggewicht und den in [Tabelle 5](#page-33-0) (S.[19\)](#page-33-0) festgelegten Widerstandsparametern liegen unterhalb der Messungen (VTT). Für den 8,2 l Sechszylindermotor liegt der Verbrauch im Mittel bei 35,6 l/100km. Der große Sechszylindermotor verbraucht im

Schnitt 39,3 l/100km. Die Vierzylindermotoren unterbieten den Verbrauch der Sechszylinderaggregate nochmals. Der 5,5 l Vierzylinder verbraucht im Mittel 33,7 l/100km, der größere 8,2 l Vierzylindermotor 35,0 l/100km. Fahrzeuge mit den kleinen Motoren haben bei starker Beschleunigung und 15 Tonnen Fahrzeuggewicht bereits größere Probleme, dem vorgegebenen Geschwindigkeitsprofil zu folgen, sie werden als alleiniger Antrieb für einen Stadtbus als unzureichend eingestuft.

Die Sechszylinderfahrzeuge liegen nahe am Ergebnisbereich der VTT-Messungen, allerdings ist der Verbrauch im Mittel geringer. Die größte Unsicherheit hierbei ist das genaue Fahrzeuggewicht sowie die Fahrwiderstandswerte für die Rollenlast. Kivekäs et al. [150] legen ihren Berechnungen deutlich höhere Fahrwiderstandswerte zugrunde als in dieser Arbeit. Der dort simulierte Verbrauch für ein 10,5 t schweres Dieselfahrzeug beträgt dabei 38,4 l/100km. Der in der gleichen Veröffentlichung ermittelte Gewichtseinfluss von 0,24 kWh/km pro Tonne zusätzlicher Beladung ergibt für die 15 Tonnen Fahrzeuggewicht der hier durchgeführten Simulation einen Verbrauch von 49,6 l/100km. Dies übersteigt den von VTT ermittelten Durchschnittsverbrauch für Stadtbusse deutlich. Die Unterschiede verdeutlichen, wie sensibel die Simulationen auf die zugrundeliegenden Parameter reagieren.

Bei dreiachsigen Fahrzeugen liegen die Verbrauchswerte des VTT zwischen 52,1 l/100km und 56,0 l/100km [149]. Im Mittel wird der Wert mit 52,8 l/100km angegeben. Zum Vergleich werden die Ergebnisse der Simulationen mit 23 Tonnen Fahrzeuggewicht herangezogen, da dies näherungsweise dem Gewicht eines zur Hälfte beladenen Gelenkbusses entspricht. Der 8,2 l Sechszylinder erreicht hier einen Durchschnittsverbrauch über alle Getriebevarianten hinweg von 49,3 l/100 km, der stärkere 12,4 l Sechszylinder verbraucht im Schnitt 52,4 l/100km. Schwächer motorisierte Varianten werden hier, aufgrund der großen Abweichung zwischen Soll- und Istfahrkurve, nicht berücksichtigt. Die ermittelten Werte nähern den gemessenen Verbrauch des VTT gut an. Bei steigendem Gewicht steigt der Anteil des Beschleunigungs- und des Rollwiderstands im Fahrzyklus an. Der Luftwiderstand bleibt gleich und dessen Anteil am Kraftstoffverbrauch geht zurück. Daher liegt es nahe, dass der Luftwiderstandsbeiwert beim Aufbau der Simulation unterschätzt wurde, und daher die Verbrauchswerte für leichte Fahrzeuge zu niedrig liegen.

Ein genaues Abbilden von Prüfstandsmessungen mit Längsdynamiksimulationen erfordert einen genauen Abgleich der Parameter zwischen Simulation und Prüfstandsaufbau. Für die vorliegende Arbeit ist es wichtig festzuhalten, dass die Simulationsergebnisse des Kraftstoffverbrauchs konventionell angetriebener Stadtbusse die Werte aus Prüfstandsmessungen leicht unterschätzen. Auf eine Anpassung der Fahrwiderstandswerte wird verzichtet, damit die Simulationsergebnisse der Hybridfahrzeuge mit denen der Referenzfahrzeuge vergleichbar bleiben. Die Abweichungen werden bei der Diskussion der finalen Ergebnisse berücksichtigt.

## 4.2.2 SORT-Zyklus - Standardised On Road Test

Der SORT-Zyklus eignet sich aufgrund seines sehr synthetischen Aufbaus nicht zur Ermittlung einer verbrauchsgünstigen Getriebekonfiguration für den Linienbusverkehr. Durch die Festlegung auf die Konstantfahrt ohne Steigung bei 20 - 60 km/h dominiert die Schaltstrategie für diese Geschwindigkeiten. Erreicht ein Motor für eine der Geschwindigkeiten die Schaltschwelle für den nächsthöheren Gang nicht, verschlechtert sich der Durchschnittsverbrauch auf dem kurzen Zyklus deutlich. Da die geforderte Beschleunigung sehr groß ist, verhalten sich die Getriebevarianten dort sehr ähnlich, da praktisch dauerhaft nahe der Volllast gefahren wird. Die Verbrauchsunterschiede ergeben sich hauptsächlich aus den Konstantfahrtanteilen des SORT-Zyklus. Die Simulationen mit Getriebevariation zeigen für keine untersuchte Motor- und Gewichtskombination einen eindeutigen Trend zu verbrauchsgünstigen Antriebskonfigurationen. Dies ist bei den beiden anderen Zyklen mit stochastischem Fahrprofil der Fall.

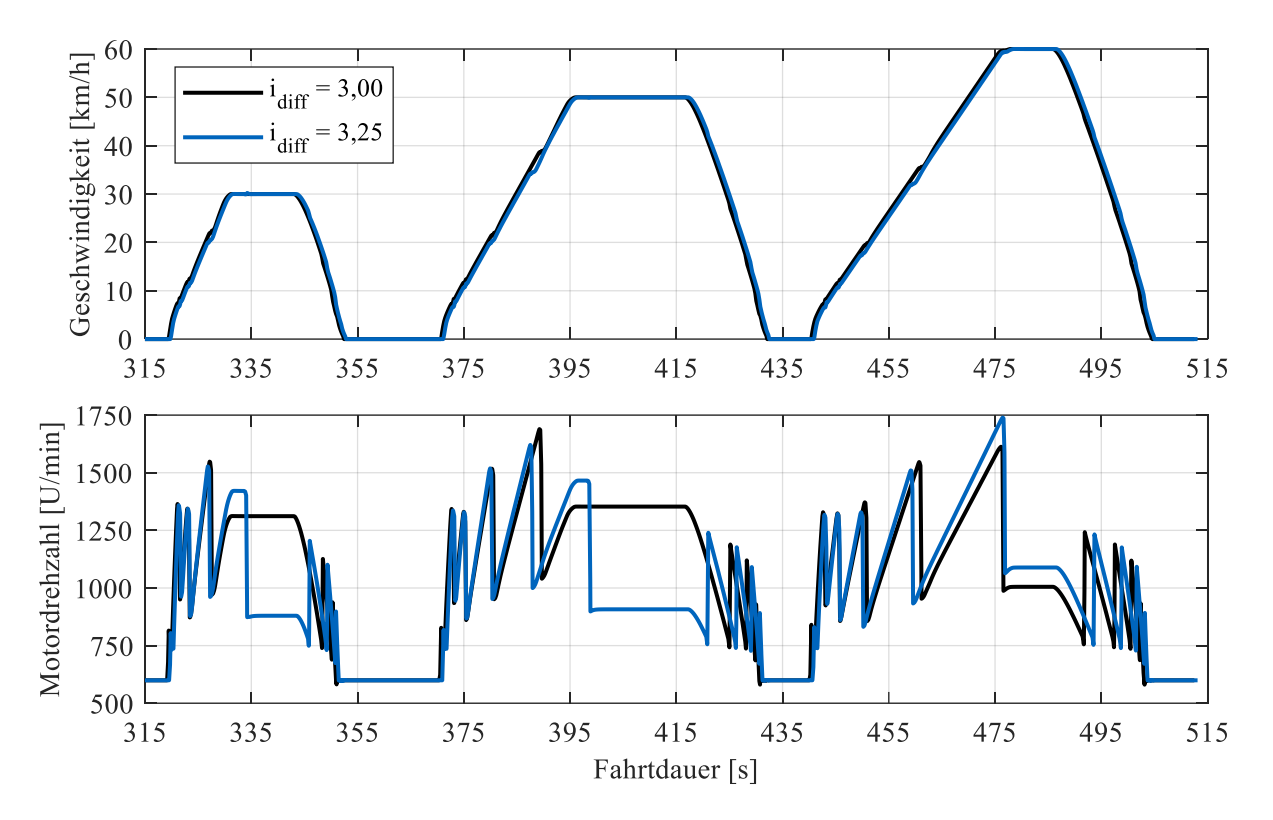

Abbildung 33: Unterschiede im Drehzahlniveau im SORT-Zyklus. Die gezeigten Varianten unterscheiden sich allein in der Hinterachsübersetzung ( $i_{diff} = 3,00$  und  $i_{diff} = 3,25$ ).

Obige Abbildung illustriert dieses Phänomen. Die gezeigten Simulationsdurchläufe unterscheiden sich nur in der gewählten Hinterachsübersetzung um 0,25 Punkte. Das länger übersetzte Fahrzeug schaltet in den Hügeln (Abschnitt zwischen zwei Stillstandsphasen in Fahrzyklen) bei 30 km/h und 50 km/h nicht in den nächsthöheren Fahrgang (5. Gang). Bei 60 km/h sind beide Fahrzeuge im gleichen, höchsten Gang. Die Fahrtanteile im höheren Drehzahlbereich, bei gleichzeitig geringerem Drehmoment, bewirken, dass das kurz übersetzte Fahrzeug ( $i_{diff} = 3.25$ ) den geringsten Verbrauch für die Motor-/Gewichtskombination hat, und das länger übersetzte Fahrzeug Platz zehn von zwölf im Verbrauchsvergleich belegt.

Der SORT-Zyklus eignet sich allerdings gut zur Beurteilung des Einflusses von Änderungen an der Betriebsstrategie der Fahrzeuge, besonders am Hybridsystem, da durch den einfachen Aufbau der Effekt von Änderungen gut zu isolieren ist. Dies wird bei den Untersuchungen zu den Schwungradsimulationen genutzt.

### 4.2.3 WHVC – World Harmonized Vehicle Cycle

Im Unterschied zum Braunschweigzyklus ist der WHVC in drei Phasen aufgeteilt und enthält neben Stadtverkehr (Innenstadt und urban) eine Überlandfahrt mit Landstraßentempo. Für Regionalbusse ist dieser Geschwindigkeitsbereich relevant. Zusätzlich zeigt sich hier die Komponente hoher Lastanforderung bei Konstantfahrt an die Fahrzeuge.

Im Stadtverkehrsteil des Zyklus bis zur 8 km Marke sind alle Fahrzeugvarianten in der Lage, dem geforderten Geschwindigkeitsprofil ausreichend gut zu folgen (siehe [Abbildung 34\)](#page-92-0). Bei höheren Geschwindigkeiten zeigt sich der Effekt von hohem Fahrzeuggewicht, geringer Motorleistung und begrenzten Fahrstufen. Selbst auf ebener Strecke braucht das schwerste und gleichzeitig am schwächsten motorisierte Fahrzeug knapp 3 km, um auf die geforderte Geschwindigkeit zu beschleunigen, während stärkere Fahrzeuge dies in unter 300 m absolvieren. Bei zusätzlicher Steigung von 1 % fällt die Geschwindigkeit aufgrund fehlender Motorleistung ab (17 – 18 km, [Abbildung 34\)](#page-92-0). Aus den Ergebnissen des WHVC lässt sich die Eignung von Motorleistungsklassen für unterschiedliche Fahrzeugtypen ableiten. Fahrzeuge mit weniger als 200 kW Leistung eignen sich nur für leichte Stadtbusse. Bereits bei einem zur Hälfte besetzten Solobus mit 15 t Fahrzeuggewicht stoßen die Vierzylindermotoren mit 150 kW und 175 kW Leistung im Braunschweigzyklus und besonders im WHVC an ihre Grenzen und sind nicht in der Lage, dem Sollprofil zu folgen. Im realen Fahrbetrieb bedeutet dies lange Volllastphasen, welche sich negativ auf Verbrauch und Haltbarkeit der Motoren auswirken. Zusätzlich ist mit Komforteinbußen durch das hohe Drehzahlniveau unter Volllast zu rechnen.

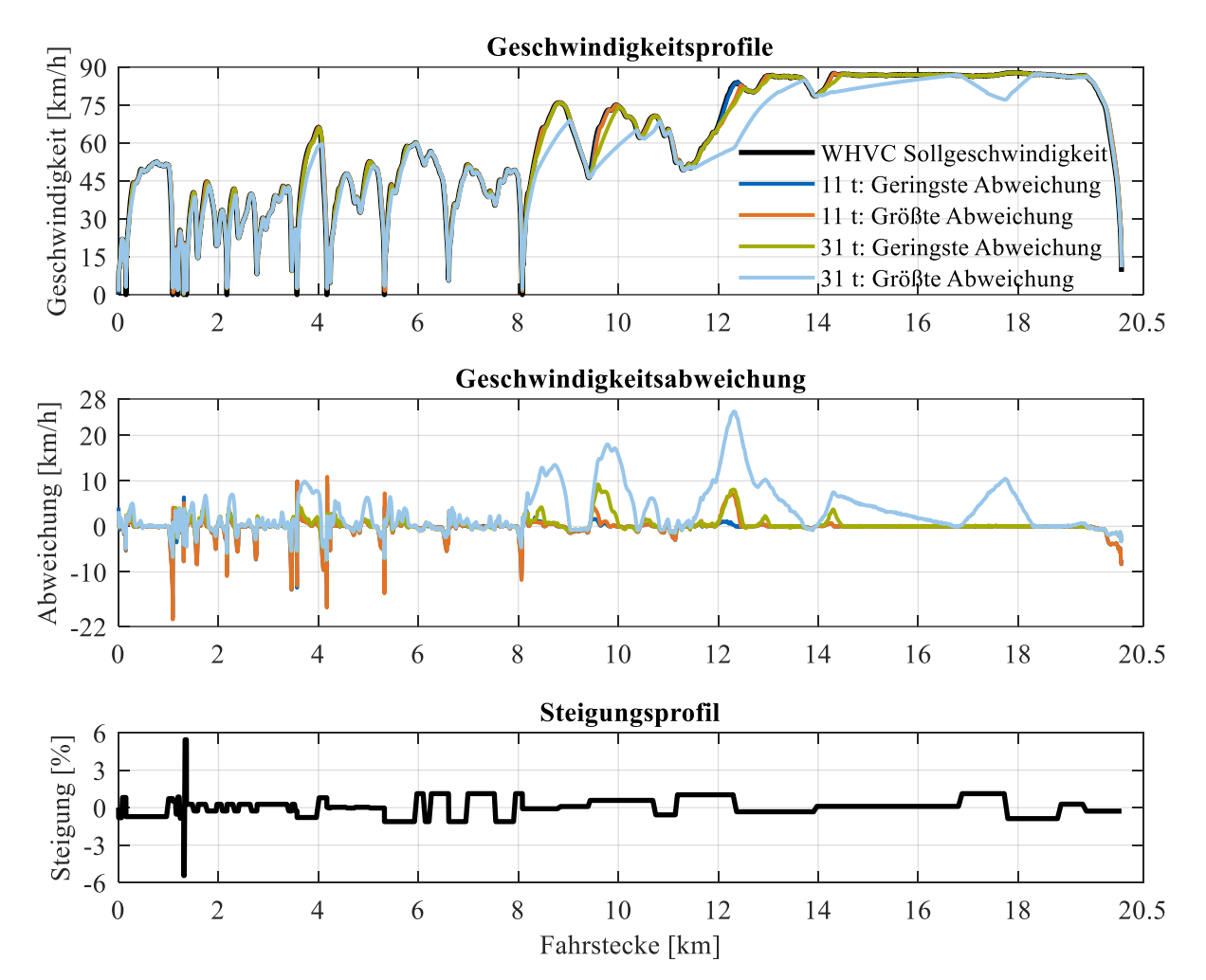

<span id="page-92-0"></span>Abbildung 34: Geschwindigkeitsprofil mit Abweichungen und dem zum Zyklus gehörenden Steigungsprofil des WHVC. Für die leichtesten und schwersten Antriebskonfigurationen sind die Verläufe der Fahrzeugkonfigurationen mit jeweils geringster und größter Abweichung vom Sollprofil dargestellt.

Die Simulationen mit dem 200 kW starken Motor zeigen, dass dieser sich für Fahrzeuge bis 20 Tonnen Gesamtgewicht eignet, jedoch wurden keine weiterführenden Untersuchungen zur Steigfähigkeit bei voller Beladung durchgeführt. Daher ist diese Leistung als Mindestanforderung an das Antriebssystem zu werten. Schwerere Fahrzeuge, wie Gelenkbusse und Gliederzüge, erfordern Antriebe mit zusätzlicher Leistung. Bei Gelenkbussen (bis 28 Tonnen Gesamtgewicht) sind mindestens 225 kW Leistung erforderlich. Bei Buszügen ist in der Simulation nur der 250 kW starke Sechszylindermotor in der Lage, dem geforderten Profil des WHVC eng zu folgen. Die genannten Leistungen werden in den weiteren Untersuchungen als Mindestanforderung an die Systemleistung definiert, um die Variantenzahl der Untersuchungen einzuschränken.

Hybridfahrzeuge verfügen im Allgemeinen über eine größere Systemleistung als rein verbrennungsmotorisch angetriebene Fahrzeuge. Daher wird hier die Kombination mit den schwächeren Verbrennungsmotoren interessant, da die Maximalleistung meist nur kurz benötigt wird. Der WHVC bietet hierfür einen Grenzfall, da besonders bei Buszügen eine hohe Motorleistung über einen längeren Zeitraum gefordert ist und dadurch der Einfluss der Speichergröße einen großen Einfluss ausübt. Dies wird in Kapitel [4.5](#page-112-0) näher beschrieben.

Das VTT Technical Research Centre of Finland testet seit 2017 Fahrzeuge auch auf dem WHVC. Für zweiachsige Busse werden erneut die Simulationsergebnisse der 15 t schweren Fahrzeuge herangezogen. Der mittlere vom VTT ermittelte Kraftstoffverbrauch für diese Fahrzeuge (Warmtests und kombinierte Kalt-/Warmläufe gemeinsam) liegt bei 27,8 l/100km. Die Ergebnisse reichen von 25,8 l/100km bis zu 30,0 l/100km. Ähnlich zu den Ergebnissen des Braunschweigzyklus liegen die Verbrauchswerte der Simulation etwas niedriger. Sie reichen von 23,3 l/100km für den 5,5 l Vierzylindermotor mit 150 kW bis zu 27,7 l/100km bei Verwendung des 250 kW starken 12,4 l Sechszylinderaggregats. Im Mittel liegt der Verbrauch bei 25,0 l/100km. Werden nur die Motoren berücksichtigt, die als geeignet eingestuft werden (>200 kW), liegt der mittlere Verbrauch bei 26,4 l/100km. Bei Gelenkbussen (Dreiachsige Fahrzeuge des VTT, 23 t Fahrzeuggewicht in der Simulation) liegen die Ergebnisse der Prüfstandsmessungen und der Längsdynamiksimulation nahe beieinander. Die Rollentests weisen Verbräuche zwischen 32,0 l/100km und 35,9 l/100km (Mittelwert 33,2 l/100km) nach. Die Simulationen liegen zwischen 32,3 l/100km und 34,6 l/100km und befinden sich damit im Bereich der Ergebnisse des VTT. Insgesamt liegen die Ergebnisse, wie bereits beim Braunschweigzyklus für die Sechszylindermotoren, nahe an den Messungen, während die Vierzylindermotoren den Realverbrauch unterschätzen.

## 4.3 Analyse Schwungradhybridsystem – Fahrverhalten und Betriebsstrategie

Der erste Schritt bei der Einbindung des Schwungradhybridsystems in die Fahrzeugsimulation ist die Ermittlung des Verhaltens der Fahrzeuge und Beurteilung der Hybridstrategie ohne Feinanpassungen des Systems. Zuerst wird die Fahrzeugklasse Solobus (11 t bis 19 t Fahrzeuggewicht) untersucht. Ziel dieser Basissimulationen ist die Festlegung weiterer Systemparameter zur Optimierung des Schwungradsystems, um den Fahrzeugverbrauch zu minimieren. Die Simulation deckt dabei vier Verbrennungsmotoren mit einer Leistung zwischen 150 kW und 250 kW und drei Elektromaschinen mit einer Spitzenleistung von 100 kW bis 200 kW ab. Die Übersetzung zwischen Getriebeeingangswelle und Elektromotor wird stets so gewählt, dass Elektro- und Verbrennungsmotor zur gleichen Zeit die Maximaldrehzahl erreichen. Für die Schwungradseite des Hybridsystems wird für die Variation ein Schwungrad fest vorgegeben, um die Variantenzahl zu begrenzen. Dabei handelt es sich um einen Kohlefaserverbundrotor mit einem Durchmesser von 520 mm und einer Höhe von 65 mm. Die Maximaldrehzahl beträgt 30.000 U/min. Der Energieinhalt berechnet sich zu 1,06 kWh. Das Schwungraddesign spielt eine untergeordnete Rolle, da für die Längsdynamiksimulation ausschließlich die Eigenschaften als Energiespeicher ausschlaggebend sind. Das gewünschte Verhalten ist mit einem auf eine Stahlwelle gepressten Faserverbundrotor aus Kohlefaser in einer Epoxidharzmatrix (bspw. Hexply-8552 mit IM7 Kohlefasern) realisierbar (vgl. [66]).

In diesem Schritt wird für das Schwungrad stets die gleiche Elektromaschine gewählt, die auch auf der Antriebsseite zum Einsatz kommt. Die Übersetzung wird analog zur Antriebsmaschinengetriebestufe derart gewählt, dass die Elektromaschine und das Schwungrad gleichzeitig die Maximaldrehzahl erreichen. Die Übersetzung zwischen Schwungrad und Elektromaschine  $i_{FW\rightarrow EM} = \frac{RPMFW}{RPMm}$  $rac{RPMFW}{RPM_{EM}}$  bewegt sich, je nach Material, Bauform und Elektromotor, in Bereichen zwischen  $1 \le i_{FW\to EM} \le 6$ . Bei der Referenzsimulation beträgt die Übersetzung i<sub>FW→EM</sub>  $\approx$  2. Dies ist mit einem einstufigen Zahnradsatz realisierbar. Entscheidend bei der Anwendung im Fahrzeug ist der nutzbare Energieinhalt und die Leistungscharakteristik der ans Schwungrad angebundenen E-Maschine. Die weiteren Variationsgrößen der Simulation sind:

- Fahrzeuggewicht: 11 t, 15 t, 19 t
- Fahrzyklen: Braunschweig, WHVC, SORT
- Betriebsmodus für Lastpunktanhebung: an, aus
- Ladehysterese für das Schwungrad: 2 % bis 16 %

Die Ladehysterese des Schwungradspeichers gibt an, welcher Ladezustand über der erlaubten Minimaldrehzahl des Systems erreicht werden muss, bevor eine Leistungsabgabe des Schwungrads erneut freigegeben wird. Dies ist besonders bei der Lastpunktanhebung kritisch, da eine simple Ladeschwelle zu einem dauerhaften Pendeln des Betriebspunkts zwischen elektrischem Fahren und Nachladen des Systems durch Lastpunktanhebung führt. Dieser Aspekt wird in Kapitel [4.3.2](#page-98-0) analysiert.

#### 4.3.1 Detailanalyse – ohne Lastpunktanhebung

Um die Vielzahl auftretender Effekte im Hybridbetrieb zu erläutern, werden Funktionsweise und Betriebszustände detailliert am Solobus mit dem kleinsten Verbrennungsmotor (150 kW Maximalleistung) präsentiert. Dazu wird der SORT-Zyklus herangezogen, da dessen einfaches Fahrprofil eine Analyse erleichtert. Die Erkenntnisse sind auf die dynamischeren Zyklen Braunschweig und WHVC übertragbar. Eine Betrachtung der Gesamtergebnisse folgt später für alle untersuchten Antriebskonfigurationen.

[Abbildung 35](#page-95-0) zeigt die ersten 400 m des SORT-Zyklus für die schwächste untersuchte Konfiguration (150 kW Verbrennungsmotor und 100 kW Traktionselektromaschine). Die Fahrt im Zyklus beginnt mit

40 % SOC im Schwungrad. Bei Fahrtbeginn wird der Großteil des geforderten Drehmoments vom Elektromotor gestellt. Bei 11 t und 13 t Fahrzeuggewicht (nicht dargestellt) geschieht der Anfahrvorgang vollelektrisch. Bei höheren Fahrzeuggewichten wird der Verbrennungsmotor kurz eingekuppelt, um der vorgegebenen Fahrkurve zu folgen. Die Konstantfahrt des ersten Hügels im SORT-Zyklus legen alle Fahrzeuge elektrisch zurück. Der Verbrennungsmotor wird währenddessen ausgekuppelt und läuft im Leerlauf. Bei der Verzögerung aus 20 km/h ist die 100 kW starke Elektromaschine in der Lage, die gesamte geforderte Bremsleistung durch Rekuperation abzudecken.

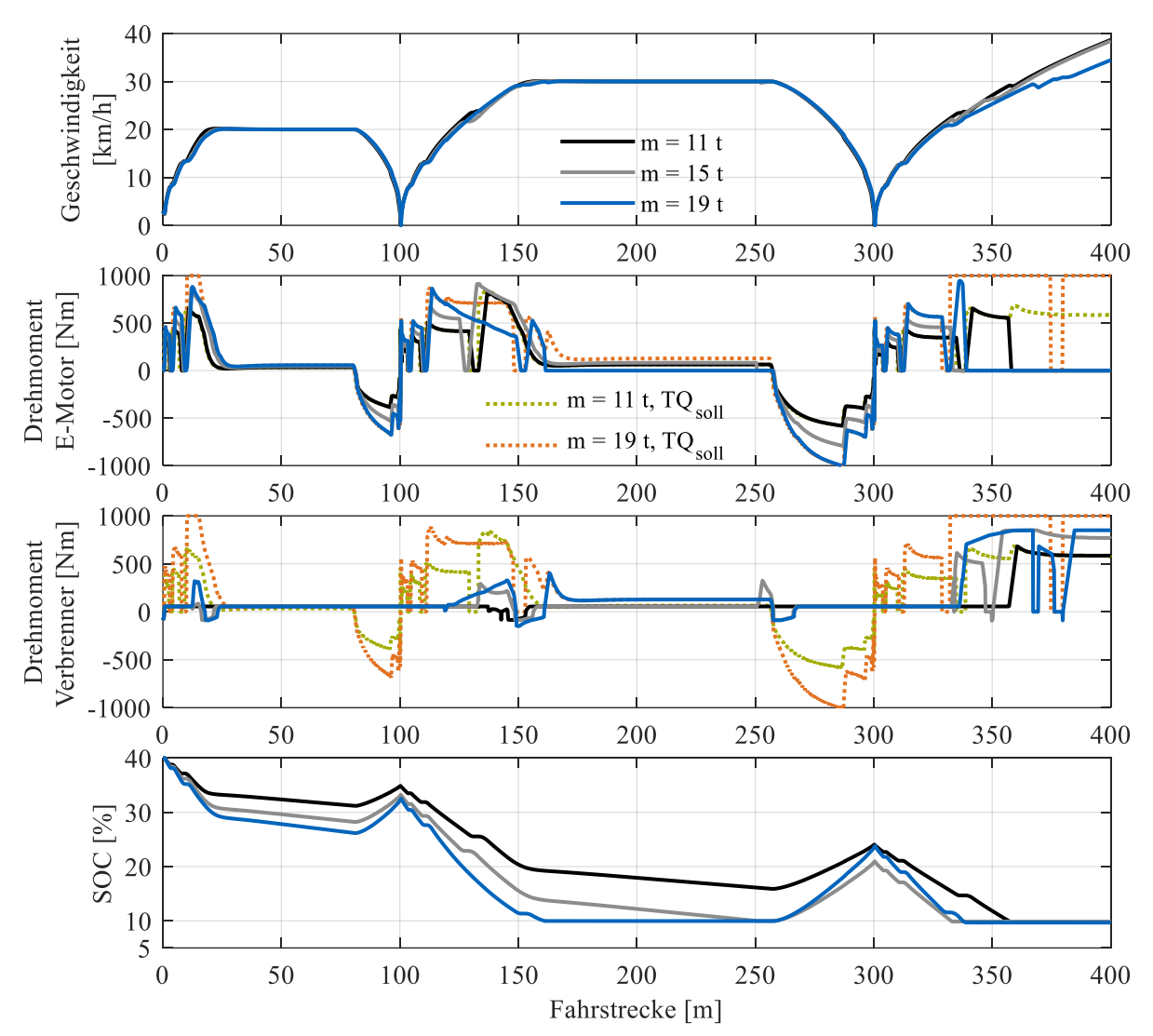

<span id="page-95-0"></span>Abbildung 35: Geschwindigkeitsprofil, Drehmomente von Elektro- und Verbrennungsmotor sowie Ladezustand des Schwungradspeichers für die ersten 400 m des SORT-Zyklus für eine Gewichtsvariation eines Solo-Stadtbusses. Die grün und orange gefärbten Linien zeigen das vom Fahrermodell geforderte kombinierte Drehmoment für das leichteste (11 t) und schwerste (19 t) Fahrzeug.

Der Anfahrvorgang des zweiten Hügels wird wieder rein elektrisch durchgeführt. Je nach Fahrzeugmasse setzt die Unterstützung des Verbrennungsmotors bei unterschiedlichen Geschwindigkeiten ein (18 km/h bis 30 km/h). Bei höherem Fahrzeuggewicht wird das Schwungrad schneller entladen. Bei Erreichen der minimalen SOC-Schwelle von 10 % wird der Antrieb durch den Elektromotor eingestellt und der Verbrennungsmotor treibt das Fahrzeug allein an. Beim Abbremsen im zweiten Hügel bis 300 m Fahrstrecke wird das Schwungrad erneut geladen. Bei der folgenden Beschleunigung (3. Hügel) reicht die Ladung im Schwungrad bei keinem Fahrzeuggewicht aus, den Bus bis zur Konstantfahrt zu

beschleunigen (nicht dargestellt). Bei schweren Fahrzeugen ist der kleine Verbrennungsmotor nicht in der Lage, dem vorgegebenen Profil des Zyklus zu folgen. Das gezeigte, geforderte Drehmoment ist für die Darstellung auf 1000 Nm begrenzt. Liegt das geforderte Drehmoment des leichten Fahrzeugs über dem des schweren, ist dies auf eine frühere Hochschaltung und dem damit verbundenen, niedrigeren Drehzahlniveau zurückzuführen. Negative Drehmomente beim Verbrennungsmotor zeigen die Schubphasen des Aggregats. Im Leerlauf liegt das Moment des Motors knapp oberhalb von 0 Nm, um die im Modell abgebildeten Nebenaggregate zu versorgen.

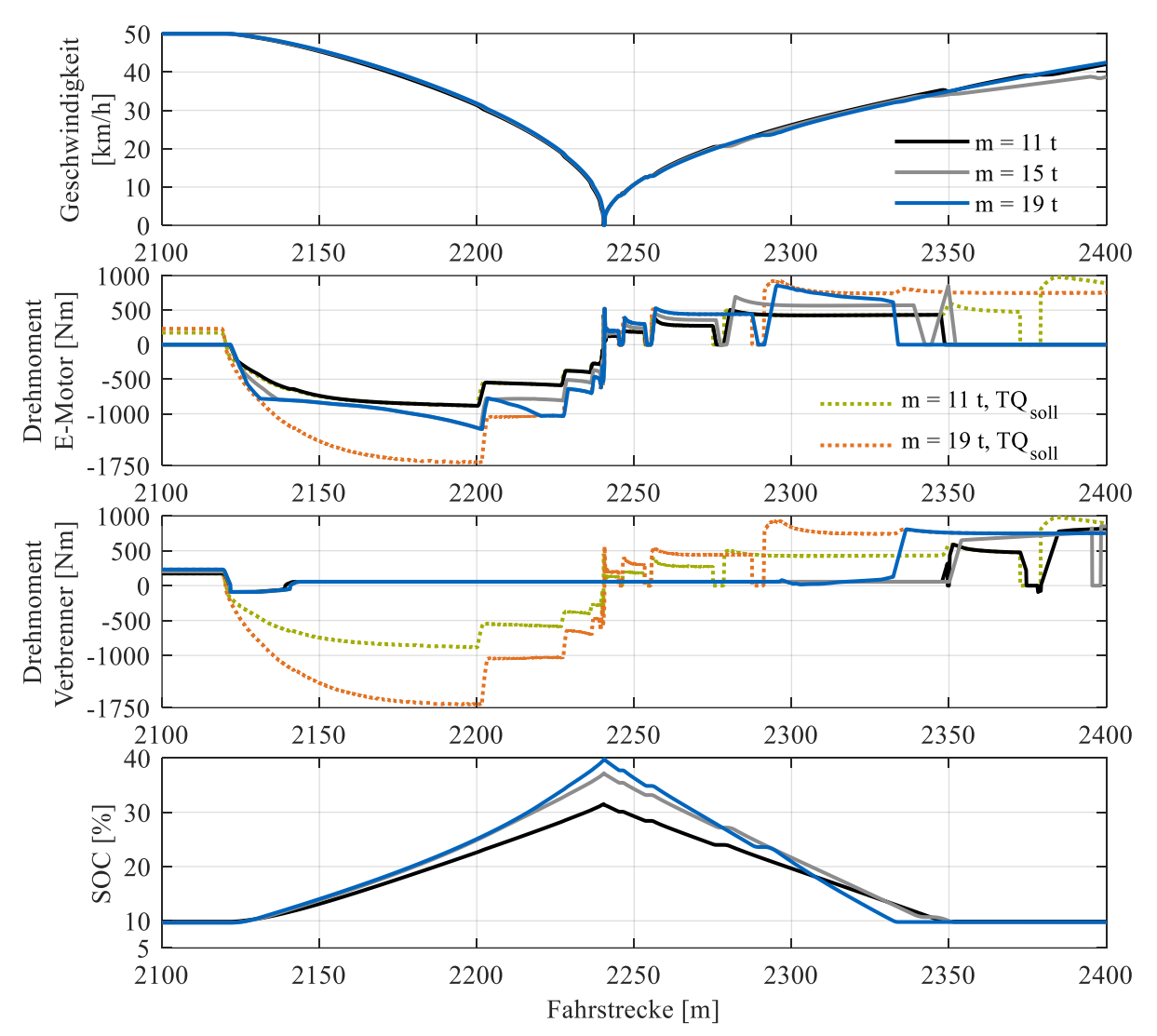

<span id="page-96-0"></span>Abbildung 36: Geschwindigkeitsprofil, Drehmomente von Elektro- und Verbrennungsmotor sowie Ladezustand des Schwungradspeichers beim Abbremsen aus 50 km/h und der darauffolgenden Beschleunigung im SORT-Zyklus. Die grün und orange gefärbten Linien zeigen das vom Fahrermodell geforderte kombinierte Drehmoment für das leichteste (11 t) und schwerste (19 t) Fahrzeug.

Bei Bremsvorgängen aus höherer Geschwindigkeit reicht die Leistung der 100 kW starken Elektromaschine nicht aus, um die gesamte geforderte Bremsleistung zu rekuperieren[. Abbildung 36](#page-96-0) illustriert dies beim Bremsvorgang aus 50 km/h. Bereits bei 15 t Fahrzeuggewicht bremst die Elektromaschine entlang ihrer Volllastkurve (Der Drehmomentverlauf von 15 t und 19 t ist zwischen 2150 m und 2200 m deckungsgleich). Die fehlende Leistung zeigt das Potential einer Vergrößerung der Elektromotoren im System. Zusätzliche Motorleistung ermöglicht es, einen größeren Anteil der kinetischen Energie des Fahrzeugs zu rekuperieren. Da das Prinzip des Schwungradhybriden darauf basiert, in kurzer Zeit

möglichst viel Energie zu speichern und kurz darauf wieder abzugeben, ist aus technischer Sicht eine möglichst starke Antriebsmaschine wünschenswert. Die Auswirkungen auf Kosten werden an späterer Stelle in Kapitel [4.7](#page-121-0) diskutiert. Wird die E-Maschine vergrößert, ist das Fahrzeug in der Lage, auch bei 19 Tonnen Gesamtgewicht nahezu die gesamte kinetische Energie abzüglich der auftretenden Antriebsstrangs- und Wandlungsverluste zu rekuperieren. Der maximale Ladehub im SORT-Zyklus beträgt bei einer Verdoppelung der Elektromaschinenleistung (nicht dargestellt in [Abbildung 36\)](#page-96-0) von 100 kW auf 200 kW 52,9 % des SOC, anstatt 37,5 % (100 kW).

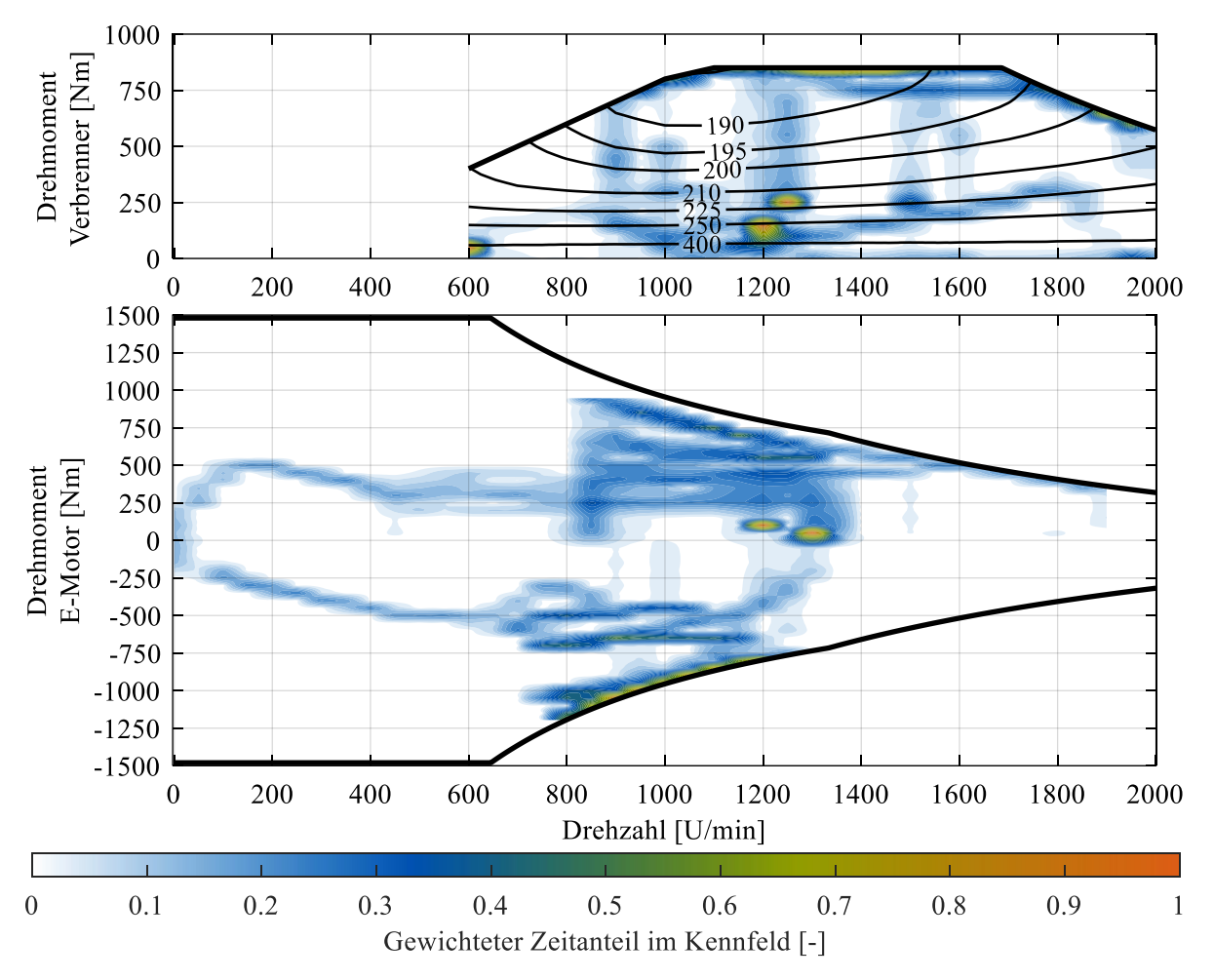

<span id="page-97-0"></span>Abbildung 37: Gewichtete Zeitverteilung von Verbrennungs- und Elektromotor im SORT-Zyklus. Verbrennungsmotor: 5,5 l Vierzylinder, 150 kW bei 1685 U/min. Elektromotor:100 kW bei 645 – 1290 U/min (Getriebeeingangsdrehzahl). Fahrzeuggewicht: 19 Tonnen.

Die Betriebspunkte von Verbrennungsmotor (150 kW) und Traktionselektromaschine (100 kW) sind für das 19 t schwere Fahrzeug in [Abbildung 37](#page-97-0) dargestellt. Die Zeitverteilung ist für bessere Lesbarkeit gewichtet (Leerlaufanteile des Verbrenners mit dem Wert 1 berücksichtigt). Beim Verbrennungsmotor sind drei Betriebsbereiche deutlich erkennbar. Die Häufung der Betriebspunkte entlang der Volllastkurve resultiert aus den Beschleunigungen für die einzelnen Hügel des SORT-Zyklus. Da das Fahrzeuggewicht mit 19 Tonnen im Verhältnis zur Verbrennerleistung mit 150 kW sehr hoch ist, wird der Motor entsprechend oft in der Volllast betrieben. Die Häufungen bei 1200 und 1240 U/min entsprechen den Konstantfahranteilen im Zyklus mit 30 km/h (1200 U/min) und 50 km/h (1240 U/min). Der Elektromotor zeigt die gleichen Betriebspunkte an den oben erwähnten Drehzahlstützstellen. Bei 30 km/h treibt die E-Maschine das Fahrzeug auch in der Konstantfahrt an, daher liegt das Drehmoment oberhalb von 0 Nm. Bei 1240 U/min (50 km/h) wird kaum elektrisch angetrieben. Neben der Unterstützung des Verbrennungsmotors beim Beschleunigen entlang der Volllastkurve des Elektroantriebs (aufgrund der

hohen geforderten Beschleunigung im Zyklus) ist das Rekuperieren deutlich zu erkennen. Der Verbrennungsmotor ist in diesem Fall entkoppelt und die Bremsenergie wird im Schwungrad gespeichert. Die Zeitverteilung visualisiert den Drehmomentverlauf beim Abbremsen bis zum Stillstand. Ebenso wird das Drehmoment beim elektrischen Anfahren veranschaulicht. Es ist ersichtlich, dass das Maximaldrehmoment des Motors bei geringen Drehzahlen im SORT-Zyklus nicht genutzt wird, die maximale Leistung beim Bremsen jedoch oftmals voll ausgenutzt wird.

### <span id="page-98-0"></span>4.3.2 Detailanalyse – mit Lastpunktanhebung

#### Grundlagen

Die bisher gezeigten Simulationen wurden ohne einen der möglichen Betriebsmodi für das Hybridsystem durchgeführt: Die Lastpunktanhebung (LPA), welche im Fahrbetrieb mit geringer Leistungsanforderung den Betriebspunkt des Verbrennungsmotors in den Bereich maximalen Wirkungsgrades verschiebt, und die überschüssige Leistung im Schwungrad zwischenspeichert. Der Betriebsmodus ist vollständig in das Modell integriert – eine Aktivierung erfordert zusätzlich ein Steuermodul, welches entscheidet, ob das Schwungrad geladen oder entladen wird. Die Steuerung ist erforderlich, da jeder Betriebspunkt, der mit Lastpunktanhebung fahrbar ist, auch rein elektrisch realisierbar ist, sofern eine Mindestladung im Schwungspeicher vorhanden ist. Da der spezifische Verbrauch bei elektrischer Fahrt mit 0 g/kWh gerechnet wird, ist dies stets sparsamer als ein Betriebspunkt mit Lastpunktanhebung. Ziel für die Anpassung der Betriebsstrategie mit Lastpunktanhebung sind daher zwei Punkte:

- Identifikation der Betriebspunkte, für die Lastpunktanhebung vorteilhaft ist  $(b_{e, LPA} < b_{e, VM})$ .
- Aufbau einer Lade-/Entladestrategie für den Schwungradspeicher zwischen Lastpunktanhebung und elektrischem Fahren.

Der erste Punkt ist mit Ermittlung der Betriebsstrategie bereits erledigt. Aus den Wirkungsgradkennfeldern der Antriebskomponenten und deren Verschaltung ergibt sich für jeden Betriebspunkt mit Lastpunktanhebung der spezifische Verbrauch des Gesamtsystems (vgl. [Abbildung 26,](#page-72-0) S[. 58\)](#page-72-0). Für die Strategie des Ladens sind einfache und beliebig komplexe Strategien implementierbar. Eine einfache Umsetzung bildet die Steuerung des Lademodus über eine SOC-Hysterese. Komplexe Logiken zur Steuerung binden das Fahrprofil des Fahrzeugs in die Berechnungen ein. In dieser Arbeit ist stets rein elektrische Kriechfahrt bis 10 km/h in der Betriebsstrategie vorgesehen, um elektrisches Anfahren bei ausreichendem Ladestand des Speichers zu ermöglichen. Dies dient der Vermeidung von stark transientem Verbrennungsmotorbetrieb und Energieverlust in der Reibkupplung. Für die Steuerung der Lastpunktanhebung stehen verschiedene Methoden zur Auswahl:

- Ladehysterese des Schwungradsystems
- Priorisierung von Anfahrphasen
- Leistungsreserve für Hochlastphasen

#### Ungesteuerte Ladehysterese

Der naheliegende Ansatz hierzu ist es, eine Ladehysterese zu definieren. Sie legt eine SOC-Schwelle zur erneuten Freigabe von Antriebsleistung aus dem Schwungrad fest, nachdem der minimal zulässige SOC erreicht wurde. In den durchgeführten Simulationen ist dies  $SOC_{min} = 10\%$ . Diese Steuerung zwischen Ladeschwellen dient in erster Linie als Funktionstest der Betriebsstrategie. Der SORT-Zyklus bietet hierbei die Möglichkeit, das Systemverhalten in den Abschnitten Beschleunigung und Konstantfahrt zu beurteilen.

In [Abbildung 38](#page-99-0) ist für das leichteste und am schwächsten motorisierte Hybridfahrzeug der Betrieb ohne und mit Lastpunktanhebung (dabei zwei unterschiedliche Ladehysteresen) dargestellt. Bei der

Beschleunigung verhalten sich alle Varianten nahezu gleich. Das Anfahren wird vollständig vom Elektromotor übernommen, während der Verbrennungsmotor mit getrennter Kupplung im Leerlauf verbleibt. Der dargestellte Hügel mit 20 km/h wird von allen Varianten aufgrund ausreichender Ladung elektrisch bewältigt. Beim darauffolgenden 40 km/h-Segment wird nach Erreichen der Konstantfahrt die Lastpunktanhebung aktiviert. Der Verbrennungsmotor leistet sein maximales Drehmoment von 850 Nm und treibt damit gleichzeitig das Fahrzeug an, während der Elektromotor etwa 600 Nm davon bremst und an das Schwungrad weiterleitet. In der Verzögerung wird ohne Verbrennungsmotormoment die kinetische Energie rekuperiert. Die Energie wird bei der Beschleunigung des 50 km/h-Hügels genutzt. Bei der Konstantfahrt wird die gewählte Ladehysterese deutlich sichtbar. Das Fahrzeug ohne Lastpunktanpassung fährt mit leerem Schwungradspeicher rein verbrennungsmotorisch. Das Fahrzeug mit der 16 % Hysterese lädt über eine Strecke von 140 m den Speicher von 10 % auf 26 % SOC. Die verbleibenden 135 m bis zur Verzögerung werden elektrisch zurückgelegt. Bei 2 % Ladehub als Hysterese wechselt das Fahrzeug mehrere Male zwischen Laden und Entladen des Schwungradspeichers während der Konstantfahrt (siehe [Abbildung 38:](#page-99-0) 1000 m – 1400 m). Dieses Umschalten ist im Geschwindigkeitsprofil des Fahrzeugs nur bei sehr genauer Betrachtung zu erkennen, da die zulässigen Drehmomentgradienten keine Sprünge im Systemverhalten zulassen. Der Wechsel zwischen Verbrennungs- und Elektromotor ist in einem realen Fahrzeug somit lediglich durch die Fahrzeugakustik bemerkbar.

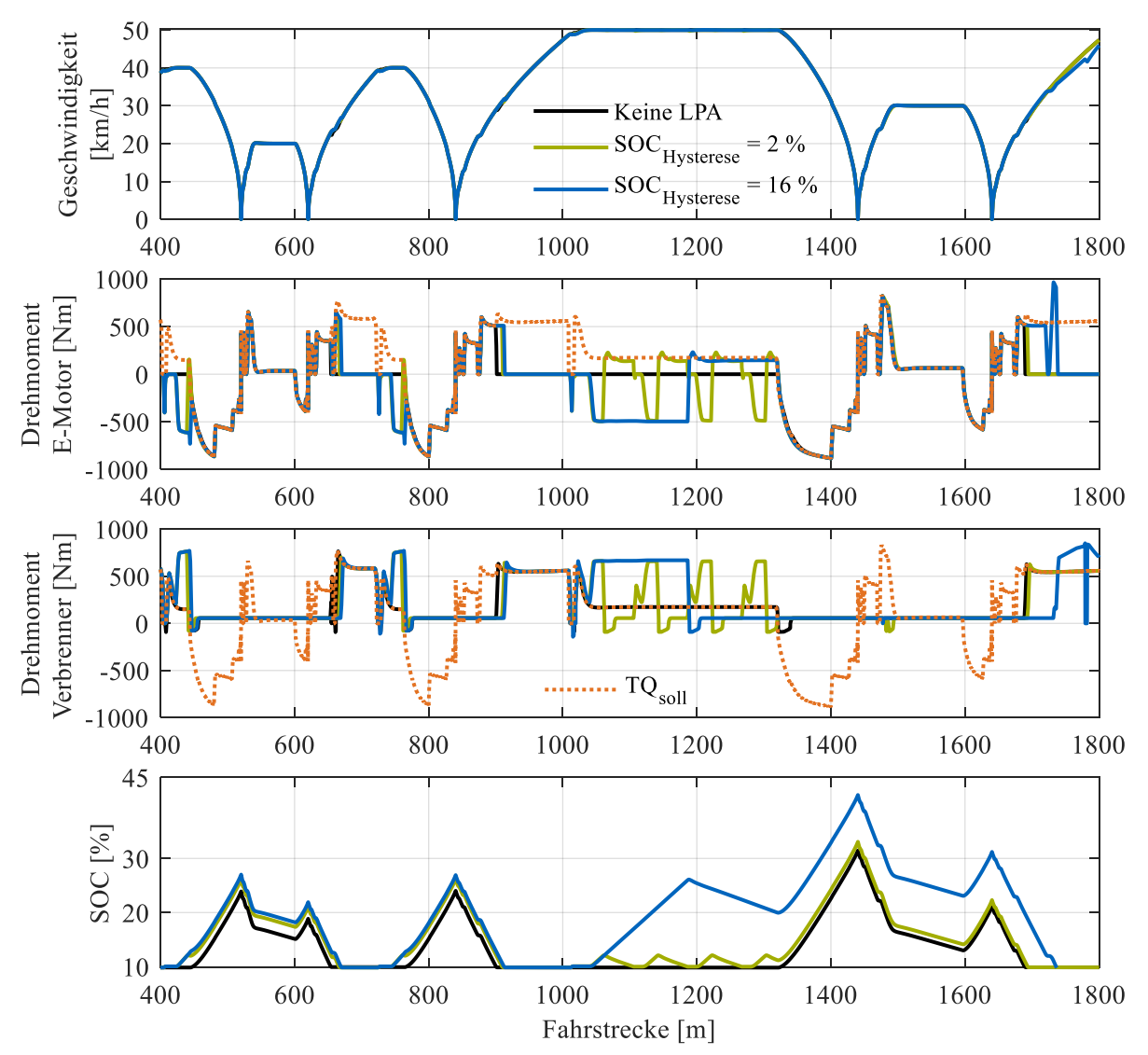

<span id="page-99-0"></span>Abbildung 38: Geschwindigkeitsprofil, Drehmomente (Elektro- und Verbrennungsmotor) sowie Ladezustand des Schwungradspeichers für einen Solobos im SORT-Zyklus. Dargestellt sind

drei unterschiedliche Betriebsmodi für das gleiche Fahrzeug mit und ohne Lastpunktanhebung. Das geforderte Soll-Drehmoment ist zusätzlich in orange eingezeichnet. Daten:  $P_{\text{max,VM}} = 150 \text{ kW}, P_{\text{max,EM}} = 100 \text{ kW}, m_{\text{Bus}} = 11 \text{ t}.$ 

Der erhöhte Speicherstand des Fahrzeugs mit großer Ladehysterese wirkt sich bei der letzten dargestellten Beschleunigung aus. Das Fahrzeug beschleunigt bis 36 km/h rein elektrisch, während ohne vorherige Lastpunktanhebung nur 25 km/h erreicht werden, bevor der Verbrennungsmotor den Antrieb übernimmt. Die sichtbare Abweichung bei der letzten Beschleunigung resultiert aus einem ungünstigen Zeitpunkt des Wechsels zwischen Elektromotor und Verbrennungsmotor kurz nach einem Gangwechsel. Die Abweichung zwischen Soll- und Istgeschwindigkeit ist jedoch so gering, dass keine Volllastrückschaltung von der Schaltstrategie freigegeben wird.

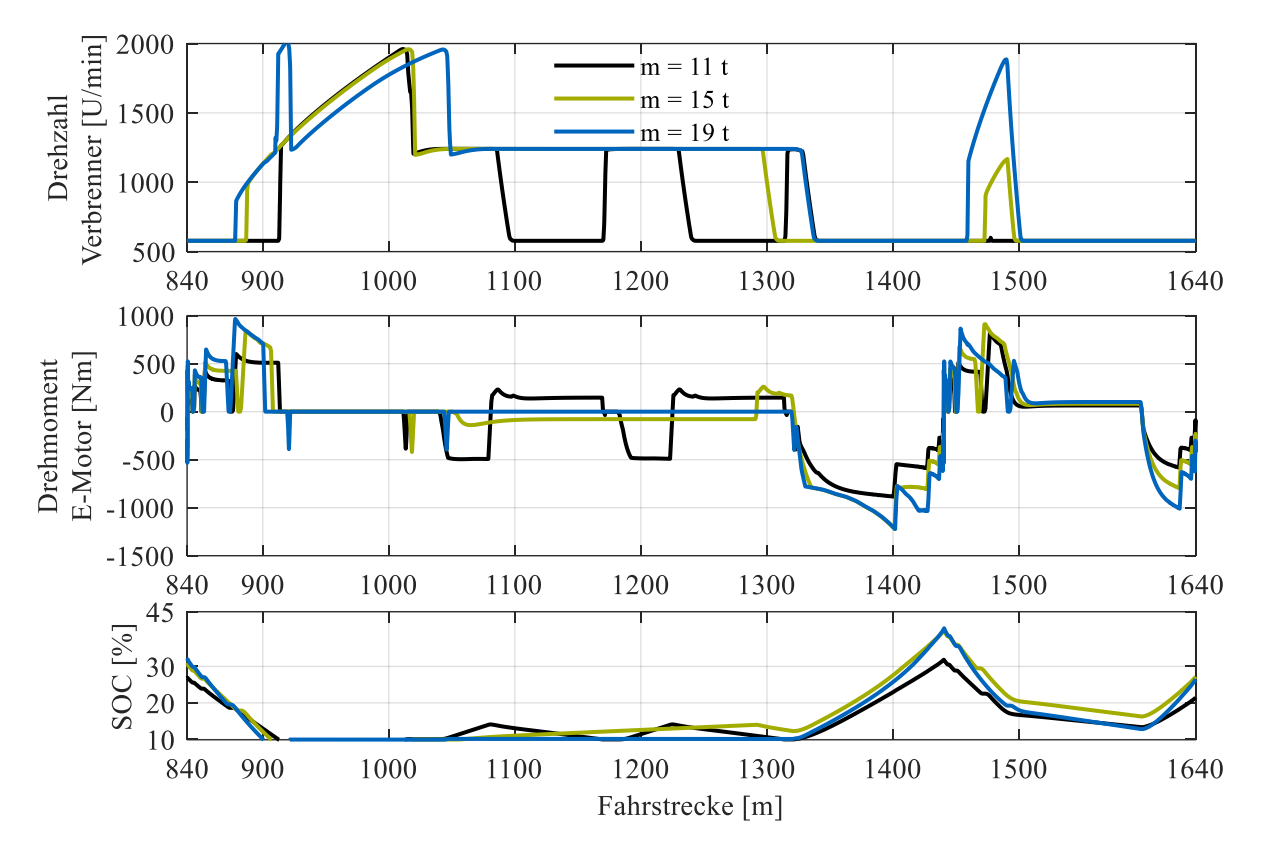

<span id="page-100-0"></span>Abbildung 39: Geschwindigkeitsprofil, Drehmomente (Elektro- und Verbrennungsmotor), sowie Ladezustand des Schwungradspeichers für einen Solobus im SORT-Zyklus. Dargestellt ist der Einfluss des Fahrzeuggewichts auf die Anwendbarkeit von Lastpunktanhebung bei Konstantfahrt. Daten:  $P_{max,VM} = 150 \text{ kW}$ ,  $P_{max,EM} = 100 \text{ kW}$ .

Die Unterschiede zwischen der verbrauchsgünstigsten Variante mit per Hysterese gesteuerter Lastpunktanhebung und rein rekuperierendem Betrieb werden mit steigendem Fahrzeuggewicht geringer. Dieses Verhalten ist darauf zurückzuführen, dass bei steigender Lastanforderung durch höheres Gewicht weniger Punkte für eine Lastpunktanhebung in Frage kommen. Bei einer Variation von sieben Motoren zwischen 150 kW und 225 kW Leistung und dem 100 kW starken Elektromotor war keine einzige Variante mit Lastpunktanhebung sparsamer als der rekuperierende Betrieb. Für das hier untersuchte Fahrzeug (Solobus mit verschiedener Beladung) sind die Verbrauchswerte in [Tabelle 16](#page-101-0) dargestellt. Der Effekt steigenden Fahrzeuggewichts ist in [Abbildung 39](#page-100-0) gezeigt. Der eingestellte SOC-Ladehub von 5 % ist dabei irrelevant. Während bei 11 Tonnen Gewicht in der Konstantfahrt eine Last von 500 Nm von der E-Maschine aufgeprägt wird, ist diese bei 15 Tonnen bereits auf unter 100 Nm gefallen. Bei einem voll beladenen Stadtbus mit 19 Tonnen Gewicht wird bei 50 km/h keine Lastpunktanhebung trotz Freigabe des Betriebsmodus aktiviert. Ein Verbrauchsvorteil entsteht durch die Betriebsart im gesamten Zyklus nicht.

<span id="page-101-0"></span>Tabelle 16: Verbrauchswerte für einen Stadtbus mit und ohne Hybridsystem im SORT-Zyklus. Rein hysteresebasierte Lastpunktanhebung ohne definierte Lade- und Entladestrategie erzielt keinen Verbrauchsvorteil gegenüber einer Betriebsstrategie, die das Schwungrad nur bei Verzögerungen lädt. Motorisierung: Verbrennungsmotor: 150 kW Vierzylindermotor, Elektromotor: 100 kW Asynchronmaschine.

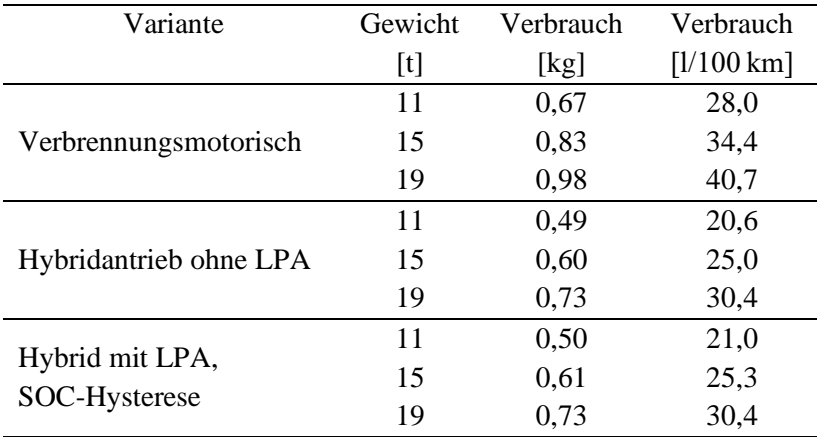

#### Logikgesteuerte Lastpunktanhebung

Der nächste Abschnitt dient dazu, eine Strategie zum Einsatz der Lastpunktanhebung zu ermitteln, um bestenfalls einen Verbrauchsvorteil gegenüber dem Referenzbetrieb ohne aktiven Lademodus zu erreichen. Die entwickelte Logik basiert darauf, grundsätzlich einen möglichst hohen Ladestand des Schwungradspeichers anzustreben, und nur unter besonderen Bedingungen eine Energieabgabe zum Antrieb freizugeben. Die Freigabe umfasst das elektrische Anfahren und Langsamfahrt bis 25 km/h, um den Verbrennungsmotor in Bereichen hohen Kupplungsschlupfes zu entlasten und niedrigste Lasten zu vermeiden. Zusätzlich ist die elektrische Unterstützung des Verbrennungsmotors vorgesehen, um die geringe Leistung des Motors im Fahrbetrieb abzufangen. Wird mehr als 50 % der maximalen Motorleistung gefordert, wird elektrische Unterstützung freigegeben. Das maximale Ladeziel ist mit  $SOC_{max}$ 60 % festgelegt, um ausreichend Reservekapazität für Bremsvorgänge bereitzuhalten.

Die Simulationsergebnisse zeigen einen positiven Aspekt der strategiegeführten Speicherregelung. Das Schwungrad verfügt über den Zyklus hinweg stets über einen höheren Ladestand als bei der bisherigen Strategie. Dadurch ist das Hybridsystem dauerhaft in der Lage, bei hoher Lastanforderung die komplette Systemleistung abzurufen. Eine Gegenüberstellung der Schwungradladestrategien ist in [Abbildung 40](#page-102-0) gezeigt. Bei der Beschleunigung auf 50 km/h greift der Elektromotor unterstützend ein. Dabei zeigt sich eine Unzulänglichkeit der Betriebsstrategie (1725 m – 1810 m): Der Verbrennungsmotor wird im unteren Lastbereich bis 250 Nm betrieben, während der Elektromotor entlang seiner Volllastkurve antreibt (nicht dargestellt). Dabei handelt es sich praktisch um einen Boost-Betriebszustand, bei dem der Verbrennungsmotor unterstützt. Dies rührt daher, dass der Elektrobetrieb mit 0 g/kWh Verbrauch berücksichtigt wird, während der Verbrennungsmotor entsprechend dem Verbrauchskennfeld mit Werten > 180 g/kWh eingeht. Durch Variation der Freigabebedingungen für elektrische Unterstützung lassen sich derartige Betriebszustände des Systems vermeiden, beispielsweise mit Erhöhung der Lastschwelle zur Freigabe des Elektroantriebs. In einem solchen Fall treibt der Verbrennungsmotor das Fahrzeug häufiger allein an. Bei steigendem Fahrzeuggewicht wirkt sich das Problem der unvorteilhaften Lastverteilung weniger aus, da die mittlere geforderte Leistung ansteigt und beide Antriebsmaschinen in transienten Phasen mit hohem Drehmoment betrieben werden. Während Konstantfahrtphasen und

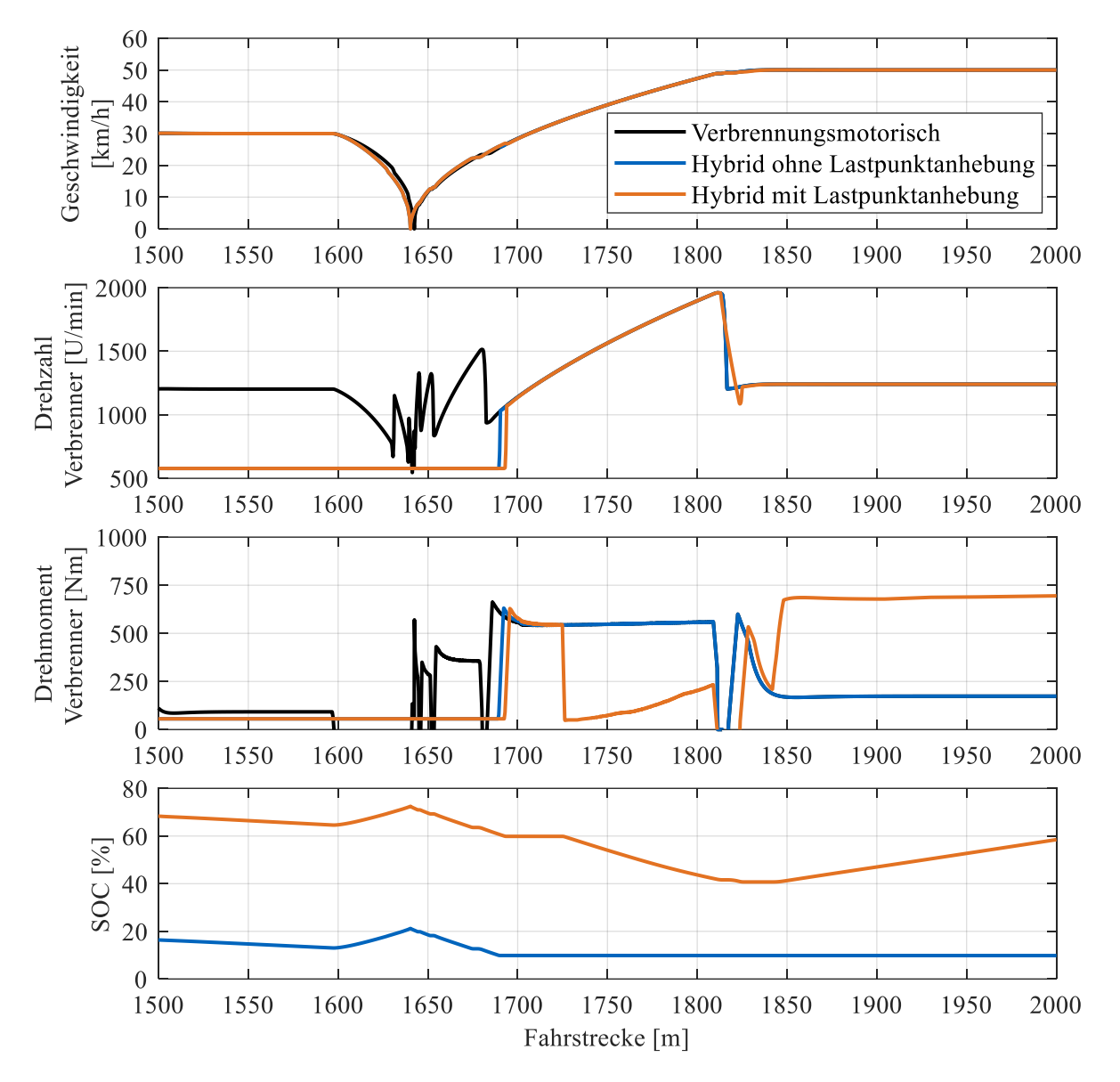

Bremsvorgängen wird der SOC des Speichers durch Lastpunktanhebung und Rekuperation wieder gesteigert.

<span id="page-102-0"></span>Abbildung 40: Vergleich zwischen den Betriebsmodi verbrennungsmotorisch, mit Hybridantrieb ohne Lastpunktanhebung und mit Lastpunktanhebung. Dargestellt sind neben der Geschwindigkeit und dem Ladestand des Speichers, Drehzahl und Drehmoment des Verbrennungsmotors für zwei Teilhügel des SORT-Zyklus. Verbrennungsmotor: Vierzylindermotor mit 150 kW Maximalleistung, Elektromotoren: 100 kW Maximalleistung. Fahrzeuggewicht: 11 t.

Das Fahrzeuggewicht und die damit verbundene Lastanforderung an den Antriebsstrang wirkt sich auf die Anwendbarkeit von gezielter SOC-Beeinflussung und Lastpunktanhebung aus. Wie bereits in [Ab](#page-72-0)[bildung 26](#page-72-0) (S[. 58\)](#page-72-0) dargestellt, liegt der Lastbereich des Verbrennungsmotors, bei dem durch die Lastpunktverschiebung ein höherer Systemwirkungsgrad erzielt wird, in der unteren Teillast. Durch steigendes Fahrzeuggewicht steigt der Roll- und Beschleunigungswiderstand der Fahrzeuge an. Dies begrenzt die Anteile in Fahrzyklen, bei denen der Motor das Schwungrad laden kann (unabhängig von der Rekuperation). Gleichzeitig wird mehr Energie für elektrisches Fahren (bspw. Anfahren) benötigt. Die Simulationsergebnisse zeigen, dass sich die Verbrauchswerte der Fahrzeuge mit aktiver Lastpunktanhebung

denen von Fahrzeugen ohne Lastpunktanhebung annähern, je höher das Gewicht ist. Dies gilt für alle drei betrachteten Zyklen.

Die Nutzung der im Schwungrad gespeicherten Energie wird im Folgenden genauer betrachtet, auch ohne aktives Laden durch Lastpunktverschiebung. Untenstehend[e Abbildung 41](#page-104-0) zeigt die Drehmomentkurven sowie Soll- und Istladestand des Schwungspeichers für die gesamten 2890 m des SORT-Zyklus. Betrachtet wird erneut eine Leerfahrt mit 11 t Fahrzeuggewicht der schwächsten Hybridfahrzeugkombination (150 kW Vierzylinderdieselmotor und 100 kW Elektromaschinen). Der Zielladestand ist vorab aus dem Fahrprofil und den Widerstandsdaten des Fahrzeugs berechnet. In der Realität ist dies etwa durch Kopplung der Ladestandsplanung an das Fahrzeug-GPS umsetzbar. Hier wird vereinfachend der bekannte Zyklus zur Auslegung genutzt. Eine Freigabe für elektrisches Fahren wird hierbei bis 15 km/h bei Langsamfahrt und weiter bei geforderten Motorleistungen > 70 kW erteilt. Durch eine Filterung wird der Wechsel zwischen Unterstützung und Lademodus auf Intervalle > 5 s begrenzt, um ein Aufschwingen des Systems zu verhindern. Des Weiteren wird der Lademodus bei 60 % SOC beendet, um ausreichend Puffer für Rekuperation zu bieten. Ein weiterer Aspekt ist der sinkende Wirkungsgrad beim Einspeichern bei hohen Schwungradmotordrehzahlen. Das Geschwindigkeitsprofil ist in [Abbildung 41](#page-104-0) nicht dargestellt, da alle Fahrzeuge der vorgegebenen Fahrkurve fast identisch folgen.

Die größte Systemdynamik weist das Fahrzeug mit aktiver Lastpunktanhebung und vorberechnetem SOC-Ziel auf. Das Fahrzeug hält während des gesamten Zyklus einen Ladestand von mindestens 30 %. Dadurch ist es in der Lage, bei hoher Lastanforderung die volle kombinierte Systemleistung von 250 kW (abzüglich elektrischer Wandlungsverluste) abzurufen. Das Fahrzeug ohne gesteuerte Ladekurve mit aktiver Lastpunktanhebung priorisiert elektrisches Fahren bis zum Erreichen des minimal zulässigen SOC von 10 %. Bei Konstantfahrt (siehe [Abbildung 41](#page-104-0) zwischen 900 m und 1500 m, orange Kurve) wird abwechselnd das Schwungrad geladen und wieder elektrisch gefahren. Dieser Wechsel hängt von der vorab definierten Ladehysterese ab. In diesem Fall sind  $SOC_{Hys} = 4\%$  voreingestellt. Dieser Wert übt kaum Einfluss auf den Verbrauch im Zyklus aus. Für den SORT-Zyklus beträgt der Unterschied zwischen 2 % und 10 % Ladehysterese 0,9 % im Absolutverbrauch. Über alle drei untersuchten Zyklen und Fahrzeuggewichte zwischen 11 t und 19 t beträgt der Unterschied niemals mehr als 1,1 %. Der größte Unterschied zeigt sich dabei stets bei den leichtesten Fahrzeugen, da dort am meisten Lastpunktanhebung betrieben wird. Fahren mit Lastpunktanhebung ohne SOC-Ziel ist für Hybrid-Stadtbusse nicht zielführend. Die Fahrzeuge halten keine Momentenreserve für hohe Lastanforderungen bereit, bei gleichzeitig verschlechtertem Verbrauch gegenüber rein rekuperierendem Betrieb (siehe [Tabelle 16,](#page-101-0) S. [87\)](#page-101-0). Ohne Lastpunktanhebung wird die Vorgabe des SOC-Ziels dazu genutzt, die begrenzt zur Verfügung stehende Ladung des Schwungspeichers dort einzusetzen, wo sie die größte Verbrauchseinsparung ermöglicht, Leistungsspitzen abfängt oder den Fahrkomfort steigert. Beispielhaft ist dies i[n Abbil](#page-104-0)[dung 41](#page-104-0) ab 2200 m ersichtlich. Die Spitze des SOC zeigt den Start eines Anfahrvorgangs an. Ohne Vorgabe des Entlademodus wird sämtliche Ladung bis zum Minimum genutzt (schwarze und orange Linien). Die SOC-Steuerung teilt die Nutzung in zwei Phasen auf. Elektrisches Anfahren bis 15 km/h und Beschleunigung bei höherer Geschwindigkeit mit hoher Lastanforderung, um Volllastrückschaltungen beim Verbrennungsmotor zu vermeiden. Das gleiche Verhalten ist ebenfalls bei der Simulation mit aktiver Lastpunktanhebung zu sehen, da der Ladestand des Schwungrads zu Beginn der Beschleunigung oberhalb der geforderten Schwelle von 60 % liegt. Dort wird die über dem Ladeziel liegende Energie im Speicher eingesetzt. Im Anschluss wird der Ladestand bis zur Freigabe durch die Lastanforderung gehalten.

Es sind beliebig viele weitere Steuerungen zur Lade- und Entladestrategie für Hybridfahrzeuge denkbar, um die Energienutzung zu steuern. Die Ziele dabei unterscheiden sich nach der Fahraufgabe. Bei dem in Kapite[l 2.4.2](#page-27-0) erwähnten Porsche Hybrid-Rennwagen ist das Ziel, die Beschleunigung beim Verlassen von Kurven mittels ansonsten dissipierter Energie aus Bremsungen kurzzeitig zu verbessern. Bei

Stadtbussen steht die Einsparung von Kraftstoff aufgrund der hohen Fahrleistung der Fahrzeuge im Vordergrund. Der Einsatz von Lastpunktverschiebung in der Betriebsstrategie eignet sich auf Basis der Ergebnisse der Simulationen dieser Arbeit nicht dazu, den Kraftstoffverbrauch gegenüber nur rekuperierenden Fahrzeugen zu senken. Dies gilt für die eingesetzte Betriebsstrategie und die im gesamten Kennfeld effizienten Nutzfahrzeug-Dieselmotoren. Über weitere Motorisierungen, bspw. gasbetriebene Ottomotoren, kann im Rahmen dieser Arbeit keine konkrete Aussage getroffen werden. Je größer die Steigung des spezifischen Verbrauchs im Kennfeld eines Motors ist, umso größer ist der Bereich, in dem durch Lastpunktanhebung Verbrauchsvorteile erzielt werden können.

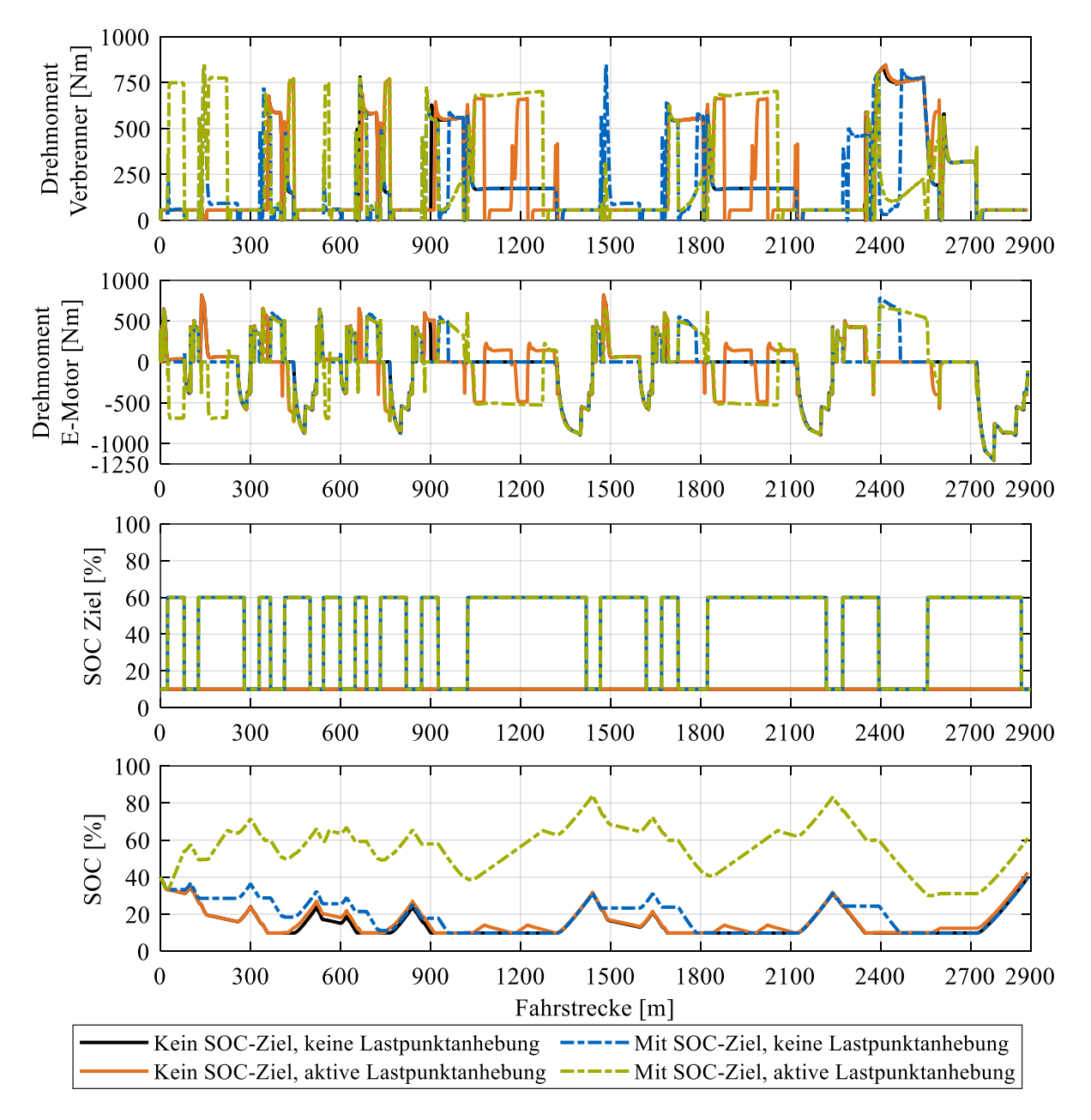

<span id="page-104-0"></span>Abbildung 41: Vergleich des Lade- und Entladeverhaltens für einen leeren Stadtbus (11 t Gewicht) im Verlauf des SORT-Zyklus. Variiert wurde die Vorgabe eines Soll-Ladestands des Energiespeichers (Hysterese/Zyklusbasiert) und die Möglichkeit, Lastpunktanhebung zu betreiben (an/aus). Verbrennungsmotor: Vierzylindermotor mit 150 kW Maximalleistung, E-Motoren: 100 kW Maximalleistung.

Der Kraftstoffverbrauch der Fahrzeuge mit Hybridantrieb liegt bei 11 t Gewicht für alle untersuchten Varianten unterhalb des Kraftstoffverbrauchs bei konventionellem Betrieb. Den kleinsten Verbrauchsvorteil bietet die Betriebsstrategie mit aktiver Lastpunktanhebung und gesteuertem Ladeziel für das Schwungrad. Diese Variante besitzt die meisten Möglichkeiten zur Steuerung. Jedoch tragen Energiewandlungsverluste und verlängerte Leerlaufphasen des Verbrennungsmotors dazu bei, dass die absolute Verbrauchsersparnis nach einem Zyklus lediglich 12,1 % gegenüber dem konventionellen Betrieb beträgt. Als einzige Hybridvariante weist der Speicher am Ende des Zyklus mit 61,0 % einen höheren SOC als die anderen Varianten auf (diese starten und enden bei  $SOC_{end} = 40^{+2.5}_{-0.9}$ %). Kombiniert man dies mit der verbrauchsgünstigsten Simulation und einem angepassten Start-SOC, beläuft sich die Ersparnis nach zwei Zyklen auf 21,6 %. Vorteilhaft für diese Betriebsart ist eine dauerhaft vorhandene Leistungsreserve im Betrieb. Die verbrauchsgünstigste Betriebsstrategie bei jeder Beladung ist ausschließliches Rekuperieren mit sofortiger Nutzung der gespeicherten Energie ohne Lastpunktanhebung. Beim 11 t schweren Stadtbus ist die maximale Einsparung gegenüber dem konventionellen Antrieb 26,7 %. Die Verbrauchsergebnisse aller untersuchten Hybridfahrzeuge und Zyklen werden detailliert in den Kapiteln [4.4](#page-107-0) und [4.5](#page-112-0) vorgestellt.

### 4.3.3 Detailanalyse – Elektrische Leistung des Hybridsystems

Neben der Auswahl des Verbrennungsmotors ist die Dimensionierung der eingesetzten Elektromotoren im Hybridsystem ein wichtiger Aspekt, der die Effizienz und Leistungsfähigkeit des Gesamtsystems bestimmt. Aus Antriebsentwicklersicht ist ein leistungsstarker Antrieb vorteilhaft, da große Leistungsreserven besonders bei Verzögerung die Rekuperation eines Großteils der kinetischen Energie erlauben. Dem stehen hohe Kosten für die Motoren (von denen zwei Stück der gleichen Leistungsklasse im Fahrzeug integriert sind), die Leistungselektronik und die Antriebsintegration entgegen. Der gesamte Antriebsstrang (Getriebe, Achsen, Aufhängung) muss bei steigender Leistung für sehr hohe Drehmomente ausgelegt werden, da das Gesamtsystem kurzzeitig hohe Lasten aufprägen kann. Daher ist ein Kompromiss zwischen notwendiger und erwünschter Leistung zu finden, der, wie die Untersuchungen aufzeigen, vom Einsatzszenario stark beeinflusst wird. Dies wird in Kapitel [4.4](#page-107-0) diskutiert. Im Folgenden wird auf die Auswirkungen der E-Antriebsleistung im Fahrzeug eingegangen.

Um den Einfluss der Antriebsleistung zu verdeutlichen, wird in diesem Abschnitt der Braunschweigzyklus betrachtet, da dieser besonders in Bremsphasen dynamischer ausfällt als der SORT-Zyklus, welcher mit 0,8 m/s² nur moderate Bremsungen abbildet. Der Leistungsvorteil größer dimensionierter Elektromotoren wird dort deutlich. In [Abbildung 42](#page-106-0) wird ein Hügel des Braunschweigzyklus, der einer typischen Abfahrt von einer Haltestelle in den fließenden Verkehr bis hin zum nächsten Stopp entspricht, gezeigt. Alle drei simulierten Fahrzeuge, welche sich nur in der elektromotorischen Leistung unterscheiden, folgen nahezu dem identischen Fahrprofil. Abweichungen bei der Beschleunigung sind mangelnder verfügbarer Systemleistung geschuldet. Die Überschwinger beim Abbremsen zeigen einen regelungstechnischen Mangel des Fahrermodells in GT-Suite, der verdeutlicht, warum bis heute an Rollenprüfständen menschliche Fahrer eingesetzt werden. Durch die Verdoppelung des maximalen Bremsmoments der 100 kW zur 200 kW starken Elektromaschine steigt der rekuperierte Anteil kinetischer Energie signifikant an. Mit 100 kW Bremsleistung werden bei den beiden dargestellten Bremsungen bis zum Stillstand 0,29 kWh in das Schwungrad gespeist. Bei 150 kW beträgt der Wert 0,38 kWh und bei 200 kW werden 0,45 kWh eingespeichert. Wie erwartet, ist dies keine Verdoppelung der rekuperierten Energie, doch bei moderaten Bremsungen und gleichzeitig hohem Fahrzeuggewicht sind leistungsstarke Elektromaschinen klar im Vorteil. Bei der Beschleunigung zeigt sich dies nicht, da Beschleunigungen aus dem Stand, für die die Elektromotoren eingesetzt werden, mit so großer Leistung in diesem Fahrzeugsegment nicht benötigt werden. Bei der ersten gezeigten Beschleunigung wird die elektrisch zurückgelegte Distanz durch die zusätzlich rekuperierte Energie vergrößert (erkennbar am konstanten Leerlaufdrehmoment des Verbrennungsmotors bis 3025 m Fahrstrecke bei  $P_{EM} = 200 \, kW$ ). Sobald der Ladestand des Schwungrades das Minimum erreicht, übernimmt der Verbrennungsmotor den alleinigen Antrieb, bis erneut Energie gespeichert wird (durch Lastpunktanhebung oder Rekuperation). Dieser Teilaspekt ist applikativ beeinflussbar, jedoch zeigen die Simulationen, dass eine schnelle Nutzung der Energie die größten Verbrauchseinsparungen bewirkt.

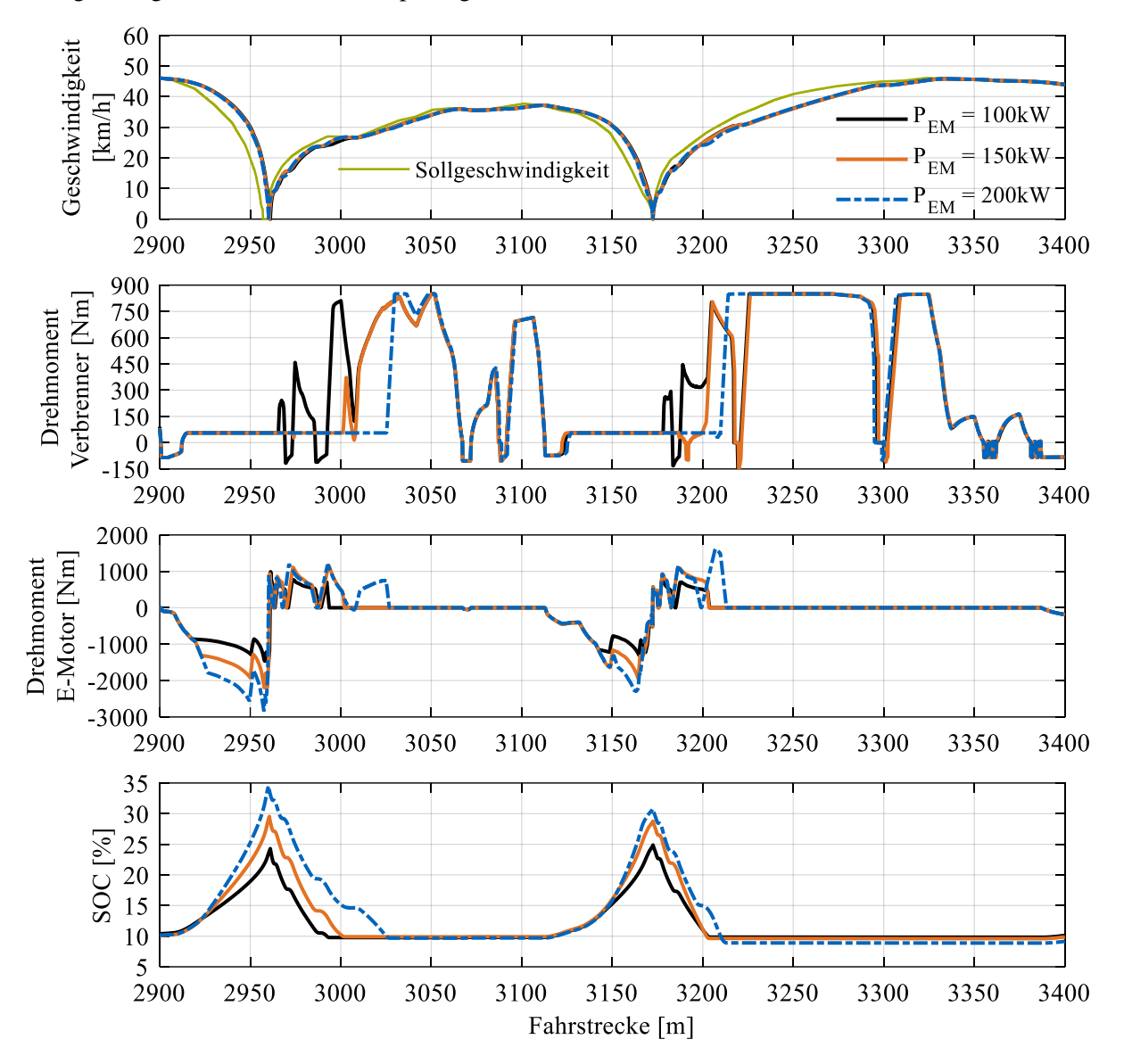

<span id="page-106-0"></span>Abbildung 42: Variation der elektrischen Antriebsleistung des Hybridsystems eines vollbeladenen Solo-Stadtbusses (19 t). Gezeigt ist ein Abschnitt des Braunschweigzyklus. Verbrennungsmotor: Vierzylindermotor mit 150 kW Maximalleistung.

Im Gegensatz zum SORT-Zyklus (im folgenden Kapitel diskutiert) trägt die Vergrößerung der Elektromaschinenleistung im Braunschweigzyklus zu einer weiteren deutlichen Senkung des Kraftstoffverbrauchs bei. Im oben betrachteten Fall eines voll besetzten Solobusses (19 t Fahrzeuggewicht) wird die Gesamtenergie, die von den Bremsen dissipiert wird, bei 100 kW elektrischer Leistung um 60,0 % gegenüber rein verbrennungsmotorischem Betrieb gesenkt. Eine Verdoppelung der Leistung bewirkt eine Erhöhung der Rekuperation auf 87,6 %. Aufgrund dessen steigt die Verbrauchsersparnis von 23,0 %  $(P_{EM} = 100 \, kW)$ , über 30,0 % ( $P_{EM} = 150 \, kW$ ) auf 34,9 % ( $P_{EM} = 200 \, kW$ ).

#### <span id="page-107-0"></span>4.4 Gesamtergebnisse Solobus mit Hybridsystem

Im folgenden Abschnitt werden die Simulationsergebnisse für Solobusse auf den drei untersuchten Fahrzyklen im Gesamten betrachtet. Auf Unterschiede zwischen den Detailanalysen in den vorangegangenen Abschnitten und den Gesamtergebnissen wird an der jeweiligen Stelle kurz eingegangen. Die Eingangsdaten der Simulationen unterscheiden sich nach den folgenden Kriterien:

- Motorisierung
- Gewicht
- Fahrzyklus

Für die Solobussimulationen werden von den verfügbaren Dieselmotoren diejenigen mit maximal 200 kW Leistung ausgewählt, was der typischen Motorisierung für Stadtbusse entspricht. Stärkere Motoren sind nicht zu rechtfertigen, da die Busse zusätzlich mit einem Hybridsystem ausgerüstet sind. Dies verteuert die Fahrzeuge signifikant, weshalb weitere Kosten durch stärkere Verbrennungsmotoren vermieden werden. Betrachtet man die erreichten Durchschnittsverbräuche der Fahrzeuge ohne Hybridsystem, wird der Effekt von Downsizing deutlich. Obwohl nicht die stärkste Motorisierung, hat der Sechszylindermotor im direkten Vergleich stets den höchsten Kraftstoffverbrauch (vgl. [Tabelle 17\)](#page-108-0). Wie bereits in Kapitel [4.2](#page-86-1) diskutiert, ist der 5,5 l Vierzylinder mit 150 kW Maximalleistung zwar stets der sparsamste Motor, jedoch erweist er sich als alleinige Motorisierung als zu schwach, um im Alltag zu bestehen. Nach den Erkenntnissen dieses Kapitels zeigt sich, dass durch die geringen Zeitanteile der Hybridunterstützung in den Fahrzyklen ohne aktive Lastpunktanhebung keine dauerhafte Leistungsreserve durch den Elektroantrieb verfügbar ist. Deshalb sollte der Verbrennungsmotor bei Schwungradhybriden, anders als bei batterieelektrischen Hybridfahrzeugen, die über größere Speicher verfügen, nicht deutlich kleiner ausgelegt werden.

In [Tabelle 17](#page-108-0) sind die Verbräuche für Solostadtbusse in l/100 km im Gewichtsbereich von 11 t bis 19 t dargestellt. Die Ergebnisse sind nach Motorisierung (Verbrennungsmotor & Elektromotoren - Antriebsund Schwungradmotor sind jeweils identisch dimensioniert), Fahrzyklus und Fahrzeuggewicht gruppiert. Die physikalisch bedingte Abhängigkeit des Kraftstoffverbrauchs vom Fahrzeuggewicht dient als Indikator für die Leistungsanforderung des jeweils betrachteten Fahrzyklus. Beim WHVC, der größere Anteile Überlandfahrt konstanter Geschwindigkeit beinhaltet, beträgt die Steigerung des Verbrauchs durch Zuladung im Schnitt 4,0 %/ zusätzlichem Gewicht (ausgehend von 11 Tonnen Leergewicht). Beim SORT-Zyklus liegt der Wert bei 5,0 %/. Der Braunschweigzyklus liegt im Schnitt über alle Motoren bei 5,8 %/t. Die Lastanforderungen bei Braunschweig- und SORT-Zyklus rühren von den häufigen Beschleunigungsphasen her.

Für jedes Fahrzeuggewicht und jeden Zyklus sind die Verbrauchsunterschiede zwischen den einzelnen Antriebskonfigurationen relativ gering. Der 150 kW Vierzylinder weist stets den geringsten Kraftstoffverbrauch auf und der Sechszylinder mit 180 kW Leistung den höchsten (siehe Spaltenwerte bei "VM" für jede Zyklus-/Gewichtskombination). Die zwei Leistungsstufen des großvolumigen Vierzylindermotors liegen sehr nah beieinander. Dies ist nachvollziehbar, da die Varianten sich nur in der Drehmomentkurve über der Drehzahl unterscheiden, ihnen aber das gleiche Verbrauchskennfeld zugrunde liegt. Alle Verbrauchsergebnisse liegen für den jeweiligen Anwendungsfall (Zyklus und Fahrzeuggewicht) und Hybridisierungsgrad im Schnitt 6,8 % für alle Motoren auseinander (Minimum: 3,5 %, Maximum: 11,3 %). Die Abweichung berechnet sich aus dem Verhältnis des jeweiligen Minimal- und Maximalverbrauchs für jede Kombination aus Fahrzeuggewicht, Zyklus und elektrischer Hybridsystemleistung.
#### Simulationsergebnisse

Tabelle 17: Kraftstoffverbrauch verschiedener für Solobusse geeigneter Antriebskonfigurationen. Die Ergebnisse stellen den jeweils erreichten Minimalverbrauch für vier untersuchte Verbrennungsmotoren dar. Die Motoren wurden sowohl rein verbrennungsmotorisch als auch mit drei verschieden dimensionierten Elektroantrieben kombiniert, simuliert. Die Verbrauchswerte sind in l/100 km dargestellt. Farben entsprechen prozentualer Verbrauchsersparnis ggü. Verbrennerbetrieb: grün (> 30 %), gelb (25 – 30 %), orange (20 – 25 %), blau (15 – 20 %), rot (< 15 %)

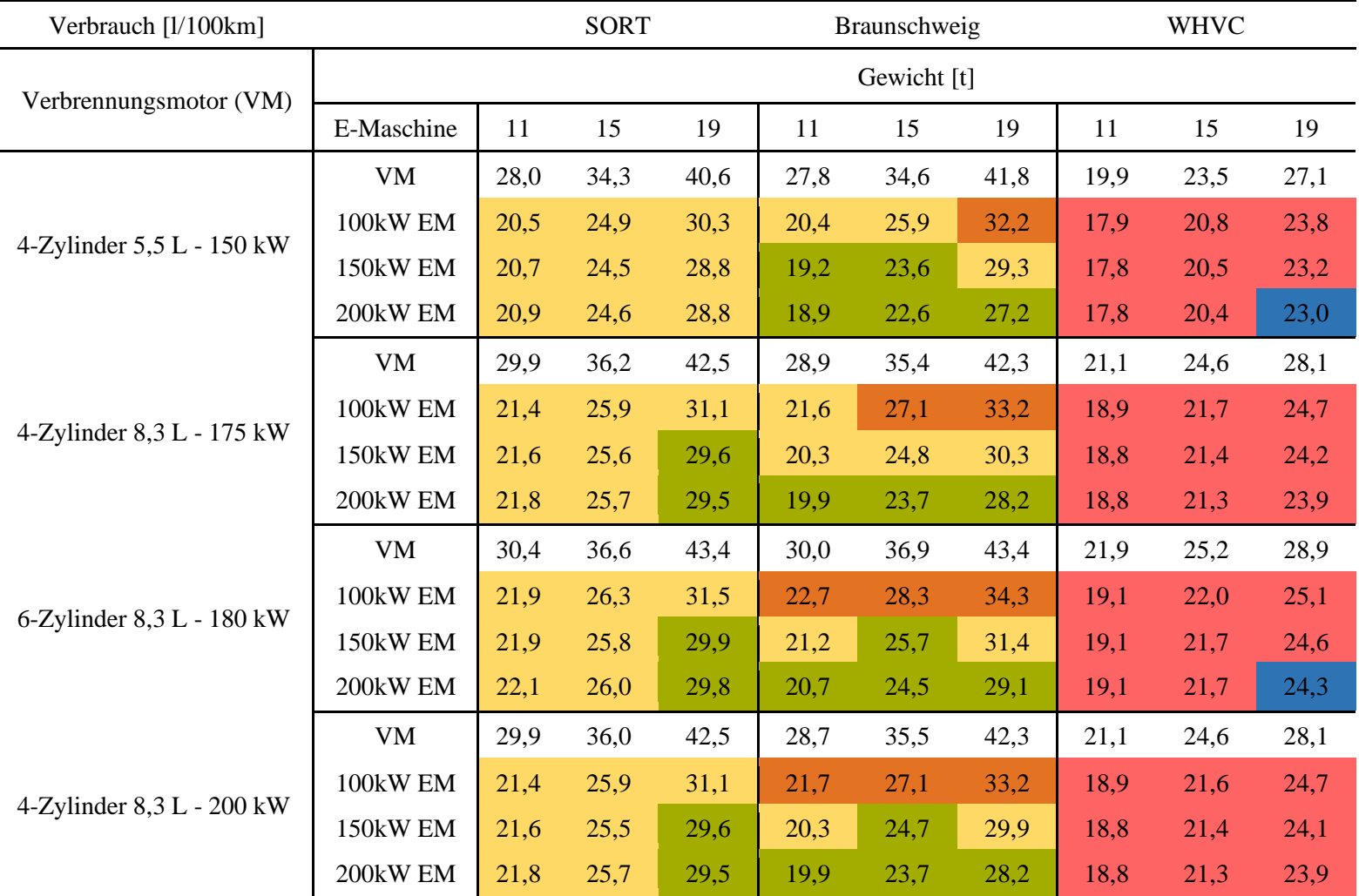

Betrachtet man die Ergebnisse der Hybridisierung, zeigen sich für die Fahrzyklen deutlich unterschiedliche Ergebnisse. Beim SORT-Zyklus wird bei Leerfahrten eines Busses (11 t Fahrzeuggewicht) kein Verbrauchsvorteil durch die Erhöhung der Elektromaschinenleistung erzielt. Da die Verzögerung mit 0,8 m/s² relativ moderat ausfällt und bei allen Hügeln gleich ist, reicht der 100 kW starke Elektromotor aus, um das Fahrzeug bis zum Stillstand abzubremsen und dabei den Großteil der kinetischen Energie zu rekuperieren. Daher wird keine zusätzliche Energie von größeren Motoren rekuperiert, wodurch der Verbrauchsvorteil stagniert. Weicht man vom fest vorgegebenen Fahrzeuggewicht ab und berücksichtigt, dass steigende Systemleistung mit einer Erhöhung des Fahrzeugleergewichts einhergeht, ist in Realität eine geringfügige Verschlechterung des Verbrauchs von etwa einem Prozentpunkt zu erwarten (bei 200 kg Zusatzgewicht durch stärkere Motoren und Antriebskomponenten). Bei 15 t Fahrzeuggewicht, was einem halbvollen Stadtbus entspricht, beginnt sich eine höhere elektrische Leistung in den Verbrauchswerten niederzuschlagen. Betrachtet man vollbeladene Fahrzeuge, dann ist der Effekt deutlich sichtbar. Während eine elektrische Leistung von 150 kW dazu beiträgt, den Verbrauch gegenüber rein verbrennungsmotorischer Fahrt um ca. 30 % zu senken (abhängig vom installierten Dieselmotor), sinkt der Verbrauchsvorteil der schwachen E-Maschine leicht. Für Fahrzeuge, die in einem SORT-Zyklus-ähnlichen Fahrprofil (viele Stopps mit moderaten Beschleunigungen) bewegt werden, lohnt sich die Installation einer sehr starken 200 kW Elektromaschine in keinem der untersuchten Fälle. Das Hybridsystem mit 150 kW elektrischer Leistung ist nur für Fahrzeuge, die stets fast voll beladen fahren, günstiger. Die zusätzliche Verbrauchseinsparung gegenüber 150 kW elektrischer Antriebsleistung von 3,7 %, gemittelt über alle Dieselmotoren, fällt vergleichsweise gering aus.

Beim WHVC zeigt sich ein sehr ähnliches Bild, obwohl der Zyklus ein vollkommen unterschiedliches Profil aufweist. Insgesamt fällt die Verbrauchseinsparung durch den Einsatz eines Schwungradhybridsystems deutlich geringer aus. Grund hierfür ist der Anteil an Überlandfahrt (vgl. [Abbildung 34,](#page-92-0) S.[78\)](#page-92-0) ab 8100 m Fahrstrecke. Das dort vorherrschende Streckenprofil weist eine geringere Dynamik hinsichtlich Bremsphasen zur Rekuperation auf und die Antriebsleistung wird vermehrt durch den Verbrennungsmotor bereitgestellt. Eine Erhöhung der elektrischen Antriebsleistung im Schwungradsystem von 100 kW auf 200 kW senkt den Kraftstoffverbrauch um maximal zusätzliche 2,9 %, bei 19 Tonnen Fahrzeuggewicht. Insgesamt fällt die Verbrauchssenkung zwischen 10,1 % und 15,9 % vergleichsweise gering aus. Die Gründe hierfür werden nachfolgend erörtert.

Der WHVC lässt sich als Fahrt eines Busses aus dem Innenstadtbereich hinaus auf die Landstraße interpretieren. Die ersten 8 km des Zyklus stellen städtischen Verkehr nach. Die restlichen 12 km weisen höhere Geschwindigkeiten auf, bis zu einem langen Landstraßenabschnitt mit bis zu 88 km/h. Im Stadtverkehrsabschnitt erreichen die Schwungradsysteme eine Verbrauchseinsparung von 20 – 26 %. Dies liegt niedriger als bei den beiden anderen Fahrzyklen, ist aber dennoch vergleichbar. Die Überlandfahrt nimmt 60 % der gesamten Strecke des WHVC ein. Berechnet man für diesen Abschnitt den Verbrauchsvorteil von Schwungradhybriden gegenüber rein dieselmotorischem Antrieb, so beläuft sich die Verbrauchsreduzierung auf 1 – 6 %. Dies rechtfertigt den Einbau eines teuren Hybridantriebes nicht. Bei Regionalbussen mit längeren Fahrtstrecken höherer Geschwindigkeit zwischen mehreren Haltestellen ist demnach der Einsatz von Hybridfahrzeugen genau zu prüfen, da die Verbrauchsvorteile gegenüber innenstädtischem Verkehr stark sinken.

Die Simulationsergebnisse für den Braunschweigzyklus zeigen die Vorteile eines Schwungradhybridsystems im dafür geeigneten Einsatz. Durch die hohe Dynamik mit Verzögerungen bis zu 3 m/s² und vielen Stoppphasen wird die E-Maschine in einem weiten Kennfeldbereich beansprucht. [Abbildung 43](#page-110-0) zeigt dies exemplarisch für die drei untersuchten Fahrzyklen. Der auf den Zyklus normierte Zeitanteil (um Leerlaufbereiche der E-Maschine bereinigt) deckt beim Braunschweigzyklus den größten Bereich des Kennfeldes der Maschine ab. In allen Zyklen wird die Leistungsgrenze bei der Rekuperation erreicht. Im Braunschweigzyklus ist das Drehzahlband, in welchem maximal verzögert wird, am

breitesten. Bei der Beschleunigung wird die Maschine nur im Braunschweigzyklus länger bis zur Maximalleistung beansprucht. Dadurch wird in diesem Zyklus mit der 200 kW starken Elektromaschine die maximale, für Solobusse simulierte Verbrauchsersparnis von 34,9 % erreicht. Das Hybridsystem ist für diesen Einsatz (Fahrzeuggewicht 19 t) aus technischer Sicht ideal dimensioniert. Der Elektromotor wird in großen Teilen seines Betriebskennfelds eingesetzt und die maximale Bremsleistung des Systems reicht aus, um den Großteil der Bremsenergie zu rekuperieren.

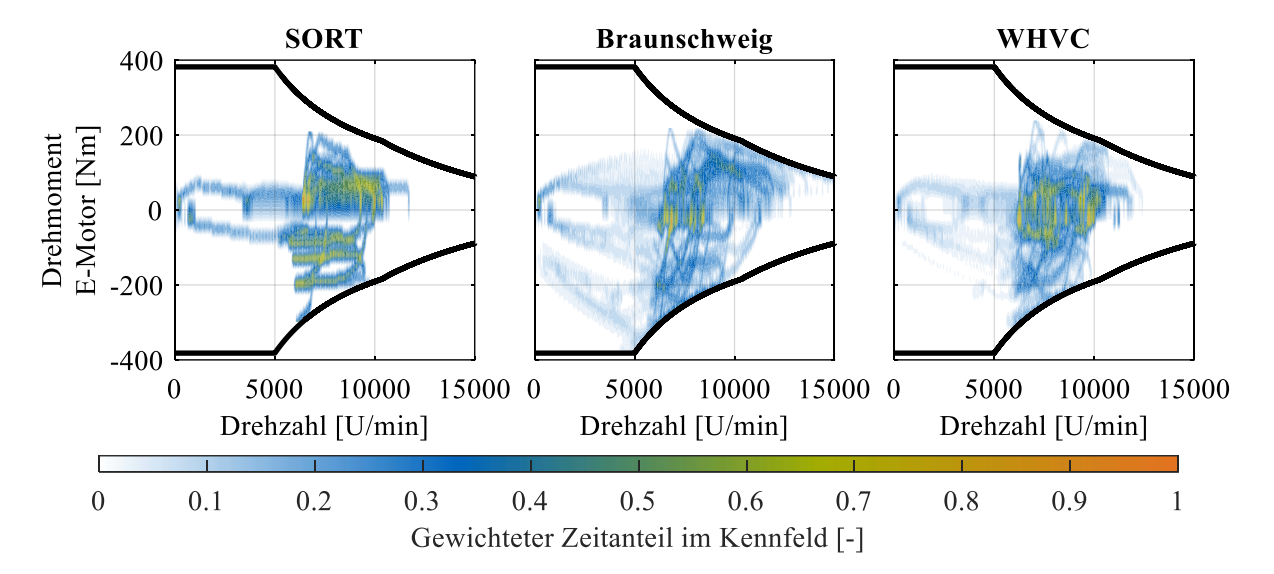

<span id="page-110-0"></span>Abbildung 43: Normierter Zeitanteil der E-Maschine für die untersuchten Fahrzyklen. Das eingesetzte Fahrzeug ist dabei gleich (Fahrzeuggewicht 19 t, E-Motor mit 200 kW Spitzenleistung, Verbrennungsmotor mit 5,5 l Hubraum und 150 kW maximaler Leistung). Die Verdichtung der Verteilung bei dem SORT-Zyklus ist auf die geringe Kennfeldabdeckung zurückzuführen.

Für Fahrzeuge bis 19 t Maximalgewicht verbleibt die Entscheidung, welches Hybridsystem je nach Einsatzszenario die beste Wahl darstellt. [Tabelle 18](#page-111-0) stellt dazu den Verbrauchsvorteil, gemittelt über alle eingesetzten Verbrennungsmotoren, für die drei elektrischen Antriebsleistungen und Zyklen dar. Den größten Einfluss auf die Effizienzsteigerung durch den Einsatz eines Hybridsystems übt das Einsatzszenario aus. Die genaue Auswahl dessen ist für Auslegungsberechnungen spezifischer Anwendungen daher von großer Bedeutung. Im synthetischen SORT-Zyklus wird bereits durch geringe Hybridisierungsgrade ein Verbrauchsvorteil von > 27 % erreicht. Dieser steigt durch eine Steigerung der Systemleistung nur geringfügig an. Wie bereits diskutiert, ist dies auf die stets konstante Verzögerung von 0,8 m/s² in den Bremsphasen zurückzuführen. So ist ein 100 kW starkes Hybridsystem ausreichend. Beim dynamischeren Braunschweigzyklus steigt die Ersparnis mit der Systemleistung weiter an. Der Sprung von 6,2 % zusätzlicher Kraftstoffersparnis zwischen 100 kW und 150 kW elektrischer Antriebsleistung rechtfertigt das größere Hybridsystem. Eine weitere Vergrößerung um 50 kW elektrische Antriebsleistung hebt die Verbrauchsersparnis um zusätzliche 3,0 %. Aus ingenieurtechnischer Sicht ist dies zu bevorzugen, jedoch ist aus Kosten/Nutzen-Sicht eine betriebswirtschaftliche Prüfung der Investition in das leistungsstärkere System notwendig (siehe Kapitel [4.7\)](#page-121-0).

### Simulationsergebnisse

<span id="page-111-0"></span>Tabelle 18: Prozentuale Verbrauchsersparnis für die untersuchten Fahrzyklen und unterschiedliche Leistungen des Hybridsystems. Die Ersparnis ist über alle für Solobusse untersuchte Dieselmotoren gemittelt.

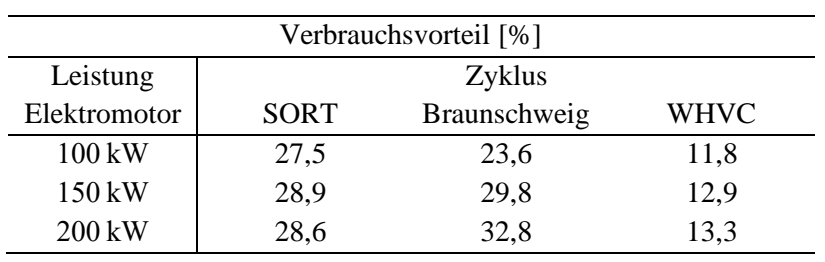

## <span id="page-112-0"></span>4.5 Gesamtergebnisse Gelenkbus/Buszug mit Hybridsystem

Analog zu den Ergebnissen der Solostadtbusse werden in diesem Abschnitt die Verbrauchswerte von schweren Stadtbussen (Gelenkbusse und Buszüge) präsentiert. Auffälligkeiten werden gesondert diskutiert, um deren Ursache zu erläutern. Da sich die Leermassen sowie das zulässige Gesamtgewicht der Fahrzeuge (vgl. [Tabelle 1,](#page-22-0) S[.8\)](#page-22-0) in weiten Bereichen überschneiden, wird auf eine gesonderte Betrachtung der Fahrzeugklassen verzichtet. Bei der Auswahl der Antriebsmaschinen werden aufgrund des größeren Gewichts der Busse (ein leerer Buszug wiegt so viel wie ein voll besetzter Solobus) nur die Sechszylindermotoren betrachtet. Für den großvolumigen Sechszylinder sind drei Leistungsstufen von 250 kW bis 325 kW in [Tabelle 19](#page-113-0) aufgeführt, für das Aggregat mit 8,3 Litern Hubraum lediglich die stärkste Variante mit 225 kW Spitzenleistung. Die Hybridisierung mit Leistungen zwischen 100 kW und 200 kW wurde weiter eingesetzt. Im Anhang [A.9](#page-143-0) ist die Tabelle mit relativer Kraftstoffverbrauchseinsparung im Verhältnis zum verbrennungsmotorischen Verbrauch verfügbar.

Die Simulationsergebnisse zeigen, dass der Einsatz eines 200 kW starken Elektroantriebs im Hybridsystem lediglich beim Braunschweigzyklus, der das anspruchsvollste Fahrprofil hinsichtlich Beschleunigung und Verzögerung aufweist, signifikant höhere Einsparungen liefert als kleiner dimensionierte Antriebssysteme. Für die technische Systemauslegung ist der Einsatz schwächerer Motoren vorteilhaft, da leistungsstärkere Fahrzeugantriebe zusätzliche Kosten durch Verstärkung des gesamten Antriebsstrangs erfordern. In der leistungsstärksten untersuchten Variante ist theoretisch ein maximales Getriebeeingangsdrehmoment von 4750 Nm möglich. In den Simulationen wurden maximal 2750 Nm erreicht. Dies ist bereits eine beachtliche Belastung des gesamten Antriebsstrangs, die in normalen Stadtbussen höchstens bei Bremseingriffen von Motorbremse und Retarder / Wirbelstrombremse während der Verzögerung erreicht wird. Eine weitere Steigerung der Leistung wird nicht betrachtet, da sie als unrealistisch eingeschätzt wird. Für weitere Auslegungen und Betriebsstrategieberechnungen ist die Einführung einer drehzahl- und gangabhängigen Drehmomentbegrenzung denkbar, um gezielt Überlastzustände zu vermeiden.

Analog zu den bisherigen Ergebnissen steigt der Kraftstoffverbrauch aller verbrennungsmotorisch angetriebenen Fahrzeuge linear mit dem Fahrzeuggewicht an. Bei den Hybridfahrzeugen wird dies von dem Rekuperationspotential des elektrischen Antriebs überlagert. Dieser Effekt wird im Gegensatz zu den Solobussen mit 19 Tonnen Maximalgewicht bei den schweren Fahrzeugen besonders deutlich. Im SORT-Zyklus erreichen bei 15 Tonnen Gewicht alle Hybridantriebe zwischen 29,4 % und 33,6 % relative Kraftstoffverbrauchseinsparung. Steigert man das Fahrzeuggewicht auf mehr als das Doppelte mit 33 t, bleibt die prozentuale Einsparung des 200 kW starken Antriebs nahezu gleich hoch (≈ 30 %), während die Einsparung des 100 kW-Antriebs auf ≈ 20 % absinkt. Die Ursache hierfür ist die während Bremsmanövern zurückgewonnene Energie. Arbeitet der Elektromotor am Drehmomentmaximum, wird überschüssige kinetische Energie in der Betriebsbremse dissipiert.

Tabelle 19: Kraftstoffverbrauch für Gelenkbusse und Buszüge mit verschiedenen Motorisierungen für die Verbrennungsmotoren und das Hybridsystem. Bei den Verbrennungsmotoren handelt es sich um zwei Hubraumklassen mit vier Leistungen. Die Verbrauchswerte sind nach Gewicht gruppiert. Farben entsprechen prozentualer Verbrauchsersparnis ggü. Verbrennerbetrieb: grün (> 30 %), gelb (25 – 30 %), orange (20 – 25 %), blau (15 – 20 %), rot  $(< 15\%$ )

<span id="page-113-0"></span>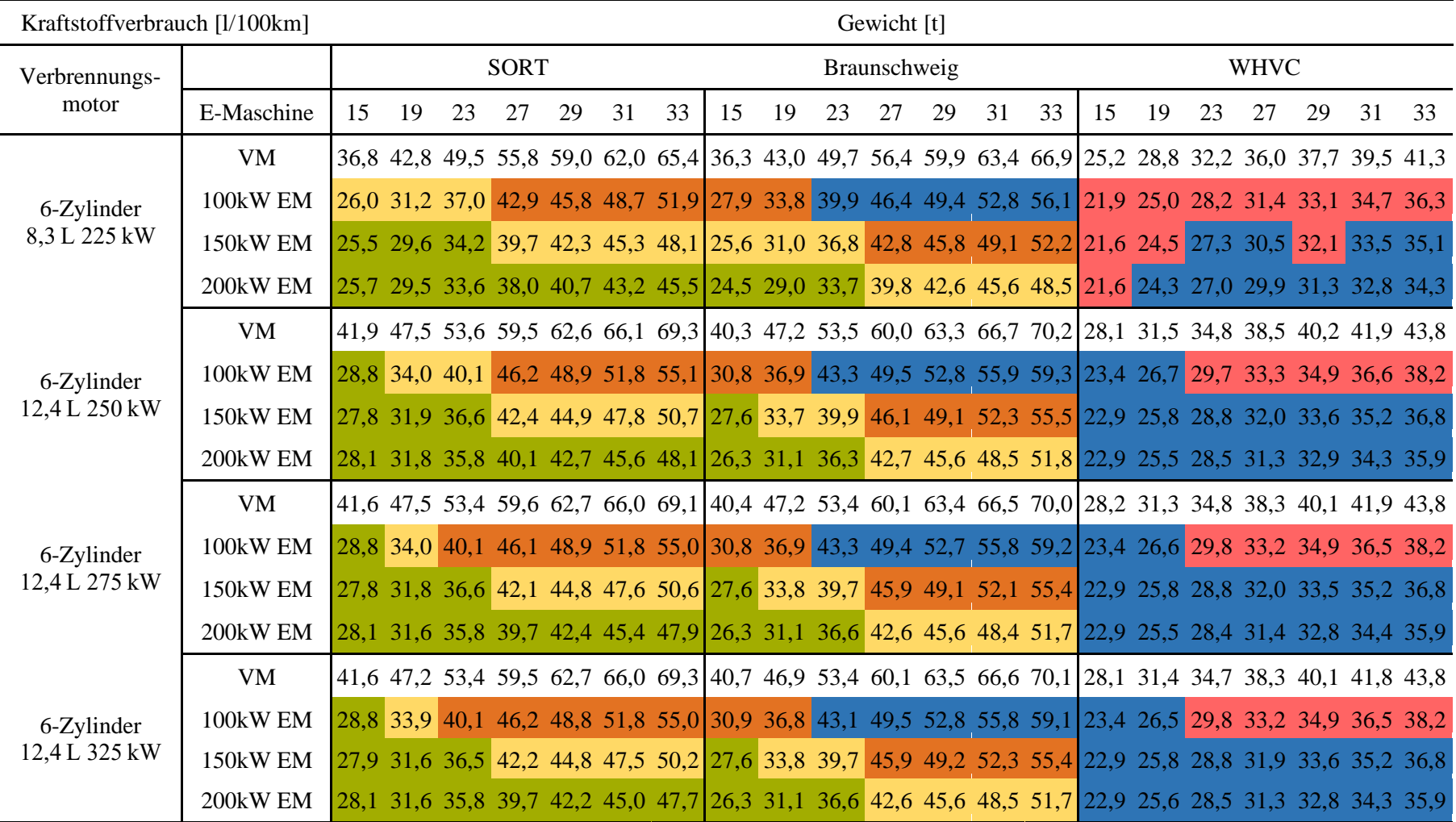

Der Verbrauchsunterschied bei gleichem Zyklus und Fahrzeuggewicht zwischen den unterschiedlichen Verbrennungsmotoren zeigt besonders bei leichten Fahrzeugen die Auswirkung von hohen spezifischen Verbräuchen bei geringer Last großvolumiger Motoren. Der 12,4 l große Sechszylindermotor verbraucht in allen Simulationen mehr als das 8,3 l Aggregat, besonders bei leichten Bussen. Der Mehrverbrauch nimmt sowohl in Absolut- als auch in Relativwerten bei höherem Gewicht, aufgrund der höheren Motorlast, signifikant ab. Durch die größere Leistung ist der Fahrer in der Lage, der vorgegebenen Fahrkurve besser zu folgen.

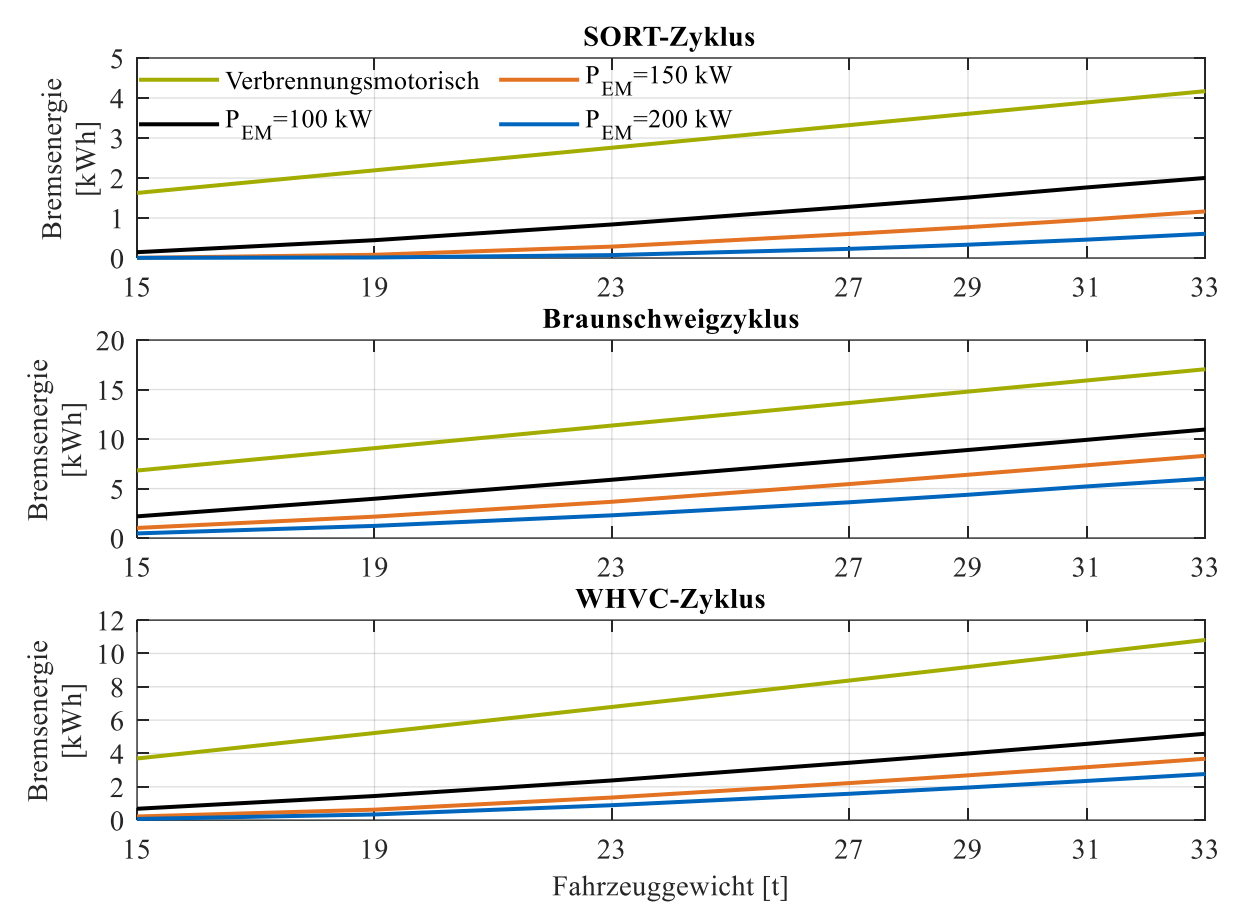

<span id="page-114-0"></span>Abbildung 44: Dissipierte Bremsenergie für alle betrachteten Fahrzyklen und Hybridsystemleistungen. Die Energie ist über dem simulierten Fahrzeuggewicht aufgetragen.

Um den Einfluss der Rekuperation zu veranschaulichen, ist in [Abbildung 44](#page-114-0) die in der Betriebsbremse dissipierte Energie für jeden Fahrzyklus über dem Fahrzeuggewicht aufgetragen. Für die Ermittlung der Werte wurde der stärkste untersuchte Verbrennungsmotor mit 325 kW Leistung genutzt, um stets die höchste Geschwindigkeit zu Beginn der Bremsmanöver sicherzustellen. Analog zum Verbrauch verhält sich die Bremsenergie linear zum Fahrzeuggewicht bei verbrennungsmotorischem Betrieb. Bei den Hybridfahrzeugen ist ein leichtes Abknicken der Bremsenergiekurve erkennbar. Deutlich wird dies erneut beim SORT-Zyklus und dem größten Hybridsystem mit 200 kW Leistung. Bis zu 23 Tonnen Gesamtgewicht ist der Elektromotor in der Lage 97,5 % der erforderlichen Bremsenergie zu rekuperieren (abzüglich der Energiewandlungsverluste). Bei höheren Gewichten reicht das Bremsmoment allein nicht mehr aus, und die konventionelle Bremse kommt zusätzlich zum Einsatz. Die Zyklen Braunschweig und WHVC, die eine größere Bandbreite an Dynamik abbilden, erfordern durch größere Verzögerungen auch bei geringen Fahrzeuggewichten das zusätzliche Eingreifen der Reibbremse, daher entfällt dort das deutliche Abknicken der Bremsenergiekurve.

Die Verbrauchsersparnisse der Hybridfahrzeuge hängen von der rekuperierbaren Energie im Fahrzyklus ab. Diese wird von zwei Eigenschaften der Zyklen beeinflusst: Der gesamten Bremsenergie, die zur

Verfügung steht, und der Verzögerungsintensität der einzelnen Bremsmanöver. Die installierte Hybridsystemleistung wirkt sich dem folgend darauf aus, wie viel der Bremsenergie rekuperiert werden kann. Im folgenden Abschnitt zur Auslegung der Schwungradgröße wird dies genauer betrachtet.

### 4.6 Dimensionierung von Schwungradsystemen

Bisher wurden sämtliche Simulationen zur Ermittlung des Einsparpotentials hinsichtlich des Kraftstoffverbrauchs von Stadtbussen mit Schwungradhybridsystem mit dem exakt gleichen Schwungspeicher durchgeführt. Dieser ist mit dem Energiegehalt von 1 kWh bei 30.000 U/min und einem Rotorgewicht von 21,7 kg (ohne Einhausung und Peripherie) für mobile Anwendungen geeignet. Die Simulationen über alle Fahrzeuggewichte, Systemleistungen und Fahrzyklen hinweg haben gezeigt, dass diese Speichergröße niemals vollständig ausgeschöpft wurde. Da die Fertigung, besonders von Faserverbundrotoren, teuer und aufwändig ist, erfolgt im folgenden Abschnitt die Auslegung der Rotoren. Für die Einbindung ins Fahrzeugpackage sind folgende Eigenschaften von Bedeutung:

- Masse
- Abmessungen
- Drehzahlniveau
- Speicherkapazität
- Material

Diese Eigenschaften sind eng miteinander verflochten, sodass früh Randbedingungen festzulegen sind, um den Auslegungsprozess voranzutreiben. Für Fahrzeuganwendungen sind Verbundwerkstoffe die erste Wahl, da diese selbst hochfesten Metalllegierungen in den für Energiespeicher relevanten Eigenschaften (unidirektionale Zugfestigkeit) überlegen sind. Elektromaschinen sind teure Bauteile im Antrieb und je nach Freiheitsgraden in der Systemauslegung oftmals bereits festgelegt, da sie für mobile Anwendungen in dieser Leistungsklasse nicht in beliebigen Konfigurationen verfügbar sind (z.B. Zuliefererabhängigkeit, Gleichteilestrategie). Mit der Wahl der Maschine entscheidet sich, ob eine Getriebestufe zwischen Schwungrad und E-Motor notwendig ist. Bei großen Maximaldrehzahlen kann darauf verzichtet werden, solange genügend Bauraum vorhanden ist, um einen entsprechenden Rotordurchmesser unterzubringen. Eine direkte Kopplung der Komponenten ist anzustreben. Es entfällt eine Getriebestufe und eine Integration von Schwungrad und Motor innerhalb des Berstschutzes wird erleichtert.

Mit Drehzahlniveau, Elektromotor und Material ist der Rotordurchmesser des Schwungrades vordefiniert. Die Skalierung der Dicke der Schwungscheibe lässt in weiten Grenzen die Festlegung der maximal gespeicherten Energie zu. Eine Methode zur Festlegung der idealen Speichergröße existiert nicht, eine Ableitung aus der Fahraufgabe bietet sich daher an. Wie bereits in Kapitel [4.5](#page-112-0) erläutert, ist die Menge an rekuperierter Bremsenergie für die Verbrauchsreduktion von Hybridfahrzeugen maßgeblich. Der Speicher muss idealerweise stets in der Lage sein, Bremsenergie aufzunehmen. Ist bereits vorher die Maximaldrehzahl des Rotors erreicht, wird die Energie in der Betriebsbremse dissipiert. Die Degradation der Elektromotorleistung bei hohen Drehzahlen ist ebenso zu berücksichtigen. Die maximal aufzunehmende Energie kommt je nach Fahraufgabe aus zwei Quellen: Einer Bremsung aus hoher Geschwindigkeit oder längerer Bergabfahrt. Die Randbedingungen für die Dimensionierung können frei festgelegt werden, sind idealerweise aber vom Fahrprofil abzuleiten.

Als Beispiel dient an dieser Stelle die Regionalbuslinie 294 des Münchener Verkehrsverbundes. Die Strecke führt von der U-Bahn-Haltestelle Am Hart im Münchener Norden über die Ingolstädter Straße bis nach Garching-Hochbrück [154]. Das Höhenprofil der Route ist vernachlässigbar, da die Strecke mit Ausnahme der Überquerung einer Autobahnbrücke eben verläuft. Der gesamte Höhenunterschied zwischen den Endpunkten der Route beträgt etwa 20 m. Die Route teilt sich in 54 % Stadtverkehr und 46 % Überlandverkehr (Bundesstraße B13) auf, dabei werden 17 Haltestellen angefahren. Auf der Route verkehren meist Solobusse. Sollen Stadtbusse, die auf dieser Route verkehren, mit einem Schwungradsystem betrieben werden, ist es notwendig, die erforderliche Speichergröße festzulegen. In den

Stadtverkehrsbereichen ist keine energetische Überlastung eines Schwungradsystems zu erwarten, da auf ebener Strecke gefahren wird und die Geschwindigkeit < 55 km/h liegt. Zusätzlich wird rekuperierte Energie nach Bremsungen bei folgenden Beschleunigungen zeitnah dem Schwungspeicher entzogen. Im Überlandteil der Busroute sind vier Haltestellen zur Ermittlung der maximal anfallenden Bremsenergie relevant. Die Haltestellen Neuherberg-Helmholtzzentrum (Tempolimit 70 km/h), Olympia-Schießanlage, Hochbrücker Alm und Hohe-Brücken-Straße (in diesem Fall das Abbiegen kurz vor dem Halt) liegen direkt an der B13, sodass von Bremsungen aus Landstraßentempo eines Busses aus 80 km/h ausgegangen werden kann.

Liegt Kenntnis über die Fahrwiderstandsdaten des zu hybridisierenden Fahrzeugs vor (Simulationsdaten, wie in dieser Arbeit, Ausrollversuche für Rollenprüfstandssysteme oder Herstellerangaben für Flottenbesteller), so ist die im reibungsfreien Idealfall speicherbare Energie analytisch berechenbar. Das physikalisch nicht erreichbare Maximum stellt dabei die kinetische Energie des Fahrzeugs vor der Bremsung dar (der Drehmassenzuschlagsfaktor wird hier vernachlässigt). Für die Speicherauslegung wird von einem voll besetzten Bus ausgegangen:

$$
E_{max} = E_{kin} = \frac{1}{2}mv^2 = \frac{1}{2} \cdot 19{,}5 \ t \cdot 1000 \ \frac{kg}{t} \cdot \left( \left(\frac{80}{3.6}\right) \frac{m}{s} \right)^2 = 1{,}34 \ \text{kWh}
$$

Die weiteren Berechnungsschritte setzen die Kenntnis der Fahrzeugverzögerung voraus. Diese unterscheidet sich je nach Fahrer, Verkehrssituation, Fahrzeug und Beladung. Die mittlere Verzögerung für die Zyklen SORT, WHVC und Braunschweig liegt zwischen 0,32 m/s² und 0,8 m/s². Der Maximalwert erreicht 3,0 m/s². Weiter ist für die speicherbare Energie eine Wirkungsgradkette vom Rad bis zur Schwungradwelle festzulegen, um die Verlustenergie bei der Rekuperation zu bestimmen. Dies ist in diesem Beispiel wie folgt als konstant angenommen:

$$
\eta_{Rekuperation} = \eta_{Diff} \cdot \eta_{Getricbe} \cdot \eta_{IKW} \cdot \eta_{EM,KW} \cdot \eta_{Elektronik} \cdot \eta_{EM,FW} \cdot \eta_{IFW}
$$
  
= 98 % · 96 % · 98 % · 95 % · 95 % · 95 % · 95 % · 98 %  

$$
\eta_{Rekuperation} = 77,5 %
$$

[Abbildung 45](#page-118-0) zeigt die im Schwungrad gespeicherte Energie für unterschiedliche Kombinationen aus Fahrzeuggewicht und Verzögerungen bei einer Bremsung aus 80 km/h. Für jede Geschwindigkeit fallen die Flächen unterschiedlich aus, da sich das Verhältnis aus Bremsleistung zu Fahrwiderstandsleistung ändert. Diese Berechnungen sind ohne Simulation durchführbar. Die vier Flächen in der Abbildung zeigen das Potential bei unterschiedlichen Bremsleistungen des Hybridsystems. Die grüne Fläche entspricht dem theoretischen Maximum nach Abzug von Fahrwiderständen und Einspeicherverlusten bei unbegrenzter Elektromotorleistung. Der Maximalwert bei 33 Tonnen Fahrzeuggewicht und einer Verzögerung von 3 m/s² entspricht dabei 2,0 MW Bremsleistung. Bei realistischen elektromotorischen Leistungen von 100 – 200 kW ergibt sich je nach Leistung eine optimale Verzögerung zur Rekuperation. Bei sehr langsamer Abbremsung ist nicht genug Bremsleistung erforderlich und die kinetische Energie wird über die Fahrwiderstände dissipiert. Dies ist nicht nachteilig für den Kraftstoffverbrauch, da die Energie zum Vortrieb genutzt wird, jedoch wird wenig rekuperiert. Bei großen Verzögerungen reicht der Elektromotor allein nicht aus und es wird durch Dauer- und Betriebsbremse unterstützt. In diesem Fall steigt der Kraftstoffverbrauch im Fahrzyklus an, da die kinetische Energie dissipiert und nicht für die folgende Beschleunigung genutzt wird.

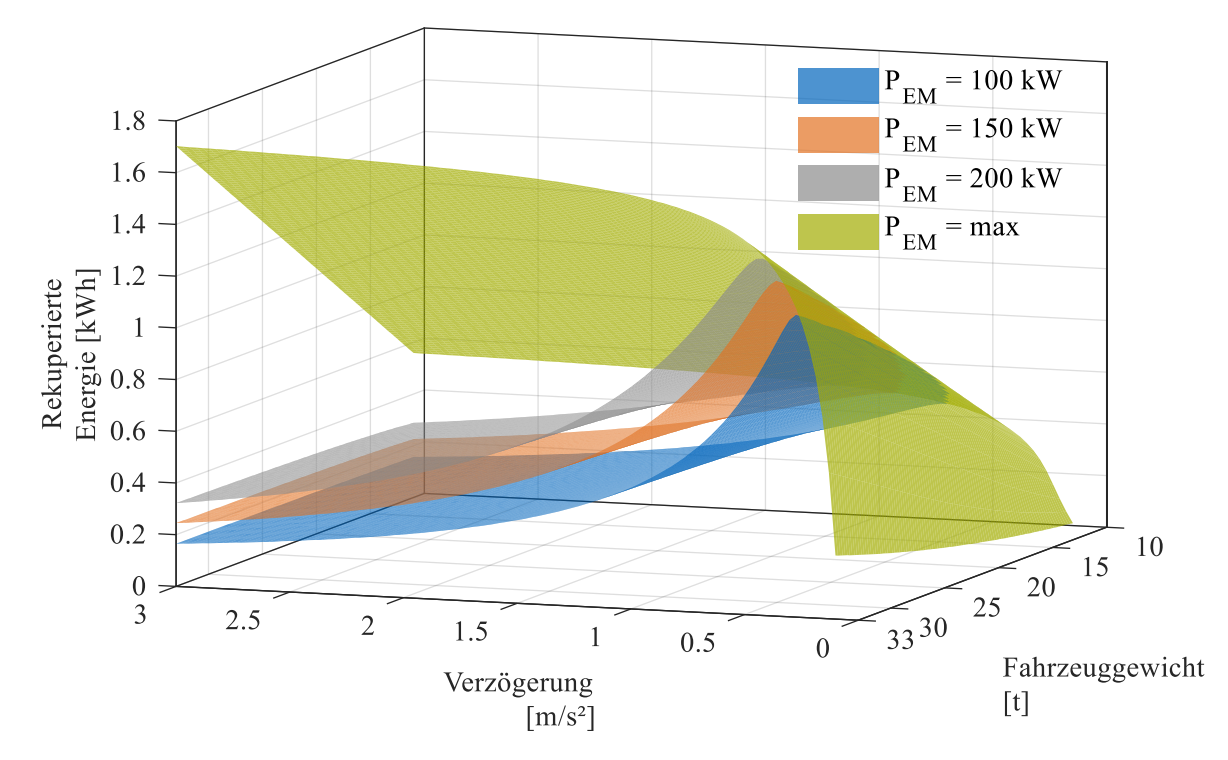

<span id="page-118-0"></span>Abbildung 45: Im Schwungrad gespeicherte Energie bei einer Bremsung aus 80 km/h mit konstanter Verzögerung und Fahrzeuggewicht. Die unterschiedlichen Flächen zeigen die rekuperierbare Energie für unterschiedliche Hybridsystemleistungen an. Abhängig von der Elektromotorenleistung und dem Fahrzeuggewicht ist eine ideale Verzögerung sichtbar.

Den Grenzfall für die maximal mögliche Rekuperation bildet eine Bremsung mit konstanter Rekuperationsleistung der Antriebsmaschine. Dabei ergibt sich die Verzögerung aus den Fahrwiderständen und der installierten Hybridsystemleistung. Bei höheren Geschwindigkeiten ist dies gut durchführbar, bei Fahrzeuggeschwindigkeiten unter 20 km/h steigt die Verzögerung stark an, was den Fahrgastkomfort drastisch einschränkt. Durch Verzögerung mit konstanter Leistung steigt die maximal im Schwungrad gespeicherte Energiemenge im Schnitt um 5 % gegenüber konstanter Verzögerung.

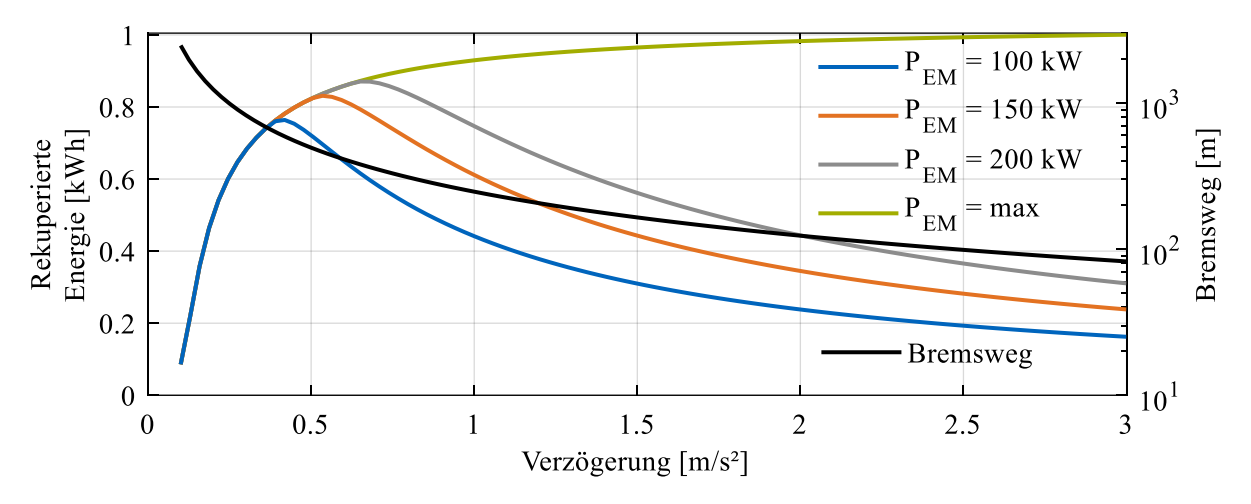

<span id="page-118-1"></span>Abbildung 46: Im Schwungradspeicher ankommende Energie bei einer Bremsung aus 80 km/h mit konstanter Verzögerung bei einem Fahrzeuggewicht von 19,5 t. Dies entspricht einem voll beladenen Solobus. Die unterschiedlichen Kurven stellen die rekuperierte Energie bei verschiedenen Hybridsystemleistungen dar. Zusätzlich ist der Bremsweg bei der jeweils eingestellten Verzögerung aufgetragen.

Im vorliegenden Beispiel der Buslinie 294 zeigt [Abbildung 46](#page-118-1) die zu erwartende Energiemenge, die das Schwungrad idealerweise aufnimmt, wenn das Fahrzeug auf der B13 die entsprechenden Haltestellen anfährt. Die maximale Rekuperation stellt sich bei moderaten Verzögerungen ein, die entsprechend vom Fahrer oder automatisierten Tempomaten eingestellt werden muss. Dabei ergeben sich lange Bremswege (siehe [Tabelle 20](#page-119-0) unten), die von der Verkehrssituation zugelassen werden müssen und die Fahrtdauer verlängern.

Da Regionalbusse aufgrund des Fahrprofils ein geringeres Kraftstoffeinsparpotential aufweisen als rein im Stadtverkehr betriebene Busse und aufgrund der Fahrzeugklasse (Solobus), wird für die Hybridisierung der Linie 294 ein Hybridsystem mit 100 kW elektrischer Systemleistung vorgesehen. Der Speicher sollte dementsprechend in der Lage sein, 0,764 kWh aufzunehmen. Dies gilt für den Idealfall, in dem ausreichend Bremsweg und Zeit für ein entsprechend langsames Bremsmanöver zur Verfügung steht. Addiert man den Mindestladestand zur Drehzahl- und damit Leistungserhaltung, ergibt sich eine Speichergröße von ca. 0,85 kWh und ist damit etwas kleiner als das "Standardschwungrad" aus den Simulationen der vorigen Kapitel.

<span id="page-119-0"></span>Tabelle 20: Ideale Verzögerung, rekuperierte Energie und Bremsweg für verschiedene Hybridsystemleistungen bei einer Bremsung aus 80 km/h eines voll besetzten Solobusses (19,5 t Fahrzeuggewicht).

| Eigenschaft          | Einheit                                    | Hybridsystemleistung |                  |                    |
|----------------------|--------------------------------------------|----------------------|------------------|--------------------|
|                      |                                            | $100 \text{ kW}$     | $150 \text{ kW}$ | $200\,\mathrm{kW}$ |
| Ideale Verzögerung   | $\left[\frac{\text{m}}{\text{s}^2}\right]$ | 0.42                 | 0.54             | 0,65               |
| Rekuperierte Energie | [kWh]                                      | 0,764                | 0,831            | 0,871              |
| <b>Bremsweg</b>      | m                                          | 589                  | 461              | 379                |

Die Auslegung einer wirtschaftlich sinnvollen Schwungraddimension ist beliebig erweiterbar. Zieht man die durchschnittliche Beladung der Fahrzeuge heran und stimmt die Systemgröße auf einen mittleren Anwendungsfall unter Verzicht auf einen Teil der rekuperierbaren Energie bei voll besetzten Bussen ab, erhält man kleinere Speicher. Für Leerfahrten sind 0,55 kWh ausreichend, bei im Mittel halber Besetzung 0,70 kWh.

Die Ergebnisse der sich analytisch ergebenden Rekuperationsenergie wurden mit denen der identischen Fahraufgabe des vollständigen Schwungradhybridbusmodells verglichen. Dazu wurden für Fahrzeuggewichte im gesamten untersuchten Gewichtsbereich (11 t bis 33 t) konstante Verzögerungen (0,1 m/s² bis 1,6 m/s²) bei einer Bremsung aus 100 km/h (zur Abdeckung des gesamten Betriebsbereichs) simuliert. Die Ergebnisse decken sich größtenteils, Abweichungen betragen im Mittel ca. 5 %. Diese ergeben sich in erster Linie aus Regelungsungenauigkeiten des Fahrermodells. Zur Abschätzung der notwendigen Speichergüte ist demnach das schnelle analytische Modell ausreichend.

Zur Speicherbedarfsabschätzung für die zwei in dieser Arbeit untersuchten Fahrzyklen SORT und Braunschweig genügt die Analyse der Simulationsergebnisse hinsichtlich des maximal erreichten SOC des Schwungrades über den Zyklus, aufgeschlüsselt nach Fahrzeuggewicht und Hybridsystemleistung. Für den SORT-Zyklus gelingt dies, wie in [Abbildung 47](#page-120-0) dargestellt, gut. Der Maximalwert des Speicherstandes wird stets bei der Bremsung aus dem 60 km/h-Hügel erreicht. Beim Braunschweigzyklus kann keine Aussage über das 100 kW Hybridsystem getroffen werden, da der SOC den Startwert von 0,4 kWh im Zyklus nicht mehr erreicht. Während der kurzen, starken Bremsphasen wird nicht ausreichend Energie rekuperiert. Für größere Elektromotorleistungen sind die Ergebnisse verwertbar.

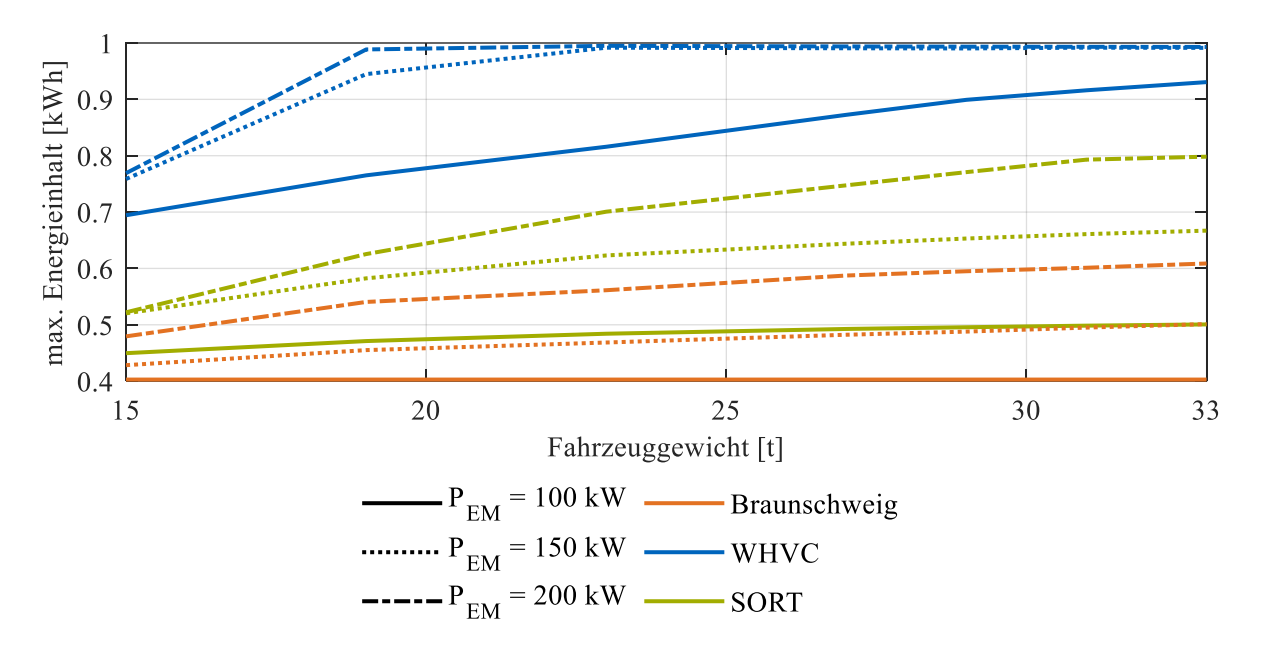

<span id="page-120-0"></span>Abbildung 47: Maximaler Ladestand des Schwungradspeichers für verschiedene Zyklen und Hybridsystemleistungen. Ergebnisse aus den Verbrauchssimulationen in Kapite[l 4.5,](#page-112-0) dargestellt über dem Fahrzeuggewicht. Maximaler Ladezustand des Speichers: 1,007 kWh

Beim WHVC wird aufgrund der Abbremsung am Zyklusende aus 85 km/h der Speicher meist komplett geladen. Mittels der analytischen Berechnung ergeben sich für die drei elektrischen Leistungsklassen bei 25 t Fahrzeuggewicht 1,1 – 1,3 kWh Schwungradspeicherbedarf und bei 33 t Fahrzeuggewicht 1,4 – 1,8 kWh. Dies ist eine Maximalauslegung, falls die einmalig im mehr als 20 km langen Zyklus auftretende Bremsung aus hoher Geschwindigkeit bis zum Stillstand vollständig rekuperiert werden soll. Im restlichen Zyklus wird von keiner Antriebs-/Gewichtskombination im WHVC ein höherer Speicherstand als 0,72 kWh erreicht.

Abschließend ist zur Auslegung der Schwungradsysteme festzuhalten, dass die Wahl der elektrischen Antriebsleistung a priori nur schwer möglich ist. Liegen typische Fahrprofile vor, so ist eine Entscheidungshilfe mit dem in der Arbeit verwendeten Simulationsaufbau berechenbar. Sie zeigt zu erwartende Verbrauchsvorteile und hilft Kosten/Nutzen einer Skalierung des Hybridsystems abzuschätzen. Die notwendige Speichergröße ist, wie vorgestellt, bereits analytisch gut abschätzbar.

### <span id="page-121-0"></span>4.7 Kostenbewertung von Schwungradhybridfahrzeugen

Neben der technischen Bewertung ist eine Einordnung unter wirtschaftlichen Aspekten bei der Betrachtung von kommerziell betriebenen Fahrzeugen, wie Stadtbussen, zwingend erforderlich. Preise von Nutzfahrzeugen sind im Gegensatz zu PKW nicht frei zugänglich, daher wird auf Preise aus Veröffentlichungen und Artikeln zurückgegriffen. Die zentrale Frage dieses Abschnitts ist die Beurteilung, ob sich die Anschaffung eines Hybridstadtbusses mit Schwungradsystem aus Kostensicht für Betreiber rechnet. Bei den Berechnungen ist darauf hinzuweisen, dass es keinen Anbieter gibt, der in Serienfertigung Schwungräder für mobile Anwendungen anbietet, und daher Kostenschätzungen aus der Literatur Anwendung finden.

Preise für Stadtbusse belaufen sich nach unterschiedlichen Quellen auf 210 t€ – 250 t€ für Solobusse ([155, 156]) und 350 t€ für einen Gelenkbus ([155, 157]). Vollelektrische Busse kosten etwa das Doppelte. Vollelektrische Solobusse kosten zwischen 590 t€ und 750 t€ ([155, 156]) und Gelenkbusse zwischen 650 t€ und bis zu einer Million Euro ( [155, 157, 158]). Die großen Preisunterschiede bei Elektrofahrzeugen sind durch unterschiedliche Reichweitenausführungen zu erklären. Die Batterie ist das teuerste Bauteil im Fahrzeug und beeinflusst den Fahrzeugpreis je nach installierter Kapazität (siehe Kapitel [2.3\)](#page-22-1) signifikant. Die Anschaffung von elektrifizierten Fahrzeugen wird von der Europäischen Union stark gefördert. Bis zu 80 % der Anschaffungsmehrkosten für Elektrobusse im öffentlichen Nahverkehr werden als Zuschuss bewilligt [14]. Dadurch ist die Anschaffung für öffentliche Verkehrsunternehmen tragbar.

Die Kosten für Schwungradfahrzeuge werden im Folgenden abgeschätzt. Auszugehen ist von einem regulären Dieselstadtbus als Basis für den Aufbau. Zusätzlich sind zwei Elektromotoren, die Leistungselektronik und das Schwungrad mitsamt Gehäuse zu integrieren. Die Kosten von Elektromotoren für mobile Anwendungen werden in der Literatur mit dem spezifischen Preis von €/kW angegeben. König, Nicoletti et al. ([159]) und Rupp, Baier et al. ([78]) geben diese Kosten für unterschiedliche Bauformen mit 8 - 10 €/kW an. Für die Leistungselektronik fallen leistungsabhängig weitere 3 – 6,5 €/kW an [78, 160]. Je nach Fertigungsverfahren, Material und Einsatzzweck sind in der Literatur Kosten zwischen wenigen Euro und mehreren Tausend Euro pro Kilowattstunde Speicherkapazität zu finden. In der Systemauslegung von Rupp, Baier et al. ([158]) wird ein Schwungspeicher für den Schienennahverkehr ausgelegt. Dort werden die Kosten für ein Schwungrad mit 1,19 kWh Kapazität mit 624 \$ angegeben. Ausgehend von einem Materialpreis von Carbon-Faserverbundwerkstoffen von 100 \$/kg (vgl. [158]) und einem Rotorgewicht von knapp 22 kg in den Simulationen dieser Arbeit belaufen sich die Kosten auf 2200 €. Die weiteren Komponenten des Systems wie Rotorwelle, Lagerung, Gehäuse und Vakuumsystem steigern die Kosten zusätzlich. Eine Verdoppelung der Rotorkosten wird mangels verfügbarer Daten aus der Literatur (ca. 1000 € [158, 161]) als Schätzung herangezogen. Unbekannt sind ebenfalls die Kosten für die Untersetzung und Integration des Traktionsmotors am Getriebe, die Entwicklungsund Fertigungskosten für die Unterbringung des Schwungradsystems im Fahrzeug und die Kosten der Fahrzeugentwicklung (Applikation, Absicherung, Typprüfung) eines solchen Hybridsystems. Die bekannten Kosten für das System belaufen sich den obigen Zahlen zufolge bei 1 kWh Speicherkapazität auf 7000 € –10.000 € für 100 kW – 200 kW starke Systeme. Diese Werte entsprechen den Kosten für den Fahrzeughersteller. Die Kosten für einen Hybridstadtbus mit Dieselmotor und batterieelektrischem Antrieb werden von Szumska et al. ([156]) mit 350 t€ beziffert. Dort liegt, ausgehend von einem 250 t€ teuren Basisfahrzeug (als Solobus), der Aufpreis für das Hybridsystem um einen Faktor > 10 höher als die berechneten Kosten. Es wird davon ausgegangen, dass ein Schwungradbus als Hybridfahrzeug kaum günstiger angeboten würde (Entwicklungskosten, Marge, Kleinserienfertigung, u.a.). Für einen wirtschaftlichen Betrieb muss ein Schwungradhybridbus also etwa 100.000 € Betriebskosten über seine Lebensdauer einsparen. In der unten dargestellten Tabelle ist dies exemplarisch für einen Solo-Stadtbus dargestellt. Entscheidend für die Wirtschaftlichkeit sind der Kraftstoffpreis und das Fahrprofil. Für das

Regionalbusfahrprofil des WHVC ist bei keiner dargestellten Variante, selbst bei einem Großhandelspreis von 2,00 €/l Dieselkraftstoff, ein wirtschaftlicher Betrieb des Hybridsystems möglich. Bei innerstädtisch eingesetzten Fahrzeugen (dafür sind SORT- und Braunschweigzyklus repräsentativ) lohnt sich die Hybridisierung größtenteils. Einzig bei sehr günstigem Kraftstoff ist mit geringen Mehrkosten im unteren fünfstelligen Bereich zu rechnen. Hierbei sei angemerkt, dass die Fahrzeugmehrkosten von 100.000 € nicht mehr als eine grobe Schätzung darstellen. Weiter können die Grenzen der Rentabilität einer solchen Investition durch Förderprogramme auf allen politischen Ebenen verschoben werden. Die Abschätzungen zeigen jedoch, dass der Einsatz von Schwungradhybriden in Stadtbussen selbst bei signifikant höheren Anschaffungskosten im Vergleich zu konventionellen Fahrzeugen wirtschaftlich möglich ist.

Tabelle 21: Kraftstoffkosten in [€] und Ersparnis (Werte in Klammern) bei 800.000 km Lebensfahrleistung eines Stadtbusses mit 15 t durchschnittlichem Gewicht. Farbmarkierungen: grün: Ersparnis > 100.000 $\epsilon$ , gelb: Ersparnis > 60.000 $\epsilon$ , orange: Ersparnis < 60.000 $\epsilon$ . Motorisierung: Sechszylinderdieselmotor (8,3 l Hubraum, 225 kW), Schwungradhybridsystem 100 kW–200 kW. Die zugrundeliegenden Verbrauchswerte entstammen den Simulationen dieser Arbeit.

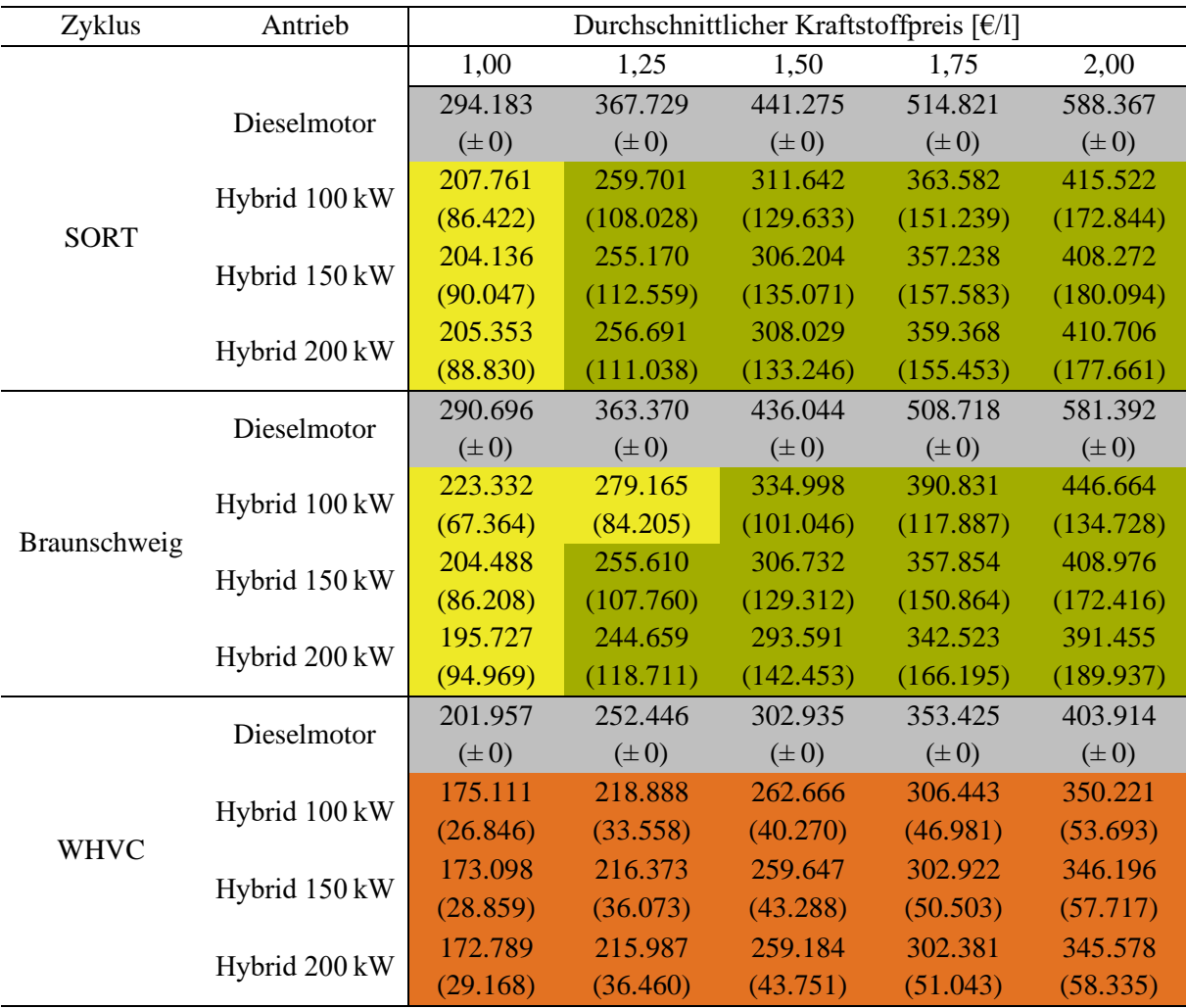

## 5 Fazit

Zum Abschluss werden die wichtigsten Aspekte, Ergebnisse, Erkenntnisse und weiteren Forschungsanreize dieser Arbeit zusammengefasst. Neben der technischen Einführung in die Schwungradtechnik mit ihrer Geschichte und Anwendungsmöglichkeiten zeigt der theoretische Teil dieser Arbeit die Notwendigkeit zur weiteren Optimierung von konventionell angetriebenen Fahrzeugen. Ein Hauptgrund dafür ist die begrenzte Verfügbarkeit von elektrischer Energie aufgrund von Erzeugungsengpässen im Hinblick auf den Atom- und Kohleausstieg in Deutschland sowie steigender Nachfrage, besonders im Verkehrssektor.

Im Modellierungsteil wurde der Aufbau des gesamten Längsdynamiksimulationsmodells detailliert beschrieben. Das 1D-Stadtbusmodell stellt dabei den zentralen Bestandteil da. Das Schwungradsystem wurde online mittels einer Schnittstelle über ein Simulinkmodell integriert und dort vollständig in seinem Systemverhalten beschrieben. Die für die Zyklusverbrauchsermittlung essentiellen Motorkennfelder wurden separat mit 1D-Strömungssimulationen von Vier- und Sechszylindernutzfahrzeugmotoren ermittelt. Die notwendigen Daten von Ventilsteuerung, Einspritztiming und Ladedruckführung wurden eigens ermittelt. Für die Aufladung wurde eine 0D-Simulationsroutine geschaffen, die auf Basis von Verlustkorrelationen und der Turboladergeometrie Wirkungsgradkennfelder erzeugt. Die Kennfelder werden in der 1D-Motorsimulation eingesetzt. Die gesamte Berechnung von Motoren und Turbomaschinen bildet eigenständige Simulationsmodelle, die auch losgelöst vom hier verwendeten Einsatzzweck, eingesetzt werden können.

Die Berechnung der Betriebsstrategie für das Hybridantriebssystem bildet die Grundlage für den Realverbrauch von Fahrzeugen in einem Fahrzyklus. Für diesen Zweck wurde in Matlab mit Hilfe der Verbrauchs- und Wirkungsgradkennfelder der einzelnen Komponenten die jeweils sparsamste Momentenpaarung verschiedener Betriebsmodi (Boosten, Lastpunktanhebung, elektrisches Fahren, u.a.) ermittelt und via Simulink in das Längsdynamikmodell integriert. Diese Herangehensweise erlaubt eine beliebige Erweiterbarkeit der Berechnung um Zusatzbedingungen und, falls verfügbar, detailliertere Komponentendaten. Der Satz an Ein- und Ausgangsparametern ist so gewählt, dass ausschließlich während der Fahrt verfügbare Daten genutzt werden, um den Betriebspunkt zu ermitteln. Eine Erweiterung der Betriebsstrategie zur Möglichkeit der SOC-Steuerung wurde ebenfalls in das Modell integriert und getestet. Die kennfeldbasierte Ermittlung einer verbrauchsgünstigen Schaltstrategie zur Vermeidung ungünstiger Motorbetriebspunkte wurde entwickelt und mit der Längsdynamiksimulation gekoppelt.

Bei der Ermittlung des Kraftstoffverbrauchs verschiedener Stadtbuskategorien wurden für konventionelle Dieselfahrzeuge geeignete Getriebekombinationen geprüft und eine Verbrauchsreferenz ermittelt. Diese wurde mit verfügbaren Literaturwerten für zwei der in der Arbeit eingesetzten Fahrzyklen plausibilisiert. Die Simulationen des Hybridsystems wurden in zwei Gruppen aufgeteilt. Die Detailanalyse des Systemverhaltens anhand kurzer Zyklusabschnitte zur Veranschaulichung der Besonderheiten beim Betrieb eines Fahrzeugs mit Schwungradspeicher diente zur Evaluierung der Betriebsstrategie. Die Ermittlung des Kraftstoffverbrauchs auf relevanten Fahrzyklen bei Variation der Antriebssystemkonfiguration (Verbrennungsmotor, elektrische Systemleistung und Fahrzeugkategorie/-gewicht) bildet die zweite Gruppe. Anhand dieser Ergebnisse wurde die Kraftstoffersparnis der Hybridfahrzeuge gegenüber den Referenzfahrzeugen ermittelt.

Die Schwungradhybridbusse mit der entwickelten Betriebsstrategie waren in jeder Antriebskonfiguration und auf jedem Fahrzyklus in der Lage, eine signifikante Verbrauchsersparnis zu erzielen. Die Höhe der Ersparnis hängt zum größten Teil von der Fahraufgabe ab. Je mehr Start-Stopp-Zyklen ein Fahrzeug pro Streckenabschnitt absolvieren muss, umso höher ist der Einfluss auf den Kraftstoffverbrauch, da die Nutzung von rekuperierter Bremsenergie entscheidend ist. Bei Konstantfahrt ist das Hybridsystem nicht in der Lage, eine relevante Kraftstoffersparnis zu erzielen. Die installierte elektrische Systemleistung wirkt sich mit steigendem Fahrzeuggewicht immer stärker auf den Verbrauch aus. Sie erhöht bei starker Verzögerung den Anteil rekuperierbarer Energie, bevor die Betriebsbremse des Fahrzeugs eingesetzt werden muss. Die Ausprägung dieser Effekte wurde in dieser Arbeit quantifiziert.

Die Auslegungsberechnungen zeigen, dass eine große Verbrauchsersparnis bereits mit geringen Speichergrößen von < 1 kWh realisiert werden kann. Die hohe Leistungsdichte der kinetischen Energiespeicherung ermöglicht dies, ohne Gefahr einer rapiden Degradation der maximalen Speicherkapazität, wie dies bei Batteriespeichern der Fall ist.

Eine endgültige Validierung der vorgestellten Modellbildung und Simulation ist, mangels Versuchsergebnissen für die vorgestellte Antriebsarchitektur, nicht abschließend möglich. Der Vergleich mit batteriehybriden Fahrzeugen bietet sich an, jedoch ist diese Topologie bei Stadtbussen auf Mildhybridfahrzeuge beschränkt. Beide Antriebskonzepte vereint ein kleiner Energiespeicher, in dem hauptsächlich rekuperierte Energie kurzzeitig zwischengespeichert wird, bevor sie zum Antrieb oder zur Aufrechterhaltung des Bordnetzbedarfs genutzt wird. Ein Punkt, der Verbesserungspotential für die aufgebaute Simulationsroutine birgt, ist der Einsatz von detaillierteren Komponentenkennfeldern aus Prüfstandsversuchen, um die nicht genau bekannte Modellierungsunschärfe der simulativ erzeugten Verbrauchsund Wirkungsgradkennfelder (Verbrennungs- und Elektromotor) zu eliminieren.

Zur Weiterentwicklung der Längsdynamiksimulation und der damit verbundenen Teilmodelle der Betriebs- und Schaltstrategie sowie der Hybridsystemmodellierung liefern die vorgestellten Ergebnisse Ansatzpunkte. Die auf einem kombinierten Minimalverbrauch basierende Betriebsstrategie hat im Rahmen der Untersuchungen Verbesserungspotential im Teillastbetrieb von Verbrennungsmotor und Elektromaschine offenbart. Der Dieselmotor wurde teilweise in ungünstigen Betriebspunkten gefahren und durch den Elektromotor unterstützt. Die Prüfung, ob eine spätere Nutzung der im Schwungrad gespeicherten Energie eine zusätzliche Kraftstoffersparnis ermöglicht, bei der ein Niedriglastbetrieb des Verbrennungsmotors vollständig vermieden wird, bietet sich daher an. Die Integration einer Start-Stopp-Automatik des Verbrennungsmotors während Stillstandszeiten und deren Verbrauchseinfluss bei Bedingungen, die dies zulassen, stellt einen zusätzlichen Aspekt für weiterführende Untersuchungen dar. Weitere Verfeinerungen bieten sich bei der Modellierung des Fahrzeuggewichts, hinsichtlich des Zusatzgewichts des Hybridsystems und dem Aus- und Zusteigen von Passagieren an Haltestellen, an.

Diese Arbeit leistet einen Beitrag zur Quantifizierung der Verbrauchseinsparung eines elektrischen Schwungradhybridsystems für Fahrzeuge mit vielen Start-Stopp-Zyklen am Beispiel von Stadtbussen. Der Einsatz eines solchen Systems anstelle einer Batterie als Energiespeicher stellt eine hohe Leistungsdichte des Hybridsystems bei begrenztem Speichervermögen bereit. Die Auslegung der Betriebsstrategie wurde speziell darauf angepasst, unter Berücksichtigung der transienten Leistungscharakteristik der elektrisch gekoppelten Elektromaschinen. Das für die Ermittlung des Kraftstoffverbrauchs erforderliche detaillierte Längsdynamikmodell mit einem passend kalibrierten Fahrerregler zur Simulation verschiedener Fahraufgaben wurde komplett aufgebaut. Die Eingangsparameter entstammen eigens entwickelten Untermodellen und teils Vorarbeiten verschiedener Forschungsgruppen. Der Systemvergleich erfolgte mit simulativ ermittelten Referenzverbräuchen konventionell angetriebener Busse.

Die Endergebnisse zeigen die Eignung des elektrischen Schwungradhybridsystems, den Dieselverbrauch im öffentlichen Nahverkehr signifikant zu senken.

## 6 Studienarbeiten

Im Rahmen meiner Tätigkeit als wissenschaftlicher Mitarbeiter am Lehrstuhl für Verbrennungskraftmaschinen der Technischen Universität München habe ich zahlreiche Studienarbeiten betreut. Teilergebnisse wurden in dieser Arbeit verwendet. Ohne den Einsatz, die Arbeit und die Unterstützung meiner Studenten wäre dieses Projekt nicht möglich gewesen. Die Beiträge werden nicht gesondert zitiert, eine chronologische Auflistung aller Arbeiten erfolgt an dieser Stelle:

#### **Nr. Autor, Titel, Typ, Jahr**

- 1 Lammering, Patrick; Erstellung eines Zukunftsszenarios für den Straßengüterverkehr in Europa für das Jahr 2030, Semesterarbeit, November 2016
- 2 Steier, Thomas; Erstellung eines Zukunftsszenarios für den Straßengüterverkehr in Europa für das Jahr 2030, Semesterarbeit, November 2016
- 3 Mayr, Benedikt; Parametrische Auslegung und Optimierung von Nutzfahrzeuggetrieben zur Minimierung der Betriebskosten für zukünftige Transportszenarien, Bachelorarbeit, Januar 2017
- 4 Hüttinger, Christoph; Erstellung eines Modells zur eindimensionalen Simulation von Nutzfahrzeugmotoren für das Jahr 2030 mittels GT-Suite, Bachelorarbeit, April 2017
- 5 Schwarz, Sergej; Erstellung eines parametrischen Gesamtfahrzeugmodells in GT-Suite zur Verbrauchsermittlung von schweren Nutzfahrzeugen, Masterarbeit, Juli 2017
- 6 Steier, Thomas; Erstellung eines parametrischen Kühlkreislaufmodells in GT-Suite zur verlustarmen Kühlung von schweren Nutzfahrzeugen, Masterarbeit, Juli 2017
- 7 Schmidt, Jon; Potentialanalyse für das Thermomanagement von elektrisch betriebenen Fahrzeugen, Masterarbeit, September 2017
- 8 Forest, Julien; Aerodynamische Untersuchung zur Optimierung eines Fernverkehrs-LKW mittels 3D-CFD, Masterarbeit, November 2017
- 9 Kratzert, Stefan; Erweiterung und Optimierung eines Nutzfahrzeugmotormodells mittels GT-Suite, Semesterarbeit, März 2018
- 10 Eberharter, Tobias; Entwicklung eines 0D Simulationsmodells zur Berechnung von Radialturbinen und Radialverdichtern, Masterarbeit, April 2018
- 11 Montejano, Juan; Adaption of a Diesel Combustion Mechanism for Future Commercial Diesel Engines using GT-Power, Masterarbeit, Mai 2018
- 12 Vogt, Ludwig; Ermittlung der Luftwiderstandsreduzierung von Nutzfahrzeugen im Platooning mittels 3D-CFD-Simulation, Masterarbeit, Mai 2018
- 13 Fleischer, Kevin; Algorithmische Verbrauchsminimierung von Getrieben schwerer Nutzfahrzeuge auf Basis charakteristischer Fahrzeug- und Zyklusparameter, Bachelorarbeit, August 2018
- 14 Schneider, Egon; Modellierung eines Schwungradhybridsystems für schwere Nutzfahrzeuge in Matlab/Simulink, Masterarbeit, September 2018
- 15 Brandstetter, Matthias; Auslegung und Optimierung von Dieselmotoren für Nutzfahrzeuganwendungen, Bachelorarbeit, Oktober 2018
- 16 Huber, Sebastian; Entwicklung eines Analyseverfahrens zur Quantifizierung von Parameterabweichungen zwischen Zylinderdruckverläufen, Masterarbeit, Februar 2019
- 17 Leng, Felix; Numerische Optimierung der Ventilhubkurven von Nutzfahrzeugmotoren unter Berücksichtigung eines Verbrauchszyklus, Bachelorarbeit, September 2019
- 18 Brandstetter, Matthias; Anwendungsspezifische Optimierung von Aufladesystemen für schwere Nutzfahrzeugmotoren, Semesterarbeit, September 2019
- 19 Hüttinger, Christoph; Optimierung eines Schwungrad-Hybridsystems für Nutzfahrzeuge, Masterarbeit, April 2020
- 20 Hildenbrand, Ole; Dimensionsreduktion und Performanceverbesserung einer Mehrgrößenoptimierung, Masterarbeit, Oktober 2020

## 7 Literatur

- [1] Bundesministerium für Wirtschaft und Energie, Hg., "Zeitreihen zur Entwicklung der erneuerbaren Energien in Deutschland: unter Verwendung von Daten der Arbeitsgruppe Erneuerbare Energien-Statistik (AGEE-Stat)", Berlin, Feb. 2021. [Online]. Verfügbar unter: https://www.erneuerbare-energien.de/EE/Redaktion/DE/Downloads/zeitreihen-zur-entwicklung-der-erneuerbarenenergien-in-deutschland-1990-2020-excel.xlsx;jsessionid=C71DEFDF72488878F167CE233FB0BFA6?\_\_blob=publicationFile&v=27. Zugriff am: 8. Juni 2021.
- [2] Bundesministerium für Wirtschaft und Klimaschutz, Hg., "Zeitreihen zur Entwicklung der erneuerbaren Energien in Deutschland: unter Verwendung von Daten der Arbeitsgruppe Erneuerbare Energien-Statistik (AGEE-Stat)", Berlin, Feb. 2022. [Online]. Verfügbar unter: https://www.erneuerbare-energien.de/EE/Redaktion/DE/Downloads/zeitreihen-zur-entwicklung-der-erneuerbaren-energien-in-deutschland-1990-2021.pdf;jsessionid=E5BD88E3BF11A293B73E5A78CCE9D912? blob=publicationFile&v=35. Zugriff am:

11. Oktober 2022.

- [3] Arbeitsgemeinschaft Energiebilanzen e.V., Hg., "Stromerzeugung nach Energieträgern 1990 -2020", Berlin, Feb. 2021. [Online]. Verfügbar unter: https://ag-energiebilanzen.de/index.php?article\_id=29&fileName=ausdruck\_strerz\_abgabe\_feb2021\_a10\_.pdf. Zugriff am: 8. Juni 2021.
- [4] Bundesministerium für Digitales und Verkehr, Hg., "Verkehr in Zahlen 2022/2023: 51. Jahrgang", Flensburg, 2022.
- [5] L. Lautenschütz, D. Oestreich, P. Seidenspinner, U. Arnold, E. Dinjus und J. Sauer, "Physicochemical properties and fuel characteristics of oxymethylene dialkyl ethers", *Fuel*, Jg. 173, S. 129–137, 2016, doi: 10.1016/j.fuel.2016.01.060.
- [6] M. Härtl *et al.*, "Potential of the sustainable C1 fuels OME, DMC, and MeFo for particle-free combustion in SI and CI engines" in *Internationaler Motorenkongress 2018*, 2018, S. 459–478.
- [7] A. Kemmler *et al.*, "Energiewirtschaftliche Projektionen und Folgeabschätzungen 2030/2050: Dokumentation von Referenzszenario und Szenario mit Klimaschutzprogramm 2030", Berlin, 10. März 2020.
- [8] Bundesministerium für Umwelt, Naturschutz und nukleare Sicherheit, Hg., "Klimaschutzprogramm 2030 der Bundesregierung zur Umsetzung des Klimaschutzplans 2050", 2019.
- [9] Bundesministerium für Wirtschaft und Energie, Hg., "Die Nationale Wasserstoffstrategie", Berlin, Juni 2020.
- [10] Bundesregierung der Bundesrepublik Deutschland, *Verkehr: Klimaschutz.* [Online]. Verfügbar unter: https://www.bundesregierung.de/breg-de/themen/klimaschutz/verkehr-1672896 (Zugriff am: 8. Juni 2021).
- [11] Kraftfahrt-Bundesamt, Hg., "Fahrzeugzulassungen (FZ): Bestand an Kraftfahrzeugen nach Umwelt-Merkmalen", Flensburg, Mai 2022.
- [12] Kraftfahrtbundesamt, Hg., "Fahrzeugzulassungen (FZ): Bestand and Kraftfahrzeugen nach Umwelt-Merkmalen", Flensburg, 1. Jan. 2021.
- [13] Verband Deutscher Verkehrsunternehmen e.V., Hg., "2019 Statistik", Köln, 2020.
- [14] Bundesministerium für Umwelt, Naturschutz, Bau und Reaktorsicherheit, "Richtlinie zur Förderung der Anschaffung von Elektrobussen im öffentlichen Personennahverkehr", Bundesministerium der Justiz und für Verbraucherschutz, 5. März 2018.
- [15] T. Bründlinger et al., "dena-Leitstudie Integrierte Energiewende: Impulse für die Gestaltung des Energiesystems bis 2050", Berlin, Juli 2018.
- [16] Deutscher Bundestag, Hg., "Antwort der Bundesregierung auf die Kleine Anfrage der Abgeordneten Dr. Julia Verlinden, Dr. Ingrid Nestle, Oliver Krischer, weiterer Abgeordneter und der

Fraktion BÜNDNIS 90/DIE GRÜNEN: Prognosen zum Stromverbrauch und Anteil erneuerbarer Energien", Berlin 19/18989, 6. Mai 2020.

- [17] M. Gierkink und T. Sprenger, "Auswirkungen des EEG 2021 auf den Anteil der erneuerbarer Energien an der Stromnachfrage 2030", 16. Apr. 2021.
- [18] J. Brandes, M. Haun, C. Senkpiel, C. Kost, A. Bett und H.-M. Henning, "Wege zu einem klimaneutralen Energiesystem 2050: Die deutsche Energiewende im Kontext gesellschaftlicher Verhaltensweisen", Fraunhofer-Institut für Solare Energiesysteme ISE, Freiburg.
- [19] *Gesetz für den Ausbau erneuerbarer Energien: EEG 2021*, 2014. [Online]. Verfügbar unter: https://www.gesetze-im-internet.de/eeg\_2014/BJNR106610014.html
- [20] Bundesministerium für Umwelt, Naturschutz und nukleare Sicherheit, Hg., "Untersuchung Potentiale gesteuertes Laden unter Nutzung der vollen Kommunikationsmöglichkeiten zwischen Ladeinfrastruktur und Fahrzeug: Gesteuertes Laden 3.0", Berlin, 31. Dez. 2015.
- [21] F. Pieper und M. Greve, "Elektromobilität und Soziodemografie Netzausbaubedarf neu gedacht" in *Realisierung Utility 4.0 Band 1*, O. D. Doleski, Hg., Wiesbaden: Springer Fachmedien Wiesbaden, 2020, S. 819–838, doi: 10.1007/978-3-658-25332-5\_51.
- [22] Agora Verkehrswende und Stiftung Klimaneutralität und Agora Energiewende, Regulatory Assistance Project, Hg., "Verteilnetzausbau für die Energiewende: Elektromobilität im Fokus", 2019.
- [23] M. Dietmannsberger, M. Meyer, M. Schumann und D. Schulz, *"Anforderungen an das Stromnetz durch Elektromobilität, insbesondere Elektrobusse, in Hamburg": Metastudie im Auftrag von Stromnetz Hamburg GmbH, Hamburger Hochbahn AG und Verkehrsbetriebe Hamburg Holstein GmbH*. Hamburg: Helmut-Schmidt-Universität/Universität der Bundeswehr Fakultät für Elektrische Elektrotechnik, 2017.
- [24] H. Weyer und F. Müsgens, Hg., "Netzengpässe als Herausforderung für das Stromversorgungssystem: Regelungsfelder, Status quo und Handlungsoptionen", acatech – Deutsche Akademie der Technikwissenschaften e. V., München, Schriftenreihe Energiesysteme der Zukunft, 2020.
- [25] Agora Energiewende, Hg., "Agorameter", Berlin, 2021.
- [26] Bundesministerium für Verkehr und digitale Infrastruktur, Hg., "Verkehr in Zahlen 2021/2022: 50. Jahrgang", Flensburg, 21. Feb. 2022.
- [27] Münchner Verkehrsgesellschaft mbH und MVG, "MVG Mobilität in München: Zahlen und Fakten 2022", München, 2022.
- [28] Münchner Verkehrs- und Tarifverbund GmbH, *MVV in Zahlen.* [Online]. Verfügbar unter: https://www.mvv-muenchen.de/mvv-und-service/der-mvv/mvv-in-zahlen/index.html (Zugriff am: 13. Oktober 2022).
- [29] Münchner Verkehrs- und Tarifverbund GmbH, Hg., "DER MVV IN ZAHLEN UND FAKTEN: 2019", 2020.
- [30] Bundesanstalt für Straßenwesen, Hg., "Verkehrs- und Unfalldaten: Kurzzusammenstellung der Entwicklung in Deutschland", Bergisch Gladbach, Dez. 2021.
- [31] Münchner Verkehrsgesellschaft mbH, *MVG - Unsere Fahrzeuge.* [Online]. Verfügbar unter: https://www.mvg.de/ueber/das-unternehmen/fahrzeuge.html (Zugriff am: 25. Juni 2021).
- [32] EvoBus GmbH, Hg., "Die Citaro Stadtbusse.: Technische Information", Mercedes Benz, Stuttgart. [Online]. Verfügbar unter: https://www.mercedes-benz-bus.com/de\_DE/buy/services-online/download-technical-brochures.html#content/headline\_840766654\_c. Zugriff am: 16. Oktober 2022.
- [33] MAN Truck & Bus AG, Hg., "MAN LION'S CITY L LE", München, 2021.
- [34] Scania CV AB, Hg., "Scania Citywide: Niederflurbusse", Södertälje, 2020.
- [35] Scania CV AB, Hg., "Scania Citywide: Niedriger Einstieg", Södertälje, 2020.
- [36] EvoBus GmbH, Hg., "Das Fahrgestell OC 500 RF: Technische Information", MB-RF-2-DE-09/17, 2017.
- [37] MAN Truck & Bus AG, Hg., "MAN LION'S CITY 12 E", 2021. [Online]. Verfügbar unter: https://www.man.eu/ntg\_media/media/de/content\_medien/doc/bw\_master/bus\_1/datenblaetter/man\_datenblatt\_lionscity\_12e.pdf. Zugriff am: 7. Juni 2021.
- [38] MAN Truck & Bus AG, Hg., "MAN LION'S CITY 18 E", 2021. [Online]. Verfügbar unter: https://www.man.eu/ntg\_media/media/de/content\_medien/doc/bw\_master/bus\_1/datenblaetter/20201110\_Bus\_Datenblatt\_18E.pdf. Zugriff am: 7. Juni 2021.
- [39] Solaris Bus & Coach sp. z o.o., Hg., "Emissionsarmer Antriebsstrang: Produktkatalog 2020/2021", Owinska, 2020.
- [40] Daimler AG, *Wirtschaftlich, sauber, hocheffizient: perfekt abgestimmter Antriebstrang in Lkw, Transportern und Omnibussen*. Stuttgart. [Online]. Verfügbar unter: https://media.daimler.com/marsMediaSite/ko/de/9903848
- [41] MAN Truck & Bus AG, Hg., "Die saubere Alternative: Lion's City Erdgasbusse", München.
- [42] MAN Truck & Bus AG, Hg., "Stadtbus in Perfektion: Der neue MAN Lion's City.", 2021. [Online]. Verfügbar unter: https://www.man.eu/ntg\_media/media/de/content\_medien/doc/bw\_master/bus\_1/man-bus-lions-city.pdf.
- [43] EvoBus GmbH, Hg., "Die Citaro Stadtbusse.: Der Maßstab.", Stuttgart, 2019.
- [44] MAN Truck & Bus AG, *MAN Efficient Hybrid.* [Online]. Verfügbar unter: https://www.man.eu/de/de/bus/der-man-lion\_s-city/man-efficienthybrid/man-efficienthybrid.html (Zugriff am: 28. Juni 2021).
- [45] EvoBus GmbH, Hg., "Der Citaro Hybrid.: Der Maßstab.", Stuttgart, 2019.
- [46] Scania Australia, Hg., "K320 UB 4X2 HYBRID" SAU2019-09-KSeries 4x2, 2019. [Online]. Verfügbar unter: https://www.scania.com/content/dam/scanianoe/market/au/products-and-services/buses-and-coaches/spec-sheets/K320-HYBRID-UB-4X2-Spec-Sheet.pdf. Zugriff am: 7. Juni 2021.
- [47] S. Pelletier, O. Jabali, G. Laporte und M. Veneroni, "Battery degradation and behaviour for electric vehicles: Review and numerical analyses of several models", *Transportation Research Part B: Methodological*, Jg. 103, S. 158–187, 2017, doi: 10.1016/j.trb.2017.01.020.
- [48] Kraftfahrt-Bundesamt, *Bestand nach Fahrzeugalter.* [Online]. Verfügbar unter: https://www.kba.de/DE/Statistik/Fahrzeuge/Bestand/Fahrzeugalter/2022/2022\_b\_kfz\_alter\_tabellen.html;jsessionid=EA25535BB14AB3737D13F96E752A01F0.live11294?nn=3524968&fromStatistic=3524968&yearFilter=2022&fromStatistic=3524968&yearFilter=2022.
- [49] Mercedes Benz, *New Mercedes-Benz hybrid bus in operation*. Stuttgart, 2009.
- [50] J. Görgler, "So grün fährt es sich auf der Linie wirklich", 2012.
- [51] Lastauto Omnibus, Hg., "Technische Daten MAN Lion's City Hybrid", 2013.
- [52] EvoBus GmbH, Hg., "Der eCitaro: Technische Information.", Mercedes Benz, Stuttgart, 2021. [Online]. Verfügbar unter: https://www.mercedes-benz-bus.com/de\_DE/buy/services-online/download-technical-brochures.html. Zugriff am: 7. Juni 2021.
- [53] ABB E-mobility, Hg., "ABB E-mobility: Global product portfolio", Delft, Niederlande, 2022. [Online]. Verfügbar unter: https://e-mobility.abb.com/. Zugriff am: 14. Oktober 2022.
- [54] P. Theophilus, J. G. Hawthorne, C. S. Smith und J. I. Kislak, *On divers arts; the treatise of Theophilus.: Translation of Diversarum artium schedula*.
- [55] L. White, "Theophilus Redivivus", *Technology and Culture*, Jg. 5, Nr. 2, S. 224, 1964, doi: 10.2307/3101163.
- [56] L. White, "Medieval Engineering and the Sociology of Knowledge", *Pacific Historical Review*, Jg. 44, Nr. 1, S. 1–21, 1975, doi: 10.2307/3637895.
- [57] A. BUCHROITHNER und M. Bader, *History and development trends of flywheel-powered vehicles as part of a systematic concept analysis*, 2011.
- [58] A. BUCHROITHNER, *Schwungradspeicher in der Fahrzeugtechnik*. Wiesbaden: Springer Vieweg. in Springer Fachmedien Wiesbaden GmbH, 2020.
- [59] B. Winterflood, *Der Gyrobus - Voller Schwung unterwegs.* [Online]. Verfügbar unter: https://fbw.ch/geschichte-der-gyrobus/ (Zugriff am: 5. Juli 2021).
- [60] Daimler AG, *Hybridfahrzeuge - mehrere Antriebe an Bord*. Stuttgart, 2007.
- [61] Daimler AG, *Hybrid-, Gas- und Wasserstoffantrieb: Neue Konzepte für Low- bis Zero-Emission*. Stuttgart, 2008.
- [62] GKN Hybrid Power, Hg., "Gyrodrive by GKN Hybrid Power: Driving Efficient Transport", Oxford.
- [63] P. Glücker et al., "Prolongation of Battery Lifetime for Electric Buses through Flywheel Integration", *Energies*, Jg. 14, Nr. 4, S. 899, 2021, doi: 10.3390/en14040899.
- [64] M. G. Read, R. A. Smith und K. R. Pullen, "Optimisation of flywheel energy storage systems with geared transmission for hybrid vehicles", *Mechanism and Machine Theory*, Jg. 87, S. 191–209, 2015, doi: 10.1016/j.mechmachtheory.2014.11.001.
- [65] Y. Han, Z. Ren und Y. Tong, "General Design Method of Flywheel Rotor for Energy Storage System", *Energy Procedia*, Jg. 16, S. 359–364, 2012, doi: 10.1016/j.egypro.2012.01.059.
- [66] V. Kale und M. Secanell, "A comparative study between optimal metal and composite rotors for flywheel energy storage systems", *Energy Reports*, Jg. 4, S. 576–585, 2018, doi: 10.1016/j.egyr.2018.09.003.
- [67] K. Löffler, *Die Berechnung von rotierenden Scheiben und Schalen*. Berlin, Heidelberg: Springer Berlin Heidelberg, 1961.
- [68] Stahlhandel Gröditz GmbH, Hg., "1.6580 | 30CrNiMo8 | AISI 4340 Vergütungsstahl", Gröditz, 2021.
- [69] Metalcor GmbH, Hg., ,,1.4543 Alloy 455", Essen, 2021.
- [70] G. Genta, *Kinetic energy storage eel systems: Theory and practice of advanced flywheel systems*. London, England: Butterworths, 1985.
- [71] S. M. Arnold, A. F. Saleeb und N. R. Al-Zoubi, "Deformation and life analysis of composite flywheel disk systems", *Composites Part B: Engineering*, Jg. 33, Nr. 6, S. 433–459, 2002, doi: 10.1016/S1359-8368(02)00032-X.
- [72] M. Krack, M. Secanell und P. Mertiny, "Cost optimization of hybrid composite flywheel rotors for energy storage", *Struct Multidisc Optim*, Jg. 41, Nr. 5, S. 779–795, 2010, doi: 10.1007/s00158- 009-0469-y.
- [73] M. Krack, M. Secanell und P. Mertiny, "Cost optimization of a hybrid composite flywheel rotor with a split-type hub using combined analytical/numerical models", *Struct Multidisc Optim*, Jg. 44, Nr. 1, S. 57–73, 2011, doi: 10.1007/s00158-010-0573-z.
- [74] M. A. Conteh und E. C. Nsofor, "Composite flywheel material design for high-speed energy storage", *Journal of Applied Research and Technology*, Jg. 14, Nr. 3, S. 184–190, 2016, doi: 10.1016/j.jart.2016.04.005.
- [75] Toray Carbon Fibers Europe, Hg., "High Performance Carbon Fiber Torayca: T1000G Commercial Documentation", 2012.
- [76] Toray Composite Materials America, Inc., Hg., "M46H High Modulus Carbon Fiber: Datasheet", 2018.
- [77] M. M. Rahman, E. Gemechu, A. O. Oni und A. Kumar, "The development of a techno-economic model for the assessment of the cost of flywheel energy storage systems for utility-scale stationary applications", *Sustainable Energy Technologies and Assessments*, Jg. 47, S. 101382, 2021, doi: 10.1016/j.seta.2021.101382.
- [78] A. Rupp, H. Baier, P. Mertiny und M. Secanell, "Analysis of a flywheel energy storage system for light rail transit", *Energy*, Jg. 107, S. 625–638, 2016, doi: 10.1016/j.energy.2016.04.051.
- [79] C.-P. Kasemann, E. Grois, F. Stobbe, M. Rott und K. Klaster, "Pulsed power supply system of the ASDEX upgrade Tokamak research facility" in *2015 IEEE 15th International Conference on Environment and Electrical Engineering (EEEIC)*, Rome, Italy, 2015, S. 237–242, doi: 10.1109/EE-EIC.2015.7165545.
- [80] C. Doetsch, B. Droste-Franke, G. Mulder, Y. Scholz und M. Perrin, *»Electric Energy Storage - IEA ECES26 Future Energy Storage Demand*, 2015.
- [81] Dr. Ing. h.c. F. Porsche AG, "911 GT3 R Hybrid mit innovativem Antrieb", 2010.
- [82] D. B. Murray und J. G. Hayes, "Cycle Testing of Supercapacitors for Long-Life Robust Applications", *IEEE Trans. Power Electron.*, Jg. 30, Nr. 5, S. 2505–2516, 2015, doi: 10.1109/TPEL.2014.2373368.
- [83] I. Hadjipaschalis, A. Poullikkas und V. Efthimiou, "Overview of current and future energy storage technologies for electric power applications", *Renewable and Sustainable Energy Reviews*, Jg. 13, 6-7, S. 1513–1522, 2009, doi: 10.1016/j.rser.2008.09.028.
- [84] M. Aneke und M. Wang, "Energy storage technologies and real life applications  $A$  state of the art review", *Applied Energy*, Jg. 179, S. 350–377, 2016, doi: 10.1016/j.apenergy.2016.06.097.
- [85] X. Luo, J. Wang, M. Dooner und J. Clarke, "Overview of current development in electrical energy storage technologies and the application potential in power system operation", *Applied Energy*, Jg. 137, S. 511–536, 2015, doi: 10.1016/j.apenergy.2014.09.081.
- [86] R. van der Graaf, D. B. Kok und E. Spijker, "Integration of Drivesystem, Sub- system and Auxiliary Systems of a Flywheel Hybrid Driveline with Respect to Design Aspects and Fuel Economy", VDI Berichte 1459, 1999.
- [87] J. Torres, P. Moreno-Torres, G. Navarro, M. Blanco und M. Lafoz, "Fast Energy Storage Systems Comparison in Terms of Energy Efficiency for a Specific Application", *IEEE Access*, Jg. 6, S. 40656–40672, 2018, doi: 10.1109/ACCESS.2018.2854915.
- [88] M. E. Amiryar und K. R. Pullen, "Analysis of Standby Losses and Charging Cycles in Flywheel Energy Storage Systems", *Energies*, Jg. 13, Nr. 17, S. 4441, 2020, doi: 10.3390/en13174441.
- [89] Gamma Technologies LLC., *GT-Suite.* [Online]. Verfügbar unter: https://www.gtisoft.com/ (Zugriff am: 6. Juli 2021).
- [90] R. Guthmann, "Havelse, Waldstraße, Stadtbus 42", 1965. [Online]. Verfügbar unter: https://www.deutsche-digitale-bibliothek.de/item/ERPT46UOA75LE2IGK3MUTK-PRG6SO4CBY. Zugriff am: 20. Juli 2021.
- [91] W. Pragher, "Stilfser Joch: Serpentinen der Passstraße, von oben", 1967. [Online]. Verfügbar unter: http://www.landesarchiv-bw.de/plink/?f=5-2285207-1. Zugriff am: 20. Juli 2021.
- [92] J. M. Bourgery, "Schnitt durch das Gehirn: Lithographie", Paris, 1831. [Online]. Verfügbar unter: https://www.deutsche-digitale-bibliothek.de/item/UNUNI-PET2EI35LJA6NU57UK4LVXK5QXA. Zugriff am: 20. Juli 2021.
- [93] A. Kies, "A contribution to the analysis of fuel efficiency measures for heavy-duty vehicles". Dissertation, Institut für Verbrennungskraftmaschinen und Thermodynamik, Technische Universität Graz, Graz, 2017.
- [94] *Verordnung (EU) 2020/740 des Europäischen Parlaments und des Rates vom 25. Mai 2020 über die Kennzeichnung von Reifen in Bezug auf die Kraftstoffeffizienz und andere Parameter, zur Änderung der Verordnung (EU) 2017/1369 und zur Aufhebung der Verordnung (EG) Nr. 1222/2009*, 2020.
- [95] Gamma Technologies LLC., Hg., "GT-Suite Flow Theory Manual", 2017.
- [96] Scania Deutschland GmbH, *Scania Citywide Niederflur: Antriebsstränge.* [Online]. Verfügbar unter: https://www.scania.com/de/de/home/products/buses-and-coaches/urban-transport-operations/scania-citywide-lf.html (Zugriff am: 9. August 2021).
- [97] Scania Schweiz AG, *Neue Scania Lkw-Motoren machen den Unterschied – hier und jetzt.* [Online]. Verfügbar unter: https://www.scania.com/ch/de/home/experience-scania/news-andevents/News/archive/2019/02/bauma-lkw-motoren.html (Zugriff am: 9. August 2021).
- [98] G. F. Hohenberg, "Advanced Approaches for Heat Transfer Calculations" in 1979 SAE Internati*onal Off-Highway and Powerplant Congress and Exposition*, 1979, doi: 10.4271/790825.
- [99] S. Held, "Automatisierungs- und Optimierungsstrategien für numerische Simulationen am Beispiel der Brennverfahrensentwicklung eines Groß-Gasmotors". Dissertation, Lehrstuhl für Verbrennungskraftmaschinen, Technische Universität München, München, 2023.
- [100] M. Fries, A. Baum, M. Wittmann und M. Lienkamp, "Derivation of a real-life driving cycle from fleet testing data with the Markov-Chain-Monte-Carlo Method" in *2018 21st International Conference on Intelligent Transportation Systems (ITSC)*, Maui, HI, 112018, S. 2550–2555, doi: 10.1109/ITSC.2018.8569547.
- [101]E. Schutting *et al.,* "Miller- und Atkinson-Zyklus am aufgeladenen Dieselmotor", *MTZ Motortech Z*, Jg. 68, Nr. 6, S. 480–485, 2007, doi: 10.1007/BF03227416.
- [102] Y. Compera, B. Penkert und G. Wachtmeister, "A New Phenomenological Approach to Simulate the Injection Rate of a Diesel Solenoid Valve Injector" in *SAE 2016 International Powertrains, Fuels & Lubricants Meeting*, 2016, doi: 10.4271/2016-01-2232.
- [103] H. Hiroyasu und M. Arai, "Fuel Spray Penetration and Spray Angle of Diesel Engines", Transactions of JSAE 21, 1980.
- [104] D. Jung und D. N. Assanis, "Multi-Zone DI Diesel Spray Combustion Model for Cycle Simulation Studies of Engine Performance and Emissions" in *SAE 2001 World Congress*, 2001, doi: 10.4271/2001-01-1246.
- [105] S. K. Aggarwal und F. Peng, "A Review of Droplet Dynamics and Vaporization Modeling for Engineering Calculations", *Journal of Engineering for Gas Turbines and Power*, Jg. 117, Nr. 3, S. 453–461, 1995, doi: 10.1115/1.2814117.
- [106] K. Prommersberger, G. Maier und S. Wittig, "Validation and application of a droplet evaporation model for real aviation fuel" in *In: RTO AVTSymposium on Gas Turbine Engine Combustion Emissions and Alternative Fuels, Lisbon, Portugal 1998. 1999. S. 16.1-16.13. (RTO MP-14.)*, 1999.
- [107] C. Mährle, "Kennfelduntersuchungen zum Verbrennungs- und Emissionsverhalten von Oxymethylenethern im Dieselmotor". Masterarbeit, Lehrstuhl für Verbrennungskraftmaschinen, Technische Universität München, München, 2016.
- [108] Garrett Motion Inc., *Garrett: Advancing Motion.* [Online]. Verfügbar unter: https://www.garrettmotion.com/ (Zugriff am: 17. Oktober 2022).
- [109] S. Zahn, "Arbeitsspielaufgelöste Modellbildung und Hardware-in-the-Loop-Simulation von Pkw-Dieselmotoren mit Abgasturboaufladung". Dissertation, Fachbereich Elektrotechnik und Informationstechnik, Technische Universität Darmstadt, Darmstadt, 2012. [Online]. Verfügbar unter: http://tuprints.ulb.tu-darmstadt.de/3165/
- [110]W. Traupel, *Thermische Turbomaschinen*. Berlin, Heidelberg: Springer Berlin Heidelberg, 2001.
- [111] A. Stodola, *Steam and Gas Turbines: With a Supplement on the Prospects of Thermal Prime Mover*. New York: Peter Smith, 1945.
- [112] J. D. Stanitz, "Some Theoretical Aerodynamic Investigations of Impellers in Radial and Mixed-Flow Centrifugal Compressors", Cleveland, Ohio, ASME Transactions 74, 1952.
- [113] H. Chen und N. C. Baines, "The aerodynamic loading of radial and mixed-flow turbines", *International Journal of Mechanical Sciences*, Jg. 36, Nr. 1, S. 63–79, 1994, doi: 10.1016/0020- 7403(94)90007-8.
- [114] B. Lüddecke, D. Filsinger und J. Ehrhard, "On Mixed Flow Turbines for Automotive Turbocharger Applications", *International Journal of Rotating Machinery*, Jg. 2012, S. 1–14, 2012, doi: 10.1155/2012/589720.
- [115] S. W. T. Spence und D. W. Artt, "An experimental assessment of incidence losses in a radial inflow turbine rotor", *Proceedings of the Institution of Mechanical Engineers, Part A: Journal of Power and Energy*, Jg. 212, Nr. 1, S. 43–53, 1998, doi: 10.1243/0957650981536727.
- [116] M. W. Benner, S. A. Sjolander und S. H. Moustapha, "An Empirical Prediction Method For Secondary Losses In Turbines—Part II: A New Secondary Loss Correlation", *Journal of Turbomachinery*, Jg. 128, Nr. 2, S. 281–291, 2006, doi: 10.1115/1.2162594.
- [117] A. Whitfield, "Non-dimensional Conceptual Design of Radial-Inflow Turbines: B: Application of Empirical Correlations", VKI Lecture Series, 1992.
- [118] K. Bammert und K. Fiedler, "Hinterkanten- und Reibungsverlust in Turbinenschaufelgittern", *Forsch Ing-Wes*, Jg. 32, Nr. 5, S. 133–141, 1966, doi: 10.1007/BF02561229.
- [119] W. Jansen, "A method for Calculating the Flow in a Centrifugal Impeller When Entropy Gradients are Present", Royal Society Conference on Internal Aerodynamics (Turbomachinery ), 1967.
- [120] M. G. Kofskey und D. E. Holeski, "Cold Performance Evaluation of a 6.02 Inch Radial Inflow Turbine Designed for a 10-Kilowatt Shaft Output Brayton Cycle Space Power Generation System", National Aeronautics and Space Administration, Washington, D.C., Nasa Technical Note NASA TN D-2987, Feb. 1966.
- [121] O. Conrad, K. Raif und M. Wessels, "The calculation of performance maps for centrifugal compressors with vane-island diffusers.", New Orleans, LA, USA, Proceedings of the Twenty-Fifth Annual International Gas Turbine Conference and Exhibit and Twenty-Second Annual Fluids Engineering Conference, 1979.
- [122] X. Gong und R. Chen, "Total Pressure Loss Mechanism of Centrifugal Compressors", MER, Jg. 4, Nr. 2, 2014, doi: 10.5539/mer.v4n2p45.
- [123] F. J. Wiesner, "A Review of Slip Factors for Centrifugal Impellers", *Journal of Engineering for Power*, Jg. 89, Nr. 4, S. 558–566, 1967, doi: 10.1115/1.3616734.
- [124]J. E. Coppage, F. Dallenbach, J. P. Eichenberger, G. E. Hlavaka, E. M. Knoernschild und N. Vanke, "Study of supersonic radial compressors for refrigeration and pressurization systems", *Inform Process Lett*, Jg. 1, Nr. 4, S. 157–163, 1956.
- [125] H. W. Oh, E. S. Yoon und M. K. Chung, "An optimum set of loss models for performance prediction of centrifugal compressors", *Proceedings of the Institution of Mechanical Engineers, Part A: Journal of Power and Energy*, Jg. 211, Nr. 4, S. 331–338, 1997, doi: 10.1243/0957650971537231.
- [126] J. R. Palmer, "Principles of Turbomachinery. D. G. Shepherd. Macmillan, New York, 1956. 436 pp. Diagrams. 56s", *J. R. Aeronaut. Soc.*, Jg. 61, Nr. 564, S. 846–847, 1957, doi: 10.1017/S0368393100135035.
- [127] J. W. Daily und R. E. Nece, "Chamber Dimension Effects on Induced Flow and Frictional Resistance of Enclosed Rotating Disks", *Journal of Basic Engineering*, Jg. 82, Nr. 1, S. 217–230, 1960, doi: 10.1115/1.3662532.
- [128] C. Rodgers, "Paper 5: A Cycle Analysis Technique for Small Gas Turbines", *Proceedings of the Institution of Mechanical Engineers, Conference Proceedings*, Jg. 183, Nr. 14, S. 37–49, 1968, doi: 10.1243/PIME\_CONF\_1968\_183\_235\_02.
- [129] R. H. Aungier, "Mean Streamline Aerodynamic Performance Analysis of Centrifugal Compressors", *Journal of Turbomachinery*, Jg. 117, Nr. 3, S. 360–366, 1995, doi: 10.1115/1.2835669.
- [130] E. I. GUTIÉRREZ VELÁSQUEZ, "Determination of a suitable set of loss models for centrifugal compressor performance prediction", *Chinese Journal of Aeronautics*, Jg. 30, Nr. 5, S. 1644–1650, 2017, doi: 10.1016/j.cja.2017.08.002.
- [131] M. Duoba, H. Ng und R. Larsen, "Characterization and Comparison of Two Hybrid Electric Vehicles (HEVs) - Honda Insight and Toyota Prius" in *SAE 2001 World Congress*, 2001, doi: 10.4271/2001-01-1335.
- [132] F. Un-Noor, S. Padmanaban, L. Mihet-Popa, M. Mollah und E. Hossain, "A Comprehensive Study of Key Electric Vehicle (EV) Components, Technologies, Challenges, Impacts, and Future Direction of Development", *Energies*, Jg. 10, Nr. 8, S. 1217, 2017, doi: 10.3390/en10081217.
- [133] P. Hofmann, *Hybridfahrzeuge*. Vienna: Springer Vienna, 2014.
- [134] D. Schröder und R. Kennel, *Elektrische Antriebe – Grundlagen*. Berlin, Heidelberg: Springer Berlin Heidelberg, 2021.
- [135] T. Epskamp, "Steigerung der Leistungsdichte von Traktionsantrieben und Aufbau einer hochdrehenden Asynchronmaschine", 2020.
- [136] S. Kalt, J. Erhard und M. Lienkamp, "Electric Machine Design Tool for Permanent Magnet Synchronous Machines and Induction Machines", *Machines*, Jg. 8, Nr. 1, S. 15, 2020, doi: 10.3390/machines8010015.
- [137] J. Doerr, T. Attensperger, L. Wittmann und T. Enzinger, "Die neuen elektrischen Achsantriebe von Audi", *MTZ Motortech Z*, Jg. 79, Nr. 6, S. 16–25, 2018, doi: 10.1007/s35146-018-0040-8.
- [138]M. H. Rashid, *Power Electronics Handbook,* 4. Aufl. Place of publication not identified: BUT-TERWORTH-HEINEMANN LTD, 2017. [Online]. Verfügbar unter: http://www.sciencedirect.com/science/book/9780128114070
- [139] J. Drobnik und P. Jain, "Electric and hybrid vehicle power electronics efficiency, testing and reliability" in *2013 World Electric Vehicle Symposium 11/2013*, S. 1–12, 10.1109/EVS.2013.6915002.
- [140] L. M. Tolbert, F. Z. Peng und T. G. Habetler, "Multilevel converters for large electric drives", *IEEE Trans. on Ind. Applicat.*, Jg. 35, Nr. 1, S. 36–44, 1999, doi: 10.1109/28.740843.
- [141]R. Bellman und S. Dreyfus, *Dynamic programming,* 1. Aufl. Princeton, NJ: Princeton University Press, 2010.
- [142] D. P. Bertsekas, *Dynamic programming and optimal control*. Belmont, Mass.: Athena Scientific, 1995.
- [143] *Uniform provisions concerning the approval of light duty passenger and commercial vehicles with regards to criteria emissions, emissions of carbon dioxide and fuel consumption and/or the measurement of electric energy consumption and electric range (WLTP): E/ECE/TRANS/505/Rev.3/Add.153/Rev.1*, 2021.
- [144]*Verordnung (EU) 2019/631 des Europäischen Parlaments und des Rates vom 17. April 2019 zur Festsetzung von CO2-Emissionsnormen für neue Personenkraftwagen und für neue leichte Nutzfahrzeuge und zur Aufhebung der Verordnungen (EG) Nr. 443/2009 und (EU) Nr. 510/2011 (Neufassung)*, 2019.
- [145]*Verordnung (EU) 2019/1242 des Europäischen Parlaments und des Rates vom 20. Juni 2019 zur Festlegung von CO2-Emissionsnormen für neue schwere Nutzfahrzeuge und zur Änderung der Verordnungen (EG) Nr. 595/2009 und (EU) 2018/956 des Europäischen Parlaments und des Rates sowie der Richtlinie 96/53/EG des Rates*, 2019.
- [146]European Commission, Joint Research Centre, N. Zacharof, S. Broekaert und G. Fontaras, *Future CO2 reducing technologies in VECTO : VECTO technology coverage and market uptake*. Publications Office, 2021.
- [147]Europäisches Parlament und Rat der Europäischen Union, *Richtlinie 1999/96/EG des Europäischen Parlaments und des Rates vom 13. Dezember 1999 zur Angleichung der Rechtsvorschriften der Mitgliedstaaten über Maßnahmen gegen die Emission gasförmiger Schadstoffe und luftverunreinigender Partikel aus Selbstzündungsmotoren zum Antrieb von Fahrzeugen und die Emission gasförmiger Schadstoffe aus mit Erdgas oder Flüssiggas betriebenen Fremdzündungsmotoren*

*zum Antrieb von Fahrzeugen und zur Änderung der Richtlinie 88/77/EWG des Rates*, 1999. [Online]. Verfügbar unter: https://eur-lex.europa.eu/LexUriServ/LexUri-Serv.do?uri=CELEX:31999L0096:DE:HTML

- [148] W. Dreyer, "Stochastischer Fahrzyklus für Stadt-Linienomnibusse: Sonderfor- schungsbereich 97, Fahrzeuge und Antriebe, Teilprojekt Stadtkraftfahrzeuge, Bericht-Nr. 34", Braunschweig, 1975.
- [149] P. Söderena, N.-O. Nylund und R. Mäkinen, *City bus performance evaluation: City bus performance evaluation*. VTT Technical Research Centre of Finland, 2019.
- [150] K. Kivekäs, A. Lajunen, J. Vepsäläinen und K. Tammi, "City Bus Powertrain Comparison: Driving Cycle Variation and Passenger Load Sensitivity Analysis", *Energies*, Jg. 11, Nr. 7, S. 1755, 2018, doi: 10.3390/en11071755.
- [151]*Amendment 4 to UN Global Technical Regulation No. 4 (Test procedure for compression ignition (C.I.) engines and positive-ignition (P.I.) engines fuelled with natural gas (NG) or liquefied petroleum gas (LPG) with regard to the emission of pollutants (WHDC)): ECE/TRANS/180/Add.4/Amend.4*, 2021.
- [152] M. Mezghani, "UITP's Standardised On-Road Test (SORT) cycles for measuring fuel consumption", UITP - Union Internationale des Transports Publics, Cairo, Egypt, 2007.
- [153] A. Kerkhof und C. Martin, "SORT Protocol: GRPE workshop on low- and zero-emissions heavy duty vehicles : Regulatory gaps and expected legislators' needs", UITP - Union Internationale des Transports Publics, 2. Juni 2021. [Online]. Verfügbar unter: https://www.google.com/url?sa=t&rct=j&q=&esrc=s&source=web&cd=&ved=2ahUKEwjnlee01aL1AhVIg\_0HHeFRDl4QFnoECAUQAQ&url=https%3A%2F%2Funece.org%2Fsites%2Fdefault%2Ffiles%2F2021-05%2FSession%25203.1%2520- %2520UITP%2520-%2520A.%2520Kerkhof%2520-%2520C.%2520Martin.pdf&usg=AOvVaw0rBkPN96F2Wbv-tfrviE--. Zugriff am: 8. Januar 2022.
- [154]Münchner Verkehrs- und Tarifverbund GmbH, *Minifahrplan 2022 Bus 294*. München.
- [155] Abgeordnetenhaus Berlin, Hg., "Schriftliche Anfrage: Neue Elektrobusse für Berlin Kosten und Nutzen", Berlin, Drucksache 18/13 039, 26. Jan. 2018.
- [156] E. M. Szumska, R. S. Jurecki und M. Pawelczyk, "Life Cycle Cost (LCC) Level of an Urban Transport Fleet with Differentiated Share of Buses with Alternative Drive Systems", *Komunikácie*, Jg. 22, Nr. 3, S. 68–77, 2020, doi: 10.26552/com.C.2020.3.68-77.
- [157] P. Schröter, "Göttinger Verkehrsbetriebe stellen neue Fahrzeuge und neuen Fahrplan vor". [Online]. Verfügbar unter: https://www.hna.de/lokales/goettingen/goettingen-ort28741/vollelektrische-busse-gehen-in-betrieb-91222694.html. Zugriff am: 26. November 2022.
- [158] M. Rupp, N. Handschuh, C. Rieke und I. Kuperjans, "Contribution of country-specific electricity mix and charging time to environmental impact of battery electric vehicles: A case study of electric buses in Germany", *Applied Energy*, Jg. 237, S. 618–634, 2019, doi: 10.1016/j.apenergy.2019.01.059.
- [159] A. König, L. Nicoletti, D. Schröder, S. Wolff, A. Waclaw und M. Lienkamp, "An Overview of Parameter and Cost for Battery Electric Vehicles", *WEVJ*, Jg. 12, Nr. 1, S. 21, 2021, doi: 10.3390/wevj12010021.
- [160] Michael Fries *et al., "An Overview of Costs for Vehicle Components, Fuels, Greenhouse Gas* Emissions and Total Cost of Ownership - Update 2017", 2017.
- [161] A. BUCHROITHNER, P. Haidl, A. Haan und R. Preßmair, "Solar Flywheel: Machbarkeitsstudie über dezentrale Low-Cost Schwungradspeicher", Wien, 31. Jan. 2016.
- [162] H. Sigloch, *Technische Fluidmechanik*. Berlin, Heidelberg: Springer Berlin Heidelberg, 2017.

Anhang

# A Anhang

# A.1 Geometrieparameter für Turbolader

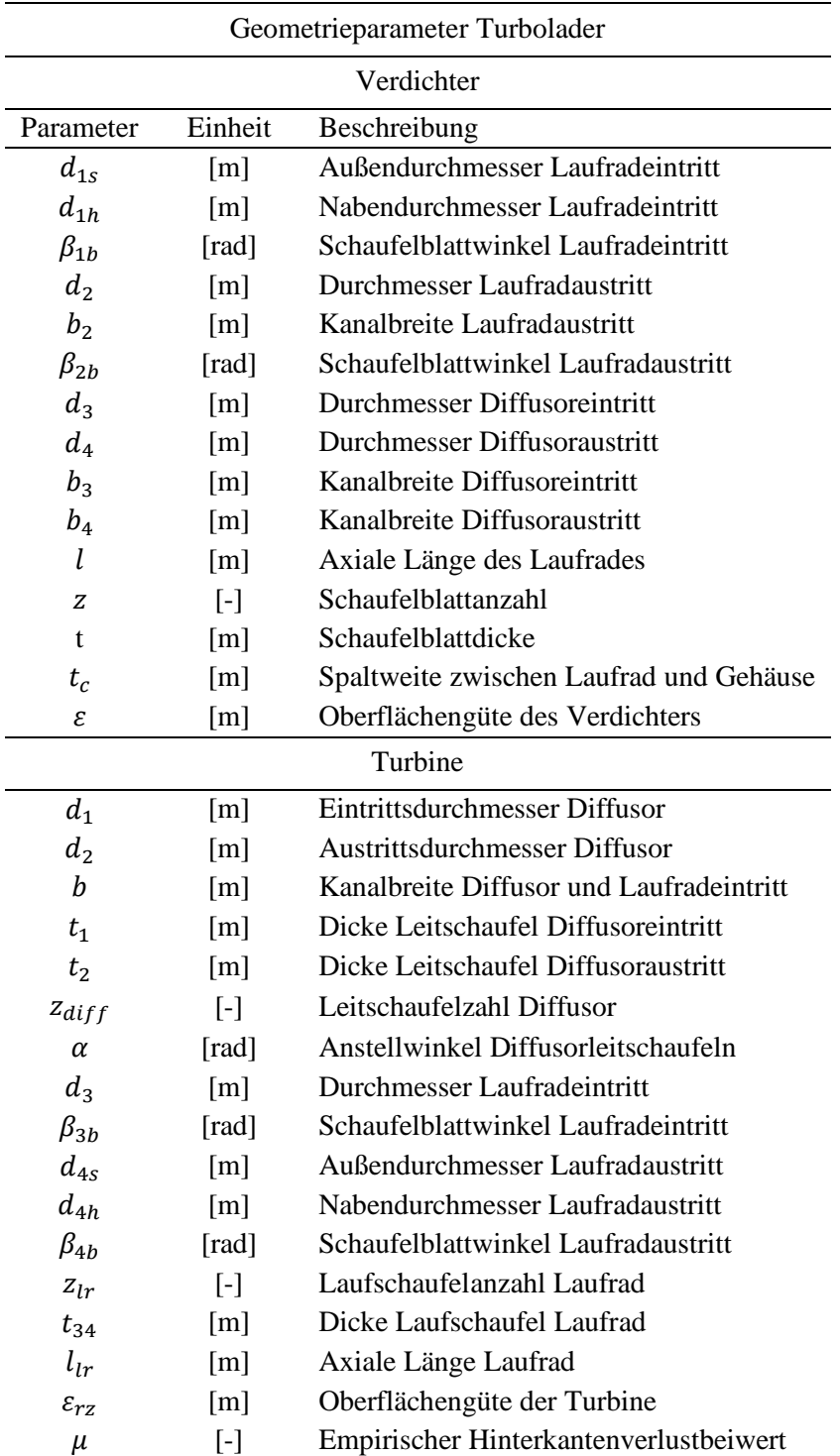

Anhang

### A.2 Zusatzverluste für Radialturbinen

Der Verlust an der Hinterkante einer Turbine wird nach [118] berechnet:

$$
t_k = \frac{d_{4s} \cdot \pi}{z_{lr}}
$$

$$
\Delta h_{Hinterkante} = \left[ \left( \frac{\mu \cdot t_{34}}{t_k \sin(\beta_4)} \right) + \left( \frac{t_{34}}{t_k - \frac{t_{34}}{\sin(\beta_4)}} \right)^2 \right] \cdot \frac{w_4^2}{2}
$$

Die Reibungsverluste der Turbine werden nach [119] berechnet:

$$
d_{hyd} = 0.5 \cdot \left(\frac{2\pi \, d_3 b_3}{\pi d_3 + \frac{z_{lr} b_3}{2}} + \frac{\pi (d_{4s}^2 - d_{4h}^2)}{\pi (d_{4s} - d_{4h}) + z_{lr} \frac{d_{4s} - d_{4h}}{4}}\right)
$$

$$
l_{hyd} = \sqrt{l_{lr}^2 + \left(\frac{d_{4s}}{2}\right)^2}
$$

$$
Re = \frac{w_3 + w_4}{2} \cdot d_{hyd} \cdot \frac{\rho_3 + \rho_4}{2\eta_l}
$$

$$
\eta_l \equiv \text{dynamics} \land \text{Viskosität}
$$

$$
\Delta h_{Reibung} = c_f \frac{l_{hyd}}{d_{hyd}} \frac{w_3^2 + w_4^2}{4}
$$

Der Reibungsfaktor  $c_f$  ist dabei aus [162] S.473 entnommen.

### A.3 Entdimensionierung der Turbomaschinenkennfelder

$$
RPM_{red} = \frac{RPM}{\sqrt{T_{1t}}}
$$

$$
\dot{m}_{red} = \dot{m} \frac{\sqrt{T_{1t}}}{p_{1t}}
$$

$$
\pi_{red} = \frac{p_{1t}}{p_{4t}}
$$

## A.4 Simulationsbedingungen für Turbinenkennfelder für GT-Suite:

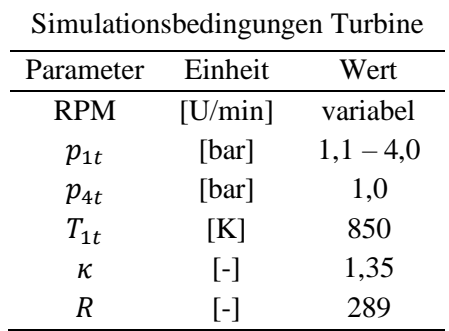

# A.5 Verlustterme für die Radialverdichtermodellierung

Inzidenzverlust nach Conrad et al. [121]:

$$
\Delta h_{Inzidenz} = \frac{1}{4} \cdot \left(\frac{c_1}{\tan(beta_{1b})} - u_1\right)^2
$$

Inzidenzverlust nach Gong & Chen [122]:

$$
\Delta h_{Inzidenz} = \left[ 0.8 \left( 1 - \frac{c_{1m}}{w_1 \sin(\beta_{1b})} \right)^2 + \left( \frac{tz}{\frac{2\pi d_1}{\sin(\beta_{1b})}} \right)^2 \right] \cdot u_1^2
$$

Schaufelblattbelastung nach Coppage et al. [124]:

$$
D_f = 1 - \frac{w_2}{w_1} + \frac{\frac{0.75 \cdot \Delta h_{aero}}{u_2^2}}{\frac{w_1}{\eta_1} \cdot \frac{z}{\pi} \cdot \left(1 - \frac{d_{1s}}{d_2}\right) + \frac{2 \cdot d_{1s}}{d_2}}
$$

$$
\Delta h_{aero} = 2 \cdot c_p (T_{2t} - T_{1t})
$$

$$
\Delta h_{SBB} = 0.05 \cdot D_f^2 u_2^2
$$

Diffusionsfaktor nach Oh et al. [125]:

$$
D_f = 1 - \frac{w_2}{w_1} + \frac{\frac{0.75 \cdot \Delta h_{aero}}{u_2^2}}{\frac{w_1}{w_2} \left(\frac{z}{\pi} \left(1 - \frac{d_{1s}}{d_2}\right) + \frac{2 \cdot d_{1s}}{d_2}\right)}
$$

Scheibenreibung (engl. "disc friction") nach Shepherd [126]:

$$
\Delta h_{df} = \frac{0.01356 \rho_2 u_2^3 d_2^2}{\dot{m} Re_{df}^2}
$$

$$
Re_{df} = \frac{u_2 d_2 \rho_2}{\eta_l}
$$

Scheibenreibung (engl. "disc friction") nach Daily & Nece [127]:

$$
\Delta h_{df} = \frac{f_{df}(\rho_1 + \rho_2)d_2^2u_2^3}{32m}
$$
  
\n
$$
f_{df} = \frac{2,67}{Re_{df}^{0.5}} \forall Re_{df} < 3 \cdot 10^5
$$
  
\n
$$
f_{df} = \frac{0,0622}{Re_{df}^{0.2}} \forall Re_{df} \ge 3 \cdot 10^5
$$
  
\n
$$
Re_{df} = \frac{u_2 d_2 \rho_2}{2\eta_l}
$$

Rezirkulationsverluste nach Oh et al. [125]:

$$
\Delta h_{Rezirkulation} = 8 \cdot 10^{-5} \cdot \sinh(3.5\alpha_2^3) \cdot D_f^2 u_2^2
$$

Anhang

Rezirkulationsverluste nach Coppage et al. [124]:

$$
\Delta h_{Rezirkulation} = 0.02 \sqrt{\tan(\alpha_2)} D_f^2 u_2^2
$$

Spaltverluste nach Jansen [119]:

$$
\Delta h_{Spath} = 0,6 \cdot \frac{t_c}{b_2} c_{u2} \left( \frac{\left( \frac{4\pi}{b_2 z} \cdot \frac{r_{1s}^2 - r_{1h}^2}{r_2 - r_{1s}} \right) c_{u2} c_1}{1 + \frac{\rho_2}{\rho_1}} \right)^{0.5}
$$

$$
r_x = \frac{d_x}{2}
$$

Spaltverluste nach Rodgers [128]:

$$
\Delta h_{Spalt}=0.1\cdot\frac{t_c}{b_2}u_2^2
$$

Leckageverluste nach Jansen [119]:

$$
\Delta h_{Leckage} = 0.6 \cdot \frac{t_c}{b_2} c_2 \left( \frac{\left(\frac{4\pi}{b_2 z} \cdot \frac{r_{1s} - r_{1h}}{r_2 - r_{1s}}\right) c_{u2} c_1}{1 + \frac{\rho_2}{\rho_1}} \right)^{0.5}
$$

Leckageverluste nach Aungier [129]:

$$
\Delta h_{Leckage} = \frac{\dot{m}_{cl} u_{cl} u_2}{2\dot{m}}
$$

$$
u_{cl} = 0.816 \sqrt{\frac{2\Delta p_{cl}}{\rho_2}}
$$

$$
\Delta p_{cl} = \frac{\dot{m} \left(\frac{d_2}{2} c_{u2} - \left(\frac{d_1}{2} c_{u1}\right)_m\right)}{z\bar{r}\bar{b}l}
$$

$$
\bar{r} = \frac{d_1 + d_2}{4}
$$

$$
\bar{b} = \frac{b_1 + b_2}{2}
$$

Anhang

Kanalreibungsverlust nach Jansen [119]:

$$
d_{hyd} = 0.5 \left( \frac{2\pi d_2 b_2}{\pi d_2 + \frac{z b_2}{2}} + \frac{\pi (d_1^2 - d_{1h}^2)}{\pi (d_1 - d_{1h}) + \frac{z}{4} (d_1 - d_{1h})} \right)
$$
  
\n
$$
l_{hyd} = \sqrt{l^2 + \left(\frac{d_2}{2}\right)^2}
$$
  
\n
$$
Re = \frac{(w_1 + w_2)}{2} d_{hyd} \frac{(\rho_1 + \rho_2)}{2} \frac{1}{\eta_l}
$$
  
\n
$$
c_f = \left( \frac{1}{-1.8 \log_{10} \left(\frac{6.9}{Re} + \left(\frac{\varepsilon}{3.7 d_{hyd}}\right)^{1.1}\right)} \right)
$$
  
\n
$$
\Delta h_{Reibung} = 5.6 c_f \frac{l_{hyd}}{d_{hyd}} c_{2m}^2
$$

Minderleistungsfaktor nach Wiesner [123]:

$$
\varepsilon_{limit} = \exp\left(-8.16 \frac{\sin(\beta_{2b})}{z}\right)
$$
  
\n
$$
\sigma = 1 - \frac{\sqrt{\sin(\beta_{2b})}}{z^{0.7}} \quad \forall \quad \frac{d_1}{d_2} < \varepsilon_{limit}
$$
  
\n
$$
\sigma = \left(1 - \frac{\sqrt{\sin(\beta_{2b})}}{z^{0.7}}\right) \left[1 - \left(\frac{\frac{d_1}{d_2} - \varepsilon_{limit}}{1 - \varepsilon_{limit}}\right)^3\right] \quad \forall \quad \frac{d_1}{d_2} \ge \varepsilon_{limit}
$$
  
\n
$$
c_{2u} = \sigma u_2 - \frac{c_{2m}}{\tan(\beta_{2b})}
$$

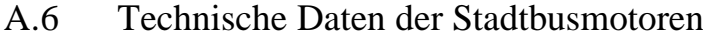

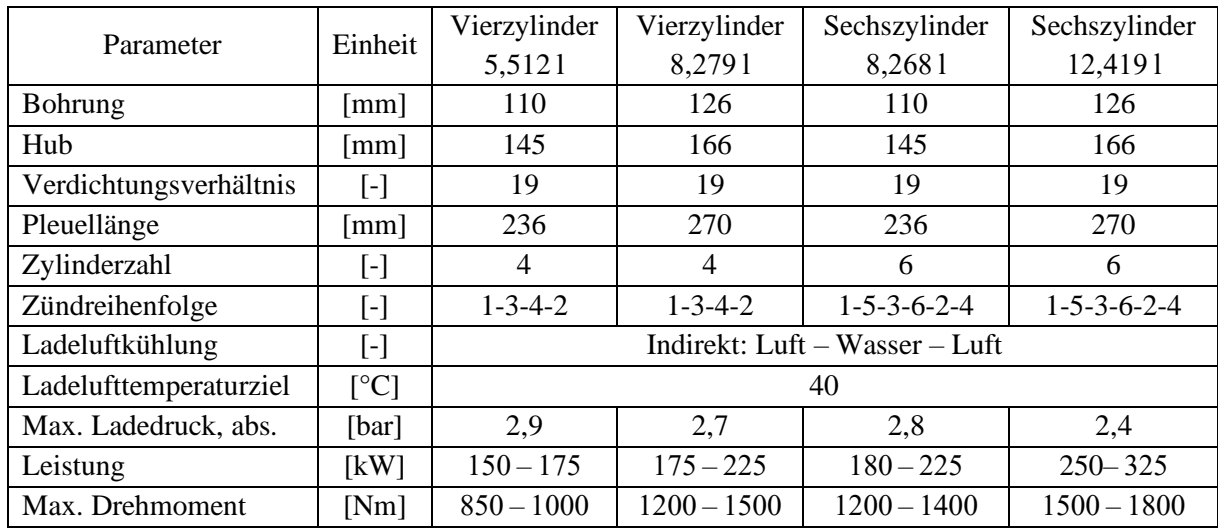

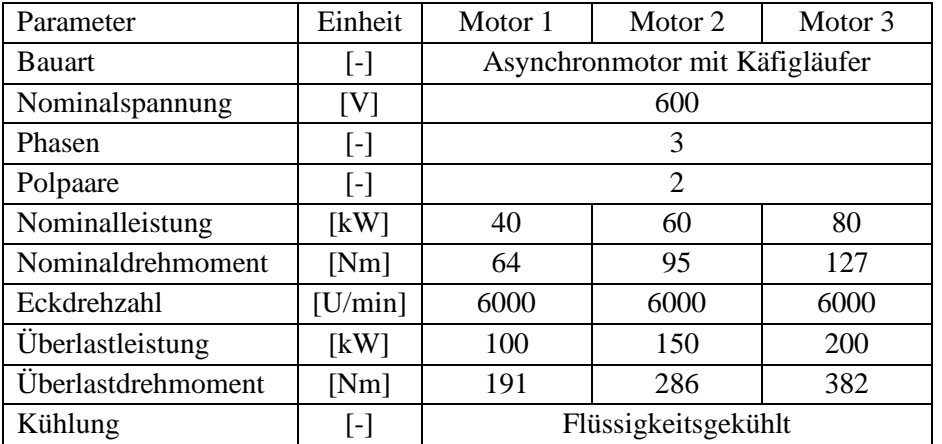

## A.7 Elektromaschinendaten der eingesetzten Motoren

Technische Auslegungsgrößen der Asynchronmaschinenauslegung nach Kalt et al. [136] sind für die 100 kW starke Elektromaschine in untenstehender Abbildung gezeigt. Die beiden stärkeren Motoren sind analog dazu ausgelegt worden.

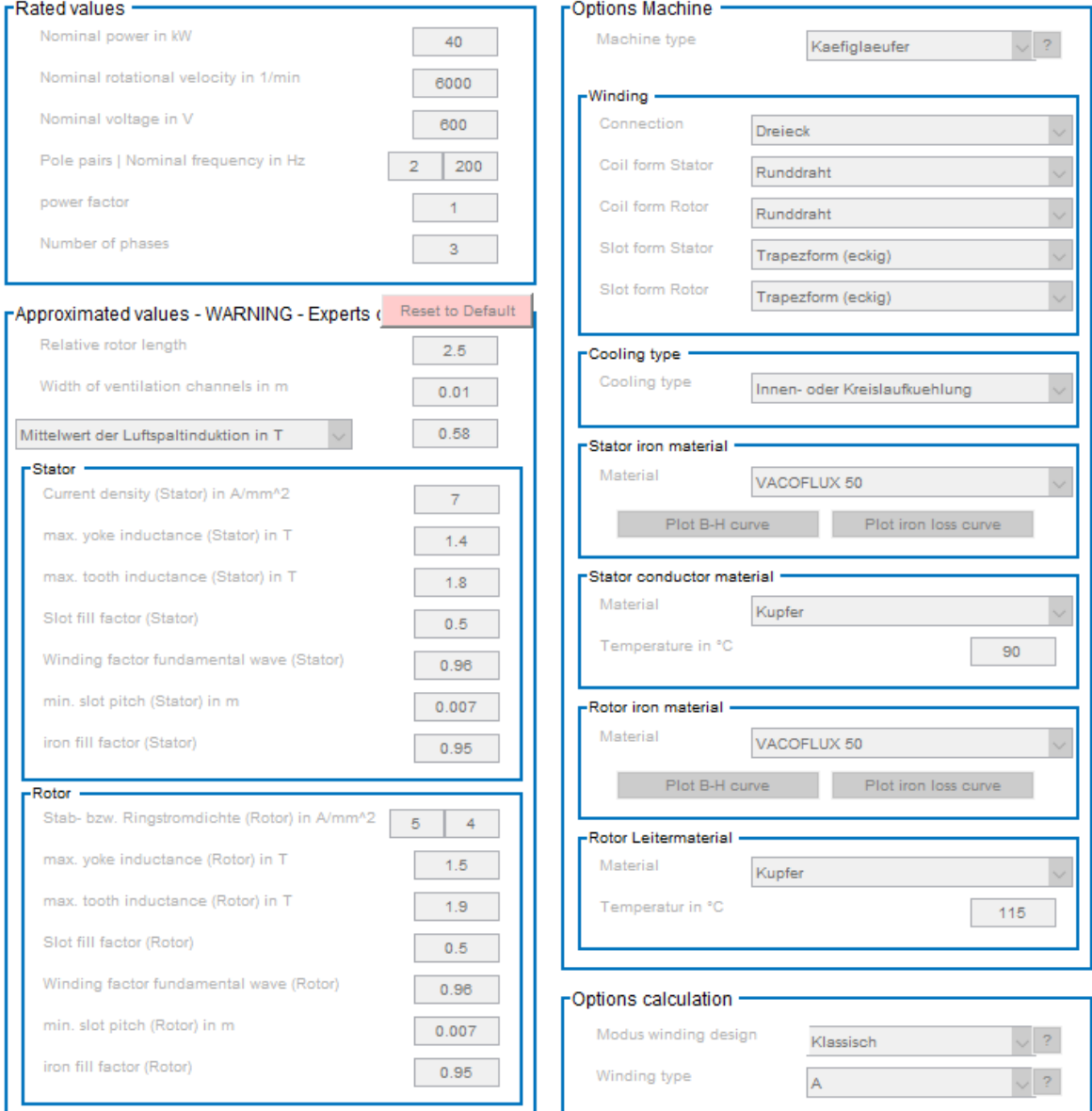

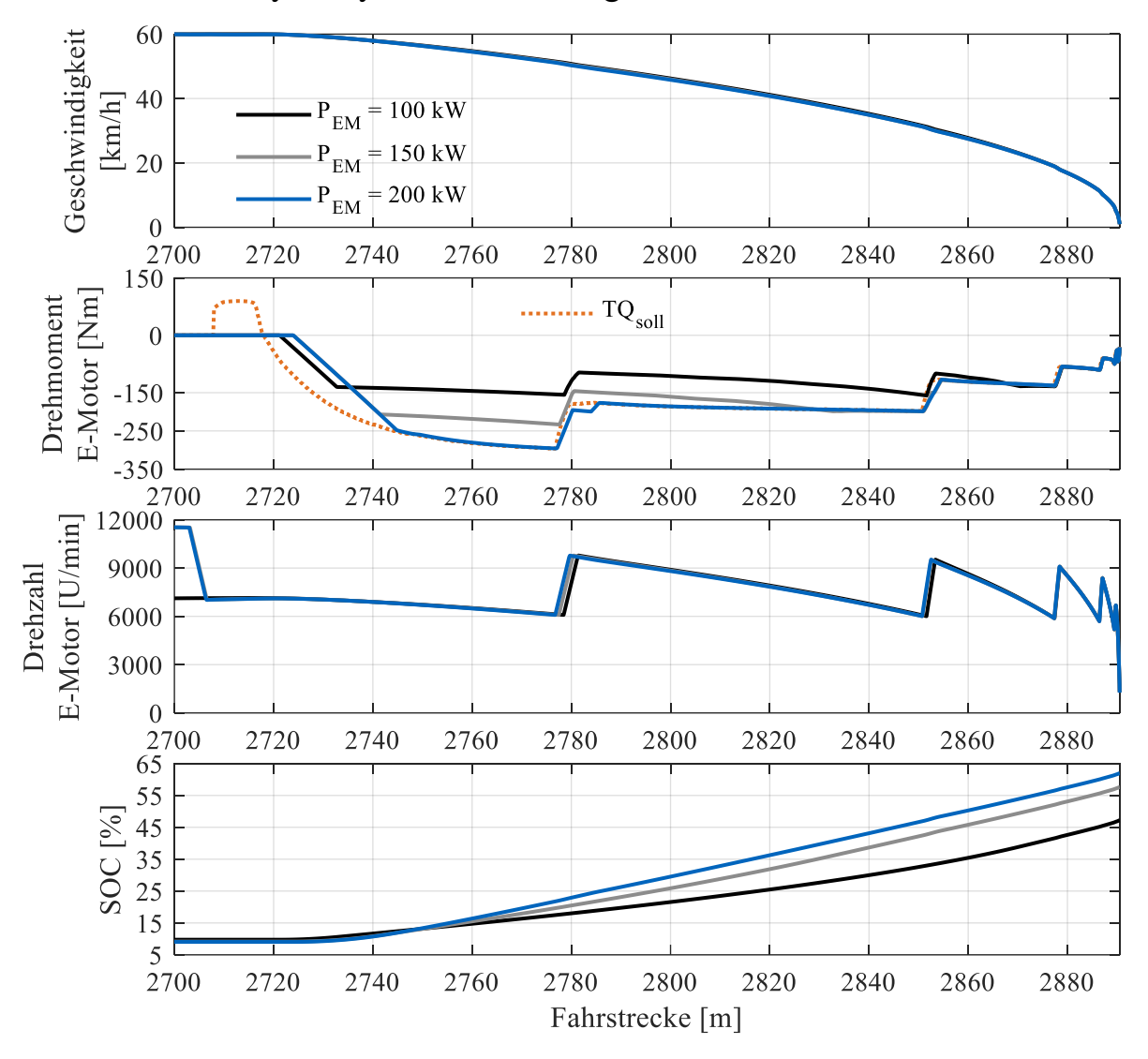

A.8 Solobus Hybridsystem – Bremsung aus 60 km/h

Dargestellt ist die Bremsung eines Stadtbusses mit 19 t Gewicht aus 60 km/h. Die Hybridsystemleistung wird variiert. Das leistungsstärkste Hybridsystem ist in der Lage, die gesamte geforderte Bremsleistung ohne Eingreifen der Betriebsbremse darzustellen. Technische Daten: Vierzylindermotor mit 150 kW Leistung, Elektromotoren mit 100 – 200 kW Spitzenleistung. SORT-Zyklus mit der letzten Bremsung zum Ende des Fahrprofils

### Anhang

<span id="page-143-0"></span>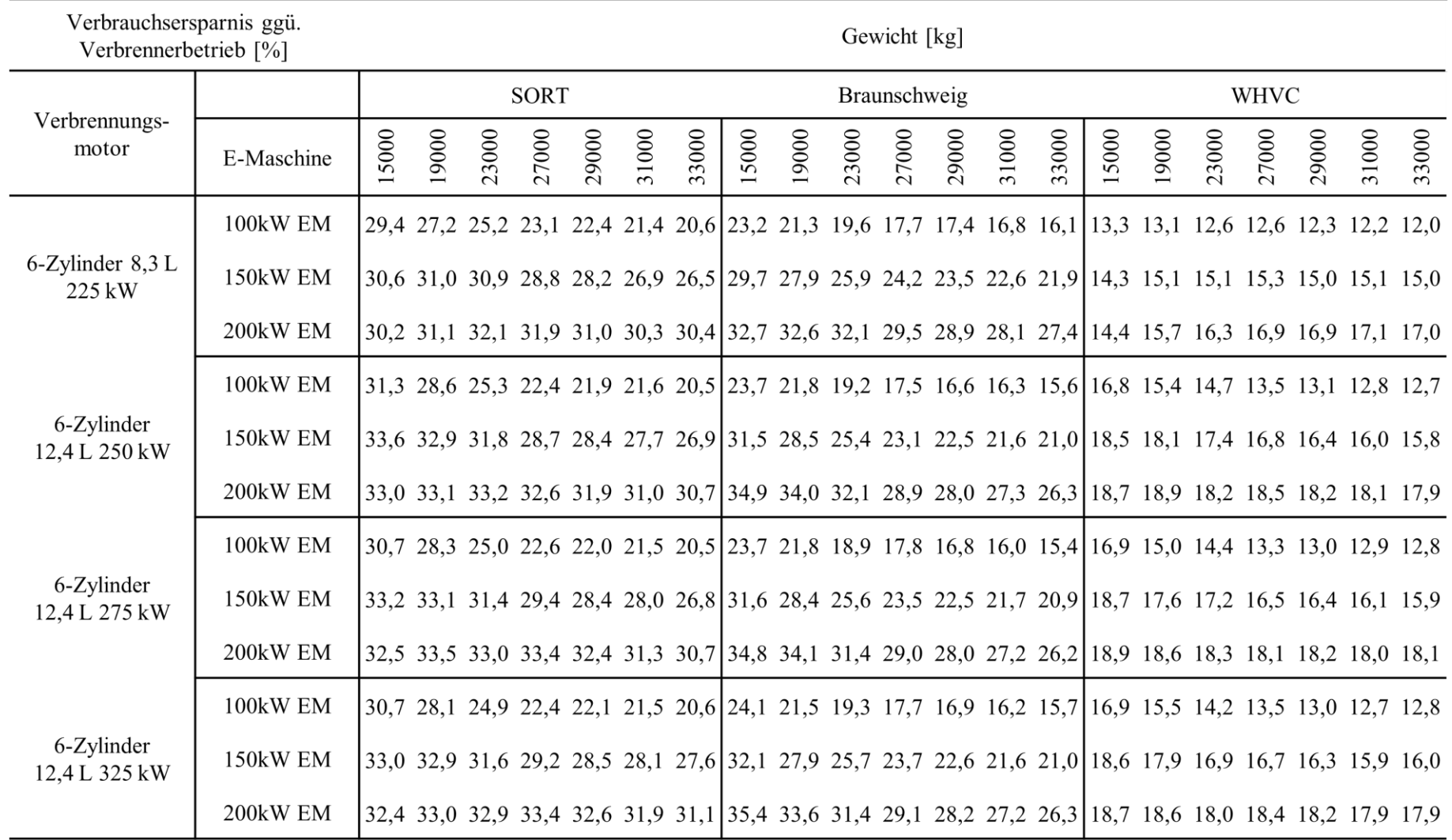

# A.9 Prozentuale Verbrauchsersparnis gegenüber verbrennungsmotorischem Betrieb für Fahrzeuge mit 15 – 33 t